### MAGAZYN GEOINFORMACYJNY Δ

NR 9 (328) ISSN 1234-5202 NR INDEKSU 339059<br> **CENA 42,14 ZŁ** (w tym 8% VAT)

WRZESIEŃ 2022

 $7<sup>1</sup>$ ELED 

### Sympozjum PTFiT wraca do Krakowa po 11 latach

Debata o wyzwaniach stojących przed krajową geoinformacją s. 12 > Testujemy mobilny skaner laserowy Zeb Horizon marki GeoSLAM s. 35 1MAGAZYN geoinformacYJNY nr 9 (328) wrzesień 2022

# **[Aktualny wykaz](https://geoforum.pl/konferencje)  naDchodzących geokonferencji**

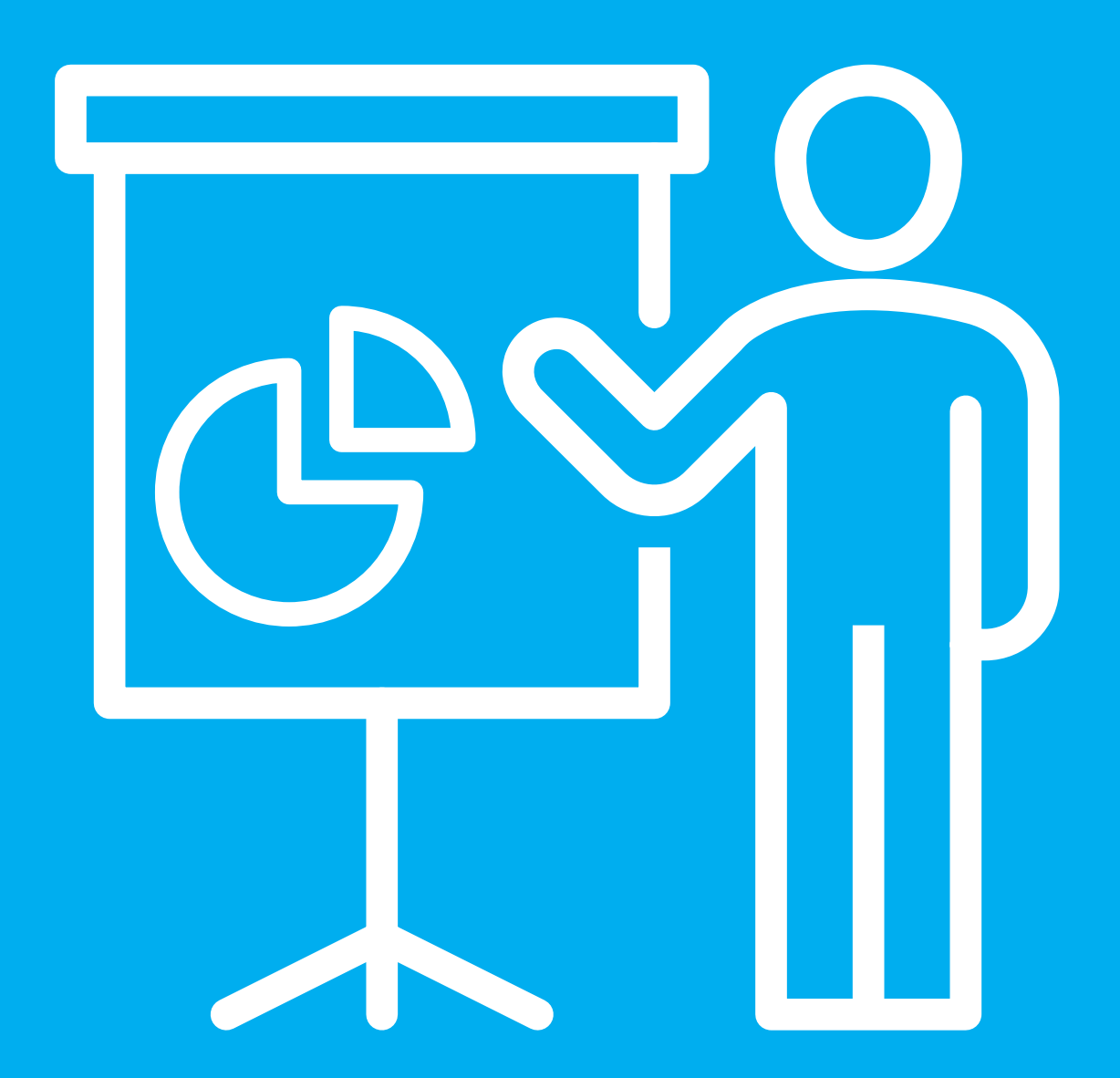

Znajdź wydarzenie w swojej okolicy lub bezpłatnie dodaj własne  $\rightarrow$  Sprawdź Geoforum.pl/konferencje

2 Branżowe konferencje, seminaria, webinaria, szkolenia, targi

# Doceńcie teledetekcję

Tacy jesteśmy dumni jako ludzkość z postępu, a natura i tak robi z nami, co chce. Mszczą się skutki naszej bezrefleksyjnej eksploatacji zasobów Ziemi. Najbardziej znaczące i smutne jest bezprecedensowe wymieranie w ostatnich stuleciach gatunków roślin i zwierząt. Ale doraźnie dotkliwsze dla każdego z nas jest ocieplenie klimatu powodujące niespotykane wcześniej na taką skalę zjawiska, jak fale upałów, pożary, susze i ogólnie coraz powszechniejszy brak wody pitnej ([s. 59\)](#page-58-0).

Najnowszy przykład to katastrofa ekologiczna na Odrze [\(s. 8\).](#page-7-0) Wprawdzie dzisiaj jako winnego śmierci ekosystemu rzeki wskazuje się złote algi, ale po pierwsze, nie przyszły one do Polski same, a po drugie, musiały powstać warunki dogodne do ich rozwoju. Słona i zanieczyszczona woda też sama się w rzece nie pojawiła. Z całą pewnością za tym zaburzeniem piramidy troficznej stoi człowiek ze swoją niefrasobliwością. Pytanie, dlaczego dopiero dzisiaj rząd zaczyna mówić o monitorowaniu rzeki z użyciem satelitarnych metod teledetekcyjnych. Przecież my jako branża oferujemy te technologie od dziesięcioleci! Oczywiście, są ostatnio coraz lepsze sensory, coraz wydajniejsze maszyny do przetwarzania danych i wreszcie coraz większa dostępność darmowych danych z różnych programów, jak np. europejski Copernicus. Tym bardziej więc pora przestać traktować te metody jako ciekawostki i zacząć intensywnie wprowadzać je do ogólnego użytku (s. 20). Widać już pierwsze jaskółki w wojsku [\(s. 24\),](#page-23-0) które ostatnie dwie dekady przespało, że wspomnę niesławną historię upadku SCOR w Komorowie.

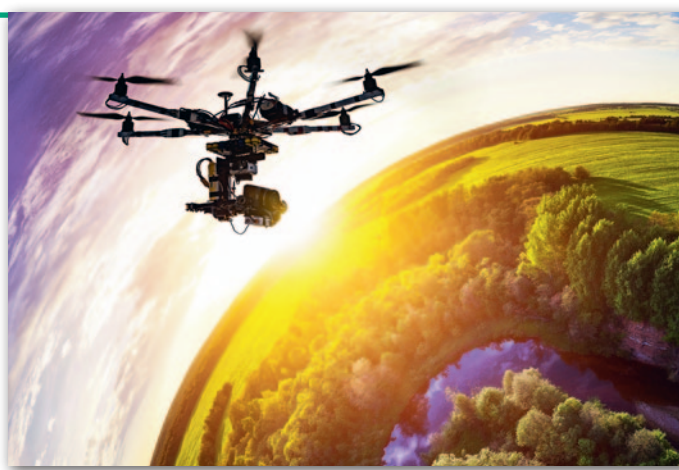

Ale przecież obrazowanie to nie tylko satelity. Do praktyki geodezyjnej coraz szybciej wdzierają się drony uzbrojone w różne kamery i skanery. Platformy załogowe też nie powiedziały jeszcze ostatniego słowa. Naprawdę jest w czym wybierać.

Katarzyna Pakuła-Kwiecińska

### W NUMFR7F

#### kraj

[Monitorowanie skażenia .............................. 8](#page-7-0) Do oceny i szukania przyczyn zatrucia Odry przydatne mogą okazać się zdjęcia pozyskane z różnych pułapów

#### debata

[Ma być wygodnie dla użytkownika .............12](#page-11-0) O wyzwaniach stojących przed krajową geoinformacją rozmawiają p.o. GGK Alicja Kulka, Szef Rozpoznania Geoprzestrzennego płk Leszek Paszkowski, prof. Elżbieta Bielecka, dr hab. Adam Iwaniak oraz dr inż. Anna Bober

#### **WYWIAD**

[Nudno na pewno nie będzie ....................... 18](#page-17-0) Dr hab. inż. Sławomir Mikrut z WGGiIŚ AGH zaprasza na XXII Sympozjum PTFiT [Jak edukować skutecznie? ......................... 18](#page-17-0) Prof. Beata Hejmanowska, kierownik Katedry Fotogrametrii, Teledetekcji Środowiska i Inżynierii Przestrzennej AGH, mówi o przełomie w teledetekcji [Wojsko nadrabia zaległości ........................ 24](#page-23-0) O nowych inwestycjach, badaniach i kierunkach rozwoju Wydziału Inżynierii Lądowej i Geodezji WAT rozmawiamy

z dziekanem płk. prof. Michałem Kędzierskim

#### technologie

#### [Wyrafinowane analizy z powietrza ............ 20](#page-19-0)

Wykorzystanie technologii teledetekcyjnych na obszarach kopalni Lubelski Węgiel "BOGDANKA"

#### prawo

[Określanie podstaw weryfikacji .................. 29](#page-28-0) WSA w Gliwicach zabrał głos w sprawie przesłanek prawnych weryfikacji [Warto się uczyć na cudzych błędach ........... 30](#page-29-0) Zenon Marzec o problemie ustalania, pomiaru i wyznaczania granic nieruchomości lub działek według stanu prawnego

#### **SPRZET**

[W ruchu lepiej? ......................................... 35](#page-34-0) Sprawdzamy możliwości mobilnego skanera laserowego Zeb Horizon marki GeoSLAM – redakcyjny test

#### projekt

[Okno na Bałtyk ......................................... 40](#page-39-0) 17 września otwarty zostanie Kanał Żeglugowy na Mierzei Wiślanej. Za obsługę tej inwestycji odpowiadali geodeci z firmy Geo-Bor

#### **HISTORIA**

[Żeby pamiętać ........................................... 46](#page-45-0) 1 sierpnia na terenie kampusu Uniwersytetu Warszawskiego odsłonięto wyjątkowy mural zawierający akcenty kartograficzne [Ponad miliard map .................................... 48](#page-47-0) Liczba i różnorodność opracowań geograficznych wykonanych w ciągu 12 lat – od dojścia Hitlera do władzy po upadek III Rzeszy – jest wprost niewiarygodna. Żadne inne państwo nie dokonało wcześniej niczego podobnego

#### wspomnienie

[Bolesław Gadomski \(1942–2022\) .............. 54](#page-53-0) Kartograf, zasłużony wieloletni pracownik i członek kierownictwa PPWK zmarł 25 lipca w Warszawie

Na okładce: prof. Beata Hejmanowska i dr hab. Sławomir Mikrut, [więcej na s. 18](#page-17-0) (fot. Tomasz Kundzierewicz, MGGP Aero)

#### Miesięcznik geoinformacyjny GEODETA.

Wydawca: Geodeta Sp. z o.o. Redakcja: 02-541 Warszawa ul. Narbutta 40/20 tel./faks (22) 849-41-63, 646-87-44 e-mail: redakcja@geoforum.pl

#### www.geoforum.pl

Zespół redakcyjny: Katarzyna Pakuła- -Kwiecińska (redaktor naczelny), Anna Wardziak (sekretarz redakcji), Jerzy Przywara, Jerzy Królikowski, Damian Czekaj, Bogdan Grzechnik Opracowanie graficzne: Andrzej Rosołek Korekta: Jolanta Spodar Druk: ZG Taurus Roszkowscy Sp. o.o. Nakład do 2500 egzemplarzy Niezamówionych materiałów redakcja nie zwraca. Zastrzegamy sobie prawo do dokonywania skrótów oraz do własnych tytułów i śródtytułów. Za treść ogłoszeń redakcja nie odpowiada Copyright©Geodeta Sp. z o.o. Wszystkie prawa zastrzeżone (łącznie z tłumaczeniami na języki obce)

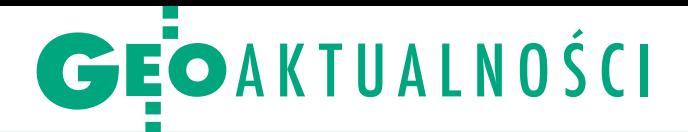

# Nie chcą dokładać do geodezji

Z wiązek Województw RP wystosował do Ministerstwa Finansów stanowisko, w którym zwraca uwagę na coraz poważniejszy problem niedofinansowania zadań rządowych zlecanych samorządom, w tym związanych z geodezją i kartografią. Pismo Związku jest pokłosiem analizy wydatków z lat 2019–2020. Badanie to wykazało, że skala nieadekwatności rządowych dotacji na zadania zlecone stale się pogłębia. "Tylko na przestrzeni ostatnich 3 lat w budżetach 16 województw zabrakło blisko 105 mln zł na wykonanie zleconych zadań. Stanowi to od 0,5% do 9,7% kosztów realizowanych zadań" – czytamy w stanowisku.

W yliczenia Związku Województw RP pokazują, że problem dotyczy również realizacji zadań zapisanych w ustawie Pgik. Szacowana kwota niedofinansowania na szczeblu wojewódzkim wynosi w tym przypadku 5,569 mln zł. Więcej urzędy marszałkowskie dokładają tylko do realizacji zadań zleconych z zakresu ochrony środowiska, szkód łowieckich oraz na wynagrodze-

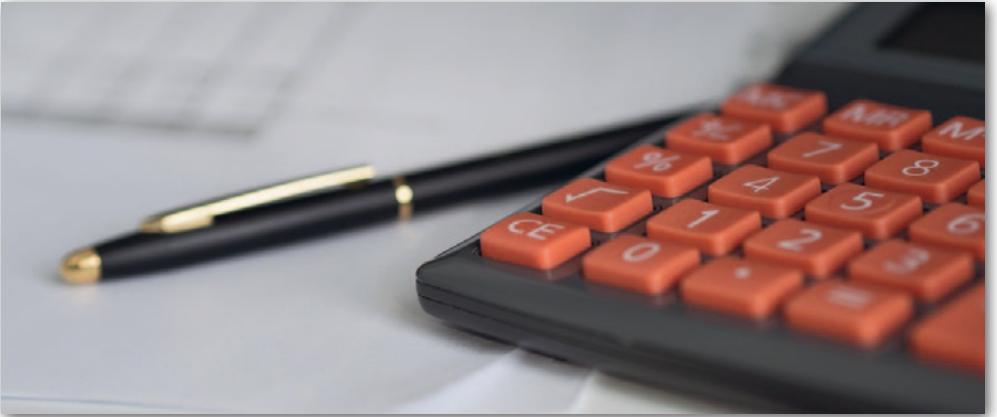

nia pracowników realizujących zadania zlecone. Organizacja podkreśla, że mimo apeli samorządowcy nie mają żadnego wpływu na planowanie wysokości dotacji. Jednocześnie strona rządowa podważa efektywność wykonywania przez JST zadań zleconych, co – w ocenie organizacji – nie znajduje potwierdzenia w przeprowadzanych okresowo przez różne instytucje kontrolach. Co gorsza, na samorządy nakładane są kolejne obowiązki bez zwiększania dotacji.

Wzwiązku z pogłębiającym się problemem niedofinansowania zadań zleconych

Związek Województw RP przedstawia cztery postulaty: 1. Przeprowadzenie kompleksowego, zindywidualizowanego i cyklicznego przeglądu algorytmów przyznawania środków na finansowanie zadań zleconych dla poszczególnych JST oraz przejrzystą indeksację w oparciu o wskaźniki rynkowe.

2. Wprowadzenie przyjaznego i sprawnego mechanizmu odzyskiwania przez JST zaangażowanych środków własnych (obecnie jedynym dostępnym rozwiązaniem jest droga sądowa).

3. Umożliwienie w trakcie roku budżetowego elastycznych przesunięć niewykorzystanych środków pomiędzy działami.

4. Wspólne opracowanie koszyka kosztów (np. koszty osobowe, koszty utrzymania stanowisk pracy, koszty zindywidualizowane wynikające z poszczególnych ustaw) niezbędnych dla skutecznego realizowania tych zadań. "Oczekujemy od Ministra Finansów jako wiodącego w systemie finansowania zadań zleconych takiej modyfikacji procesu planistycznego, aby możliwy był czynny udział szczebla samorządowego na każdym etapie planowania" – kończy swój list Związek Województw RP.

Jerzy Królikowski

### Co z siedzibą i konkursem na GGK?

Z a cztery miesiące Główny Urząd Geo-dezji i Kartografii ma opuścić pomieszczenia przy ul. Wspólnej 2 w Warszawie. Ponieważ czasu nie zostało wiele, redakcja GEODETY postanowiła zapytać Ministerstwo Rozwoju i Technologii, czy znana jest już lokalizacja nowej siedziby. Przypomnijmy, że 13 maja (w dniu odwołania Waldemara Izdebskiego ze stanowiska GGK) do Urzędu wpłynęło pismo z Ministerstwa Funduszy i Polityki Regionalnej. Dotyczyło ono wypowiedzenia porozumienia w sprawie użyczenia GUGiK powierzchni biurowej. Zgodnie z tym pismem Urząd ma opuścić pomieszczenia przy ul. Wspólnej 2 w Warszawie do 31 grudnia 2022 r. Jak się okazuje, jeszcze nie wiadomo, gdzie Główny Urząd Geodezji i Kartografii miałby się przenieść. "Obecnie trwa procedura wyłaniania nowej siedziby

GUGiK. Informacje o jej zakończeniu zostaną zamieszczona na stronie internetowej GUGiK" – otrzymaliśmy odpowiedź z Biura Komunikacji MRiT. Ponadto zapytaliśmy, kiedy możemy spo-

dziewać się ogłoszenia konkursu na stanowisko GGK. Również w tym przypadku odpowiedź niewiele wyjaśnia: "Ogłoszenie naboru na stanowisko GGK nastąpi po powołaniu przez ministra właściwego do spraw budownictwa, planowania i zagospodarowania przestrzennego oraz mieszkalnictwa zespołu, o którym mowa w art. 6b ust. 6 Pgik. Informacja o naborze na stanowisko GGK zostanie ogłoszona poprzez umieszczenie ogłoszenia w miejscu powszechnie dostępnym w siedzibie urzędu oraz w BIP-ie urzędu i BIP-ie Kancelarii Prezesa Rady Ministrów".

#### Nowości prawne

W ostatnich tygodniach w Dzienniku Ustaw ukazały się:

lustawa o zmianie ustawy – Prawo budowlane oraz niektórych innych ustaw (poz. 1728); nowelizacja ma przyspieszyć cyfryzację budownictwa m.in. poprzez ustanowienie elektronicznego dziennika budowy prowadzonego w systemie EDB;

 $\bullet$  jednolity tekst rozporządzenia ministra rozwoju w sprawie standardów technicznych wykonywania geodezyjnych pomiarów sytuacyjnych i wysokościowych oraz opracowywania i przekazywania wyników tych pomiarów do państwowego zasobu geodezyjnego i kartograficznego (poz. 1670);

 $\bullet$  jednolity tekst ustawy o księgach wieczystych i hipotece (poz. 1728). **Redakcia** 

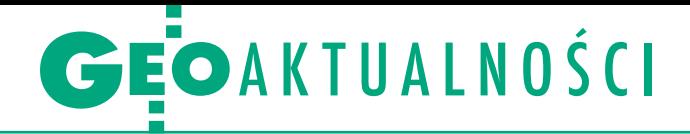

# Opłaty za wysyłkę wypisów i wyrysów

C zy powiat może pobierać opłatę za wysyłkę wypisów i wyrysów z operatu ewidencyjnego udostępnianych na wniosek? Po ponownej analizie zagadnienia GUGiK zajął nowe stanowisko w tej sprawie. Jak czytamy w piśmie p.o. głównego geodety kraju Alicji Kulki, które udostępniono na stronie dolnośląskiego WINGiK-a, wypisy z rejestrów, kartotek i wykazów operatu ewidencyjnego oraz wyrysy z mapy ewidencyjnej są formą udostępnienia informacji zawartych w operacie ewidencyjnym. Stawki za udostępnianie wyrysów/wypisów są zaś uregulowane w tabeli 11 załącznika do Prawa geodezyjnego i kartograficznego. Ponadto zgodnie z pkt 12 załącznika nr 4 do rozporządzenia ws. wzorów wniosków o udostępnienie materiałów PZGiK…

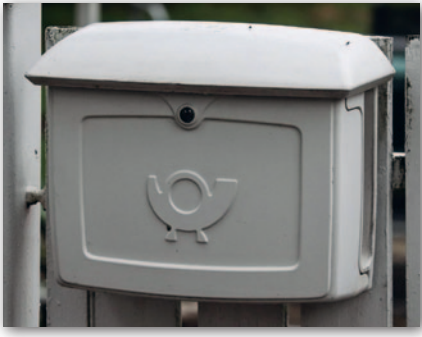

jednym z możliwych sposobów udostępnienia wnioskowanego dokumentu, obok m.in. "odbioru osobistego w siedzibie organu", jest "wysyłka pod adres". Zatem wysyłanie przedmiotowych dokumentów pod wskazany adres mieści się w dopuszczalnych sposobach udostępnienia.

W ocenie Alicji Kulki przywołane wyżej regulacje prowadzą do wniosku, że w przypadku wysyłania wypisów i wyrysów z ewidencji gruntów i budynków pod wskazany adres starosta/prezydent miasta nie ma podstaw do naliczania opłaty za wysyłkę.

J est to stanowisko odmienne od zajęte<br>J go przez GUGiK jeszcze za czasów<br>poprzedniego GGK Waldemara Izdebest to stanowisko odmienne od zajętego przez GUGiK jeszcze za czasów skiego. Jak można było usłyszeć m.in. podczas ubiegłorocznego spotkania Służby Geodezyjnej i Kartograficznej [GEODE-[TA 12/2021\], wysyłkę wypisów/wyrysów](https://egeodeta24.pl/#/publicproducts/details/374) z EGiB należy traktować tak jak w przypadku innych materiałów PZGiK, czyli pobierać za tę czynność dodatkową opłatę. JK

### Nowa wicedyrektor w GUGiK

N a stanowisko zastępcy dyrektora Departamentu Nadzoru, Kontroli i Organizacji Służby Geodezyjnej i Kartograficznej 18 lipca powołana została Ewelina Mirecka. Jest ona absolwentką kierunku geodezja i kartografia na Akademii Rolniczej w Krakowie, a swoją karierę zawodową rozpoczynała

jako nauczycielka przedmiotów zawodowych w technikum budowlanym oraz w Wyższej Szkole Biznesu i Przedsiębiorczości. Praktykę zawodową zdobywała w prywatnej firmie geodezyjnej, następnie przez prawie 10 lat prowadziła

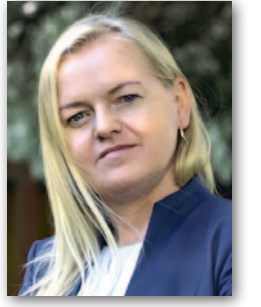

własne biuro geodezyjne. Pracowała także w Starostwie Powiatowym w Opatowie oraz w Mazowieckim Urzędzie Wojewódzkim w Warszawie na stanowisku kierownika Oddziału Nadzoru i Katastru. W ostatnich latach była zatrudniona w pionie transportu w firmie Multiconsult Polska, będą-

cej światowym liderem projektowania, inżynierii oraz zarządzania projektami. W 2009 roku uzyskała uprawnienia zawodowe w dziedzinie geodezji i kartografii z zakresu 1 i 2.

Źródło: GUGiK

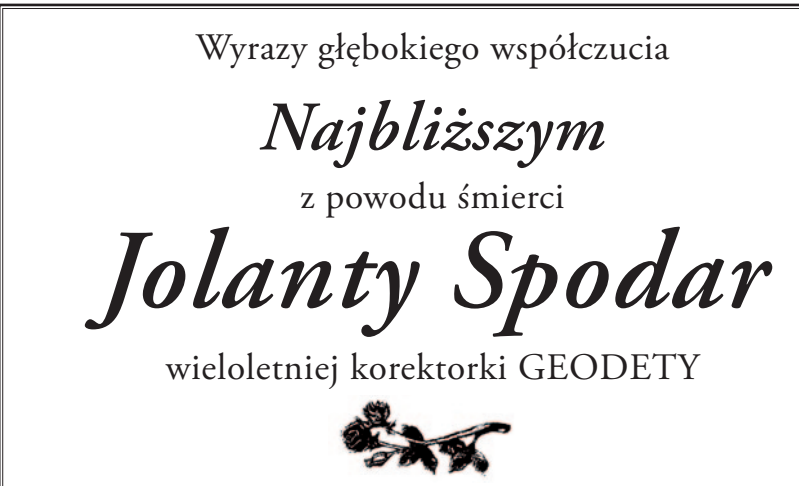

*składają koleżanki i koledzy z redakcji* 

#### ASG-EUPOS wkrótce darmowa

17 sierpnia prezydent RP Andrzej Duda podpisał ustawę o usprawnieniu procesu inwestycyjnego Centralnego Portu Komunikacyjnego. Akt ten, zakładający m.in. zniesienie opłat za korzystanie z usług systemu ASG-EUPOS, wejdzie w życie miesiąc po ogłoszeniu w Dzienniku Ustaw, przy czym ogłoszenie nastąpi nie później niż 2 września. Ustawa przynosi szereg zmian, których wspólnym mianownikiem jest usprawnienie budowy Centralnego Portu Komunikacyjnego. Według rządowych planów ma on powstać jeszcze pod koniec tej dekady w okolicach podwarszawskiego Baranowa. Art. 16 podpisanego aktu dotyczy zniesienia opłat za umożliwienie korzystania z usług teleinformatycznego systemu ASG-EUPOS m.in. poprzez usunięcie z załącznika Prawa geodezyjnego i kartograficznego tabeli 17 z cennikiem usług tego rozwiązania. Z kolei art. 40 dotyczy obsługi wniosków o umożliwienie korzystania z usług systemu ASG-EUPOS wszczętych i niezakończonych przed dniem wejścia w życie nowej ustawy. Stosuje się wówczas przepisy dotychczasowe, które przewidują odpłatność za korzystanie z tych usług. Zatem nie będzie podstaw prawnych do zwrotu wniesio-

nej opłaty lub jej części, gdy nie upłynął jeszcze termin wskazany w licencji określający upływ prawa do korzysta-

nia z tych usług.

Redakcja

# GEOAKTUALNOŚCI

# Resort rozwoju ws. wrażliwych danych

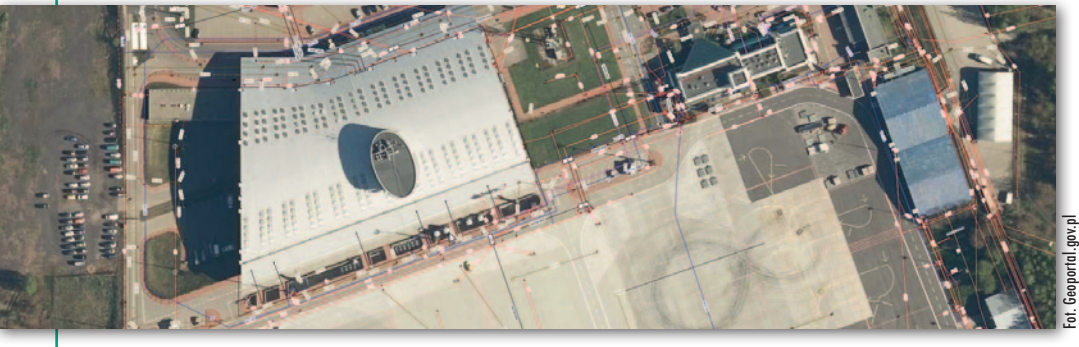

Z daniem posła Bartosza Kownackiego należy rozważyć usunięcie z Geoportalu danych, których publikacja może zagrażać bezpieczeństwu państwa. W swojej interpelacji parlamentarzysta Prawa i Sprawiedliwości, a jednocześnie były wiceminister obrony ocenia, że takimi danymi wrażliwymi są chociażby "szczegółowe mapy przedstawiające obiekty wojskowe, w tym także informacje o ich uzbrojeniu, np. w przyłącza energetyczne i gazowe". W piśmie do rządu pyta zatem, czy z uwagi na charakter tych informacji podjęte zostaną działania, które

pozwolą np. poprzez filtry zabezpieczyć przed publicznym dostępem dane, których powszechność wpływać może negatywnie na bezpieczeństwo państwa. Jak wskazuje, takie działania podejmują inne państwa, m.in. Stany Zjednoczone.

O dpowiedzi posłowi udzie-lił wiceminister rozwoju Piotr Uściński. Jak wyjaśnia, wspomniane przez Bartosza Kownackiego bazy uzbrojenia terenu, obiektów topograficznych czy zdjęć lotniczych są co do zasady ogólnodostępne. Przepisy pozwalają jednak ograniczyć możliwość

prowadzenia tych rejestrów dla terenów zamkniętych. Są one wyznaczane ze względu na obronność i bezpieczeństwo państwa przez właściwych ministrów i kierowników urzędów centralnych w drodze decyzji. To zatem od nich – a nie od Głównego Geodety Kraju, który zarządza Geoportalem – zależy, które dane będą wyłączone z publikacji w tym serwisie mapowym – podkreśla wiceminister.

Piotr Uściński informuje jednocześnie, że Ministerstwo Rozwoju i Technologii wystosowało 13 maja br. pismo do właściwych ministrów, którzy

ustanowili tereny zamknięte, oraz do koordynatora służb specjalnych z prośbą o analizę obecnego stanu prawnego w tym zakresie, a także o określenie ewentualnych problemów i potrzeb dotyczących ochrony informacji o terenach zamkniętych w bazach PZGiK i serwisach mapowych.

"Otrzymane odpowiedzi wskazują, że co do zasady, obowiązujące rozwiązania prawne zapewniają w dostateczny sposób ochronę informacji zastrzeżonych ze względu na obronność i bezpieczeństwo państwa. Zgłoszone postulaty zostaną poddane szczegółowej analizie we współpracy z Głównym Geodetą Kraju i podmiotami ustanawiającymi tereny zamknięte pod kątem możliwości podjęcia działań usprawniających ochronę informacji o obiektach o znaczeniu strategicznym dla bezpieczeństwa państwa" – podsumowuje swoją odpowiedź Piotr Uściński.

#### JK

### Geodetka z WAT wiceprzewodniczącą AMU PAN

Z atrudniona na Wydziale Inżynierii Lą-dowej i Geodezji Wojskowej Akademii Technicznej dr hab. inż. Anna Kłos dołączyła do Zarządu Akademii Młodych Uczonych Polskiej Akademii Nauk. Została tym samym jednym z trojga zastępców przewodniczącego tego gremium dr. Jacka Kolanowskiego.

Akademię Młodych Uczonych powołano na mocy ustawy z 30 kwietnia 2010 r. o Polskiej Akademii Nauk w celu promowania badań naukowych i prac rozwojowych prowadzonych przez wybitnych młodych przedstawicieli nauki polskiej. Do zadań tego gremium należy m.in.: lprzedstawianie opinii i programów dotyczących spraw nauki,

lorganizowanie debat, dyskusji, konferencji naukowych mających na celu rozważanie istotnych problemów reprezentowanej dyscypliny naukowej (lub pokrewnych) oraz upowszechnianie ich wyników, lprzygotowywanie opinii oraz ocen naukowych dotyczących reprezentowanej

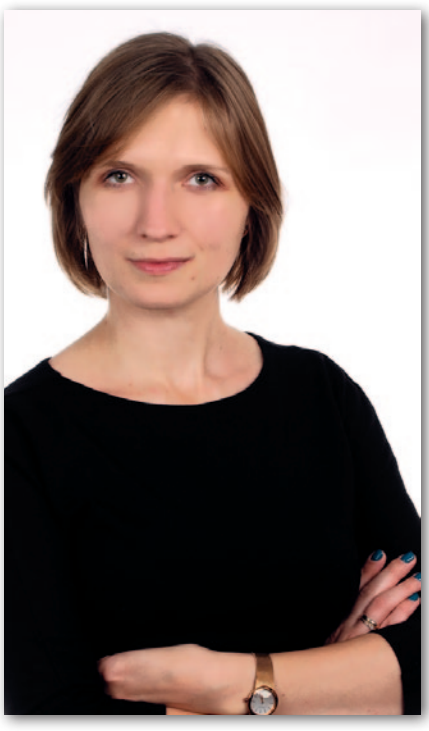

dyscypliny naukowej lub dyscyplin pokrewnych,

<sup>l</sup>upowszechnianie standardów etyki wśród młodych naukowców.

A nna Kłos w 2016 roku obroniła dokto-rat z wyróżnieniem, a trzy lata później Rada WIG nadała jej stopień naukowy doktora habilitowanego w dyscyplinie geodezja i kartografia. Otrzymała sześć stypendiów międzynarodowych, stypendium START 2018 Fundacji na rzecz Nauki Polskiej, stypendium Ministra Nauki i Szkolnictwa Wyższego oraz ma pozycję visiting professor na Uniwersytecie w Bonn.

Została laureatką prestiżowej nagrody międzynarodowej przyznawanej przez Europejską Unię Nauk o Ziemi (EGU – European Geosciences Union) dla wybitnych młodych naukowców. Jest członkinią siedmiu organizacji międzynarodowych i Komitetu Geodezji PAN.

Źródło: WAT

**GEODETA** 6 MAGAZYN geoinformacYJNY nr 9 (328) wrzesień 2022

## GEOAKTUALNOŚCI

# Komu A, komu B?

Ministerstwo Edukacji i Nau-ki opublikowało właśnie wyniki ewaluacji działalności naukowej za lata 2017–2021. To pierwsza ewaluacja po wejściu w życie Konstytucji dla Nauki i w nowych dyscyplinach naukowych. W systemie oceny wprowadzono trzy kluczowe zmiany. Po pierwsze, ocena odbywa się w ramach dyscyplin, nie wydziałów (jak do tej pory). Po drugie, ewaluacją objęci są wszyscy pracownicy naukowi (zatrudnieni na stanowiskach badawczych i badawczo-dydaktycznych), a nie tylko wybrani. Po trzecie, wprowadzono limit osiągnięć zgłaszanych do oceny (4 osiągnięcia na 4 lata). Dzięki temu naukowcy będą mogli skupić się na ambitnych badaniach, a nie na masowej produkcji publikacji.

D yscyplinę inżynieria lądowa i transport (stworzoną – mówiąc w uproszczeniu – w wyniku połączenia budownictwa, geodezji i kartografii oraz transportu) oceniono w 14 publicznych jednostkach uczelnianych kształcących na kierunkach geodezyjnych (patrz tabela). Większość z nich (8) uzyskała kategorię B+. Najwyżej ocenione zostały: Politechnika Śląska w Gliwicach, Politechnika Świętokrzyska w Kielcach, Wojskowa Akademia Techniczna w Warszawie oraz Uniwersytet Przyrodniczy we Wrocławiu (jednostki z kategorią A), najsłabiej – Politechnika Koszalińska oraz Uniwersytet Rolniczy w Krakowie (jednostki z kategorią B). Ponadto Instytut Geodezji i Kartografii otrzymał kategorię B+, ale ocenie poddano jego dzia-

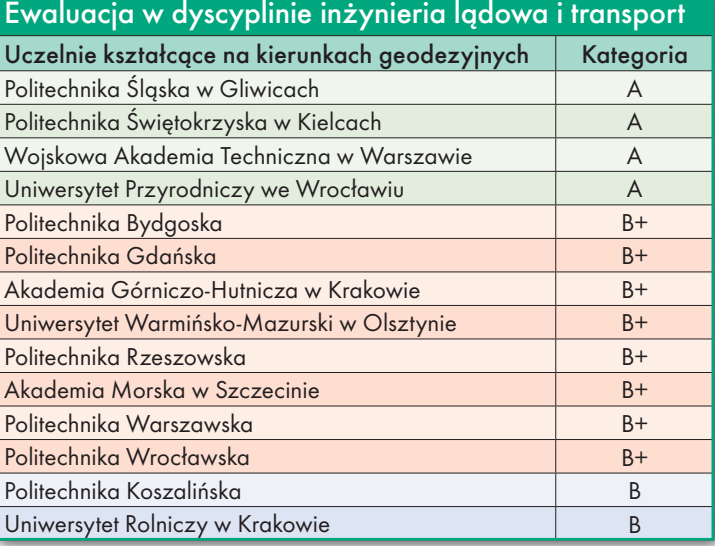

łalność w dyscyplinie nauki o Ziemi i środowisku.

W arto zaznaczyć, że kategoria B+ daje możliwość doktoryzowania i habilitacji oraz prowadzenia szkoły doktorskiej. Kategoria A daje dodatkowo możliwość nostryfikacji zagranicznych dyplomów doktorskich i habilitacyjnych, tworzenia nowych kierunków

studiów do wykonywania zawodów szczególnych oraz prowadzenia studiów międzydziedzinowych. Przyznana w danej dyscyplinie kategoria jest też składową algorytmu, na podstawie którego ustalana jest wysokość ministerialnej subwencji na utrzymanie i rozwój potencjału dydaktycznego i badawczego danej jednostki. Anna Wardziak

### Geodezyjne doktoraty wdrożeniowe

W śród 479 projektów zakwalifikowanych<br>do VI edycji programu "Doktorat wdrożeniowy" Ministerstwa Edukacji i Nauki znalazło się kilka związanych z geodezją. Celem programu jest tworzenie warunków do rozwoju współpracy nauki z otoczeniem społeczno-gospodarczym. Dzięki niemu doktoranci mogą wdrażać w zatrudniających ich przedsiębiorstwach lub innych podmiotach wyniki prowadzonej przez siebie działalności naukowej. Projekty związane z szeroko rozumianą geodezją to m.in.:

<sup>l</sup>"Metodyka realizacji i udostępniania w czasie rzeczywistym polowego wzorca długości dla potrzeb testowania precyzyjnych dalmierzy elektromagnetycznych", wnioskodawca – Politechnika Warszawska, podmiot współpracujący – Główny Urząd Miar;

 $\bullet$ "Badania przemieszczeń w górotworze solnym", wnioskodawca – Akademia Górniczo-Hutnicza w Krakowie; podmiot współpracujący – Ośrodek Badawczo- -Rozwojowy Górnictwa Surowców Chemicznych "Chemkop" Sp. z o.o.;

· "Metody uczenia maszynowego w zastosowaniach do analizy satelitarnych danych spektralnych", wnioskodawca – PWr, podmiot współpracujący – Remote Sensing Business Solution Prosta SA;

l"Priorytetyzacja zdjęć na pokładzie satelity na podstawie detekcji obszarów potencjalnie interesujących", wnioskodawca – Politechnika Gdańska, podmiot współpracujący – DAC SA.

W nioskodawcami w programie są uczelnie akademickie lub instytuty prowadzące szkołę doktorską. Można zgłosić osobę z tytułem zawodowym magistra lub równorzędnym przyjętą do szkoły doktorskiej. Dodatkowo kandydat musi być zatrudniony w pełnym wymiarze czasu pracy przez przedsiębiorcę. Zakwalifikowany doktorant otrzymuje podwójne wynagrodzenie: jedno za pracę w przedsiębiorstwie, drugie – jako stypendium z MEiN (do przeprowadzenia oceny śródokresowej 3450 zł/mies., później 4450 zł). Przedsiębiorca może dzięki temu pozyskać utalentowanych specjalistów i skorzystać z ich wiedzy i umiejętności, budując przewagę rynkową. Uczelnie mogą zaś otrzymać ryczałtowe dofinansowanie kosztów wykorzystania infrastruktury badawczej. Jeśli więc doktorant będzie używał np. sprzętu laboratoryjnego do swojej pracy, uczelnia/instytut dostanie na to od resortu nauki dodatkowe pieniądze.

#### LITERATURA

#### Wspomnienia 88-letniego fotogrametry

Nakładem Wydawnictwa Sorus ukazały się "Moje pamiętniki". Są to wspomnienia fotogrametry dr. hab. Jana Koniecznego, spełnionego zarówno rodzinnie, jak i zawodowo, choć na poszczególnych etapach jego życia nie brakowało trudności. Jan Konieczny urodził się

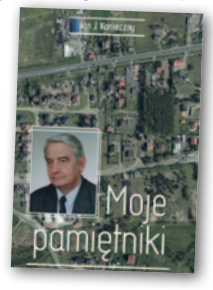

w 1933 roku w Bydgoszczy w rodzinie wysokiej rangi urzędnika PKP. W 1953 r. rozpoczął studia na WGiK PW, które ukończył w 1959 r. jako magister inżynier geodezji ze specjalnością fotogrametria (staż odbył w zakładach Zeissa w RFN). Następnie rozpoczął pracę naukową w Instytucie Badań Geologicznych PAN, opracowując autorskie metody fotogrametrycznego kartowania geologicznego dla Tatr Zachodnich.

W 1975 r. stworzył w IGiK Ośrodek Przetwarzania Obrazów Lotniczych i Satelitarnych (OPOLiS), wyposażając go w amerykańskie i japońskie metody i systemy komputerowe (pod kątem satelity LANDSAT). Uczestniczył w międzynarodowym programie badawczym INTERKOSMOS, a także w wielu projektach jako ekspert z dziedziny fotogrametrii i mapowania np. w Somalii, Turcji, Sudanie i Jordanii.

Źródło: Wydawnictwo Sorus

AW

<span id="page-7-0"></span>Katastrofa Odry na zdjęciach z drona i zobrazowaniach satelitarnych

# Monitorowanie skażen

Od kilku tygodni obserwujemy w mediach obrazy zanieczyszczonej Odry i służb wyławiających tony śniętych ryb. Do oceny i szukania przyczyn tej katastrofy przydatne mogą okazać się zdjęcia pozyskane z różnych pułapów.

#### Damian Czekaj

P Państwowego Gospodarstwa ierwsze sygnały o martwych rybach w Odrze dotarły do pracowników Wodnego Wody Polskie – głównego podmiotu odpowiedzialnego za krajową gospodarkę wodną – 26 i 27 lipca. Śnięte okazy pojawiły się wtedy m.in.

w rejonie śluzy w Oławie. Jak zapewnia PGW WP, już wtedy służby podjęły współpracę w tej sprawie z przedstawicielami Wojewódzkiego Inspektoratu Ochrony Środowiska we Wrocławiu oraz członkami Polskiego Związku Wędkarskiego.

Przez następne dni instytucje państwowe, przedstawiciele rządu i media przedstawiały różne, nierzadko wykluczające się hipotezy dotyczące zatrucia Odry. Pojawiły się informacje, jakoby nastąpiło skażenie rtęcią, padły oskarżenia pod adresem firm mających zrzucać ścieki do rzeki. Sprawa, oczywiście, zelektryzowała nie tylko polską, ale też niemiecką opinię publiczną. Wszak Odra przez 161,7 km swojego biegu stanowi grani-

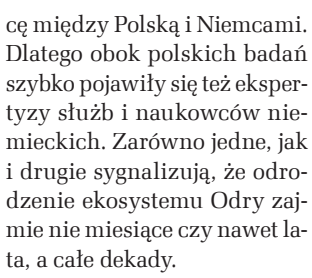

Fot. Wody Polskie

Lipcowe śnięcia nie były jednak pierwszymi w tym roku, bo już w marcu pojawiły się doniesienia o martwych rybach w Kanale Gliwickim łączącym Gliwice z Odrą. Jednak dopiero w środku lata rzekę pokryły setki tysięcy martwych ryb. Początkowo w ich usuwanie zaangażowane były przede wszystkim osoby prywatne, wędkarze. Dopiero później w akcję włączyły się służby państwowe.

#### • Z drona widać lepiej

Jedną z instytucji odpowiedzialnych za stan Odry jest Główny Inspektorat Ochro-

Stężenie chlorofilu w Odrze w lipcu i sierpniu br.

Fot. Brockmann Consult

#### Chlorophyll Concentration along Oder River derived from Satellite Data

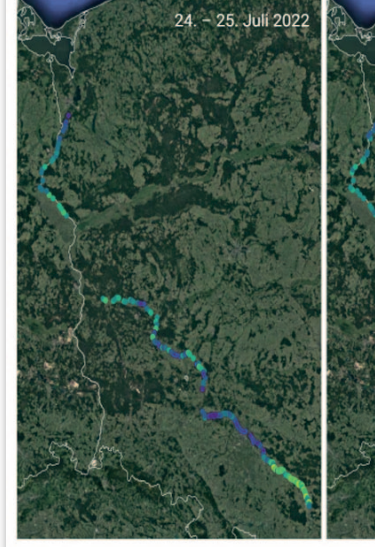

MAGAZYN geoinformacYJNY nr 9 (328) wrzesień 2022

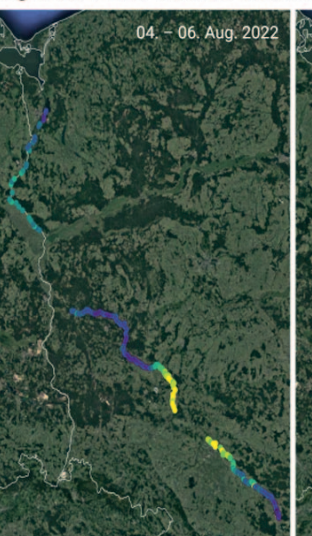

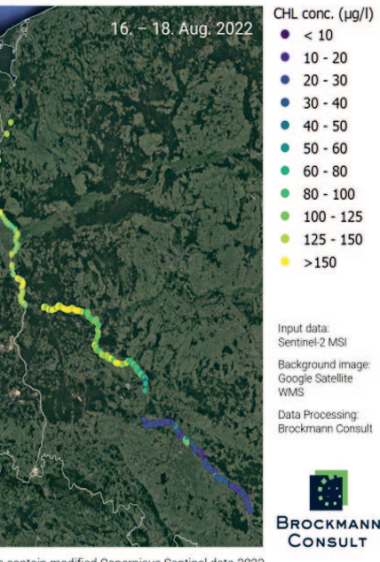

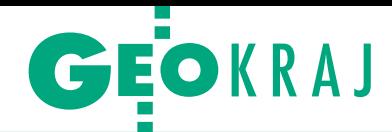

ny Środowiska (i jego wojewódzkie oddziały). GIOŚ nie tylko pobiera i bada próbki wody, ale także prowadzi monitoring rzeki z powietrza. Jak poinformował GEODE-TĘ Departament Zwalczania Przestępczości Środowiskowej GIOŚ, komórka ta wykorzystuje do obserwacji Odry dwa drony. Równolegle działa jeszcze sześć bezzałogowców wojewódzkich inspektoratów ochrony środowiska. Są to maszyny DJI: Matrice M210 V2, Mavic 2 Enterprise oraz Mavic 3, wyposażone w kamery RGB, termowizyjne i wielospektralne. Pozyskują one materiał filmowy i fotograficzny, sprawdzany na bieżąco i analizowany. Obserwacją objęte zostały kanały Gliwicki i Kędzierzyński oraz Odra od Kanału Gliwickiego po Zalew Szczeciński. Wyszukiwane są zmiany zabarwienia wody, ujawniane skupiska śniętych ryb czy miejsca zrzutu ścieków do rzeki. Wszystkie pozyskane z pułapu drona informacje są na bieżąco przekazywane "gospodarzom" danego odcinka rzeki – tj. wojewódzkim inspektoratom ochrony środowiska – w celu przeprowadzenia dalszych ustaleń i kontroli oraz do GIOŚ – w celach kontrolnych i koordynacyjnych.

#### • Przyczyną algi

Dopiero w połowie sierpnia naukowcy stwierdzili, że obecnie na Odrze mamy do czynienia ze śnięciami spowodowanymi przyduchą oraz dodatkowymi zakwitami różnych glonów. Eksperci Instytutu Rybactwa Śródlądowego w Olsztynie ostatecznie zidentyfikowali tzw. złote algi – *prymnesium parvum*. Na możliwość ich wystąpienia wskazała obserwacja skokowego wzrostu stężenia tlenu rozpuszczonego i zwiększonego odczynu pH w próbkach pobieranych z Odry.

– *Prymnesium parvum* wydziela prymnezyny, silne toksyny, które mogą być zabójcze dla ryb i małży – wyjaśnia dr hab. Agnieszka Napiór-

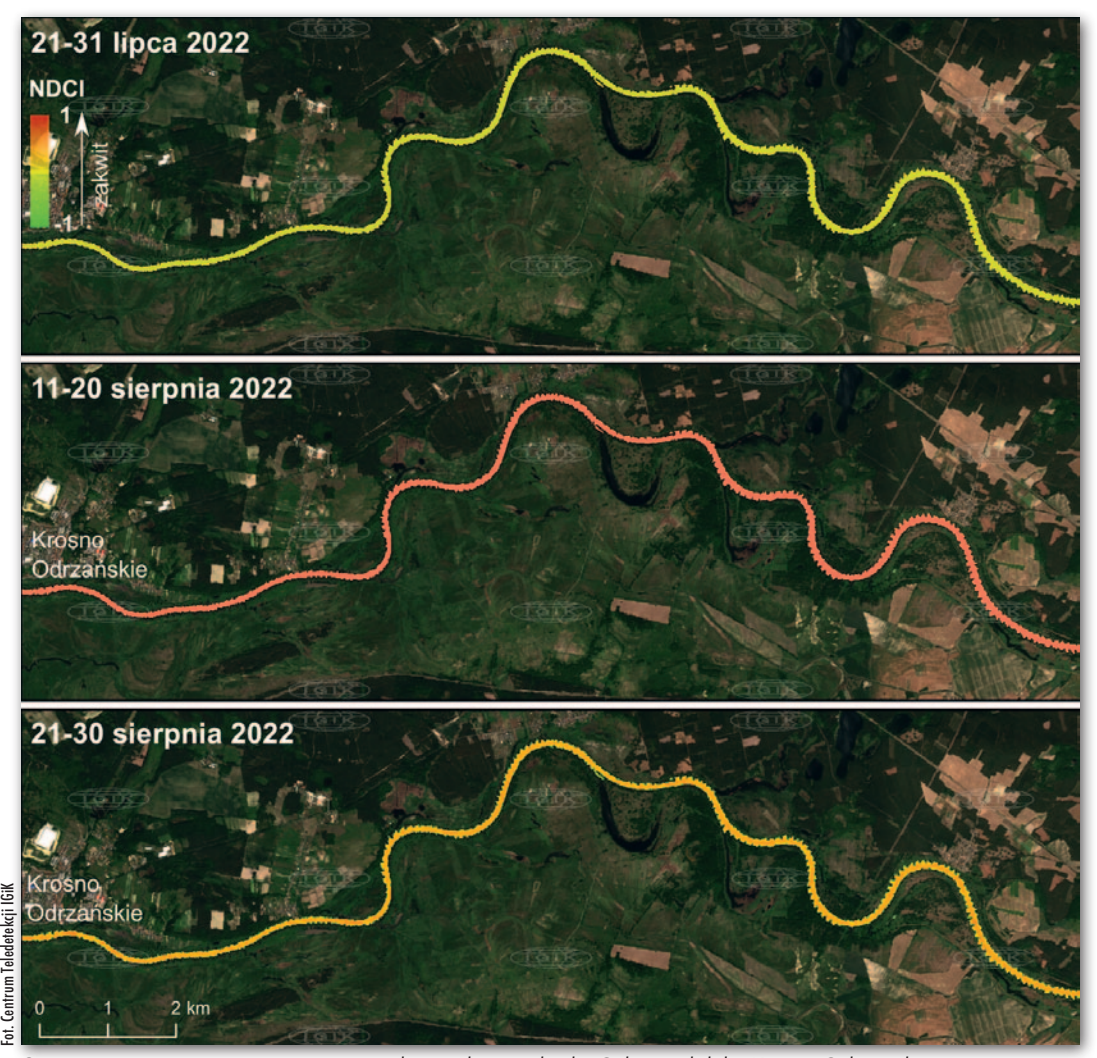

Czasowo-przestrzenne występowanie zakwitu alg na odcinku Odry niedaleko Krosna Odrzańskiego

kowska-Krzebietke, zastępca dyrektora ds. naukowych w Instytucie Rybactwa Śródlądowego w Olsztynie. – Rozwój tych rzadkich alg bez wątpienia jest następstwem wielu różnych czynników, jakie pojawiły się w Odrze – dodaje ekspertka.

"Złote algi", gatunek mało znany i raczej niespotykany do tej pory w Polsce, mogły już wcześniej znajdować się w wodach Odry. Jednak w tym roku najprawdopodobniej wystąpiły specyficzne warunki, które przyczyniły się do gwałtownego rozwoju alg oraz do wytworzenia przez nie toksyn.

#### $\bullet$  Satelity potwierdzają

Zakwit glonów w Odrze potwierdzają też dane satelitarne. Eksperci z Brockmann Consult (firmy zajmującej się analizą danych środowiskowych z Hamburga) w ścisłej współpracy z Instytutem Ekologii Słodkowodnej i Rybactwa Śródlądowego Leibniza w Berlinie (IGB) oraz grupą badawczą zajmującą się teledetekcją satelitarną na Uniwersytecie w Lipsku, przetworzyli surowe dane satelitarne z europejskiego satelity Sentinel-2 i wykorzystali je do obliczenia stężenia chlorofilu, które służy jako wskaźnik zakwitów glonów.

W tej pierwszej analizie zbadano trzy wybrane okresy: koniec lipca, początek sierpnia i połowę sierpnia. Żółtawe zabarwienie na zobrazowaniach (fot. na s. obok) wskazuje na szczególnie wysokie stężenie chlorofilu. Pod koniec lipca stężenie w całym biegu rzeki utrzymywało się na średnim poziomie, z niewielkim wzrostem w południowym odcinku rzeki w okolicach Opola. Na początku sierpnia na wysokości Wrocławia zaobserwowano wzrost stężenia chlorofilu. 10–12 dni później zakwit glonów niczym fala przesunął się dalej w dół rzeki i rozprzestrzenił na większy obszar Odry.

Jak podkreślają naukowcy z IGB, dane satelitarne mają duży potencjał, aby przyczynić się do dalszego wyjaśniania katastrofy na Odrze. Nowe wyniki pomagają lepiej zrozumieć utrzymujący się toksyczny zakwit glonów oraz zawęzić jego pochodzenie przestrzennie i czasowo. W tym celu pomiary ekologiczne oraz wyniki analiz próbek wody są łączone z danymi satelitarnymi. Analizy te mają być kontynuowane w najbliższych tygodniach.

#### • W Polsce też badamy algi

Podobne badania realizuje też Instytut Geodezji i Kartografii w Warszawie. Ze-

### GEOKRAJ

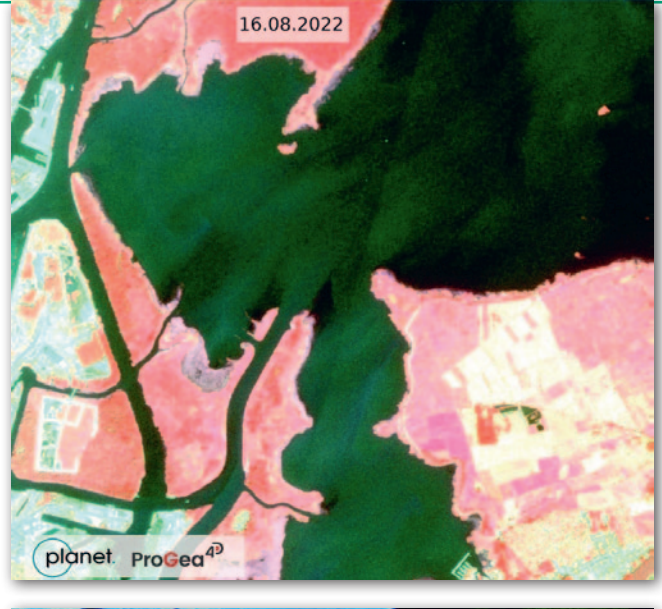

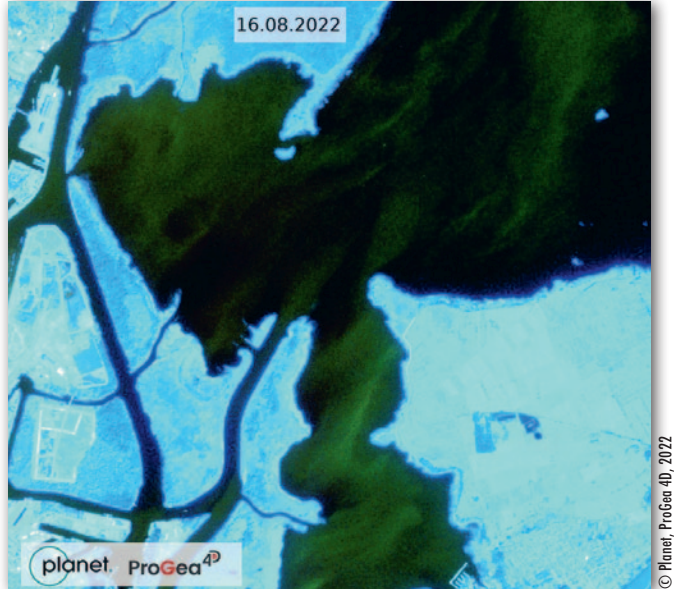

Obrazy satelitarne Planet Scope Dove mogą dostarczyć dużo informacji pomocnych w wyjaśnieniu przyczyn katastrofy. Na zdjęciach Jezioro Dąbie 16 sierpnia w kompozycjach (od góry): CIR oraz Green-RedEdge\_NIR

spół Centrum Teledetekcji IGiK – jak informują GEODE-TĘ Marcin Kluczek i dr Maciej Bartold – przygotował nowy algorytm pozwalający na automatyczne wykrywanie czasowo-przestrzennych zmian zakwitu wody nie tylko w rzece, ale również we wszelkich wodach powierzchniowych. Algorytm dostarcza nowe opracowania co 5 lub 10 dni w zależności od występowania zachmurzenia nad badanym obszarem. Zasada jego działania bazuje na wykorzystaniu danych z misji Copernicus Sentinel-2 przy jednoczesnym wykrywaniu aktualnego zasięgu wód powierzchniowych oraz monitorowaniu zmian satelitarnego wskaźnika zawartości chlorofilu NDCI (Normalized Difference Chlorophyll Index) na badanych obszarach.

Wskaźnik NDCI wykorzystuje właściwość obecnego w algach barwnika roślinnego chlorofil-a – jest on czuły na padające światło słoneczne w zakresie spektralnym tzw. krawędzi czerwieni (*red- -edge*). Dzięki temu barwnik może być wykrywany przez sensory multispektralne zamontowane na pokładzie satelitów Sentinel-2A i 2B.

Aparaty Sentinel-2 dostarczają zobrazowań o rozdzielczości przestrzennej 10 m,

a zatem wystarczającej do monitorowania wód Odry, której szerokość koryta w zależności od odcinka waha się od 100 do 300 m. Dane satelitarne posłużyły do wyliczenia w chmurze obliczeniowej Google Earth Engine mediany wskaźnika NDCI z dziesięciu dni. W celu analizy aktualnego zasięgu wód powierzchniowych zespół Centrum Teledetekcji IGiK wykonał też automatyczne maskowanie, progując wartości obliczonego wskaźnika Sentinel Water Mask (SWM). Dzięki temu na obrazach satelitarnych wyłączono z analizy ostrogi regulacyjne.

Zamieszczone na poprzedniej stronie wizualizacje przedstawiają czasowo-przestrzenne występowanie zakwitu alg na odcinku Odry niedaleko Krosna Odrzańskiego. W dniach 21–31 lipca stężenie utrzymywało się na średnim poziomie. W kolejnym okresie (11–20 sierpnia) odnotowano nagły wzrost stężenia zawartości chlorofilu. Dziesięć dni później (21–30 sierpnia) zakwit glonów przesunął się w dół rzeki, a zawartość chlorofilu na odcinku w pobliżu Krosna Odrzańskiego spadła.

#### $\bullet$  Bedg analizy z kosmosu

Olbrzymi potencjał zobrazowań i analiz satelitarnych w monitoringu stanu wód dostrzega też m.in. firma Pro-Gea 4D, autoryzowany partner i dystrybutor zobrazowań satelitarnych Planet Labs. Jak jednak przyznaje GEODECIE dr hab. Piotr Wężyk, prezes ProGea 4D, na razie żadna z instytucji państwowych nie wyraziła zainteresowania danymi satelitarnymi oferowanymi przez spółkę.

Być może niedługo się to zmieni. Podczas konferencji prasowej 16 sierpnia minister klimatu i środowiska Anna Moskwa poinformowała o przeznaczeniu 250 mln zł na synchronizację i pełną cyfryzację systemu monitorowania jakości wód powierzchniowych na terenie całej Polski oraz na budowę

instalacji oczyszczania wód poprzemysłowych na Odrze. – Zbudujemy sieć stacji monitorujących i badawczych wykorzystujących technologie teledetekcji i satelitarne, które będą przekazywać alerty środowiskowe do odpowiednich organów i służb – powiedziała. – W newralgicznych i kluczowych miejscach polskich rzek i dopływów zostaną rozmieszczone stacje monitorująco-badawcze. Będą one prowadziły 24-godzinny monitoring z pełnym raportowaniem on-line. W razie przekroczenia któregokolwiek z kluczowych parametrów dla jakości wody natychmiast zostanie uruchomiony alert, który trafi do odpowiednich służb. Dzięki pełnemu nadzorowi, geolokalizacji i najnowszej technologii już w kilka minut po wykryciu potencjalnego skażenia służby będą na miejscu zagrożenia – wyjaśniła.

#### $\bullet$  Dalsze szukanie przyczyny

Obecnie badania w kierunku wyjaśnienia przyczyny masowego śnięcia ryb w Odrze są prowadzone wielotorowo, przez różne instytucje i instytuty badawcze. Analizowane są m.in. parametry fizykochemiczne wody, warunki hydrologiczne i meteorologiczne, jakie poprzedzały oraz towarzyszyły śnięciu ryb. Prowadzony jest stały monitoring parametrów wody w Odrze. Wykonywane są również kolejne badania próbek śniętych ryb i małży oraz fitoplanktonu. Próbki będą dodatkowo analizowane przez laboratoria, m.in. z Austrii, Czech i Holandii. Zdaniem ekspertów jest to niezbędne nie tylko do wyjaśnienia przyczyn tegorocznej katastrofy ekologicznej, ale także dla precyzyjnego określenia warunków, jakie sprzyjają powstaniu tego typu zjawiska. Wszystko po to, aby w przyszłości zapobiec podobnym zdarzeniom.

#### Damian Czekaj

Na podstawie materiałów PGW WP, GIOŚ, IGB oraz IGiK

MAGAZYN geoinformacYJNY nr 9 (328) wrzesień 2022 10 GEODETA

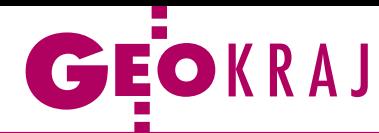

# Poprawione "dziesiątki" dla całego kraju

Druga edycja generowanych przez GUGiK wizualizacji kartograficznych w skali 1:10 000 jest już gotowa do pobierania dla całej Polski. Tak jak w przypadku starszych opracowań pobierzemy je bezpłatnie w formacie PDF z Geoportalu. Przypomnijmy, że pierwsza wersja tych map ukazała się wiosną tego roku. Stanowiły one automatyczne połączenie bazy danych obiektów topograficznych (BDOT10k) oraz numerycznego modelu terenu. Jakość tych opracowań

została jednak skrytykowana przez krajowe środowisko [kartografów \(m.in. GEODETA](https://egeodeta24.pl/#/publicproducts/details/379) 5/2022). W odpowiedzi na uwagi GUGiK postanowił przygotować II edycję map. Wniesiono na nich poprawki np. w zakresie: prezentacji części symboli i granic jednostek administracyjnych, sposobu generowania i stylu warstwic, generowania narożników arkuszy, nazw obiektów fizjograficznych oraz wizualizacji legendy i opisu pozaramkowego. JK

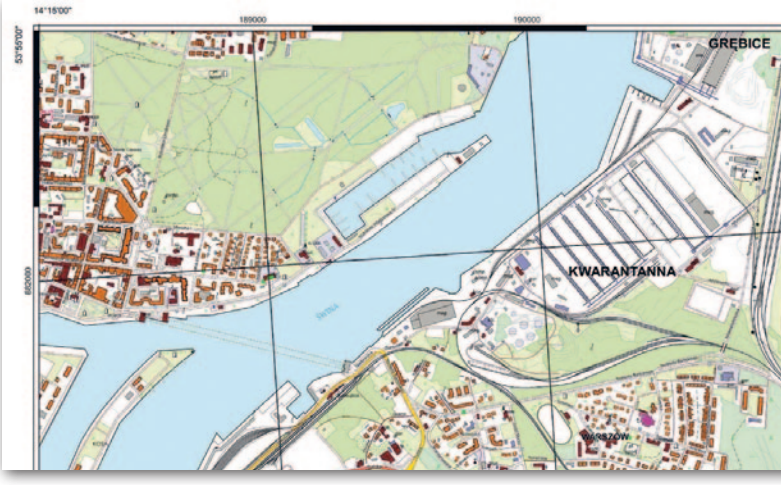

### Miejscowych planów wciąż mało

W ciąż niewielka część Polski jest pokry-<br>ta miejscowymi planami zagospodarowania przestrzennego (MPZP) – wynika z analizy wykonanej przez prof. Przemysława Śleszyńskiego z Instytutu Geografii i Przestrzennego Zagospodarowania PAN. Wyliczył on m.in., że na koniec ubiegłego roku dokumenty te uchwalono dla 9,9 mln ha, czyli 31,7% powierzchni Polski. Pokrycie kraju planami jest jednak bardzo nierównomierne. Najwyższe odsetki (powyżej 2/3) notowane są bowiem w południowej części kraju, a najniższe (poniżej 10%) w województwach: kujawsko-pomorskim, lubuskim i podkarpackim. Biorąc z kolei pod uwagę typy gmin, najwyższymi wartościami mogą się pochwalić większe miasta oraz tereny podmiejskie. Jak w rozmowie z PAP komentuje te wyniki prof. Śleszyński, chodzi nie tylko o liczbę planów, ale również ich jakość. Problemem jest choćby przeznaczanie zbyt dużej ilości terenów pod zabudowę. Eksperci PAN szacują bowiem, że już obecnie obowiązujące dokumenty planistyczne dopuszczają zabudowę, która mogłaby pomieścić nawet 60 mln osób! Źródło: Serwis Samorządowy PAP

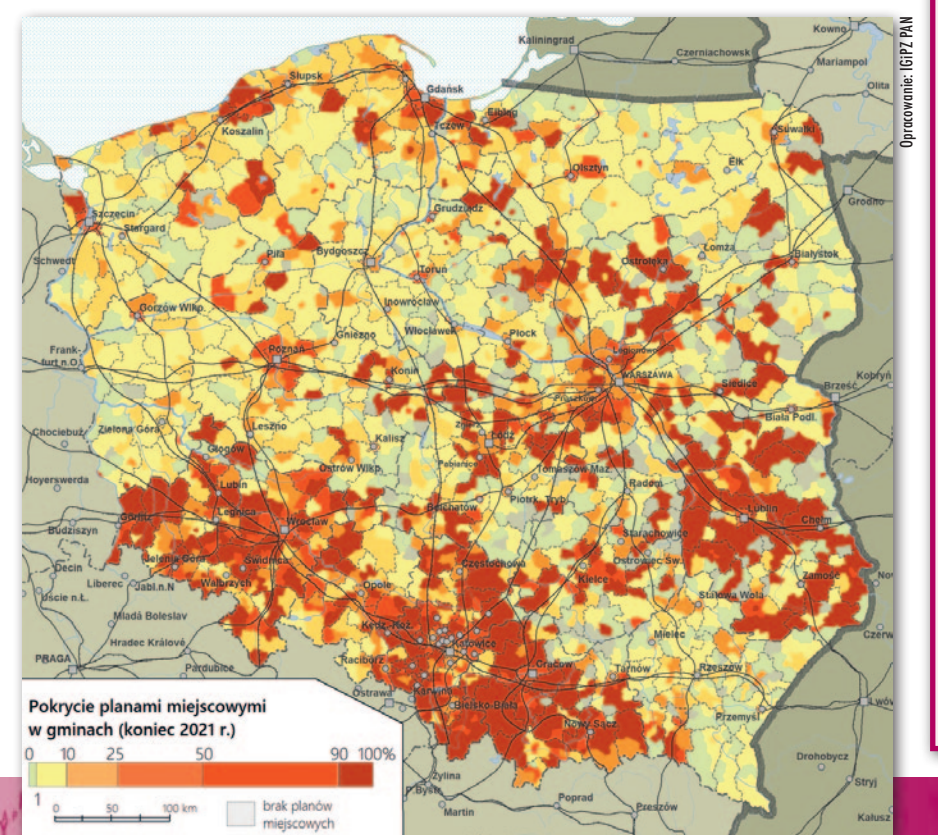

#### Wakacyjne nowości Map Google

Podczas tegorocznego sezonu urlopowego mobilna aplikacja Mapy Google została wzbogacona o kilka istotnych nowości. Jest nią np. kolekcja wizualizacji "immersive view" (fot.), która pozwala podziwiać fotorealistyczne modele 3D wybranych atrakcji turystycznych

(na razie udostępniono ich około setki). Uwzględniają one nie tylko szczegółowy kształt i teksturę obiektu, ale również efekty oświetleniowe i pogodowe. By jeszcze bardziej ułatwić poruszanie się rowerem, Google udostępnił rozbudowane narzędzia do wyznaczania tras przejazdów. Poinformują one użytkownika np. o czekających go podjazdach czy przeszkodach terenowych, a także o typach dróg do pokonania. Pozwolą też porównać dostępne warianty

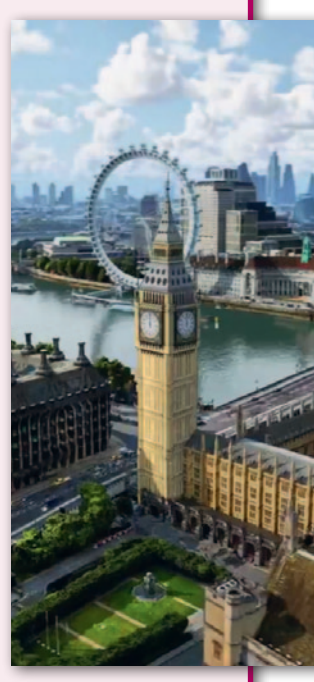

– np. te o mniejszej liczbie zakrętów czy większym odsetku ścieżek rowerowych.

Trzecia zmiana dotyczy udostępniania lokalizacji innym użytkownikom. Wprawdzie funkcja ta działa na Mapach Google już od wielu lat, ale teraz doczekała się przydatnej modyfikacji, czyli powiadomień. Automatycznie poinformuje nas np. o tym, że nasi znajomi dotarli już na umówione miejsce spotkania.

Źródło: Google

### GEODEBATA

# <span id="page-11-0"></span> Ma być wygodnie dla użytkownika

O wyzwaniach stojących przed krajową geoinformacją w związku z wojną w Ukrainie, rozwojem technologicznym czy nową unijną perspektywą rozmawiają p.o. GGK Alicja Kulka, Szef Rozpoznania Geoprzestrzennego płk Leszek Paszkowski, prof. Elżbieta Bielecka, dr hab. Adam Iwaniak oraz dr inż. Anna Bober

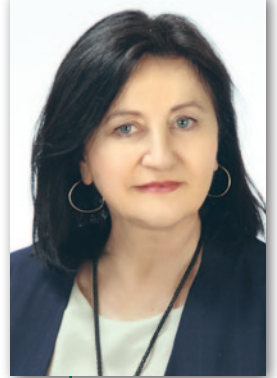

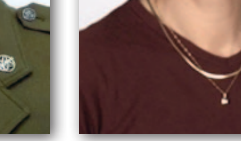

czy Estonia – podobnie jak Polska – już tak. GUGiK na bieżąco monitoruje sytuację geopolityczną, współdziałając z instytucjami odpowiedzialnymi za bezpieczeństwo i obronność państwa, a także ze służbą geodezyjną i kartograficzną państw UE. Ścisłą współpracę w tym zakresie podjęliśmy m.in. z Ministerstwem Obrony Narodowej reprezentowanym przez Szefa Rozpoznania Geoprzestrzennego płk Leszka Paszkowskiego i wspólnie wypracowujemy optymalne rozwiązania.

**Płk Leszek Paszkowski, Szef Rozpoznania Geoprzestrzennego:** Informacja przestrzenna jest niezwykle istotna i szeroko wykorzystywana także w obszarze militarnym. Rozumienie i właściwa interpretacja terenu są niezbędną umiejętnością każdego żołnierza, a dane i produkty przestrzenne, zarówno cyfrowe, jak i analogowe, są podstawowym materiałem do planowania i prowadzenia ćwiczeń wojskowych oraz realnych działań bojowych. Dobra znajomość tere-

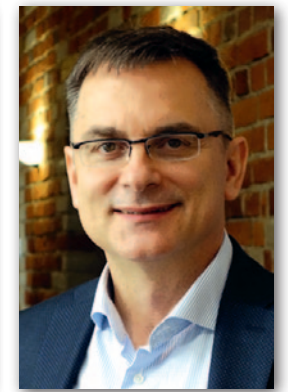

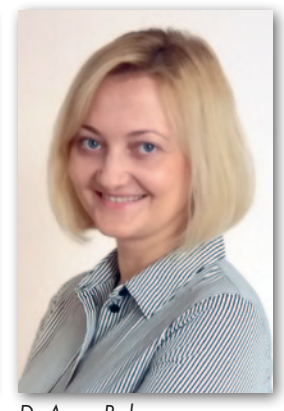

Alicja Kulka Płk Leszek Paszkowski Prof. Elżbieta Bielecka Dr hab. Adam Iwaniak Dr Anna Bober

nu operacji i wykorzystanie jego właściwości pozwalają na uzyskanie przewagi nad przeciwnikiem i mogą być kluczowe dla odniesienia zwycięstwa. Dobrym przykładem są tu działania wojenne w Ukrainie, zwłaszcza w początkowej fazie. Siły Zbrojne Ukrainy, wykorzystując właściwości terenu i czynniki pogodowe, potrafiły skutecznie kanalizować ruchy wojsk rosyjskich i w rezultacie zatrzymać oraz odeprzeć znacznie silniejszego przeciwnika na przedpolach Kijowa. Pozyskiwane i opracowywane obecnie dane geoprzestrzenne cechują się coraz lepszą jakością i szczegółowością. Dlatego niezwykle ważne staje się znalezienie kompromisu między możliwie szerokim ich udostępnianiem a ochroną informacji wrażliwych. Szefostwo Rozpoznania Geoprzestrzennego, które jest organem upoważnionym przez MON do realizacji zadań wynikających z ustawy *Prawo geodezyjne i kartograficzne*, efektywnie współpracuje z GUGiK w tym obszarze i bardzo sobie tę współpracę cenimy.

#### Otwartość czy bezpieczeństwo?

**Alicja Kulka, p.o. głównego geodety kraju:** Obecna sytuacja geopolityczna, szczególnie wojna w Ukrainie, diametralnie zmieniła spojrzenie na dane przestrzenne. Z jednej strony wzrosło ich znaczenie oraz konieczność tworzenia i aktualizacji, a z drugiej – rozpoczęła się szeroka dyskusja na temat zakresu ich udostępniania. Oczywiście, nikt nie ma wątpliwości, że otwieranie danych przestrzennych było i jest bardzo potrzebne, ponieważ przyczynia się do wzrostu gospodarczego i wyzwala wiele inicjatyw. Ale pojawiają się też głosy, by ze względów bezpieczeństwa ograniczyć udostępnianie geodanych dla terenów istotnych z punktu widzenia obronności czy funkcjonowania państwa. Podejście krajów Unii Europejskiej do tego zagadnienia jest niejednolite. Na przykład Holandia, Szwajcaria czy Hiszpania nie udostępniają podziemnej sieci uzbrojenia terenu, ale Austria, Belgia

MAGAZYN geoinformacYJNY nr 9 (328) wrzesień 2022 12 GEODETA

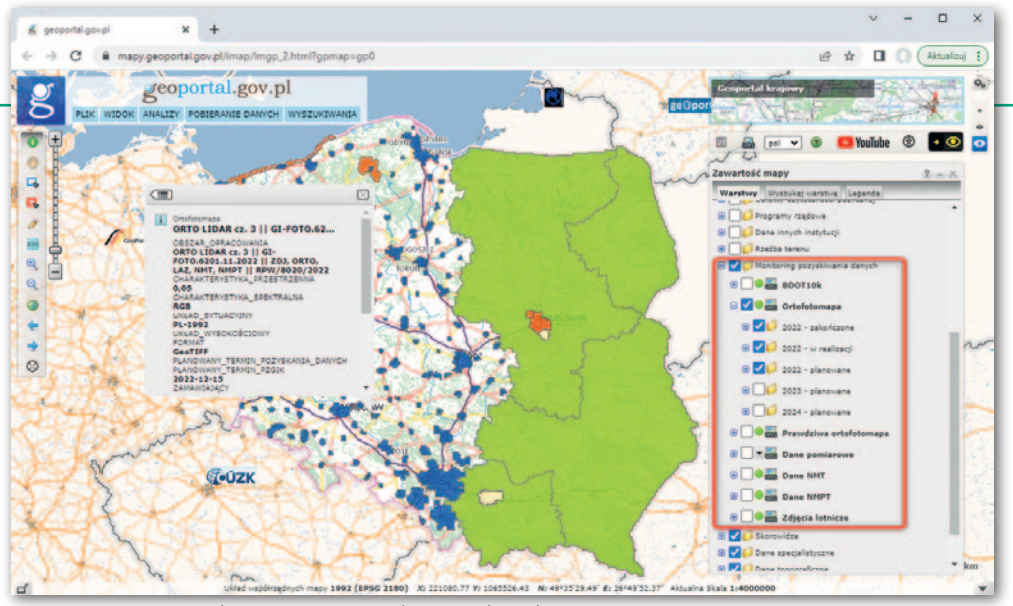

Dostępny w Geoportalu monitoring pozyskiwania danych

**Dr hab. Adam Iwaniak, Instytut Geodezji i Geoinformatyki Uniwersytetu Przyrodniczego we Wrocławiu:** Implementacja unijnych dyrektyw INSPIRE oraz *reuse* (o ponownym wykorzystaniu raz pozyskanych danych) jest sukcesem służby geodezyjnej i GUGiK. W obecnej sytuacji geopolitycznej jest zrozumiałe, że mniej zorientowani użytkownicy Geoportalu mogą nie mieć pełnej świadomości co do zakresu i treści materiałów udostępnianych przez GUGiK. Jednak dla geoinformatyków pozyskanie danych publikowanych zgodnie ze standardami OGC WMS i WFS jest bardzo proste. Dlatego wszystkie zainteresowane strony, jeżeli miały jakiekolwiek potrzeby w tym zakresie, zapewne już dawno je zaspokoiły.

W ostatnich latach zakres treści udostępnianych danych geodezyjnych, głównie numerów ksiąg wieczystych, budził dyskusję i wiele kontrowersji. W tym kontekście warto zwrócić uwagę, że POD-GiK-i udostępniają rzeczoznawcom majątkowym akty notarialne zawierające kompletne dane osobowe, które nie są potrzebne do wyceny nieruchomości. Tymczasem anonimizacja dokumentów, która w przeszłości była bardzo czasochłonna, dzięki współczesnym technologiom może być realizowana w pełni automatycznie.

#### Wiarygodność i aktualność

**Prof. Elżbieta Bielecka, Wydział Inżynierii Lądowej i Geodezji Wojskowej Akademii Technicznej:** Od połowy lat 90. XX w. żyjemy w społeczeństwie informacyjnym, określonym przez Alvina Tofflera jako społeczeństwo "trzeciej fali". Nie tylko posiada ono rozwinięte środki przetwarzania i komunikowania informacji, ale środki te są siłą napędową wzrostu gospodarczego i dobrobytu. Dynamicznie rozwijające się techniki informacyjnokomunikacyjne i powiązana z nimi nauka o danych (*data science*) umożliwiają "wyciągnięcie" informacji ze zgromadzonych danych oraz znalezienie między nimi zależności. I tu dochodzimy do sedna – dostępu do danych wiarygodnych, czyli takich, do których mamy zaufanie. A tymi niewątpliwie są dane publiczne, których odpowiednią jakość gwarantują organy administracji publicznej. Do nich należą też dane gromadzone w PZGiK. Zgodnie z obowiązującymi regulacjami Polski i UE dane sektora publicznego powinny być otwarte i powszechnie wykorzystywane przez obywateli oraz podmioty gospodarcze. Ich otwieranie ma u nas miejsce już prawie od dwóch dekad. Początkowo dotyczyło wybranych zakresów tematycznych (m.in. granic administracyjnych czy środowiska), ale obecnie obejmuje wiele innych zbiorów. Dane udostępniane przez GUGiK mają z reguły charakter referencyjny, stąd ich wielkie znaczenie dla gospodarki, ale także nauki i edukacji. Bez dostępu do nich nie byłoby nowoczesnego kształcenia nie tylko na kierunkach związanych z geodezją i kartografią czy geoinformacją, ale także na geografii, geologii, planowaniu przestrzennym, urbanistyce, transporcie i wielu innych.

**Alicja Kulka:** Dlatego jednym z priorytetowych zadań GUGiK jest utrzymanie w aktualności różnych baz danych wchodzących w skład infrastruktury informacji przestrzennej oraz PZGiK. W tym roku rozpoczęliśmy prace w ramach V kampanii modernizacyjnej podstawowej wysokościowej osnowy geodezyjnej. Po realizacji przeglądów terenowych, analizie pomiarów geodezyjnych mających na celu przetestowanie nowych technologii na ten rok zaplanowaliśmy opracowanie projektu technicznego modernizacji osnowy dla 1/4 powierzchni kraju. Prace te będą kontynuowane i szacujemy, że potrwają około 5 lat, choć oczywiście będzie to ściśle uzależnione od wysokości funduszy, jakimi będziemy dysponowali. Rozpoczęliśmy również modernizację osnowy grawimetrycznej oraz kontynuujemy zainicjowany w ubr. proces moderniza-

cji osnowy magnetycznej klasy fundamentalnej. Prace te wynikają wprost z zapisów rozporządzenia *ws. osnów geodezyjnych, grawimetrycznych i magnetycznych* z 2021 r.

Wkrótce, w ramach ustawy *o usprawnieniu procesu inwestycyjnego Centralnego Portu Komunikacyjnego*, usługi ASG-EUPOS będą nieodpłatne dla wszystkich użytkowników. Na bieżąco prowadzimy również rozbudowę tego systemu. W tym roku uruchomione zostały 4 nowe stacje referencyjne, a na przyszły planujemy

przygotowanie kolejnych 14.

Przyjęty przez GUGiK wieloletni plan pozyskiwania danych fotogrametrycznych, takich jak ortofotomapa, numeryczny model terenu i pokrycia terenu czy dane z lotniczego skanowania laserowego (ALS), zapewni ich aktualność i kompletność dla całego kraju. W cyklu 2-letnim zamierzamy pozyskiwać dla miast wysokorozdzielcze dane fotogrametryczne: ortofotomapę 5 cm i dane wysokościowe ALS o gęstości co najmniej 12 pkt/m<sup>2</sup> . Dla obszarów poza miastami chcemy aktualizować ortofotomapę 25 cm w cyklu 2-letnim, a dane ALS o gęstości co najmniej 4 pkt/m<sup>2</sup> co 6 lat. Plany w tym zakresie można na bieżąco weryfikować w serwisie Geoportal.gov.pl w grupie warstw "Monitoring pozyskiwania danych".

Dane fotogrametryczne są jednym z kluczowych rejestrów, ponieważ stanowią materiał referencyjny dla innych zbiorów. Jak pokazują prowadzone przez nas statystyki, ortofotomapa, NMT i chmura punktów ALS to najczęściej pobierane zbiory. A wkrótce, dzięki zmianie rozporządzenia fotogrametrycznego, centralny zasób zasilać będą jeszcze ortofotomapy ukośne oraz modele siatkowe 3D (tzw. *mesh*), które również będą udostępniane nieodpłatnie.

Na bieżąco aktualizujemy bazę Państwowego rejestru nazw geograficznych (PRNG). Aktualizacja Państwowego rejestru granic (PRG) w zakresie przebiegu granic oraz powierzchni jednostek zasadniczego trójstopniowego podziału kraju odbywa się każdego roku według stanu na 1 stycznia. Natomiast dane PRG dotyczące adresów są aktualizowane na bieżąco w powiązaniu ze zmianami dokonywanymi przez urzędy gmin w Ewidencji miejscowości, ulic i adresów (EMUiA). Ponadto od kilku lat GUGiK wspiera urzędy marszałkowskie w prowadzeniu bazy danych obiektów topograficznych (BDOT10k), tak aby zapewnić 2–3-letni cykl jej aktualizacji. W tym

> MAGAZYN geoinformacYJNY nr 9 (328) wrzesień 2022 **GEODETA 13**

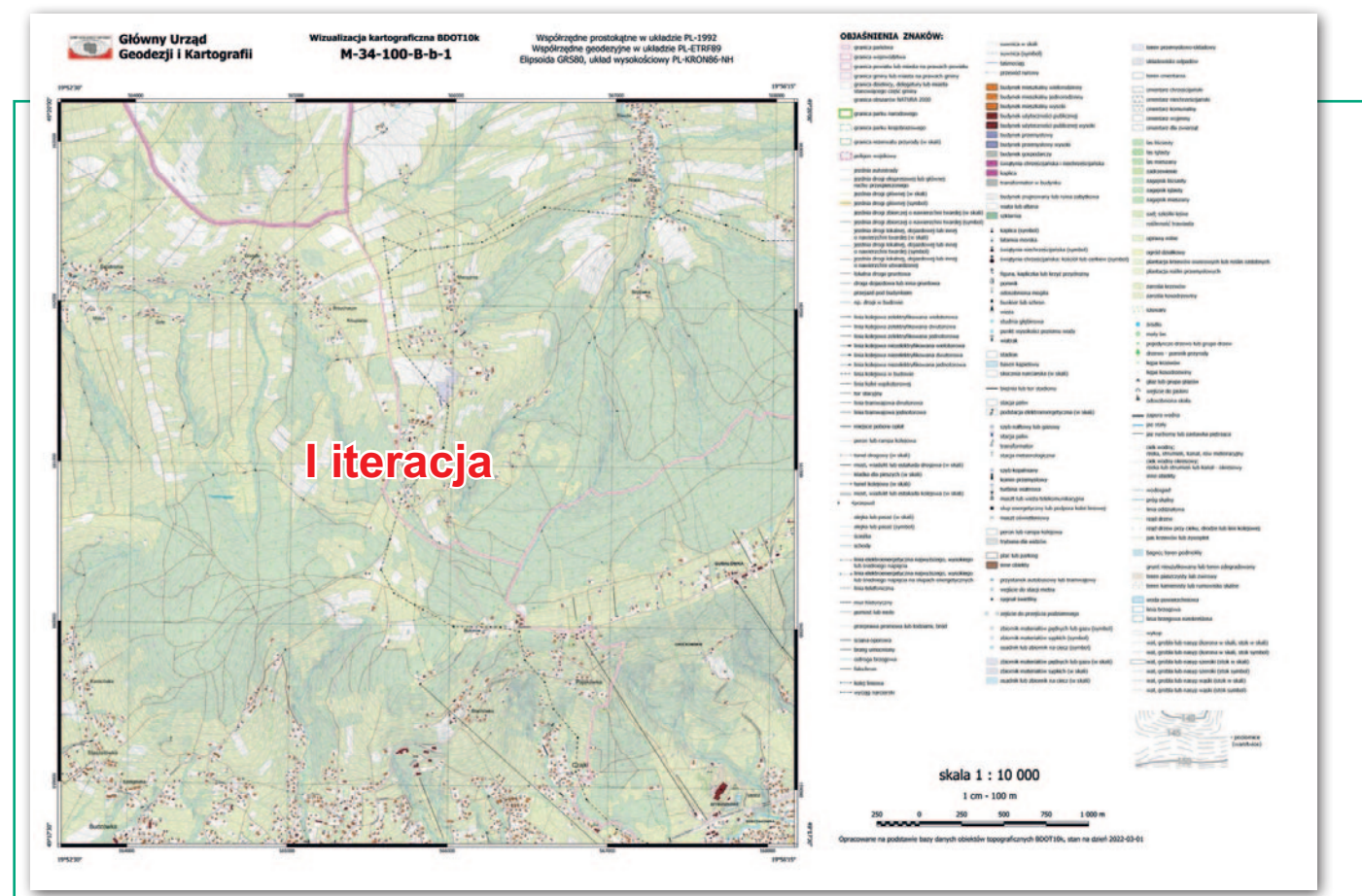

Wynik automatycznej wizualizacji kartograficznej BDOT10k w skali 1:10 000 (powyżej – pilotaż, na s. obok – po wprowadzonych poprawkach)

roku GUGiK sfinansował aktualizację tego rejestru dla 85 powiatów.

**Leszek Paszkowski:** PZGiK jest wykorzystywany również w wojsku i zasila tzw. wojskowy zasób geograficzny, którego celem jest zabezpieczenie Sił Zbrojnych RP we wszystkie niezbędne dane geoprzestrzenne. MON i GGK już kilka lat temu podpisali porozumienie o współpracy dotyczącej wykonywania prac geodezyjnych i kartograficznych mających znaczenie dla obronności i bezpieczeństwa państwa, a także wzajemnego przekazywania materiałów geoinformacyjnych. Obecnie dane pozyskiwane z GUGiK stanowią bardzo ważną część wojskowego zasobu geograficznego i są kluczowe dla zapewnienia aktualnej informacji przestrzennej na obszar kraju. W bieżącym roku zainicjowaliśmy kolejne obszary tej współpracy, m.in. w zakresie opracowań kartograficznych na potrzeby aktualizacji wojskowych map topograficznych.

**Elżbieta Bielecka:** Aktualność jest niezwykle ważna, ale do różnego rodzaju analiz i symulacji potrzebne są także dane archiwalne. Dlatego umożliwienie otwartego dostępu do BDOT10k czy ortofotomap pozyskanych w różnych okresach uważam za cenną inicjatywę.

**Alicja Kulka:** Dane archiwalne publikujemy zarówno przez usługi przeglądania WMS i WMTS w zakresie ortofotomapy czy bazy danych obiektów ogólnogeograficznych (BDOO), jak i przez skorowidze umożliwiające pobranie archiwalnych plików (usługi WMS i WFS) dla ortofotomapy, danych wysokościowych, BDOO czy BDOT10k.

#### Czas na nowe technologie

**Adam Iwaniak:** Nieodpłatne udostępnienie danych z PZGiK przyczyniło się do znaczącego zwiększenia zakresu ich wykorzystania przez administrację publiczną, osoby fizyczne i biznes. W konsekwencji rosną oczekiwania w zakresie jakości, w tym aktualności. Jest to istotna przesłanka, aby starać się o nowe środki na cyfryzację, automatyzację procesu udostępniania danych oraz utrzymywania ich w aktualności czy rozwijanie nowych technologii.

**Dr inż. Anna Bober, dyrektor Departamentu Geodezji, Kartografii i Systemów Informacji Geograficznej w GU-GiK:** Oprócz aktualizacji ważna jest też kontrola jakości danych. Należy tu podkreślić, że otwarcie danych wpływa na ich jakość. Dzięki większej liczbie użytkowników w przypadku ewentualnych błędów mamy bowiem niemalże natychmiastowy odzew. Błędne dane możemy zatem poprawić lub zwrócić wykonawcy w ramach rękojmi. Obszar ten wymaga jeszcze pracy i mamy tego pełną świadomość. W związku z tym w bieżącym roku wdrożyliśmy automatyczną weryfikację radiometryczną zdjęć lotniczych bazującą na algorytmach *deep learning*. Dzięki niemu każde zdjęcie przed przyjęciem do centralnego zasobu oprócz kontroli geometrycznej przechodzi automatyczną weryfikację w zakresie występowania chmur, cieni chmur, nieostrości, przebarwień, wypaleń, zadymień czy rozbłysków.

Ponadto w ramach programu INFO-STRATEG realizowanego przez Narodowe Centrum Badań i Rozwoju złożyliśmy propozycję tematu badawczego projektów zamawianych, którego celem jest stworzenie narzędzi bazujących na algorytmach sztucznej inteligencji (AI) umożliwiających automatyczną detekcję obiektów topograficznych. Jeśli ten projekt uda się zrealizować, będzie istotnym wsparciem w aktualizacji BDOT10k.

**Adam Iwaniak:** AI jest rewolucją, która na pewno nie ominie geodezji. Algorytmy uczenia maszynowego są od lat wykorzystywane do przetwarzania obrazów, a firma Google z powodzeniem stosuje je do pozyskiwania danych 3D. Jednak ich możliwości są znacznie szersze. Jednym z najszybciej rozwijających się obszarów AI jest przetwarzanie języka naturalnego. W przyszłości może to zrewolucjonizować chociażby sposób działania PODGiK-ów.

**Alicja Kulka:** W zakresie podnoszenia jakości danych ewidencji gruntów i budynków podjęte zostały starania o pozyskanie dodatkowych środków finansowych na całkowite wyeliminowanie analogowych map ewidencyjnych. W planach jest też stworzenie walidatora dla powiatowych usług sieciowych EGiB, GESUT i BDOT500, co pozwoli na unifikację udostępnianych przez nie danych.

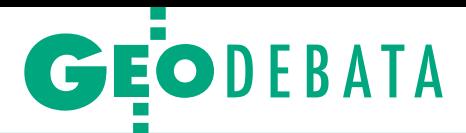

**Elżbieta Bielecka:** Warto jednak podkreślić, że weryfikacja jakości danych GUGiK to kontrola zgodności ze specyfikacją techniczną zamówienia, w ramach którego pozyskano dane (tzw. jakość producenta). Jeśli te specyfikacje były różne, np. dopuszczały pominięcia niektórych obiektów lub ich atrybutów, to trudno będzie mówić o jednolitej jakości zasobu. Równie ważną kwestią jest opublikowanie informacji o jakości np. w metadanych, tak aby potencjalny zainteresowany mógł ocenić te materiały z punktu widzenia przydatności do realizacji swoich zadań (tzw. jakość użytkownika).

#### Od automatyzacji nie uciekniemy

**Anna Bober:** Podstawą każdej specyfikacji danych wchodzących w skład PZGiK jest ustawa *Pgik* oraz przepisy wykonawcze. Jako zamawiający możemy specyfikację uszczegółowić, np. określić, czy chmura punktów ALS ma być pokolorowana, lub doprecyzować nagłówek pliku LAZ, aby atrybut *Description (Variable Length Records)* wypełniony był w ściśle określony sposób. W zakresie metadanych najważniejsze informacje publikowane są w skorowidzach w serwisie www.geoportal.gov.pl. Od kilku lat skutecznie realizujemy aktualizację rejestrów centralnych, a także zadania związane z przetwarzaniem danych. Od ubiegłego roku w pełni automatycznie na podstawie BDOT10k aktualizujemy BDOO. Z Geoportalu można pobrać tę bazę dla 2021 i 2022 r. Docelowo zakładamy, że jej aktualizacja będzie realizowana każdorazowo po aktualizacji BDOT10k. Ponadto również corocznie i automatycznie aktualizujemy modele 3D budynków w formacie CityGML na poziomie szczegółowości LoD 1.

Jednym z celów GUGiK jest też automatyzacja procesów tworzenia map. W ramach prac własnych rozpoczęliśmy pilotażowe projekty mające na celu opracowanie narzędzi do automatycznego generowania jednolitych dla obszaru kraju map topograficznych, na razie w skalach 1:10 000 i 1:25 000. Na marginesie dodajmy, że złożona w ramach procedury konkursowej praca na opracowanie narzędzi do generowania map w skali 1:50 000 nie spełniła wymagań. Manualne opracowywanie map przez kartografów jest zbyt czasochłonne i kosztowne, automatyzacja jest zatem koniecznością.

**Alicja Kulka:** Użytkownicy potrzebują map aktualnych, w zdecydowanej większości w formie cyfrowej, które mogą zmodyfikować i ewentualnie wydrukować. Statystyki zakupu opracowań drukowanych z centralnego zasobu pokazują, że zapotrzebowanie zdecydowanie spadło. W 2015 r. sprzedaliśmy ponad 7,5 tys. arkuszy, podczas gdy w ostatnich latach było to już tylko ok. 2 tys. sztuk.

**Leszek Paszkowski:** Wojsko od zawsze było prekursorem innowacji i postępu technologicznego. W naszej armii w ogromnej większości wykorzystujemy dane cyfrowe. I to nie tylko do planowania i prowadzenia ćwiczeń czy rzeczywistych operacji wojskowych. Są one niezbędne również do zasilania nowoczesnych systemów walki oraz w zautomatyzowanych systemach dowodzenia, systemach kierowania ogniem i systemach zarządzania i kierowania niemal każdego nowoczesnego sprzętu wojskowego. Na co dzień wykorzystujemy najnowsze technologie satelitarne czy algorytmy sztucz-

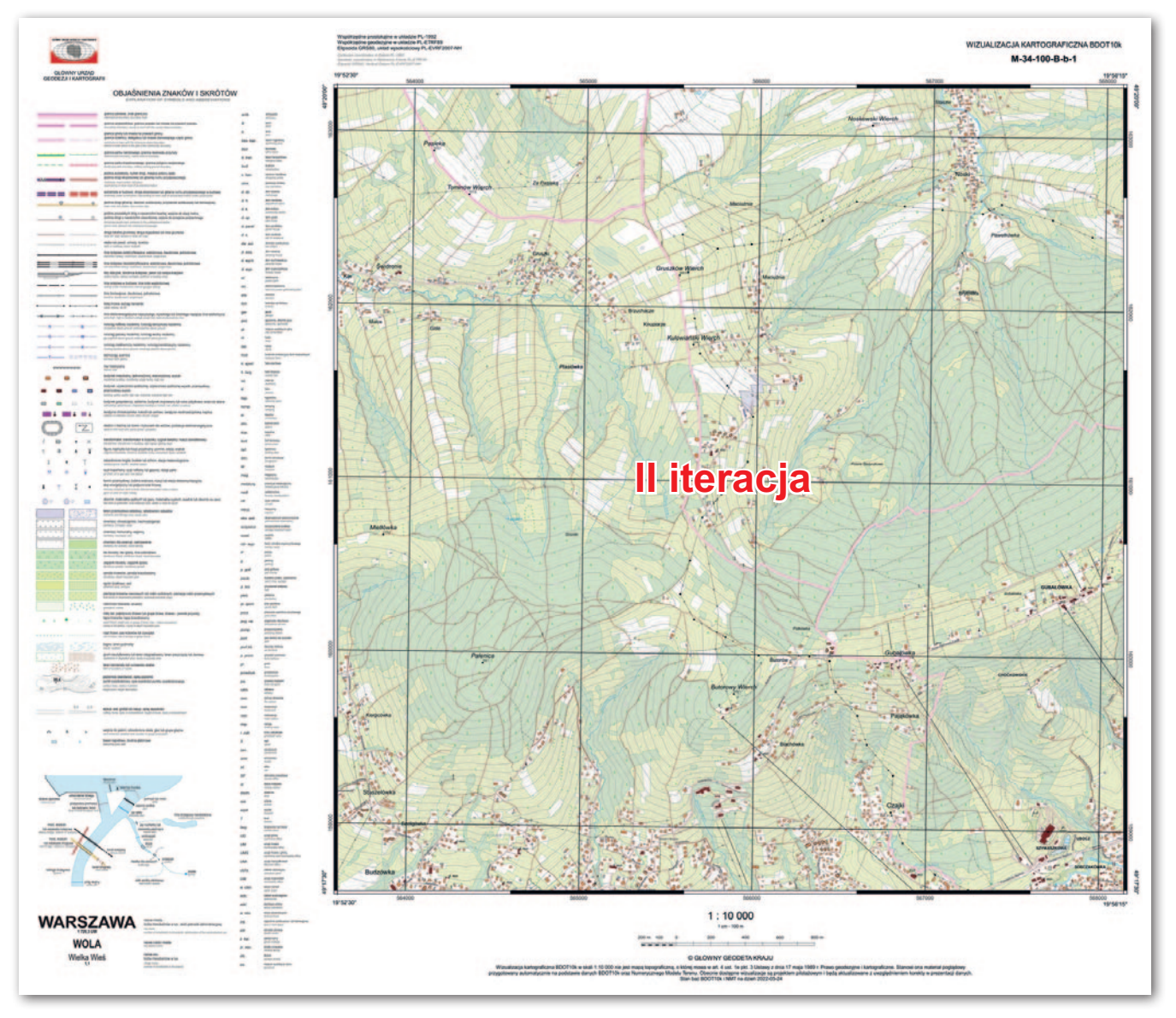

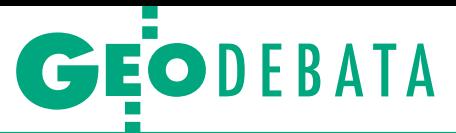

nej inteligencji. Należy jednak pamiętać, że w warunkach działań bojowych systemy cyfrowe zawsze mogą zawieść – mogą zostać zniszczone lub być zakłócane z wykorzystaniem systemów walki radioelektronicznej. Dlatego klasyczna mapa jest i jeszcze długo będzie nieodłącznym elementem wyposażenia każdego żołnierza. W trakcie ćwiczeń wojskowych wciąż, równolegle do pracy w systemach teleinformatycznych, doskonali się umiejętności pracy na mapach analogowych.

#### Wizualizacje coraz lepsze

**Alicja Kulka:** Mając na uwadze wszystkie te aspekty, a także doświadczenia innych krajów europejskich, takich jak Holandia (Kadaster) czy Szwajcaria (Swisstopo), GUGiK podjął działania mające na celu opracowanie narzędzi do automatycznego generowania map, choć pierwsze próby publikacji wizualizacji BDOT10k spotkały się z dużą krytyką części kartografów. Mamy jednak wrażenie, że wynika to również z pewnego niezrozumienia czy braku rozmów. Część środowiska odebrała wygenerowane przez GUGiK wizualizacje jako produkt skończony, a nie jako pilotaż. Publikując je, GUGiK miał pełną świadomość występujących tam błędów. Nazwa "wizualizacje kartograficzne BDOT10k" również miała podkreślić, że opracowania te nie spełniają jeszcze wymogów standardowych opracowań kartograficznych. Ale statystyki pobierania tego produktu pokazują, że ze względu na jego aktualność jest przez użytkowników wykorzystywany mimo występujących błędów. Należy tu podkreślić, że proces automatycznego generowania wizualizacji/map w skali całego kraju jest bardzo złożony – w uproszczeniu obejmuje generalizację danych źródłowych, przygotowanie wizualizacji i kompozycji mapowej, a następnie przygotowanie procesu automatycznego zapisu map przy jednoczesnym zachowaniu optymalnego czasu generowania pojedynczego arkusza.

**Leszek Paszkowski:** Podjęcie tych działań przez GUGiK jest ważne i cenne. Wizualizacje BDOT10k w skalach 1:10 000 i 1:25 000 oraz narzędzia do ich automatycznego generowania wymagają zapewne dalszego udoskonalenia, ale istotne jest, że użytkownik już dziś otrzymuje aktualne opracowania kartograficzne. Jednocześnie działania te wpisują się w rozwój bardziej efektywnych i zautomatyzowanych technik produkcji danych przestrzennych, a ich niewątpliwą zaletą jest również wykorzystanie do tego celu narzędzi *open source*. Jak już wspomniałem, Szefostwo Rozpoznania Geoprzestrzennego chce rozwijać współpracę w tym zakresie z Głównym Geodetą Kraju w celu zapewnienia możliwie najwyższej aktualności wojskowych map topograficznych.

**Elżbieta Bielecka:** Automatyczna redakcja map topograficznych to zadanie bardzo ambitne, a polscy kartografowie mają niewielkie doświadczenie w tym zakresie. Podejmowane w ramach różnych projektów badawczych próby automatycznej redakcji map z reguły dotyczyły wybranych aspektów, np. automatycznego umieszczania napisów, generowania opisów pozaramkowych. Dzisiaj mamy i lepsze narzędzia, i lepsze dane, no i oczywiście specjalistów w zakresie geodezji i kartografii bardzo sprawnie posługujących się nowoczesnymi technologiami informatycznymi. To napawa optymizmem.

**Anna Bober:** W czerwcu rozpoczęliśmy aktualizację wizualizacji BDOT10k w skali 1:10 000 (II iteracja), eliminując część błędów. Między innymi poprawiono symbolizację granic administracyjnych oraz części obiektów punktowych i powierzchniowych. W pewnym zakresie poprawiono też prezentację warstwic, nazw ulic i obiektów, dodano skróty kartograficzne i nazwy państw sąsiednich, poprawiono legendę oraz opisy pozaramkowe i opisy współrzędnych. Należy mieć przy tym świadomość, że przy automatycznym generowaniu map część błędów wynika również z danych źródłowych, tj. BDOT10k. Wkrótce rozpoczniemy prace nad aktualizacją wizualizacji w skali 1:25 000. Dodane będą brakujące obiekty, poziomice, podział administracyjny, poprawione będą marginalia oraz rozmieszczenie opisów. Trzeba tu podkreślić, że produkcja dla tej skali jest trudniejsza, ponieważ wymaga generalizacji wielu obiektów.

**Elżbieta Bielecka:** Dużym wysiłkiem oraz metodą prób i błędów uda się zapewne wypracować zasady w pełni automatycznej cyfrowej kartograficznej redakcji będące podstawą do przygotowania map akceptowanych nie tylko przez użytkowników, ale i kartografów. Ale wraz z rozwojem społeczeństwa informacyjnego wzrasta też zapotrzebowanie na prezentację danych topograficznych w postaci bardziej zaawansowanych wizualizacji.

**Alicja Kulka:** W tym zakresie GU-GiK przygotował gotowe usługi WMS i WMTS prezentujące dane BDOT10k oraz BDOO w sposób przystępny dla użytkowników. Mamy również usługę WMTS, tzw. mapę podkładową BDOO i BDOT10k, która w zależności od skali prezentuje ograniczoną liczbę obiektów z tych dwóch baz. GUGiK opracował również wtyczki QGIS, które ułatwiają korzystanie ze zdefiniowanych wizualizacji BDOT10k i BDOO.

**Adam Iwaniak:** Harmonizacja i automatyczna generalizacja baz danych przestrzennych jest przedmiotem badań polskich naukowców od ponad 20 lat. Ich wyniki można było dostrzec m.in. w koncepcji budowy Krajowego Systemu Informacji Geograficznej opracowanego na początku tego stulecia, w której po raz pierwszy postulowano wykorzystanie mapy zasadniczej i ewidencyjnej do budowy bazy danych topograficznych w skali 1:10 000. W tamtym okresie koncepcja ta nie była jednak możliwa do realizacji, bowiem dane były dostępne głównie w postaci analogowej. Ostatnio poświęcono jej wiele uwagi w trakcie realizacji projektu CAPAP. Dzisiaj idea automatycznej generalizacji i aktualizacji nie powinna budzić wątpliwości. Oczywiście mogą pojawiać się uwagi co do sposobu jej implementacji. Zadanie to jest bardzo złożone i wymaga wykonania olbrzymiej liczby eksperymentów i testów, a końcowy wynik zależy również od zharmonizowanych danych o odpowiedniej jakości.

#### Ku nowej perspektywie

**Alicja Kulka:** W bieżącym roku mamy jeszcze w planach opracowanie mapy pokrycia terenu dla obszaru kraju w skali 1:500 000. W ramach prac własnych skończyliśmy też opracowanie mapy administracyjnej Polski w tej samej skali. Chcemy również ogłosić przetarg na opracowanie narzędzi do automatycznej produkcji map w skali 1:50 000. Z kolei w przyszłym roku planujemy rozpoczęcie prac nad przygotowaniem narzędzi do automatycznej produkcji map w skalach 1:100 000, 1:250 000 i 1:500 000. W najbliższym czasie planujemy też dalszy rozwój Geoportalu w zakresie prezentacji danych i analiz (także w 3D) oraz rozszerzenia sposobów udostępniania danych. Zależy nam, aby pobieranie było bardziej przyjazne dla użytkownika, w tym poprzez umożliwienie sparametryzowania wyszukiwanych produktów i pobrania ich za pomocą jednego kliknięcia. Chcemy również rozbudować analizy w Portalu BDOT10k, dodać możliwość eksportu wyselekcjonowanych obiektów czy stworzenia własnej mapy przez użytkownika. Pomysłów jest dużo. A za chwilę ruszy program Fundusze Europejskie na Rozwój Cyfrowy 2021–2027 (FERC), w którym chcemy wziąć udział, i mam nadzieję, że uda nam się pozyskać z niego dodatkowe środki na wspomniane cele.

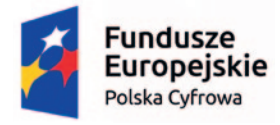

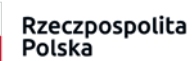

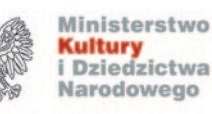

Unia Europejska Europejski Fundusz Rozwoju Regionalnego

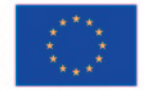

# Cyfrowa rewolucja w dostępności wiedzy o zabytkach

Ogrom dokumentacji, setki tysięcy zdjęć, rysunków, planów, rycin i map, które ratują od zapomnienia bezcenne ślady naszego dziedzictwa. To wszystko – dzięki tytanicznej pracy zespołów badawczych – jest dziś dostępne dla każdego za pomocą jednego kliknięcia na [zabytek.pl.](https://zabytek.pl/pl) Portal to jednak przede wszystkim nowoczesne narzędzie niezbędne profesjonalistom w codziennej pracy.

**Particular Example 2**<br> *rabytek.pl to jedyne*<br> *miejsce w sieci, w którym zgromadzono bezcenną zabytek.pl to jedyne miejsce w sieci, w któi unikatową kolekcję dokumentów o zabytkach. W połączeniu z najnowszymi technologiami, takimi jak modele 3D, filmy czy zdjęcia panoramiczne, stanowią one unikatową kolekcję polskiego dziedzictwa narodowego. Zasoby zgromadzone na portalu mają także walor praktyczny. To kompleksowy i merytoryczny opis fizycznych obiektów zabytkowych znajdujących się wokół nas. Jest on niezbędny w codziennej pracy geodetów, architektów, urbanistów, firm realizujących procesy inwestycyjne czy zarządców nieruchomości* – tłumaczy dr hab. Katarzyna Zalasińska, dyrektor Narodowego Instytutu Dziedzictwa. – *Zabytek.pl to nieocenione źródło informacji dla pracowników administracji, którzy na co dzień wykorzystują do celów zawodowych zgromadzone tu zasoby* – dodaje.

Podczas tworzenia portalu jego autorom przyświecała

idea zrewolucjonizowania dostępu do rozległej i unikatowej dokumentacji. Materiały o zbliżonym charakterze w takiej liczbie jeszcze nigdy nie były tak łatwe w użyciu. Zarówno pasjonaci, jak i osoby wykorzystujące dokumentację zawodowo z dowolnego miejsca na świecie uzyskają od teraz szybki wgląd do szczegółowych informacji o zabytkach nieruchomych i archeologicznych w Polsce wpisanych do Krajowej Ewidencji Zabytków.

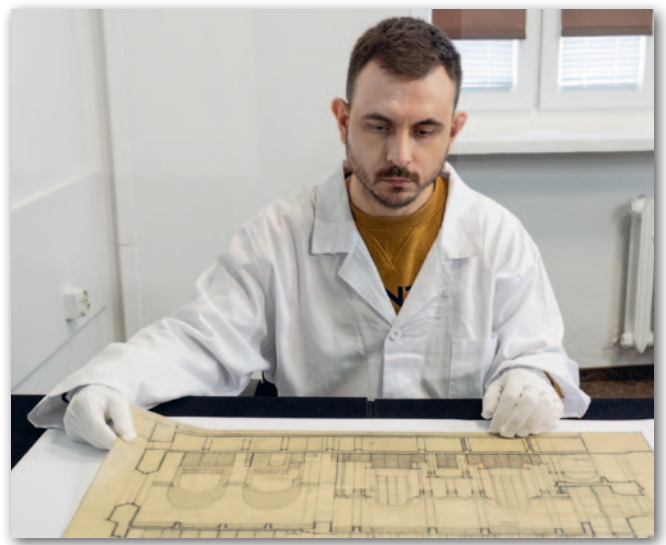

analogowej zasoby pozostające w dyspozycji Narodowego Instytutu Dziedzictwa. Materiały te obejmują swoją tematyką

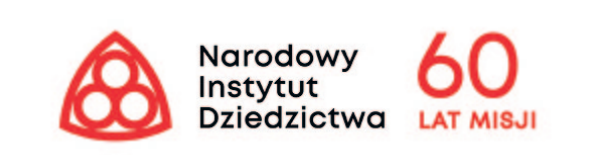

#### Czym jest projekt?

Projekt "Digitalizacja i udostępnianie cyfrowych dóbr kultury – zabytków oraz grobów i cmentarzy wojennych" ma za zadanie odwzorować cyfrowo będące dotychczas w formie

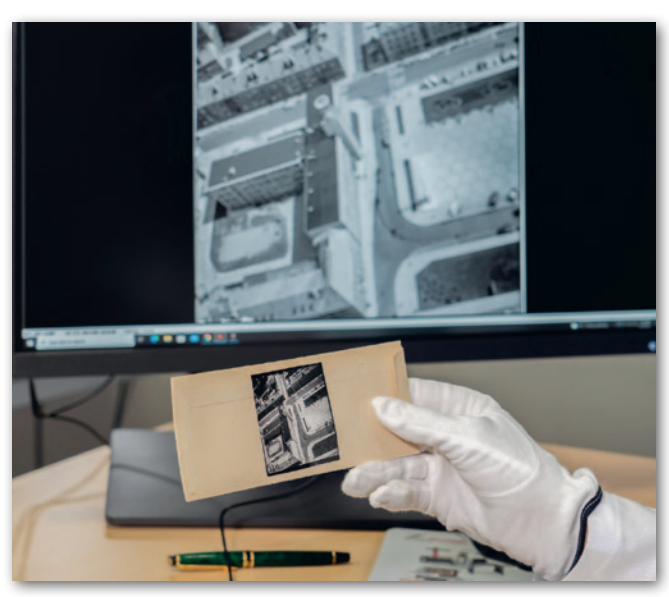

wszystkie obiekty nieruchome i archeologiczne wpisane do Krajowej Ewidencji Zabytków oraz kart ewidencyjnych grobów i cmentarzy wojennych gromadzonych przez urzędy wojewódzkie. Efektem finalnym prac jest powszechne udostępnienie zasobów w Internecie.

Na uwagę zasługuje skala przedsięwzięcia. Projekt zakłada bowiem poddanie digitalizacji ponad 1,3 mln sztuk dokumentów. Każdy z nich został opatrzony właściwymi metadanymi opisowymi, a obiekty, których dotyczą, odwzorowane przestrzennie na mapie poprzez proces wektoryzacji.

#### Zabytki w Internecie

Za wysoką jakością dokumentów poddawanych digitaliza-

cji stoi – wyposażona w pełni w ramach projektu – pracownia dedykowana właśnie temu procesowi. Równolegle rozbudowano również system teleinformatyczny do bezpiecznego gromadzenia i udostępniania wytworzonych zasobów cyfrowych. Oba działania pozwalają sprawnie i nowocześnie udostepniać rozległa dokumentację ewidencji zabytków wszystkim zainteresowanym.

W rezultacie powstała rozbudowana dziedzinowa baza danych o obiektach zabytkowych, grobach i cmentarzach wojennych oraz teleinformatyczny system gromadzenia i udostępniania informacji o nich. Źródłami, w których już dziś można wyszukać dane, są zarządzane przez Narodowy Instytut Dziedzictwa portale [zabytek.pl](https://zabytek.pl/pl) oraz [mapy.zabytek.gov.pl](https://mapy.zabytek.gov.pl/nid/).

#### \*\*\*

Projekt "Digitalizacja i udostępnianie cyfrowych dóbr kultury – zabytków oraz grobów i cmentarzy wojennych" współfinansowany jest ze środków Europejskiego Funduszu Rozwoju Regionalnego w ramach Programu Operacyjnego Polska Cyfrowa oraz środków Ministerstwa Kultury i Dziedzictwa Narodowego.

MAGAZYN geoinformacYJNY nr 9 (328) wrzesień 2022 **GEODETA 17** 

### <span id="page-17-0"></span>Nudno na pewno nie będzie **LECIMY Z FOTOGRAMETRIĄ I TELEDETEKCJĄ NA XXII SYMPOZJUM PTFIT W KRAKOWI**

Dr hab. inż. SŁAWOMIR MIKRUT, prof. AGH, z Wydziału Geodezji Górniczej i Inżynierii Środowiska zaprasza na XXII Sympozjum PTFiT w Krakowie

#### **GEODETA: AGH po dłuższej przerwie znów współorganizuje sympozjum fotogrametryczne. Jak do tego doszło?**

**SŁAWOMIR MIKRUT:** Postanowiliśmy połączyć dwie imprezy, tj. cykliczne sympozjum Polskiego Towarzystwa Fotogrametrii i Teledetekcji oraz jubileusz 70-lecia Katedry Fotogrametrii, Teledetekcji Środowiska i Inżynierii Przestrzennej WGGiIŚ AGH. Dzięki uprzejmości PTFiT pod przewodnictwem profesor Aleksandry Bujakiewicz oraz Stowarzyszenia Geodetów Polskich, a także kolegów z Olsztyna, którzy pierwotnie mieli organizować to spotkanie, udało nam się porozumieć i zaplanować wspólne wydarzenie. Chcieliśmy w ten sposób podkreślić wkład naszej Katedry w rozwój fotogrametrii i teledetekcji w Polsce, zwłaszcza że w ostatnim czasie w AGH mocno stawiamy na te dziedziny nauki (rozwijamy m.in. drony, budujemy własnego mikrosatelitę czy uruchamiamy nowe startupy).

**Jak to chcecie zorganizować?**

Zdajemy sobie sprawę, że nie wszyscy muszą być zainteresowani naszym jubileuszem, więc te uroczystości planujemy do południa pierwszego dnia, tj. w poniedziałek 26 września. Będzie trochę wspomnień, wystąpienia naszych absolwentów czy bliskich współpracowników. W programie mamy również odsłonięcie pamiątkowej tablicy poświęconej naszemu niedawno zmarłemu profesorowi Zbigniewowi Sitkowi.

Właściwe sympozjum rozpoczniemy po południu tradycyjnie prezentacjami znakomitych gości zagranicznych. Pokażemy również plany rozwoju teledetekcji w AGH. Dyrektor nowo powstałego Centrum Technologii Kosmicznych prof. Tadeusz Uhl przedstawi koncepcję budowy AGH-owskiego satelity.

Oba wydarzenia zepnie wieczorna uroczysta kolacja wspólna dla uczestników jubileuszu i sympozjum. Mamy nadzieję, że będzie to dobry czas zarówno na wspomnienia, jak i budowanie nowych relacji, które będą owocować nowymi pomysłami na wspólne publikacje czy projekty badawcze. Bo przecież sympozja to nie tylko podsumowania i prezentacje wyników badań. Poprzednie sympozjum fotogrametryczne odbyło się w 2018 roku w Koszalinie. Pandemia, niestety, wymusiła długą przerwę i jesteśmy spragnieni wymiany poglądów naukowych "na żywo". Chyba wszyscy mamy już dość teamsów.

#### **Jak wyglądają sympozja PTFiT?**

Przede wszystkim to lata tradycji. Można powiedzieć, że przypominają największe tego typu imprezy na świecie, jak Kongres ISPRS, FIG czy Photogrammetric Week w Stuttgarcie, ale oczywiście w znacznie skromniejszym krajowym wydaniu. Dbamy również o to, aby zawsze były akcenty międzynarodowe, dlatego zapraszani są również goście zagraniczni z tzw. referatami zamawianymi. Nie inaczej jest w tym roku – mamy trójkę znakomitych profesorów z Niemiec i Włoch. Kraków był już współorganizatorem takich imprez. Jednak ostatnio miało to miejsce w czerwcu 2011 r. w ramach

# Jak edukować skutecznie?

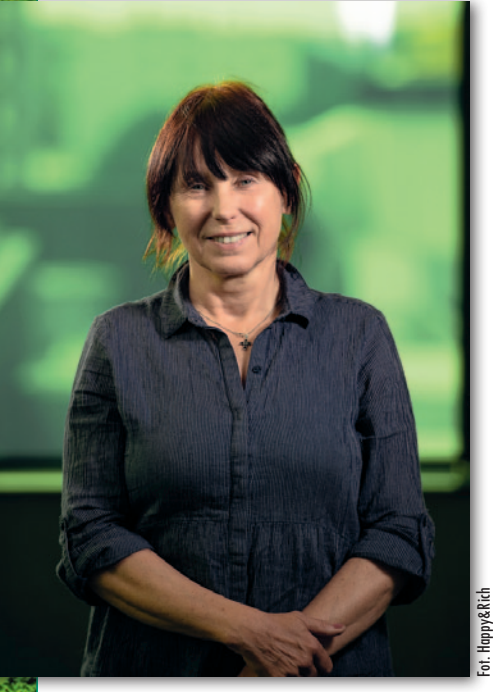

Prof. Beata Hejmanowska, kierownik Katedry Fotogrametrii, Teledetekcji Środowiska i Inżynierii Przestrzennej AGH, mówi o przełomie w teledetekcji

**GEODETA: Jak rozpoczęła się pani przygoda z teledetekcją?**

**BEATA HEJMANOWSKA:** Mój dziadek Piotr Konik był mierniczym przysięgłym jeszcze przed II wojną światową. Początek jego przygody z geodezją ma ślad w postaci certyfikatu Państwowej Szkoły Mierniczej we Lwowie z roku 1927. Właściwie więc już jako małe dziecko miałam do czynienia z deską kreślarską, arytmometrem oraz ogromną liczbą cyferek, które mnie przerażały. Powiem szczerze, że nie bardzo widziałam siebie i te rzędy cyferek. Ale mimo to, kiedy doszło do wyboru kierunku studiów, zdecydowałam się na geodezję. Niewątpliwie czynnikiem

zachęcającym była perspektywa wypraw BARI, które w tamtym czasie niosły powiew wolności. Ostatecznie nigdy na żadną nie pojechałam, może z powodu aspołecznej postawy i braku chęci do pracy grupowej. Przygoda się jednak zaczęła, wprawdzie nie z geodezją, jaką uprawiał mój dziadek, ale jednak z geodezją.

**A ściślej mówiąc z teledetekcją, która ostatnio kwitnie.**

Przez wiele lat teledetekcja była traktowana po macoszemu nawet przez fotogrametrów, chociaż właściwie i teledetekcja, i fotogrametria "jechały na tym samym wózku". Wynikało to z trudności w pozyskiwaniu zdjęć, ale także z ogra"7th Symposium on Mobile Mapping Technology" [\[GEODETA 7/2011](https://egeodeta24.pl/#/publicproducts/details/99) – red.].

Sympozja PTFiT to od pewnego czasu wydarzenia cykliczne – spotykaliśmy się co dwa lata. Cieszymy się, że są one okazją do wymiany doświadczeń i poznawania nowych technologii nie tylko z zakresu fotogrametrii i teledetekcji, ale też geoinformacji. Właśnie wprowadzenie geoinformacji do naszych sympozjów spowodowało, że spotkania początkowo tylko fotogrametrów z roku na rok powiększają się o coraz liczniejsze grono uczestników. Dlatego mamy nadzieję, że obecne sympozjum będzie największe z dotychczasowych. Jeśli powiedzie nam się z frekwencją, jest szansa na powrót do dobrych tradycji i zapomnianych "Jesiennych spotkań z GIS". Rozmawiałem już z kilkoma firmami, m.in. z synem organizatora tamtych wydarzeń Adamem Wiśniewskim z AI Clearing, i mamy chęć przywrócenia tych spotkań.

Uważamy, że brakuje nam interdyscyplinarnych konferencji. Geodeci muszą wyjść z "geodezji", tak jak ma to miejsce np. w BIM-ie.

#### **Co szczególnie powinno zachęcić do udziału w sympozjum?**

O referatach z podanych wcześniej zakresów nie muszę chyba wspominać, bo skład Komitetu Naukowego gwarantuje dobór prelegentów na najwyższym poziomie. Staramy się też zapewnić publikację wygłoszonych referatów w dobrych

niczonej dostępności urządzeń do przetwarzania. W związku z tym fotogrametria była elitarna, a teledetekcja niszowa, o ile w ogóle była. W teledetekcji zawsze występował problem z rejestracją obrazów, szczególnie w naszym klimacie, oraz z ich słabą rozdzielczością przestrzenną. Sytuacja zmieniła się diametralnie w 2014 r., kiedy na orbicie został umieszczony satelita Sentinel-1, rozpoczynając szerszy program ESA Copernicus, w którym obrazy oraz oprogramowanie do ich przetwarzania stały się darmowe i znacząco wzrosła częstotliwość rejestracji. Uruchomiło to lawinę działań zmierzających do wykorzystania kolejno pojawiających się obrazów teledetekcyjnych rejestrowanych różnymi technikami i w różnych zakresach spektralnych. Trudno nawet wymienić dziedziny, w których wykorzystuje się teledetekcję bazującą na obrazach satelitarnych. Równolegle rozwijane są technologie z niższych pułapów, lotnicze i dronowe, więc coraz łatwiej dostępne są dane teledetekcyjne: pasywne (z zakresów optycznych, mikrofalowych, termalnych) czy aktywne (radarowe, lidarowe).

czasopismach. Oprócz tradycyjnych krajowych, jak "Archiwum Fotogrametrii, Kartografii i Teledetekcji", będzie można publikować w AGH-owskim czasopiśmie "Geomatics and Environmental Engineering". Udało nam się również zorganizować możliwość publikacji w najpopularniejszym ostatnio wydawnictwie MDPI [wydawca czasopism naukowych o otwartym dostępie, obecnie publikuje ponad 200 czasopism o szerokim zasięgu – red.] ze zniżką 30%. Przy wykonaniu kilku recenzji pozwala to praktycznie na publikowanie w czasopiśmie typu *open access* bezkosztowo.

Tym, co wyróżnia nasze sympozjum jest to, że chcemy więcej wspólnie rozmawiać i wymieniać poglądy, głównie poprzez organizację paneli dyskusyjnych, ciekawych warsztatów i zostawić trochę swobody na rozmowy przy stoiskach naszych wystawców. Tradycyjnie w Krakowie zadbamy też o stronę kulturalną i umożliwimy zwiedzanie Wawelu (w tym Skarbca Królewskiego w nowej odsłonie) czy Kopalni Soli w Wieliczce. Ale chyba największą niespodzianką będzie możliwość lotu nad Krakowem samolotem fotogrametrycznym! Wśród uczestników sympozjum zorganizujemy losowanie i szczęściarze polecą nad miastem na pokładzie maszyny z floty naszego głównego sponsora MGGP Aero. W planie mamy również kolację na barkach na Wiśle zakończoną tradycyjnym

#### **A wisienką na torcie są obrazy hiperspektralne.**

Mogą one obejmować bardzo szeroki zakres promieniowania optycznego VNIR (światło widzialne i bliska podczerwień), SWIR (podczerwień krótkofalowa), a także termalnego czy mikrofalowego. Ogromna liczba kanałów jest dla mnie trochę przerażająca (jak wspomniana liczba cyferek). Powoduje ona, że obrazy są bardzo "ciężkie" i trudne do przetwarzania, wymagają wyjątkowo wysokich mocy obliczeniowych. A popularne, ogólnodostępne rozwiązania chmurowe nie dość, że są drogie, to w większości przypadków niewystarczające. Ze względu na wysoką częstotliwość próbkowania spektrum EM metodyka przetwarzania obrazów hiperspektralnych znajduje się na pograniczu podejścia wykorzystywanego tradycyjnie w przetwarzaniu obrazów i metod analizy spektralnej – podejścia wykorzystywanego w spektrometrii chemicznej. Trudność przetwarzania danych hiperspektralnych nie powinna być jednak przeszkodą w ich stosowaniu, ponieważ niosą one olbrzymią ilość informacji (w tym tak pożądanej ilościowej).

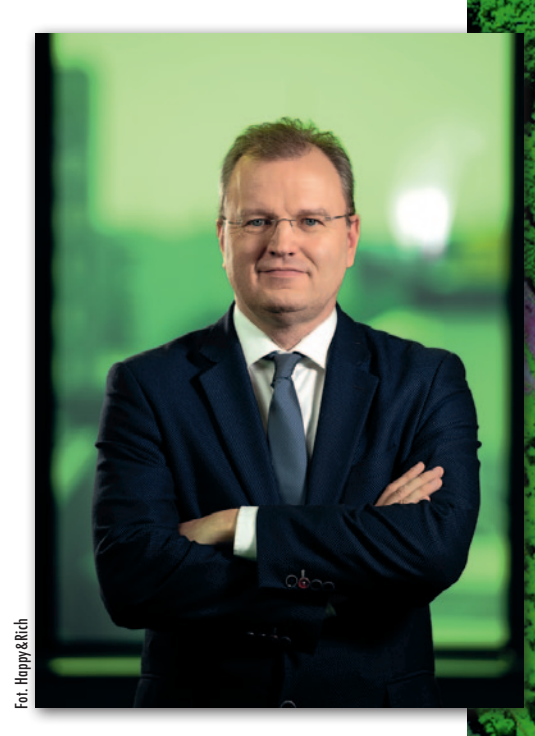

piwem na Rynku Głównym. Gwarantujemy, że uczestnicy naszego Sympozjum nie będą się nudzić ani pod względem naukowym, ani kulturalnym. A dlaczego warto bywać na sympozjach fotograme[trycznych, wyjaśniłem w sierpniowym](https://egeodeta24.pl/#/publicproducts/details/382)  GEODECIE. Zachęcam do uczestnictwa i zapraszam serdecznie!

Szczegóły dotyczące Sympozjum: [http://sympozjum. fotogrametria.agh.](http://sympozjum.fotogrametria.agh.edu.pl) edu.pl

Należy zachęcać do badań w tym zakresie, szczególnie że istnieje wiele obszarów, w których obrazy hiperspektralne mogą być wykorzystywane, nawet jeśli są one jeszcze dla nas nieznane.

Podsumowując, obecnie nie możemy narzekać na brak danych teledetekcyjnych. Identyfikujemy jednak dwa problemy: niewystarczającą powszechną świadomość możliwości, jakie daje teledetekcja, i zbyt małą liczbę specjalistów umiejących przetwarzać tego rodzaju dane.

#### **Jak temu zaradzić?**

Oczywiście nie można powiedzieć, że w tej dziedzinie nic się nie dzieje. Przeciwnie, prowadzone są różnorodne działania, choćby opisane w dostępnym na stronie POLSA podręczniku "Dane sa[telitarne dla administracji publicznej"](https://polsa.gov.pl/projekty/sat4envi/podrecznik-sat4envi/)  pod redakcją naukową moją oraz dr. hab. inż. Piotra Wężyka. Brak natomiast działań umożliwiających indywidualny rozwój. A jest to sprawa, która leży mi na sercu, bo, jak wiadomo, jestem aspołeczna itd. Ale mówiąc poważnie, podjęliśmy próbę przygotowania krótkich kursów w zakresie teledetekcji w ramach "Akademii fotogrametrii, teledetekcji i geoin-

### **LECIMY Z FOTOGRAMETRIĄ I TELEDETEKCJĄ NA XXII SYMPOZJUM PTFIT W KRAKOWI**

<span id="page-19-0"></span>formacji" [\(https://home.agh.edu.pl/~ga](https://home.agh.edu.pl/~galia/short_courses.html)[lia/short\\_courses.html\)](https://home.agh.edu.pl/~galia/short_courses.html).

Wyjątkowa jest sama idea krótkich kursów. Nie są to studia podyplomowe, ale mamy plan, żeby można było z nich złożyć studia podyplomowe, a może nawet studia magisterskie. Ponadto są one tak pomyślane, żeby uzupełniały wiedzę na uprawnienia geodezyjne z zakresu 7 (fotogrametria i teledetekcja). Główną zaletą tych kursów (5 spotkań) jest krótki czas, który trzeba poświęcić każdemu z nich, oraz ich modułowość. Można wybrać tylko jeden kurs i na nim poprzestać lub w przyszłości zdecydować się na następny i ewentualnie kolejny, a ostatecznie zebrać je w całość jako studia podyplomowe czy magisterskie.

Wydaje się, że obecnie ludzie nie mają na studiowanie tyle czasu co dawniej i chcą szybko zdobyć jakąś wiedzą, najlepiej również praktyczną, a dopiero później zdecydować, co dalej. W związku z tym chcieliśmy z naszą inicjatywą wyjść naprzeciw temu zapotrzebowaniu.

#### **A inne wasze działania?**

Idea krótkich kursów wpisuje się w pomysł utworzenia centrum doskonałości Przetwarzania Danych Geoprzestrzennych (PDG). W ramach projektu AGH IDUB (Integracja danych teledetekcyjnych na potrzeby kontroli w systemie dopłat bezpośrednich do rolnictwa IACS) prowadzimy prace w kierunku stworzenia takiego centrum. Na razie, ze względów organizacyjnych, powstało Wydziałowe Laboratorium Danych Teledetekcyjnych ([https://home.](https://home.agh.edu.pl/~galia/WLDT.html) [agh.edu.pl/~galia/WLDT.html\)](https://home.agh.edu.pl/~galia/WLDT.html).

Nie chcemy iść "szerokim frontem", ale małymi kroczkami, czyli zamierzamy udostępnić platformę do prac związanych z badaniami w zakresie przetwarzania obrazów teledetekcyjnych, chcemy udostępniać dane, kody programów, prowadzić dyskusje, badania naukowe, organizować hackathony itp. Naszym marzeniem jest utworzenie nowego kierunku kształcenia w języku angielskim o roboczej nazwie *Remote sensing and creative technology*, który odzwierciedlałby trendy kształcenia w zakresie teledetekcji w takich jednostkach, jak University of Twente czy Wageningen University.

Staramy się ponadto, by na naszym wrześniowym sympozjum PTFiT oprócz możliwości wysłuchania ciekawych referatów krajowych i zagranicznych zapewnić uczestnikom udział w darmowych warsztatach, które będą zwiastunem tych krótkich kursów.

Na zakończenie chcę podkreślić, że nasze obecne przedsięwzięcia są naturalną kontynuacją działalności w zakresie teledetekcji, jaką zapoczątkował prof. Zbigniew Sitek, który niestety odszedł w tym roku.

Wykorzystanie technologii teledetekcyjnych na obszarach kopalni

Wyrafinowane

Obróbka danych hiperspektralnych jest skomplikowana i wymaga specjalnych maszyn i programów. Ale to, co przy użyciu metod uczenia maszynowego można uzyskać z takich analiz, jeszcze nie raz nas zaskoczy.

#### Sławomir Mikrut, Ewa Głowienka, Michał Szadziul

ubelski Węgiel "BOGDANKA" jest<br>jedną z najlepiej zarządzanych ko-<br>palni w Polsce. Może więc sobie<br>pozwolić na stosowanie najnowszych ubelski Węgiel "BOGDANKA" jest jedną z najlepiej zarządzanych kopalni w Polsce. Może więc sobie osiągnięć technologicznych do rozwiązywania problemów dotyczących swojej działalności. Kopalnia jako przedsiębiorca odpowiada za ujawniające się skutki eksploatacji górniczej i przeciwdziała im, stosując działania naprawcze lub wykonując monitoring danego zjawiska. Jednym z takich problemów jest

monitorowanie składowiska skały płonnej. Do tej pory obserwacje były wykonywane punktowo, co może w pewien sposób zaburzyć obraz zjawiska. Znakomitym sposobem, aby podnieść wiarygodność oraz spojrzeć na monitoring całościowo, jest wykorzystanie metod teledetekcyjnych.

Długoletnia współpraca kopalni LW "BOGDANKA" z Akademią Górniczo-Hutniczą w Krakowie oraz firmą GlobalTechHab zaowocowała pomysłem na realizację kolejnego wspólnego projektu bazującego na najnowszych osiągnięciach w teledetekcji, tj. wykorzystaniu sensorów hiperspektralnych. W ramach prac sprawdzono możliwości zastosowania danych hiperspektralnych do analizy przestrzennego zróżnicowania zawartości minerałów w skale płonnej.

#### • Dane wielospektralne ahiperspektralne

W dotychczasowych opracowaniach teledetekcyjnych dominowały sensory wielospektralne. Pozwalały one na pozyskiwanie danych w zakresie od 4 do 20 kanałów spektralnych. Od kilku lat technologia pozwala na rejestrację dużo większej liczby kanałów (100–500).

Między technologią multispektralną a hiperspektralną jest olbrzymia różni-

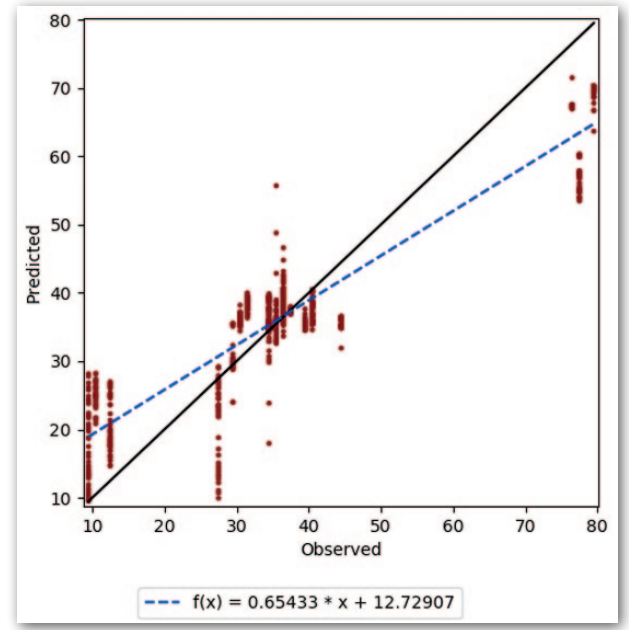

Ryc. 1. Poziom dopasowania wartości predykcji  $R^2 = 0.817$ do wartości obserwowanych dla zawartości kwarcu [%]

# Lubelski Węgiel "BOGDANKA" analizy z powietrza

ca jakościowa i ilościowa na korzyść tej drugiej. W określonych przypadkach analiza hiperspektralna z powodzeniem może stanowić uzupełnienie wcześniej przeprowadzonych analiz multispektralnych. Hiperspektralna technologia obrazowania zawiera ogromny ładunek informacji w sensie spektralnym i przestrzennym, oferując nietypową zdolność wykrywania, identyfikacji i przetwarzania obrazu dla różnego typu obiektów.

#### $\bullet$  Zbieranie i przetwarzanie danych

W ramach realizowanego projektu pozyskano obrazy hieperspektralne oraz opracowano dane dla wybranych obiektów. Dokonano również pomiarów referencyjnych, aby pozyskać dane do kalibracji, a także do celów kontrolnych.

Naloty wykonano na wy-

sokości 810–830 m n.p.m. z samolotu Vulcanair P-68 Observer 2 (firmy MGGP Aero) z zastosowaniem sensora HySpex, który zarejestrował dane zarówno w zakresie widzialnym, bliskiej podczerwieni, jak i w zakresie średniej podczerwieni. Pozyskane dane poddano korekcji radiometrycznej, geometrycznej i atmosferycznej, a finalnym produktem była mozaika o rozdzielczości przestrzennej 0,5 m, która składała się z 430 kanałów spektralnych.

#### • Pomiary referencyjne

Pomiary spektroradiometryczne prób gleby wykonano spektroradiometrem ASD FieldSpec 4 łącznie na 24 stanowiskach, z czego:

l21 stanowisk znajdowało się na składowisku skały płonnej i hałdzie węgla na terenie kopalni,

Ryc. 2. Mapa prezentująca przestrzenny rozkład kaolinitu występującego w wierzchniej warstwie gleby

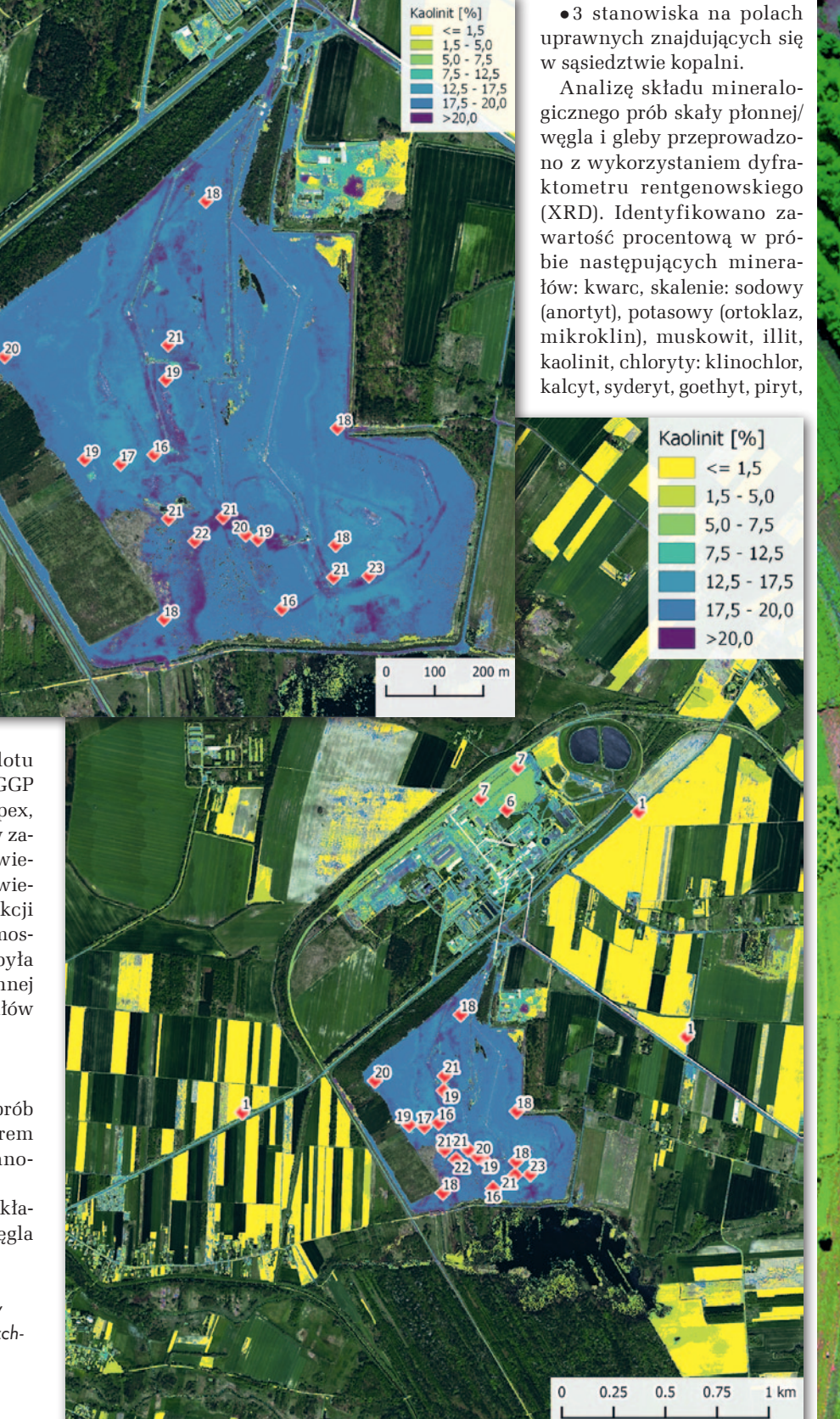

MAGAZYN geoinformacYJNY nr 9 (328) wrzesień 2022

### **LECIMY Z FOTOGRAMETRIĄ I TELEDETEKCJĄ NA XXII SYMPOZJUM PTFIT W KRAKOWI**

jarosyt, struktury mieszanopakietowe, illit-smektyt, substancja amorficzna.

#### $\bullet$  Opracowanie wyników analiz

Do przeprowadzenia analiz, których celem było opracowanie map pokazujących ekstrapolowaną wartość zmierzonych punktowo parametrów wybrano metodę regresji. Należało zamodelować związek pomiędzy wartościami pomierzonych w terenie parametrów oraz wartościami występującymi w tych lokalizacjach na danych lotniczych. Wynikiem analiz były mapy opracowane dla 5 parametrów pomiarowych. Mapy utworzono z modeli, których dokładność zmierzona metodą 10-krotnej kroswalidacji wyniosła  $R^2 > 0.6$ . Każdy model został poddany ocenie metodą 10-krotnej kroswalidacji. Na ryc. 1 przedstawiono wykres dla kwarcu.

Przykładowe mapy prezentujące rozkład przestrzenny wybranych badanych pierwiastków/minerałów przedstawiono na ryc. 2 i 3.

#### <sup>l</sup>Wnioski z badań

Lotnicze dane hiperspektralne oraz metody uczenia maszynowego pozwalają analizować zawartość minerałów w skale płonnej. Szczegółowość, zakres oraz dokładność analizy zależna jest od takich czynników, jak:

l**rodzaj zastosowanego sensora** (zakres spektralny, rozdzielczość spektralna) – istotny jest zakres SWIR, który zwiększa możliwości identyfikacji minerałów względem zakresu VNIR;

<sup>l</sup>**pomiary referencyjne** (odpowiednia liczba oraz rozmieszczenie pomiarów referencyjnych) – wykonane w ramach opisywanych prac pomiary w liczbie 24 na hałdzie są wystarczające do przeprowadzenia analiz, jednak zwiększenie tej liczebności, a w szczególności zapewnienie większego zróżnicowania badanych parametrów w próbie, może pozwolić osiągnąć dokładniejsze modele, a także bardziej wiarygodną ocenę dokładności;

l**metody przygotowania danych teledetekcyjnych do analizy** – redukcja wymiarowości oraz ekstrakcja cech;

Ryc. 3. Mapa prezentująca przestrzenny rozkład kwarcu występującego w wierzchniej warstwie gleby

MAGAZYN geoinformacYJNY nr 9 (328) wrzesień 2022 22 GEODETA

<sup>l</sup>**metody analizy** – poza zastosowaną metodą regresji rekomenduje się wypróbowanie również metod z zakresu *spectral unmixing* wykorzystywanych nau-

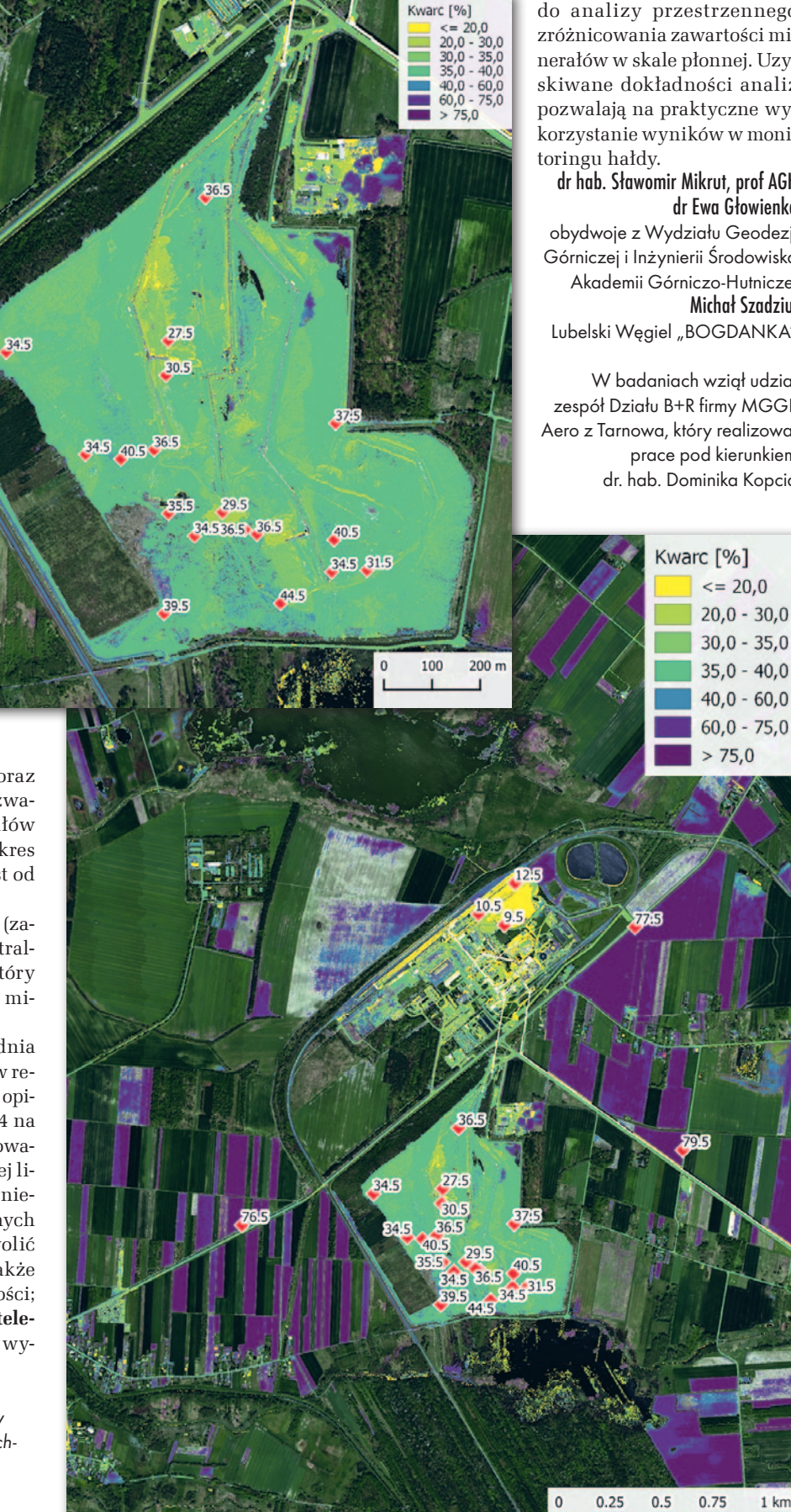

kowo w teledetekcji hiperspektralnej w geologii.

Podsumowując, w badaniu sprawdzono i potwierdzono możliwość zastosowa-

nia danych hiperspektralnych do analizy przestrzennego zróżnicowania zawartości minerałów w skale płonnej. Uzyskiwane dokładności analiz pozwalają na praktyczne wykorzystanie wyników w moni-

#### dr hab. Sławomir Mikrut, prof AGH dr Ewa Głowienka

obydwoje z Wydziału Geodezji Górniczej i Inżynierii Środowiska Akademii Górniczo-Hutniczej Michał Szadziul Lubelski Węgiel "BOGDANKA"

W badaniach wziął udział zespół Działu B+R firmy MGGP Aero z Tarnowa, który realizował prace pod kierunkiem dr. hab. Dominika Kopcia

 $1 km$ 

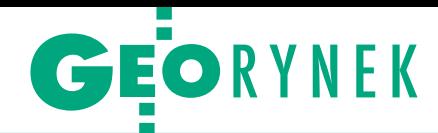

# Kontrola IT unieważniona po raz trzeci

M ożna chyba powiedzieć, że Agen-cja Restrukturyzacji i Modernizacji Rolnictwa tradycyjnie już postanowiła nie przeprowadzać kontroli na miejscu metodą inspekcji terenowej, choć w tym roku planowała wydać na ten cel nawet 3,6 mln zł. W uzasadnieniu decyzji o unieważnieniu 16 części przetargu ARiMR powołuje się na zapis art. 225 pkt 5 Prawa zamówień publicznych umożliwiający unieważnienie przetargu, gdy wystąpiła istotna zmiana okoliczności powodująca, że wykonanie zamówienia nie leży w interesie publicznym, czego nie można było wcześniej przewidzieć.

C o jest tą okolicznością? To samo co rok i dwa lata temu, czyli koronawirus. Agencja wskazuje tu na rozporządzenie Komisji Europejskiej z 8 lipca br., które właśnie w związku z pandemią ponownie obniża poziom kontroli do zrealizowania z 5% do 3%. A że kontrola na miejscu

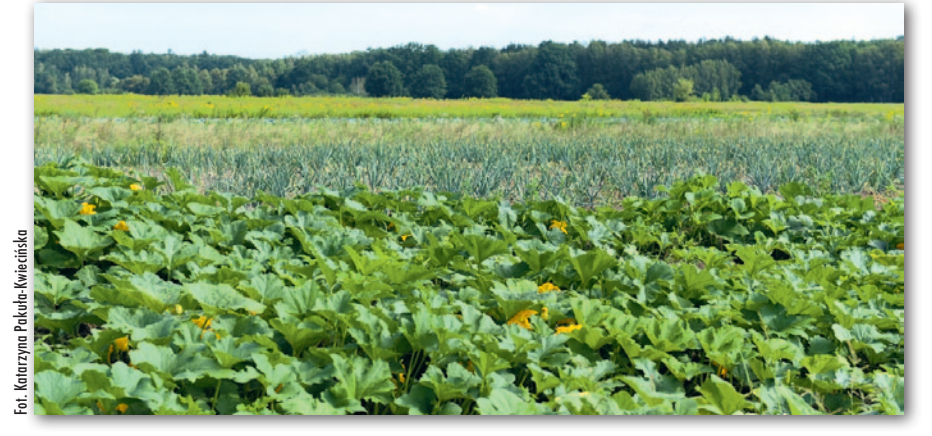

metodą IT wiąże się z częstymi kontaktami kontrolerów z rolnikami, jej realizacja zgodnie z wcześniejszymi założeniami może mieć istotny wpływ na zagrożenie zdrowia publicznego – ocenia ARiMR. Jednocześnie kontrola na miejscu metodą FOTO odbędzie się bez zmian. Umowy podpisano dla wszystkich 24 części

zamówienia obejmujących 80,3 tys. gospodarstw. Łączna wartość zawartych kontraktów to blisko 16 mln zł, podczas gdy budżet zamawiającego przeznaczony na ich realizację wynosił 21,4 mln [zł. Szczegóły na Geoforum.pl](https://geoforum.pl/news/32626/umowy-na-kontrole-na-miejscu-metoda-foto-podpisane)  w wiadomości z 14 lipca.

AW

### Polski mikrosatelita EagleEye coraz bliżej

N a IV kwartał 2023 r. prze-widziano wyniesienie polskiego mikrosatelity teledetekcyjnego EagleEye na orbitę okołoziemską. Za jego wystrzelenie odpowiedzialna będzie niemiecka firma Exolaunch, którą wybrano w zakończonym już postępowaniu przetargowym. Exolaunch jest integratorem usług dla firmy Elona Muska – SpaceX, i to właśnie za pomocą jej rakiety Falcon 9 najprawdopodobniej nastąpi wyniesienie naszego mikrosatelity.

Wartość oferty Exolaunch wyniosła 641 tys. euro netto. Jest

to największy jednostkowy wydatek w ramach programu budowy satelity Eagle-Eye. Kwota zostanie pokryta między innymi z zakończonej w czerwcu br. oferty publicznej polskiej spółki Creotech Instruments, która jest liderem konsorcjum budującego ten aparat.

S atelita obserwacyjny Eagle-Eye powstaje od 2020 roku na bazie rozwijanej przez Creotech uniwersalnej platformy HyperSat. Aparat budowany jest w ramach programu finansowanego przez Narodowe Centrum Badań i Rozwoju. Platforma uzbrojona zostanie w teleskop optyczny, który pozwoli na pozyskiwanie zobrazowań wielospektralnych Ziemi w rozdzielczości 1 metra. Podsystemy komputera przygotowuje Centrum Badań Kosmicznych PAN, a nad teleskopem pracuje spółka Scanway. Projekt prowadzony jest zgodnie z wymaganiami jakościowymi NASA wdrożonymi przez Europejską Agencję Kosmiczną i według norm European Cooperation for Space Standarization.

Źródło: Creotech

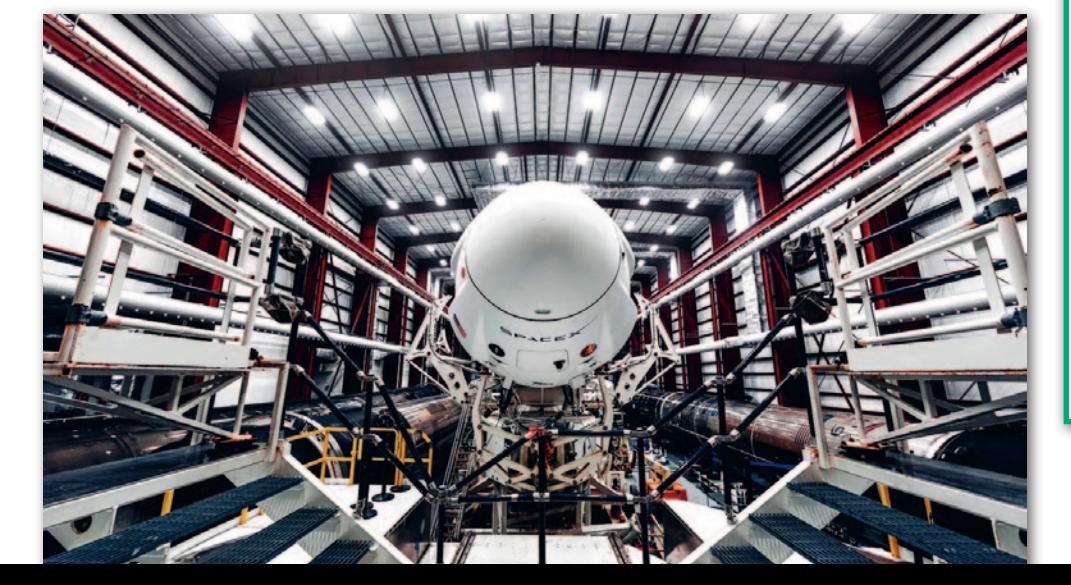

#### Produkcja budowlana wciąż rośnie, choć wolniej

W lipcu produkcja budowlano-montażowa okazała się o 4,2% wyższa niż rok wcześniej – wynika z danych opublikowanych przez GUS. To już 15. miesiąc z rzędu, gdy notowany jest wzrost tego wskaźnika. Warto jednocześnie odnotować, że zwiększanie się tej produkcji wyraźnie wyhamowuje. Rekordowe wzrosty notowano w marcu i w lutym br., gdy wartości te wynosiły ponad 20%. Jeśli chodzi o szczegółowe wyniki, zwiększenie wartości produkcji odnotowano w skali roku dla przedsiębiorstw zajmujących się budową budynków (o 11,7%) oraz specjalizujących się we wznoszeniu obiektów inżynierii lądowej i wodnej (o 2,2%). W podmiotach realizujących roboty budowlane specjalistyczne nastąpił zaś spadek o 1,4%. W stosunku do czerwca br. zaob-

serwowano zmniejszenie wartości robót wśród przedsiębiorstw wykonujących prace budowlane specjalistyczne (o 1,5%), specjalizujących się we wznoszeniu budynków (4,7%) oraz zajmujących się budową obiektów inżynierii lądowej i wodnej (10,5%).

JK

MAGAZYN geoinformacYJNY nr 9 (328) wrzesień 2022 **GEODETA 23** 

# <span id="page-23-0"></span>Wojsko nadrabia zaległoś

#### O nowych inwestycjach, badaniach i kierunkach rozwoju Wydziału Inżynierii Lądowej i Geodezji Wojskowej Akademii Technicznej (WIG WAT) rozmawiamy z dziekanem płk. prof. MICHAŁEM KĘDZIERSKIM

KĘDZIERSKI

**ANNA WARDZIAK: Na terenie Wojskowej Akademii Technicznej w Warszawie właśnie zakończono wznoszenie nowoczesnego budynku przeznaczonego dla WIG. Co powstało na tych blisko 2 tys. metrów kwadratowych?**

**MICHAŁ KĘDZIERSKI:** Głównym celem inwestycji było rozwinięcie infrastruktury naukowo-dydaktycznej, przede wszystkim w zakresie rozpoznania obrazowego. Do nowego budynku przenosi się więc cała Katedra Rozpoznania Obrazowego. W środku mamy nowoczesną aulę dla 150 słuchaczy, salę wykładową dla 40 słuchaczy oraz dwie sale laboratoryjne dla 25 studentów każda, a także pomieszczenia Centrum Operacji Satelitarnych oraz dla pracowników naukowo-dydaktycznych. Jako jedyna uczelnia w kraju dysponujemy również salami dydaktycznymi w strefie bezpieczeństwa do nauki przetwarzania niejawnych danych obrazowych.

#### **Jak w praktyce ma wyglądać działanie tej strefy?**

W nowym budynku będą funkcjonowały dwie takie sale. Większa będzie przeznaczona do opracowań zastrzeżonych i pomieści 20 stanowisk komputerowych przygotowanych do pracy na wojskowym geoserwerze. Podchorążowie muszą wiedzieć, jak to funkcjonuje w wojsku, i umieć pracować w tzw. MILNET-zecie, czyli w wojskowej sieci niejawnej. Natomiast w mniejszej sali będą tylko trzy stanowiska komputerowe do opracowywania oraz przetwarzania danych poufnych.

**Czy to wymagało jakichś specjalnych inwestycji w infrastrukturę?**

Oczywiście, w przypadku takich miejsc jest przewidziana osobna infrastruktura – wentylacja, linia energetyczna, telesieci. Muszą być też spełnione odpowiednie wymogi architektoniczne, m.in. co do grubości ścian. Lada dzień zaczniemy tę strefę certyfikować.

#### **Jest szansa, że zdążycie przed powrotem studentów z wakacji?**

Wszystkie pomieszczenia w nowym budynku będą gotowe na 1 października, ale certyfikacja niejawna potrwa jakieś 3–4 miesiące.

**Kiedy rozmawialiśmy 2 lata temu [patrz [GEODETA 7/2020](https://egeodeta24.pl/#/publicproducts/details/357) – red.], najbardziej zaintrygowała mnie zapowiedź działania laboratorium ze stacją zadaniowania satelity wraz z minisatelitą.**

Już kilka miesięcy temu na Wydziale uruchomiliśmy Centrum Operacji Satelitarnych, na które obecnie składają się dwa laboratoria zlokalizowane w nowym budynku: radarowe i sterowania satelitami. Zawsze, kiedy budowane są systemy satelitarne, odpowiednik satelity wysyłanego na orbitę zostaje na Ziemi, żeby w razie czego można było sprawdzić, jak dany element funkcjonuje i ewentualnie skorygować jego pracę. Taki odpowiednik określa się mianem *flatsata*. My postanowiliśmy zainwestować we *flatsata* radarowego. I, jak się okazuje, jesteśmy w tym pierwsi na świecie. Dopiero rok po nas zamówił je MIT, czyli amerykański Massachussets Institute of Technology, uważany za najlepszą uczelnię techniczną na świecie. Nasze rozwiązanie zacznie działać z końcem września br. w nowym laboratorium radarowym.

Uruchamiamy też laboratorium sterowania nanosatelitami, które powstają w realizowanym przez nas projekcie PIAST [szczegóły w ramce dalej – red.]. Mamy już przygotowane specjalne wzmocnienie na dachu nowego budynku, gdzie będzie umieszczona antena odbiorcza o średnicy 3,7 metra i masie ok. 1,5 tony. Będziemy uczyli zarówno podchorążych, jak i studentów cywilnych planowania misji, sterowania satelitami, odbioru danych satelitarnych, no i potem oczywiście całej procedury przetwarzania obrazu. Oprócz tego mamy ambicję regularnego wysyłania w kosmos różnych nanosatelitów. Misje te będą realizowane w kooperacji częściowo ze studentami, częściowo z naukowcami, ale też z podmiotami komercyjnymi.

#### **WAT będzie miał udział w samej produkcji satelitów?**

Nie mamy warunków technicznych, żeby można było o tym myśleć. Mamy natomiast stację naziemną, a więc u nas będzie odbywało się zadaniowanie satelity, odbiór danych, przetwarzanie wstępne i docelowe oraz ewentualnie dystrybucja

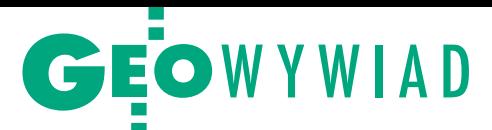

danych. Będziemy się oczywiście dzielić tymi danymi z ośrodkami naukowymi w Polsce, choć będą one wykorzystywane głównie na potrzeby wojska, bo na to dostaliśmy pieniądze w projekcie.

Wojsko rozważa też koncepcję wysłania dużej konstelacji na bardzo niską orbitę, co wprawdzie spowoduje radykalne skrócenie czasu jej funkcjonowania, ale za to obniży koszty. Stąd zainteresowanie nanosatelitami. Niestety, nasz kraj nie dorobił się jeszcze własnego kosmodromu. Naukowcy z Wydziału Mechatroniki, Uzbrojenia i Lotnictwa WAT dowiedli jednak, że samoloty bojowe (odrzutowce) są w stanie wynieść na pułap ok. 15 km z prędkością naddźwiękową rakietę o masie ok. 2–4 ton. Tworzone są już projekty rakiet, więc nadrabiamy zaległości.

#### **Ale systemy satelitarne to nie wszystko.**

Oczywiście. W dalszym ciągu inwestujemy w kształcenie w zakresie systemów bezzałogowych. Mamy różne maszyny: cywilne koptery, dużego Tiguara, ale też dwa systemy FlyEye, czyli duże płatowce, jakie są na wyposażeniu wojsk specjalnych. Część zajęć prowadzimy na poligonie. Studenci uczą się nie tylko sterowania tymi maszynami (do ich dyspozycji są m.in. symulatory do nauki obsługi pilotażu BSP), ale też praktycznego rozpoznania.

Rozpoczęliśmy również projekt MilGeoMed, do którego wykorzystujemy bezzałogowe statki powietrzne. W jego ramach opracowujemy system ratownictwa na polu walki [szczegóły w ramce – red.].

**I ostatnio kupiliście teledetekcyjny samolot.**

Tak, od niedawna dysponujemy również dwumiejscowym samolotem wyposażonym w średnioformatową kamerę fotogrametryczną FaceOne. Będziemy pokazywali studentom, jak w praktyce wygląda planowanie misji fotolotniczej, a potem oni będą samodzielnie opracowywali zdjęcia. Zresztą ten samolot i kamera znajdą zastosowanie nie tylko w dydaktyce, ale również w zarządzaniu kryzysowym w wojsku. Celem jest wówczas szybkie pozyskanie danych, wykonanie ortofotomapy i modeli terenu.

#### **Jakimi kamerami się posługujecie?**

Dysponujemy kamerami firmy Headwall, jedna ma 80 zakresów spektralnych, a druga 250 (nawet 2 nanometry). Mamy też zespół naukowców, któ-

Nowy budynek szkolno-laboratoryjny WIG WAT

rzy zajmują się kamerami hiperspektralnymi oraz przetwarzaniem pozyskanych obrazów, no i specjalne stanowisko do tego przeznaczone. Jako ciekawostkę powiem, że przy wykorzystaniu tych kamer badaliśmy, jak zachowują się mundury widziane w różnych dalmierzach, lornetach czy noktowizorach, badaliśmy też kamuflaże na sprzęcie. Prowadzimy takie specjalistyczne badania i usługi dla wojska.

#### **A oprogramowanie do opracowywania i przetwarzania danych?**

Mamy w zasadzie wszystkie znaczące systemy, które są w tej dziedzinie stosowane na świecie: oprogramowanie ER-DAS, Info, ArcGIS, Envi. Podchorążowie i studenci cywilni mogą zapoznać się z całą gamą software'u wykorzystywanego w fotogrametrii i teledetekcji do zaawansowanego przetwarzania zarówno zobrazowań satelitarnych, jak i zdjęć z niskiego pułapu. Jednym z nowych przedmiotów dla studentów cywilnych jest właśnie fotogrametria z niskiego pułapu.

**Co spowodowało, że zdecydowaliście się na te wszystkie inwestycje?**

Przełomem był rok 2015 r., kiedy zaczęto dostrzegać potrzeby Sił Zbrojnych RP, a przede wszystkim to, że one muszą być nowoczesne, odpowiednio wyposażone i wyszkolone.

**Czy Katedra Rozpoznania Obrazowego to nowy byt czy tylko nowa nazwa dotychczasowego Zakładu Teledetekcji, Fotogrametrii i Rozpoznania Obrazowego?** 

W 2012 roku na Wydziale utworzony został Instytut Geodezji skupiający 4 zakłady, w tym właśnie Zakład Teledetekcji, Fotogrametrii i Rozpoznania Obrazowego. Dopiero 1 czerwca 2021 r., powołałem na jego bazie Katedrę Rozpoznania Obrazowego, zwiększając odpowiednio kadrę, która obecnie liczy 16 osób. Katedra jest więc już poważną komórką, która w istotnej części odpowiada za kształcenie podchorążych w zakresie specjalności rozpoznanie obrazowe. Warto dodać, że podczas najnowszej rekrutacji na kierunek geodezja i kartografia, który jest przeznaczony dla podchorążych, właśnie na specjalności rozpoznanie obrazowe był najwyższy limit punktowy na całej uczelni. Zainteresowanie sięgnęło 7 osób na miejsce, przebijając nawet najpopularniejszą dotąd cybernetykę. Przyjęliśmy w sumie 26 chętnych, ale w przyszłym roku limit przyjęć ma być nieco zwiększony.

**Taka liczba studentów zaspokaja potrzeby wojska?**

Limity ustala Sztab Generalny, który przewiduje, jaka liczba absolwentów będzie wojsku potrzebna za 5 lat. Oczywiście, trzeba mieć na względzie, że nie wszyscy przyjęci kończą studia, średnio 60-70%, zależnie od rocznika.

#### **To dlatego, że poziom jest tak wysoki?**

Są różne sytuacje. Na I roku studiów często okazuje się, że komuś po prostu nie odpowiada wojsko, że nie potrafi wstać rano, biegać itp., ale to zaledwie jakieś 2–3%. Na późniejszych latach spory procent podchorążych nie daje sobie rady z programem. Student cywilny ma

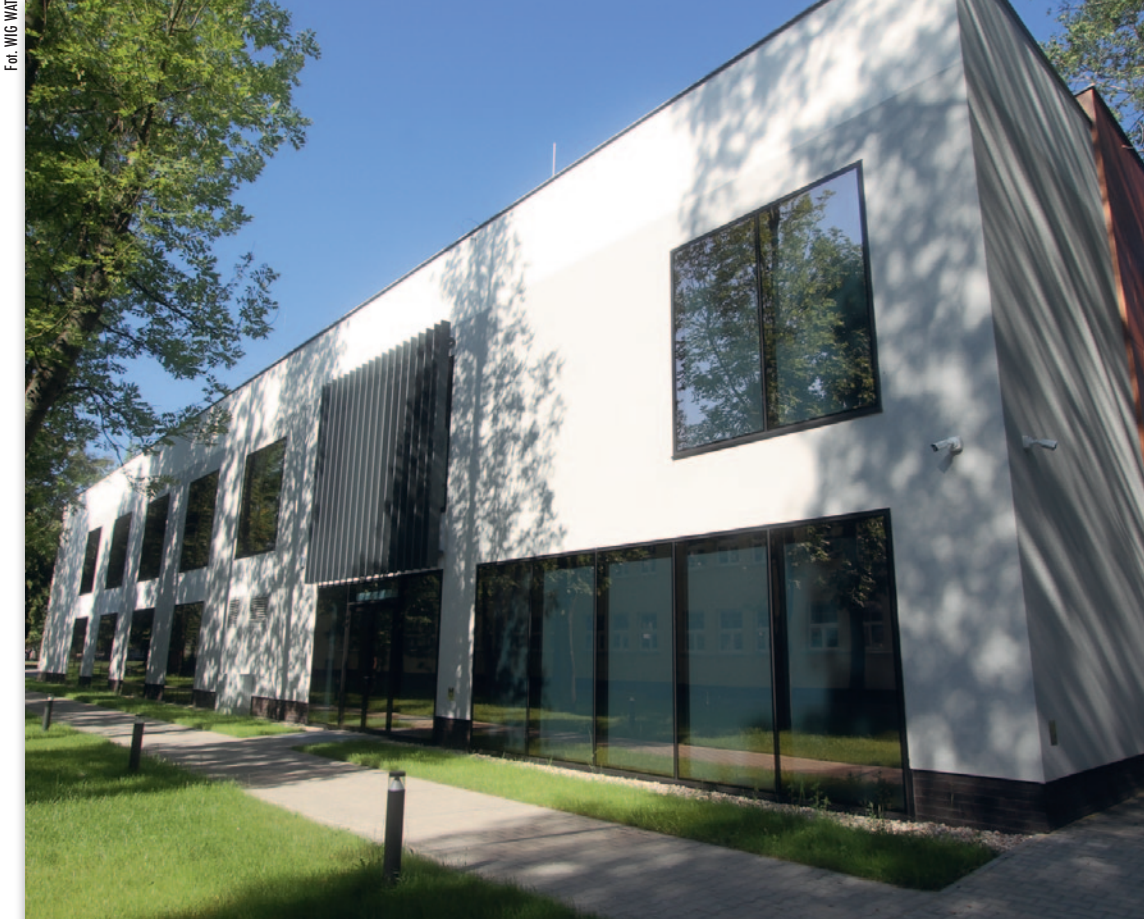

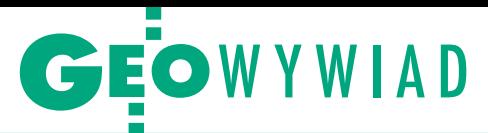

#### Projekty NCBiR realizowane na WIG

 $\bullet$  Inteligentny, zintegrowany system do lokalizacji, wstępnej oceny i pomocy medycznej poszkodowanym na polu walki wykorzystujący geoinformację i sensory biomedyczne (MilGeoMed)

Główną ideą projektu jest zmniejszenie śmiertelności oraz kalectwa osób poszkodowanych w starciach zbrojnych. System będzie operował na polu bitwy. Tworzy go 5 BSP, Mobilne Centrum Zarządzania i Analiz (MCZA) oraz bezzałogowa platforma podejmowania i ewakuacji rannych. W wyniku przygotowanych algorytmów oraz pozyskanych danych w MCZA powstanie inteligentna mapa życia pokazująca stan rannych i czas konieczny na ich ewakuację. Dzięki temu przed wejściem zespołów ratowniczych będzie już wykonana wstępna segregacja medyczna. System będzie w dużym zakresie autonomiczny i możliwy do obsługi przez zespoły ratowników medycznych na poziomie batalionu ogólnowojskowego.

Konsorcjum wykonawcze: WAT – lider, WIM, ITWL, Investcore Sp. z o.o. Kierownik: płk prof. dr hab. iż. Michał Kędzierski (WIG WAT) lNanosatelitarna konstelacja optoelektronicznego rozpoznania obrazowego PIAST

#### (Polish ImAging SaTellites)

Celem projektu jest rozmieszczenie na orbicie konstelacji 3 nanosatelitów obserwacyjnych PIAST do prowadzenia optoelektronicznego rozpoznania obrazowego oraz zademonstrowanie zdolności do pozyskiwania zobrazowań w rozdzielczości rzędu 5 m i wykonywania manewrów orbitalnych. Satelity będą zintegrowane w Polsce, wykonane w polskich technologiach (z zapewnieniem "skalowalności w górę" do mikrosatelitów) i sterowane z terytorium Polski. Powstaną algorytmy zwiększania rozdzielczości poprzez numeryczne składanie zdjęć ze współdziałających satelitów. Realizacja projektu jest elementem opracowania kluczowego komponentu narodowego systemu satelitarnego na potrzeby rozpoznania pola walki i zapewnienia aktualnej informacji strategicznej i operacyjnej. Konsorcjum wykonawcze: WAT – lider, CBK PAN, Sieć Badawcza Łukasiewicz – IL, Creotech Instruments S.A., Scanway Sp. z o.o., PCO S.A. Kierownik: dr inż. Adam Sowa (IOE WAT) lTechnologia opracowania tyflomap zabytkowych założeń parkowych

prof. WAT (WIG WAT) Efektem badań będzie opracowanie i pilotażowe wdrożenie technologii opracowywania niskobudżetowych tyflomap walorów kulturowych zabytkowych parków zwiększających dostępność oferty turystycznej i kulturowej dla osób niewidomych i słabowidzących. Projekt ma na celu wypracowanie zasad doboru i generalizacji treści tyflomap parków, opracowanie autorskiego zestawu znaków dotykowych i graficznych oraz zasad redakcji, a także sposobu przygotowania i wydruku tyflomap z wykorzystaniem niskokosztowych technik druku (np. druk 3D, papier puchnący). Kierownik: dr hab. inż. Albina Mościcka,

MAGAZYN geoinformacYJNY nr 9 (328) wrzesień 2022

średnio 6–8 godzin zajęć dziennie, natomiast wojskowy – 10, a nawet 12. W całym cyklu studiów jest ok. 1200 godzin wojskowych, typu taktyka, systemy zabezpieczeń przeciwchemicznych, łączności itd. I od zawsze tak było, że u nas jest zdecydowanie więcej godzin zajęć niż np. na Politechnice. Jak ja byłem studentem, miałem zajęcia w soboty. Nikt inny nie miał, a my mieliśmy.

A obecnie z uwagi na to, że zajęcia odbywają się w cyklu pięciodniowym, podchorążowie mają tych godzin dziennie dużo więcej. Pamiętajmy też, że studenci wojskowi nie mają pełnych wakacji, bo część spędzają w jednostkach specjalistycznych, poznając zastosowania tych technik, których się tutaj uczą. Nasi podchorążowie ze specjalności rozpoznanie obrazowe mają praktyki w Ośrodku Rozpoznania Obrazowego w Białobrzegach, w Bazie Bezzałogowych Statków Powietrznych w Mirosławcu czy w bazie w Łasku, gdzie stacjonują samoloty odrzutowe F-16 z zasobnikami rozpoznawczymi DB-110. Po studiach trafiają tam do pracy, więc te praktyki procentują. A Siły Zbrojne RP już na poważnie przymierzają się do zakupu systemów satelitarnych i na te potrzeby również musimy kształcić kadry. Bo to nasi absolwenci będą obsługiwali stacje sterowania czy zadaniowania satelity.

#### **Wróćmy jeszcze do kadry Katedry Rozpoznania Obrazowego.**

Do Katedry przypisany jest jeden profesor belwederski w mojej osobie. Mamy trzech doktorów habilitowanych, z czego dwójka jest bardzo młoda: Anna Fryśkowska-Skibniewska i Damian Wierzbicki, którzy habilitacje uzyskali w 2019 r. To są moi wychowankowie, więc mam ogromną satysfakcję. Jest też dr hab. Ireneusz Ewiak. Mamy więc w sumie czworo samodzielnych pracowników naukowych. Kierownikiem Katedry jest dr Piotr Walczykowski, zatrudniony na etacie profesora uczelnianego, ale dydaktycznym. Mamy jeszcze 5 doktorów, trzech magistrów i dwóch specjalistów. Jest więc potencjał. I z uwagi na to, że przybywa studentów i zadań, przyjmujemy nowych pracowników do Katedry, ale żołnierzy. Od października przyjdzie osoba z dwuletnim doświadczeniem w jednostce. Chcemy też w przyszłym roku zatrzymać kilku absolwentów. Ruszy Centrum, będą satelity na orbicie, więc trzeba będzie funkcjonować w systemie 24/7.

#### **Czy to będzie główny kierunek rozwoju geodezji na Wydziale?**

Rozpoznanie obrazowe to dla wojska wartość sama w sobie. Dlatego postanowiłem tę Katedrę wydzielić jako samodzielną jednostkę, żeby mogła swobodnie iść własnym torem. Natomiast na Wydziale mamy również znaczące zespoły związane z systemami informacji geograficznej. Prof. Albina Mościcka realizuje duży projekt z tyflomapą, płk prof. Krzysztof Pokonieczny zajmuje się GIS-em dla wojska, czyli np. mapami przejezdności terenu. A zespół prof. Janusza Bogusza wybranymi zagadnieniami z geodezji podstawowej, realizując wiele projektów NCN. Ale rozpoznanie obrazowe jest priorytetowe, bo jest duże zapotrzebowanie ze strony wojska i dlatego w tej specjalności kształcimy.

#### **A ilu macie studentów na kierunkach geodezyjnych?**

Na wszystkich latach, łącznie z żołnierzami (studia dzienne i zaoczne) mniej więcej 450 osób. W sumie na Wydziale razem ze studentami budownictwa blisko tysiąc.

#### **Jak liczna jest kadra, jeśli chodzi o geodezję na Wydziale?**

Mamy ponad 50 geodetów w Instytucie Geodezji oraz Katedrze Rozpoznania Obrazowego. W tym czterech profesorów belwederskich i wielu doktorów habilitowanych. Samodzielnych pracowników naukowych w geodezji mamy 13–14. Zatrudniamy też kilka osób powyżej 70. roku życia. Reforma ostro postawiła cięcie na 68. roku życia, starsze osoby nie mogą na przykład wejść do Rady Dyscypliny. Ale ja myślę, że doświadczonej kadry nigdy za dużo. Zresztą od kogo mają się uczyć młodzi? Dlatego my nie rezygnujemy ze wsparcia doświadczonych specjalistów, proponujemy łagodne przejście na emeryturę. Nawet zmarły niedawno prof. Romuald Kaczyński, zresztą mój promotor, praktycznie do końca u nas pracował, choć oczywiście mniej intensywnie. Podobnie zresztą jak prof. Jerzy Butowtt.

#### **Jak pan ocenia rozwój Wydziału jako całości?**

Wszystkie nasze kierunki ruszyły do przodu, również budownictwo. Ono także zostało zasilone młodymi ludźmi, którzy zaczynają realizować projekty naukowe, jak choćby te związane ze specjalnym mostem, po którym będą mogły przejechać czołgi Abrams. Próbuję wszystko zrównoważyć, żeby gałęzie Wydziału rozwijały się równomiernie. I chyba się udało, w końcu dostaliśmy kategorię A, co nie zdarzyło się w żadnej z wcześniejszych ewaluacji.

#### **Gratuluję, bo to oznacza pełnię praw akademickich. Co złożyło się na ten wynik?**

Zarówno liczba realizowanych projektów naukowych, jak i liczba publikacji bardzo wzrosły. Udało się przekonać ludzi, że warto publikować, że warto starać się o projekty. Na bieżąco monitorujemy, jaki jest wkład poszczególnych osób

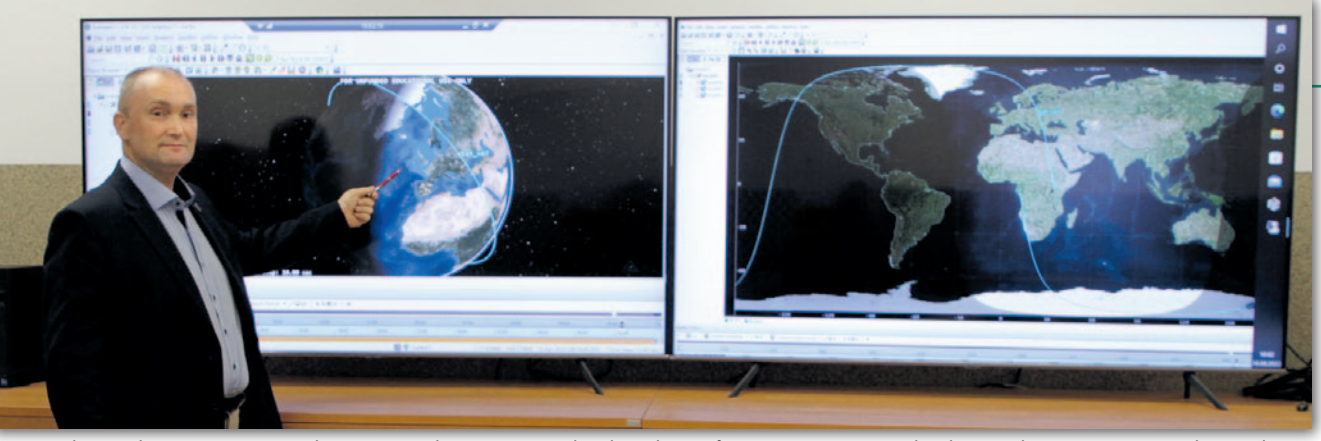

Kierownik Katedry Rozpoznania Obrazowego dr inż. Piotr Walczykowski, prof. WAT, przy stanowisku do projektowania misji satelitarnych

w wynik i czasami wskazujemy, kto musi się nieco bardziej postarać.

Fot. WIG WATot. WIG WAT

> Już w 2019 roku sygnalizowałem naszym pracownikom, żeby nie publikowali w słabych czasopismach naukowych, tylko w tych najwyżej punktowanych. Myślę, że wszyscy to zrozumieli. Kolejna sprawa to konferencje naukowe. Uważam, że szkoda czasu na przygotowanie pełnego referatu na konferencję, bo zwykle nie można go później opublikować w czasopiśmie (byłby to autoplagiat). Trzeba znaleźć wyważenie i dostrzec inną funkcję konferencji. Można, a nawet trzeba jeździć na nie po to, aby przygotować prezentację, zajawić, co się robi, porozmawiać z innymi i zorientować się, co oni robią. Czyli krótko mówiąc, w dążeniu do celu wprowadziliśmy pewnego rodzaju optymalizację działań (*śmiech*).

> **Jaki był udział geodezji w ewaluacji?** Większy niż budownictwa chociażby z tej racji, że w gronie ewaluowanych naukowców była przewaga geodetów. W ewaluacji biorą udział tylko osoby, które są zatrudnione na etatach badawczych i badawczo-dydaktycznych. Ci, którzy są na etatach dydaktycznych, nie biorą w tym udziału i oni nie muszą pisać artykułów.

#### **Jak pan widzi rolę Wydziału we wspieraniu młodych naukowców?**

Uruchomiłem dwa projekty skierowane właśnie do młodych naukowców. Pierwszy to dziekański projekt inicjujący habilitację. Osoba po doktoracie otrzymuje ok. 20 tys. zł, żeby zrobić wstępne badania i ustalić kierunek habilitacji. Rozliczeniem projektu jest artykuł w renomowanym czasopiśmie. Pieniądze można przeznaczyć na wyjazd na staż, na konferencję, na zakup sprzętu niezbędnego do badań, ale nie na cele prywatne. Drugą propozycją jest dziekański projekt habilitacyjny, w ramach którego można otrzymać nawet 30 tys. zł. Jest on skierowany do osób po doktoracie, które mają już napisane 2 artykuły, wiedzą, jaki cykl chcą napisać, i projekt ma służyć ich wzmocnieniu w połowie drogi do habilitacji, żeby mogli spokojnie tę habilitację dokończyć. W rozliczeniu są tu co najmniej 2 artykuły w renomowanych czasopismach. Sporo osób to zmobilizowało.

Natomiast jeśli chodzi o młodych magistrów, to u nas każdy ma swojego mentora, mistrza. I taki młody człowiek uczestniczy w projekcie, w którym jest jego mentor. Tym sposobem realizuje projekt i jednocześnie robi doktorat.

#### **Jaka jest rola Departamentu Innowacji w MON, którym kieruje płk Marcin Górka, specjalista z zakresu nawigacji satelitarnej i rozpoznania obrazowego, zresztą absolwent WAT?**

Departament Innowacji odpowiada za zarządzanie działalnością naukowo- -badawczą dla potrzeb Sił Zbrojnych RP. Zajmuje się więc w wojsku wszystkimi projektami badawczymi od 1. do 6. poziomu gotowości technologicznej (TRL), czyli kiedy powstaje demonstrator technologii. Projekty z poziomu 1. i 2. obejmują badania podstawowe i w cywilu realizowane są przez Narodowe Centrum Nauki. Za projekty z wyższych poziomów aż do 9. – czyli do powstania kompletnego produktu nadającego się do wdrożenia do produkcji – w cywilu odpowiada Narodowe Centrum Badań i Rozwoju. Natomiast w wojsku za doprowadzenie projektów od poziomu 7. do 9. odpowiada Agencja Uzbrojenia.

#### **Jak to wpływa na inwestycje w naukę?**

Dostajemy bardzo duże dotacje na naukę w wojsku. I to nie tylko WAT, ale wszystkie uczelnie wojskowe (również Dęblin, Wrocław i Gdynia). Ponadto regularnie zwiększa się nabór na studia. W przyszłym roku będziemy mieć na uczelni prawdopodobnie tysiąc miejsc dla żołnierzy na I roku. To bardzo dużo, wcześniej nie było tak licznych naborów.

**Co pan myśli o usunięciu geodezji i kartografii z listy dyscyplin naukowych?**

To, że geodezja zniknęła, to oczywiście była jakaś filozofia ministra, który to wprowadzał. Ale trzeba też przyznać, że geodezja nie mogła się dogadać sama z sobą. Były dyskusje, pod jaką nazwą ma funkcjonować, a potem czy w inżynierii lądowej i transporcie, czy w naukach o Ziemi. W tej sytuacji minister nie słuchał nikogo, zadecydował po prostu, że geodezji nie ma. Ostatnio wspólnie z prof. Januszem Walo w ramach Konwentu Dziekanów udało nam się doprowadzić do tego, że projekt rozporządzenia zakłada, iż geodezja znajdzie się w nazwie dyscypliny. Ale szczerze: w kilka osób musieliśmy o to walczyć, bo znowu był rozdźwięk. Niektórzy chcieli wnosić o nową dyscyplinę. Tłumaczyłem kolegom: zróbmy to po wojskowemu, wyznaczmy cel bliższy i dalszy. Celem bliższym niech będzie ujawnienie geodezji, a później pomyślimy o celu dalszym. Najpierw wzmocnijmy naszą dyscyplinę, pokażmy, co robimy, pokażmy, że jest nas dużo, że mamy wielu samodzielnych pracowników naukowych. Inaczej nie zyskalibyśmy nic. Znowu zaczęto też dyskutować, a gdzie geoinformatyka? Nie, ma być geodezja i tyle! Geodezją jest również teledetekcja i fotogrametria. Na razie wystarczy nam ujawnienie geodezji, a jak popracujemy u podstaw, to "wyprodukujemy" młodych naukowców. A poza tym stanie się to wtedy, gdy będą lepiej finansowani i będą mogli realizować więcej projektów.

**Jak ocenia pan ocenia obecną sytuację w branży geodezyjnej?**

Wydaje mi się, że geodezja jest rozbita, bo mamy zawód geodety, a nie mamy samorządu zawodowego. Wszystkie pokrewne zawody, czy to budowlańcy, czy architekci, mają samorządy, więc powinniśmy i my.

Niepokoi mnie też sytuacja w GUGiK: nie ma powołanego głównego geodety kraju, nie wiadomo, kiedy ruszy konkurs na to stanowisko, dodatkowo urząd opuszcza dotychczasową siedzibę. A równocześnie poza GGK od lat funkcjonuje Departament Geodezji w Ministerstwie Rozwoju. Mam wrażenie, jakby na najwyższych szczeblach nie rozumiano, po co jest geodezja. Proszę zwrócić uwagę, że w Polsce od 1990 roku mówi się o katastrze i gdzie on jest? Straszą nim tylko. Mój tato był geodetą cywilnym, więc o problemach z ewidencją gruntów słyszałem od małego. Z tyczką biegałem już w pierwszej klasie szkoły podstawowej, choć potem moje dorosłe zainteresowania poszły w stronę fotogrametrii i teledetekcji. Już dawno powinniśmy stworzyć kataster z prawdziwego zdarzenia i iść do przodu!

Rozmawiała Anna Wardziak

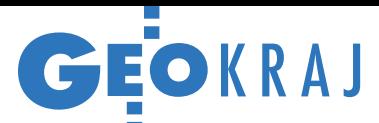

# Tatry okiem nowoczesnych technologii

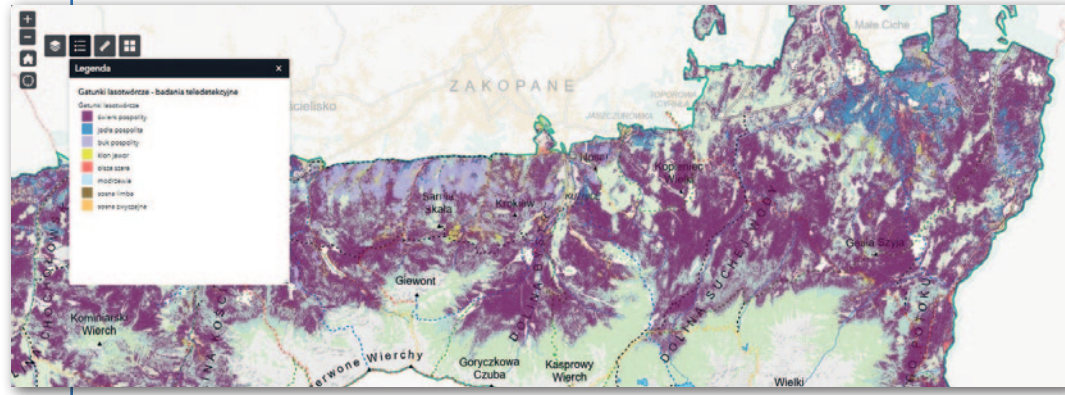

W geoportalu Tatrzańskiego Parku Narodowego ([geoportaltatry.pl\)](https://geoportaltatry.pl/) udostępniono pierwsze mapy powstałe w wyniku najnowszej inwentaryzacji polskiej części Tatr. Prace wykonano w ramach ogólnopolskiego projektu "Ocena stanu zasobów przyrodniczych w parkach narodowych

przy wykorzystaniu nowoczesnych technologii teledetekcyjnych", w którym uczestniczy również kilka innych krajowych parków narodowych.

W przypadku TPN inwentaryzację zrealizowała tarnowska firma MGGP Aero za kwotę 3,3 mln zł. Do jej

obowiązków należało pozyskanie różnorodnych danych teledetekcyjnych (w tym zdjęć lotniczych, chmury punktów z lotniczego skaningu czy danych hiperspektralnych) oraz opracowanie na ich podstawie map prezentujących różnorodne aspekty tatrzańskiej przyrody. Część z tych produktów jest już dostępna w Geoportalu Tatry – to np. mapy: górnej granicy lasu, typów pokrycia terenu, gatunków lasotwórczych oraz siedlisk Natura 2000.

W odrębnym module "Teledetekcja lotnicza" możemy natomiast przeglądać dane źródłowe wykorzystane w tym projekcie. Są to np. ortofotomapy TPN z różnych okresów. Najnowsza pochodzi z roku 2020, a najstarsze sięgają lat 1977 i 1955. Znajdziemy tu ponadto lotnicze zdjęcia ukośne, trójwymiarowy model typu mesh, a także dwuwymiarowe wizualizacje numerycznych modeli terenu, pokrycia terenu oraz zieleni, które bazują na lotniczym skanowaniu laserowym parku. JK

#### ZE ŚWIATA

Certyfikację dronów czas zacząć Chińskie drony DJI z serii Mavic 3 są pierwszymi bezzałogowcami na świecie, które uzyskały unijny certyfikat C1. Co to oznacza dla operatorów tych maszyn? Na razie wydarzenie to ma charakter czysto symboliczny. Europejskie wymogi dotyczące certyfikacji dronów w pełni wejdą bowiem w życie dopiero 1 stycznia 2024 r. Wówczas posiadanie certyfikowanej maszyny pozwoli operatorom latać bez konieczności zdawania dodatkowego egzaminu teoretycznego (niezbędnego dla podkategorii A2). Nie będzie też obowiązywał ich zakaz latania w pobliżu ludzi oraz w odległości co najmniej 150 metrów w poziomie od zabudowy. Formalna certyfikacja Mavica nie ma na dziś większego znaczenia także dlatego, że DJI nie przygotował jeszcze niezbędnej aktualizacji firmware'u – ta będzie gotowa pod koniec br. Ma ona np. ograniczać hałas generowany przez drona, będzie też automatycznie wyłączać tryb ActiveTrack, gdy maszyna zbliży się do ludzi na odległość mniejszą niż 50 m, a także zapalać diody LED w określonych przypadkach. DJI zapowiada, że pracuje już nad uzyskaniem odpowiednich unijnych certyfikatów również dla swoich pozostałych maszyn.

### Port Gdynia zyska cyfrowego bliźniaka

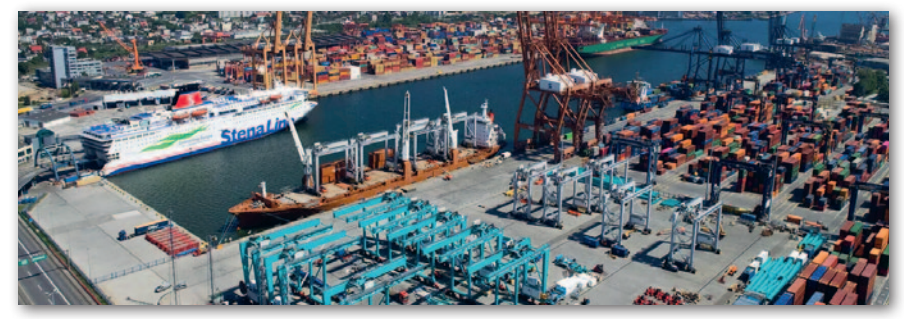

Geis eisS

Z arząd Morskiego Portu Gdynia SA podpisał umowę na wdrożenie platformy do zarządzania informacją o obiekcie bazującą na idei tzw. cyfrowych bliźniaków infrastruktury (digital twins). System zapewni cyfrową reprezentację aktualnych, historycznych i przyszłych konfiguracji zasobów infrastruktury portowej wraz z powiązanymi informacjami o ich kondycji i wydajności. Pozwoli też na prezentację danych 2D lub 3D oraz da możliwość zintegrowania danych przestrzennych z istniejącą dokumentacją cyfrową. Za zarządzanie informacją odpowiadać będzie CDE (Common Data Environment), czyli centralne repozytorium danych. Obraz całości infrastruktury i dokumentacji w jednym miejscu pozwoli podjąć w porę działania zapobiegające awariom – np. aktualna i archiwalna wizualizacja dna przy nabrzeżach ułatwi wychwycenie powstawa-

nia wypłyceń lub przegłębień. Za wdrożenie platformy odpowiada konsorcjum firm HydroBIM, Stowarzyszenie BIM i Skan 3D. Źródło: Zarząd Morskiego Portu Gdynia

#### Łatwiej wyszukamy działkę

GUGiK udostępnił w Geoportalu udoskonalone narzędzie do wyszukiwania działek ewidencyjnych. Dotychczas pozwalało ono znajdować obiekt wyłącznie na podstawie identyfikatora. Nową opcją jest użycie numeru działki. Po jego wpisaniu użytkownik musi jeszcze wybrać z rozwijalnej listy województwo, powiat, gminę i na koniec obręb ewidencyjny. Funkcja dostępna jest w górnym menu pod przyciskiem "Wyszukiwania". Źródło: GUGiK

 $615^{13}_{1615}$   $15^{15}_{1615}$   $15^{15}_{1615}$   $15^{15}_{1615}$ 

Gis Ser eise eise eis eis eis

"GI" GIS GIS

GIS GIS

Redakcja

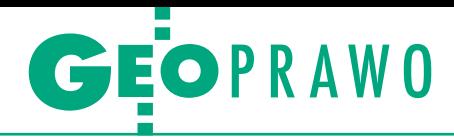

#### <span id="page-28-0"></span>Wyroki sądów administracyjnych

# Określanie podstaw weryfikacji

Czy weryfikacja pracy geodezyjnej może obejmować badanie zgodności przedłożonej dokumentacji jedynie z *Prawem geodezyj- nym i kartograficznym* oraz rozporządzeniami wykonawczymi do niego? Głos w tej sprawie zabrał Wojewódzki Sąd Administracyjny w Gliwicach.

P rzedmiotem rozpatrywanej przez<br>WSA sprawy była decyzja prezy-<br>denta miasta o odmowie przyję-<br>cia do PZGiK wyników pracy polegająrzedmiotem rozpatrywanej przez WSA sprawy była decyzja prezydenta miasta o odmowie przyjęcej na sporządzeniu mapy z projektem podziału. Weryfikator przedstawił do przedłożonych przez geodetę dokumentów dwie uwagi. Po pierwsze, do operatu nie włączono wykazu zmian danych ewidencyjnych dotyczących działek projektowanych (naruszenie § 39 ust. 3 rozporządzenia ws. standardów technicznych). Po drugie, na mapie z projektem podziału nieruchomości brak było powiązania przedmiotowej działki z granicami działek sąsiednich – znajdowały się na niej tylko numery działek sąsiednich, natomiast brakowało fragmentów linii przebiegu granicy pomiędzy tymi działkami (naruszenie § 26 ust. 1 rozporządzenia ws. standardów technicznych).

#### $\bullet$  Dwa watki skarai

Według wykonawcy takie wymagania nie znajdują oparcia w przepisach prawa. WINGiK nie przychylił się do całości argumentów skarżącego, dlatego też utrzymał w mocy rozstrzygnięcie pierwszoinstancyjne. W uzasadnieniu wraził stanowisko o zasadności wydania decyzji organu I instancji tylko i wyłącznie z racji na nieprawidłowość polegającą na braku informacji określających przebieg granic działek ewidencyjnych w powiązaniu z granicami działek sąsiednich na mapie z projektem podziału. Wyjaśnił, że przedmiotowe prace przeprowadzane są w trybie ustawy *o gospodarce nieruchomościami*, wobec czego w sprawie zastosowanie znajduje również rozporządzenie *ws. sposobu i trybu dokonywania podziałów*, które w § 9 określa, jakie elementy powinna zawierać mapa z projektem podziału. Z kolei § 26 rozporządzenia ws. standardów technicznych uzupełnia wspomniany § 9. Tymczasem na mapie z projektem podziału po stronie południowej oraz zachodniej dzielonej działki wpisane są tylko numery działek sąsiadujących, bez nawet

fragmentarycznego wskazania przebiegu ich granic.

Organ odwoławczy natomiast nie zgodził się ze stanowiskiem weryfikatora, że wykaz zmian danych ewidencyjnych musi być sporządzony w odrębnym dokumencie pn. "Wykaz zmian ewidencyjnych (podziałowy)" zawierającym dodatkowe informacje o projektowanych działkach ewidencyjnych. Umotywował to tym, że katalog elementów operatu technicznego, który ma charakter zamknięty, określony został w § 39 pkt 1–10 rozporządzenia w sprawie standardów technicznych. W przepisie tym, jak podniósł wojewódzki inspektor, nie wymaga się sporządzenia odrębnego dokumentu, o którym mowa wcześniej.

#### • Sprawa trafia do sadu

W skardze wniesionej do Wojewódzkiego Sądu Administracyjnego w Gliwicach wykonawca zażądał uchylenia zaskarżonej decyzji oraz decyzji ją poprzedzającej. Skarżący podzielił pogląd organu odwoławczego co do tego, że prezydent miasta nie mógł od niego wymagać dodatkowego dokumentu dotyczącego wykazy zmian ewidencyjnych. Uznał jednak, że organ II instancji nie był uprawniony do dokonania oceny mapy z projektem podziału nieruchomości, gdyż jej opiniowanie zastrzeżone jest dla wójta (burmistrza, prezydenta miasta). Z kolei za treść mapy odpowiada kierownik prac geodezyjnych zgodnie z ustawowym zakresem uprawnień. Ponadto wskazał, że w niniejszej sprawie miał zastosowanie § 8 rozporządzenia *w sprawie sposobu i trybu dokonywania podziałów*. Stanowi on, że jeżeli podział polega na wydzieleniu działki o powierzchni do 33% powierzchni nieruchomości podlegającej podziałowi, to przepisy § 6–7 stosuje się tylko do tych odcinków granic nieruchomości, do których dochodzą projektowane granice podziału.

Konkludując wyraził stanowisko, że skoro przepisy nie wymagają dołączenia dodatkowego szkicu, który dla wydającego decyzję jest pomocą w identyfikacji przedmiotu podziału, to nie można tego klasyfikować jako błędu będącego przesłanką odmowy przyjęcia operatu do zasobu.

#### • WSA o zakresie weryfikacji

[Wyrokiem z 18 maja br. \[](https://orzeczenia.nsa.gov.pl/doc/1675DB41E8)**sygn. akt II SA/Gl 66/22**] WSA oddalił skargę wykonawcy. W swoim rozstrzygnięciu sąd podjął istotną kwestię dopuszczalnego zakresu weryfikacji prac geodezyjnych. Jak czytamy w uzasadnieniu, "kryterium legalności weryfikacji wyniku pracy geodezyjnej obejmuje nie tylko ustawę *Prawo geodezyjne i kartograficzne* i rozporządzenia do tej ustawy, ale także inne akty prawne, które należy przestrzegać przy wykonywaniu prac geodezyjnych i prac kartograficznych".

W ocenie WSA zakres weryfikacji określony został przez ustawodawcę w sposób przykładowy, o czym świadczy posłużenie się w art. 12b ust. 1 *Pgik* słowem "w szczególności". Zatem organy obu instancji, dokonując sprawdzenia złożonego operatu technicznego w zakresie jego zgodności z przepisami spoza *Pgik*, działały w ramach przysługujących im uprawnień – podkreśla sąd.

W dalszej części uzasadnienia Wojewódzki Sąd Administracyjny w Gliwicach ocenił, że mapa z projektem podziału nieruchomości powinna spełniać wymagania określone nie tylko w ustawie *o gospodarce nieruchomościami* i rozporządzeniu *ws. sposobu i trybu dokonywania podziałów nieruchomości*, ale także w rozporządzeniu *ws. standardów geodezyjnych*. A zgodnie z § 26 pkt 1 tego aktu opracowanie to winno zawierać informacje określające przebieg granic działek ewidencyjnych w powiązaniu z granicami działek sąsiednich oraz użytków gruntowych i konturów klasyfikacyjnych. Powyższego stanowiska nie zmienia treść § 8 rozporządzenia ws. podziałów. Wbrew temu, co twierdzi skarżący, uregulowanie to nie zwalnia bowiem z powinności określenia przebiegu granic działek sąsiednich – zaznacza WSA. Natomiast w przypadku tam wskazanym ogranicza tylko i wyłącznie obowiązki związane z przyjęciem granic nieruchomości podlegającej podziałowi. Orzeczenie jest prawomocne.

Opracowanie Damian Czekaj

MAGAZYN geoinformacYJNY nr 9 (328) wrzesień 2022 **GEODETA 29** 

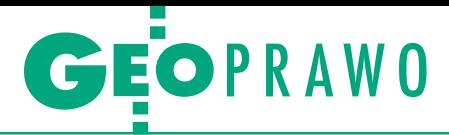

<span id="page-29-0"></span>Jeszcze o problemie ustalania, pomiaru i wyznaczania granic nieruchomości lub działek według stanu prawnego

# Warto się uczyć na cudzych błędach

Czy wiedza, w jaki sposób były wykonywane pomiary i obliczenia geodezyjne w przeszłości, powinna interesować już tylko historyków? A może jest przydatna (a nawet niezbędna) także obecnie?

#### Zenon Marzec

a zlecenie Głównego Urzędu Geode-<br>zji i Kartografii przez kilka lat opra-<br>cowywałem ekspertyzy i opinie<br>dotyczące wszelkiego rodzaju skarg naa zlecenie Głównego Urzędu Geodezji i Kartografii przez kilka lat opracowywałem ekspertyzy i opinie pływających do urzędu. Dla wyjaśnienia – skarżący po wyczerpaniu wszelkich odwoławczych procedur administracyjnych, nie zgadzając się z ich rozstrzygnięciami i ustaleniami, składają skargę jako ostatnią deskę ratunku. W 90 procentach sprawy te dotyczyły granic nieruchomości (działek). Widać zatem, że w naszej działalności geodezyjnej zarówno w wykonawstwie, jak i administracji to ten temat jest dla właścicieli nieruchomości najważniejszy.

Także w trakcie moich szkoleń, wykładów i różnego rodzaju spotkań czy wykonywanych opracowań powstaje wiele pytań, wątpliwości oraz prób rozwiązań wskazujących, że nie do końca jesteśmy pewni naszych rozstrzygnięć. Również decyzje organów administracji geodezyjnej, w tym ośrodków dokumentacji geodezyjnej i kartograficznej (ODGiK-ów) nie zawsze są poprawne, a bywa, że są ze sobą sprzeczne, różnią się też w zależności od regionu kraju. Mam nadzieję, że niniejsze opracowanie pozwoli rozwiać przynajmniej niektóre wątpliwości.

#### • Nowe technologie to nie wszystko

W ciągu mojego życia zawodowego (ponad 60 lat) geodezja zmieniła się radykalnie. Kamieniami milowymi tego postępu były:

**1.** Zastosowanie dalmierzy zamiast pomiarów taśmą stalową.

**2.** Wykonywanie obliczeń geodezyjnych za pomocą programów i komputerów w miejsce tablic logarytmicznych i arytmometrów.

**3.** Pojawienie się technik satelitarnych umożliwiających ustalenie poło-

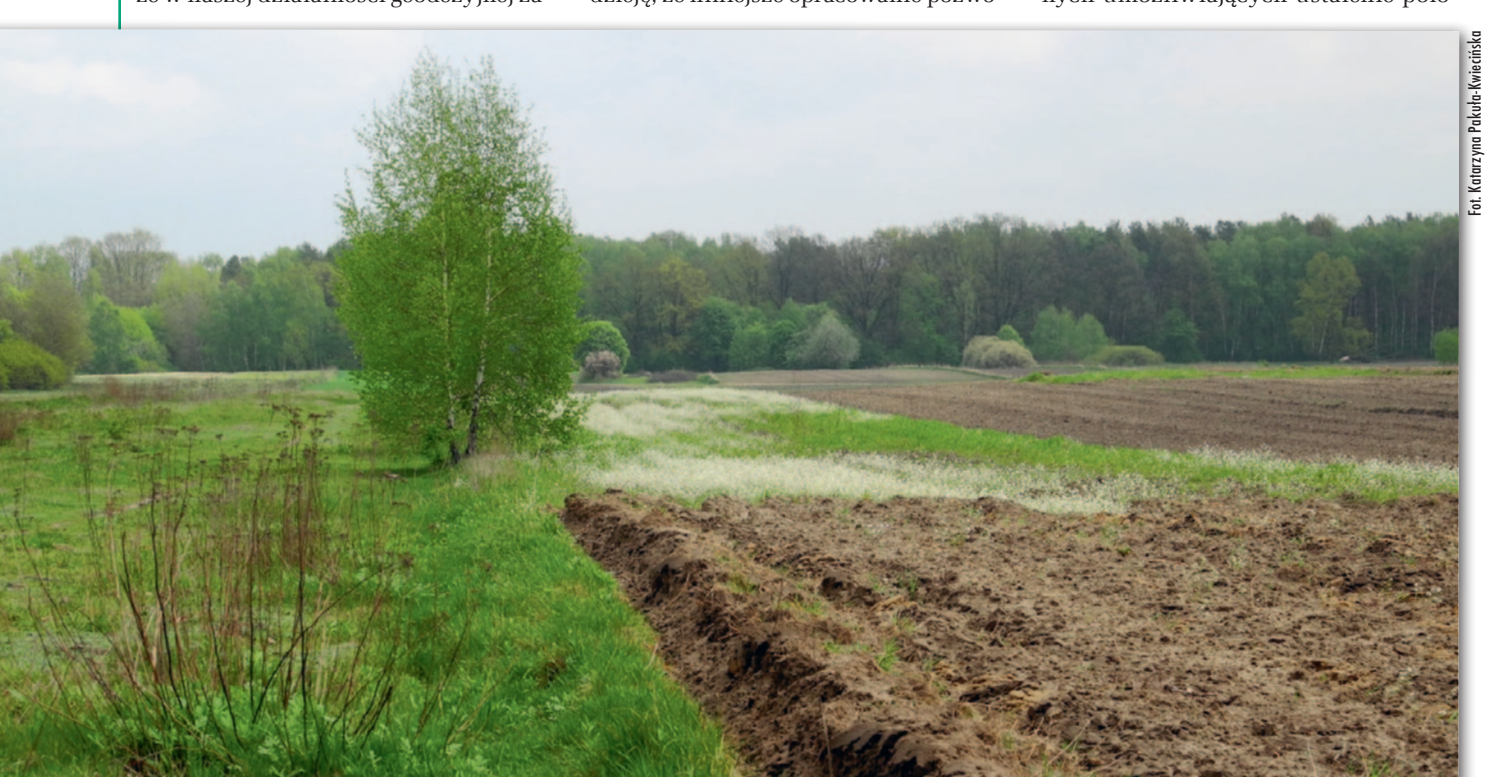

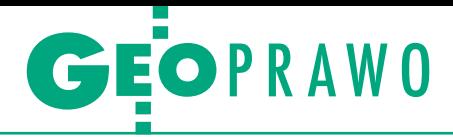

#### Wykaz przepisów, na podstawie których następuje ustalanie granic według stanu prawnego

#### Część 1. Przepisy już nieobowiązujące 1. kataster pruski,

2. kataster austriacki,

3. przedwojenne przepisy o scalaniu gruntów i podziałach,

4. dekret z 1946 r. o rozgraniczaniu nieruchomości,

5. dekret z 1950 r. o rozgraniczaniu nieruchomości Skarbu Państwa lub nieruchomości nabywanych dla realizacji narodowych planów gospodarczych, 6. ustawa z 1961 r. o terenach budowlanych na obszarach wsi,

7. ustawa z 1948 r. o podziale nieruchomości na obszarze miasta i niektórych osiedli,

8. ustawa z 1958 r. o terenach dla budownictwa domów jednorodzinnych w miastach i osiedlach,

9. ustawa z 1971 r. o uregulowaniu własności gospodarstw rolnych,

10. ustawa z 1972 r. o terenach budownictwa jednorodzinnego i zagrodowego oraz o podziale nieruchomości w miastach i osiedlach,

11. rozporządzenie MGTiOŚ z 1972 r. w sprawie trybu ustalania, rozgraniczania i podziałów terenów budownictwa jednorodzinnego i zagrodowego na obszarze miast,

12. ustawa z 1982 r. o scalaniu i wymianie gruntów,

13. ustawa z 2001 r. Prawo wodne.

#### Część 2. Przepisy aktualne

1. ustawa Prawo geodezyjne i kartograficzne – rozgraniczenia,

2. ustawa o gospodarce nieruchomościami – podziały, scalenia i podziały,

połączenie i ponowny podział, 3. ustawa o scalaniu i wymianie gruntów,

4. specustawy (drogowa, kolejowa itp.),

- 5. ustawa z 2017 r. Prawo wodne
- linia brzegu.

żenia punktu (XYZ) z dokładnością poniżej 1 cm.

Jeśli do tego dodać, że zgodnie z prawem Moore'a komputery podwajają swoją szybkość i pojemność co 18 miesięcy, to aż strach się bać, co dalej będzie z naszym pięknym zawodem. W każdym razie z wykonywaniem pomiarów geodezyjnych i sporządzaniem wszelkiego rodzaju map sytuacyjno-wysokościowych obecnie nie powinniśmy mieć problemów. Odnosząc się jednak do postawionego na wstępie pytania, sądzę, że przy wszelkiego rodzaju pracach, ekspertyzach i opiniach dotyczących granic nieruchomości (działek) wiedza o dawnych metodach pomiaru i obliczeń jest niezbędna, o czym dalej.

Kierując się opinią niektórych moich kolegów i znajomych, że te paragrafy, artykuły, numery dzienników ustaw itd. zniechęcają ich do czytania, postanowiłem w niniejszym artykule nie powoływać się na nie, a tym bardziej nie cytować z zapewnieniem, że wszystkie wysnute poniżej konkluzje są zgodne z przepisami. Zrobiłem jeden wyjątek, wymieniając przepisy, na podstawie których powstają granice ustalone według stanu prawnego, co jest głównym tematem artykułu. Oczywiście Czytelnicy mający poglądy podobne do niektórych moich kolegów mogą ten fragment opuścić.

Moim zdaniem jednym z najtrudniejszych i najbardziej kontrowersyjnych zagadnień w tej części geodezji jest problem ustalania, pomiaru i wyznaczania granic nieruchomości lub działek. Jeśli nawet przy zastosowaniu technik, o których wspomniałem na wstępie, wszyst-

#### • Pojęcie granicy ustalonej według stanu prawnego

Zgodnie z obietnicą nie będę Czytelników zamęczał przytaczaniem wszystkich definicji pojęć wynikających z obowiązujących przepisów. Podstawowym drogowskazem postępowania w sprawie granic jest ustalenie, czy granica została ustalona według stanu prawnego, czy też nie. Przez granicę nieruchomości ustalonej według stanu prawnego należy rozumieć geodezyjnie jednoznacznie określoną granicę ustaloną na podstawie dokumentacji geodezyjnej sporządzonej w następujących postępowaniach:

- <sup>l</sup>założenia katastru,
- $\bullet$ rozgraniczeniowym,
- $\bullet$ podziałowym,
- <sup>l</sup>scalenia i wymiany gruntów,
- $\bullet$ sądowym,
- <sup>l</sup>uwłaszczeniowym,

• według specustaw (drogowej, kolejowej itp.).

Raz ustalone granice według stanu prawnego nie mogą podlegać ponownemu rozgraniczaniu (ustalaniu), a tylko wznowieniu znaków granicznych.

**Jeżeli granice zostały ustalone według stanu prawnego, w żadnym postępowaniu nie mogą być ponownie inaczej ustalane lub przyjmowane. Jeżeli są wątpliwości co do położenia znaków granicznych w terenie, jedynym możliwym postępowaniem jest wznowienie znaków granicznych.**

kie nasze stare opracowania można byłoby pominąć i wykonać nowe – lepsze, dokładniejsze oraz szybsze – to i tak powstanie, przebieg i usytuowanie granic wraz z ich historią muszą być zachowane.

Wszystkie przedstawione dalej przykłady są autentyczne. Muszę przeprosić Czytelników, że opisałem wyłącznie rozwiązania niewłaściwie bądź błędnie zrealizowane. Nie znaczy to oczywiście, że jest tak, jak napisał jeden z uczestników szkolenia: "Z pana prezentacji wynika, że wszyscy wszystko robią źle" (wulgaryzmy pominąłem). Mimo takiej opinii będziemy uczyć się na błędach.

Zacznijmy od tego, że duża część wątpliwości wynika z nie do końca ustalonych i zdefiniowanych jednoznacznie pojęć. Jak mówi pierwsze prawo Murphy'ego: "Nic nie jest tak proste, jak by się wydawało".

Także sąd, ustalając granice, obowiązany jest dokonać rozgraniczenia przede wszystkim według stanu prawnego. Wykaz przepisów, na podstawie których następuje ustalanie granic według stanu prawnego, znajduje się w ramce obok.

Wszystkie inne granice, w tym granice wykazane w ewidencji gruntów i w księgach wieczystych, nie są (bo zgodnie z przepisami nie musiały i nie muszą być) ustalone według stanu prawnego. Tak więc w ewidencji gruntów co do zasady należy wykazywać granice według stanu prawnego, a jeżeli nie można takiego stanu ustalić, granice działek ewidencyjnych ustala się według specyficznej ustalonej przepisami procedury. Z chwilą ujawnienia tych granic w ewidencji gruntów nie stają się one automatycznie granicami ustalonymi według stanu prawnego. I mogą ponownie być ustalone

> MAGAZYN geoinformacYJNY nr 9 (328) WRZESIEŃ 2022 **GEODETA 31**

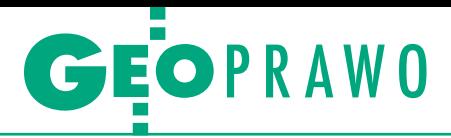

i zmienione. Ponieważ w księgach wieczystych wykazuje się granice według stanu z ewidencji gruntów (wyrys), to jest oczywiste, że sam wpis do KW nie zmienia statusu granicy. Omawiam ten problem obszerniej, gdyż w analizowanych przeze mnie przypadkach geodeci nieprawidłowo przytaczają argument, że w "księdze" i do tego "wieczystej" (sama nazwa powala na kolana) "jest taki zapis co do granic, więc tak przyjęto do dalszego opracowania".

#### <sup>l</sup>Wznawianie znaków granicznych

Jak już wspomniałem, jeżeli granice zostały ustalone według stanu prawnego, w żadnym postępowaniu nie mogą być ponownie inaczej ustalane lub przyjmowane. Jeżeli są wątpliwości co do położenia znaków granicznych w terenie, jedynym możliwym postępowaniem jest wznowienie znaków granicznych. Bardzo często przy tego typu opracowaniach występuje przypadek szczególny, a mianowicie granica została ustalona według stanu prawnego, ale brak jest dokumentacji technicznej umożliwiającej wyznaczenie punktów granicznych z odpowiednią dokładnością. W takiej sytuacji dopuszczalne jest ponowne rozgraniczenie czy też przyjęcie przebiegu granic, ale z bezwzględnym zachowaniem zasad przyjętych przy jej poprzednim ustaleniu, np.:

<sup>l</sup>jeśli jakiś odcinek granicy był linią prostą, obecnie nie możemy ustalać nowych punktów załamania,

<sup>l</sup>jeżeli z naszej analizy wynika, że punkt graniczny był określony z pewną dokładnością, nie możemy ustalić go w większej odległości, przekraczającej tę dokładność itd.

Problem zobrazowany jest na rysunku nr 1. Ustalenie granicy według linii czerwonej nie jest możliwe z następujących powodów:

lpołożenie punktu A' przekracza wielkość graniczną 0,5 m wynikającą z analizy,

 $\bullet$ linia AB była linią prostą i nie może być ustalona jako linia łamana A'B'.

Oczywiście natychmiast padają argumenty, że strony są zgodne co do przebiegu linii łamanej A'B', która dodatkowo sankcjonuje stan faktyczny i nie przeci-

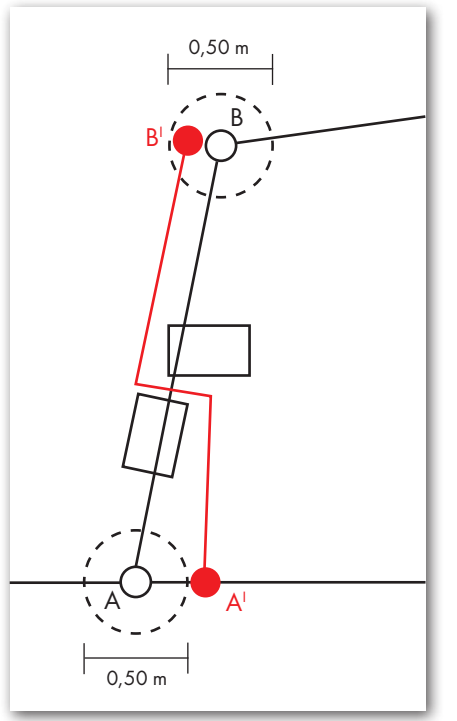

Rys. 1. Nie jest możliwe ponowne ustalenie granicy według linii czerwonej ze względu na niezachowanie zasad przyjętych przy jej poprzednim ustaleniu

na istniejących budynków. Odpowiedź na te argumenty jest jednoznaczna – rozgraniczenie (ustalenie granic) nie może służyć do sankcjonowania nieformalnego obrotu ziemią i realizacji nieformalnych umów cywilnych pomiędzy właścicielami. Do realizacji tego celu należy dokonać odpowiednich podziałów nieruchomości, a następnie sprzedać, kupić, dokonać zamiany itp.

Mam konstatację jeszcze bardziej groźną. Za realizację tych zasad odpowiedzialny jest geodeta podpisujący protokół graniczny czy też inny dokument.

Oczywiście nie jest możliwe omówienie wszystkich mogących się pojawić wątpliwości dotyczących wznawiania znaków czy wyznaczania punktów granicznych na podstawie różnorodnej dokumentacji. Poniżej przedstawiam kilka problemów najczęściej występujących przy wznawianiu znaków granicznych na przykładzie dokumentacji ze scalania gruntów.

**1. Jako podstawę wznowienia należy przyjąć dokumentacją scaleniową,** 

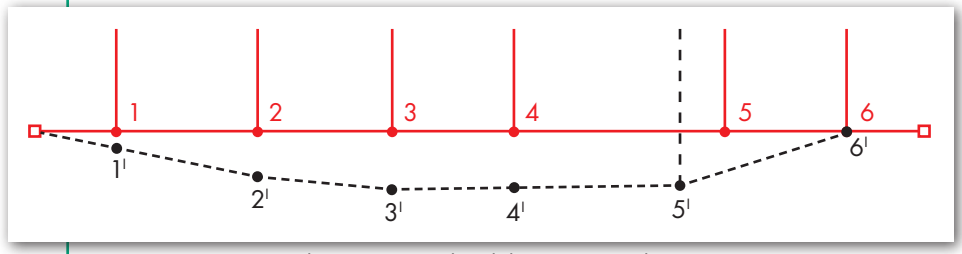

Rys. 2. Wznowienie znaków granicznych z dokumentacji scaleniowej przypadkach? Otóż należy objąć ana-

**a nie istniejące w terenie znaki graniczne.** Analizie powinny podlegać: mapa scalenia, obliczenia, rejestry, szkice wyznaczenia projektu oraz zastosowane techniki i sposoby wyznaczania projektu na gruncie. W żadnym przypadku nie wolno (bez sprawdzenia poprawności) przyjmować wykonanych w terminie późniejszym pomiarów i obliczeń, w tym w szczególności współrzędnych punktów wykazanych np. w ewidencji gruntów. Na rysunku 2 przedstawiono wznowienie znaków granicznych z dokumentacji scaleniowej (kolor czerwony wznowione znaki graniczne z dokumentacji scaleniowej, linia prosta, punkty 1, 2, 3, 4, 5, 6; kolor czarny faktycznie istniejące i odnalezione w terenie punkty 1', 2', 3', 4', 5', 6').

Konkluzja: znaki 1' i 6' zostawić, dokładność I grupy szczegółów utrzymana. Znak 5' – błąd położenia punktu (i granicy) – 1,0 m. W wyniku wznowienia znaków granicznych na tym odcinku pozostają znaki: 1', 2, 3, 4, 5, 6'.

**2. Uwzględnienie wpływu wyznaczenia projektu scalenia za pomocą taśmy stalowej ze szpilkami.** Z przeprowadzonych przeze mnie analiz tego zagadnienia wynika, że dawny pomiar długości taśmą stalową w stosunku do obecnego pomiaru dalmierzem wykazuje znaczne tendencje pomierzenia "więcej". Różnice te wynoszą 10–20 cm na każde 100 metrów odległości dla terenów zarośniętych, nierównych, o dużych spadkach do kilku cm na każde 100 m na terenach odkrytych, płaskich i utwardzonych. Różnice te wynikają z nakładania się typowych błędów pomiaru taśmą, szczególnie przy niezachowaniu przez wykonawcę należytych reżimów, w tym pomiaru wzdłuż linii prostej, poziomowania, naciągu taśmy itp., co niestety miało miejsce przy realizacji wielu prac scaleniowych. Że obecnie wykonawcy prac geodezyjnych nie radzą sobie z tym problemem, świadczą rezultaty wykonywanych wznowień znaków granicznych czy wyznaczeń punktów granicznych. Na przykład w jednej z opinii geodety biegłego sądowego ze zdumieniem przeczytałem, że: "do wyznaczenia projektu scalenia użyto taśmy krótszej o ok. 20 cm". Podczas gdy prawdziwym powodem różnic był niedbały pomiar taśmą stalową. W wyniku takiej opinii sądy obu instancji wydały nieprawidłowe wyroki, dotkliwie krzywdzące jedną ze stron.

Co należy zatem zrobić dla zachowania należytej staranności przy wznawianiu znaków geodezyjnych w takich

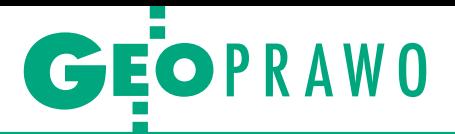

lizą i pomiarem oraz dokonać odpowiedniej korekty miar na większym, odpowiednio dobranym kompleksie działek. Problem ten zobrazowano na rysunku 3 (kolor czerwony – dane ze szkicu wyznaczenia projektu scalenia, kolor czarny – położenie wznowionych za pomocą dalmierza znaków granicznych – z tego samego szkicu). Różnice w położeniu punktów wynoszą kolejno: 0,05 m, 0,11 m, 0,20 m, 0,25 m i 0,35 m. Geodeta wznawiający znaki graniczne nie uwzględnił wyżej opisanych zależności, przez co spowodował ogromne zamieszanie.

**3. Przy wznawianiu znaków granicznych należy znać zasady techniczne i prawne dotyczące pierwotnego ich określenia.** W omawianym przypadku należy znać i rozumieć technologię prac scaleniowych. Najpierw projektuje się działki na zadaną wartość, dokonuje obliczeń i sporządza dokumentację (w tym szkice wyznaczenia projektu), a dopiero później na podstawie tej dokumentacji wynosi się w teren punkty graniczne. Należy też mieć na uwadze, że znaki graniczne w terenie mogły być źle wyznaczone bądź przesunięte, uszkodzone czy zniszczone w wyniku prac polowych czy innej działalności (np. inwestycyjnej). Mogą być także celowo przesunięte w wyniku różnych sporów sąsiedzkich. Podobne zasady należy stosować odpowiednio przy wznawianiu znaków granicznych ustalonych uprzednio przy podziałach nieruchomości, scaleniu i podziale nieruchomości, połączeniu i podziale itp.

#### **• Przyjęcie istniejącej w terenie** granicy jako granicy ustalonej według stanu prawnego

Wyjątkowo mogą zdarzyć się w praktyce przypadki, że istniejącą w terenie granicę (wyznaczoną przez istniejące na gruncie znaki graniczne) przyjmujemy jako granicę ustaloną według stanu prawnego pomimo braku wystarczająco dokładnej dokumentacji technicznej. Za przykład niech posłużą granice Lasów Państwowych ustalone w trybie dekretu z 1950 r. *o rozgraniczeniu nieruchomości Skarbu Państwa* (...). Znakami granicznymi są usypane kopce ziemne ze śladem po wbitych w ich środek palach dębowych. Położenie znaków granicznych nie budzi zastrzeżeń, natomiast dokumentacja (do pomiaru punktów granicznych wykorzystano ciąg busolowy) jest wysoce niewystarczająca. Jednakże znak graniczny może być wznowiony oraz pomierzony według obecnie obowiązujących zasad.

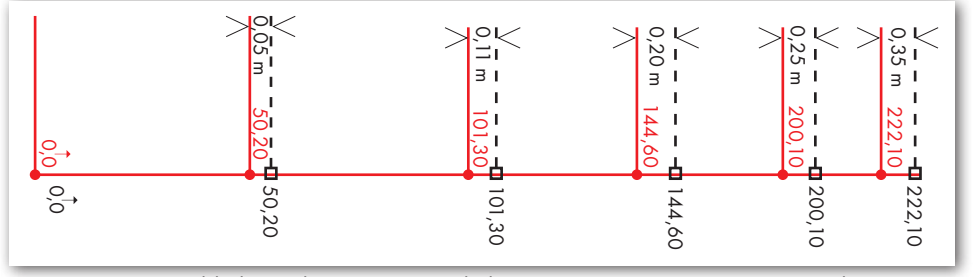

Rys. 3. Narastające błędy wynikające z nieuwzględnienia pierwotnego wyznaczenia punktów taśmą stalową (kolor czerwony) i ich wznowienia dalmierzem (kolor czarny)

#### **·** Dziwne wymogi niektórych ośrodków

Na zakończenie chciałbym ustosunkować się do szerzących się z szybkością pożaru (ocieplenie klimatu) dziwnych wymogów (interpretacji?) niektórych organów administracji geodezyjnej (ODGiK-ów).

l**Wymaganie 1** (cytuję z protokołu weryfikacji): "Wznowiony znak graniczny ma być dokładnie taki sam jak poprzednio zastabilizowany". Coś takiego może wymyślić tylko wielki geniusz. Na moje nieśmiałe pytanie, czy skoro 100 lat temu ten punkt był zastabilizowany zakopanym popiołem z ogniska, to teraz mam w tym lesie ognisko rozpalać? – do tej pory nie otrzymałem odpowiedzi.

ny punkt był lub nie był zastabilizowany, kiedy i dlaczego? To samo oczywiście dotyczy prac wykonywanych w bliższych nam czasach. Tak więc należy w tej sprawie przyjąć następujące przesłanki: jeżeli w wyniku odpowiedniego postępowania została ustalona granica nieruchomości według stanu prawnego, a postępowanie zakończyło się lub **powinno się było zakończyć** wyznaczeniem i stabilizacją punktów granicznych znakami granicznymi, to specjalnego postępowania sprawdzającego w tej sprawie nie prowadzimy! Wymóg "udowadniania" tego faktu jest bezzasadny.

Od tej ogólnej reguły istnieje wyjątek dotyczący granic wynikających z przeprowadzenia podziału nieruchomości. Rozporządzenie *ws. sposobu i trybu doko-*

**Jeżeli w wyniku odpowiedniego postępowania została ustalona granica nieruchomości według stanu prawnego, a postępowanie zakończyło się lub powinno się było zakończyć wyznaczeniem i stabilizacją punktów granicznych znakami granicznymi, to specjalnego postępowania sprawdzającego w tej sprawie nie prowadzimy!**

A teraz na poważnie. Zasady stabilizacji punktów granicznych znakami granicznymi określa rozporządzenie *ws. rozgraniczania nieruchomości* i nieważne jest, w jaki sposób punkt ten był uprzednio zastabilizowany (i czy w ogóle była stabilizacja); obecnie należy postępować zgodnie z tym rozporządzeniem.

l**Wymaganie 2** (cytuję z protokołu weryfikacji): "Proszę udowodnić, że konkretne punkty graniczne były uprzednio zastabilizowane znakami granicznymi i kiedy to nastąpiło". Tu już geniusz miesza się ze specyficzną interpretacją prawa na niekorzyść obywatela. Jak można udowodnić, że ponad 100 lat temu przy zakładaniu katastru pruskiego konkret*nywania podziałów nieruchomości* uzależnia wyznaczenie i utrwalenie na gruncie znakami granicznymi nowych punktów granicznych od woli właściciela. Jeżeli więc z udostępnionej przez ośrodek dokumentacji podziałowej jasno wynika, że czynność ta nie została wykonana, należy "dokończyć" postępowanie podziałowe poprzez wyznaczenie punktów granicznych i zastabilizowanie ich znakami granicznymi zgodnie z postanowieniami wspomnianego rozporządzenia.

#### Zenon Marzec

mgr inż. geodeta z wieloletnim doświadczeniem, absolwent Wydziału Prawa Uniwersytetu Warszawskiego, były współwłaściciel warszawskiej firmy Grunt

> MAGAZYN geoinformacYJNY nr 9 (328) WRZESIEŃ 2022 **GEODETA 33**

## GEONOWOŚCI

# Prostsze pozyskiwanie danych 3D w X12

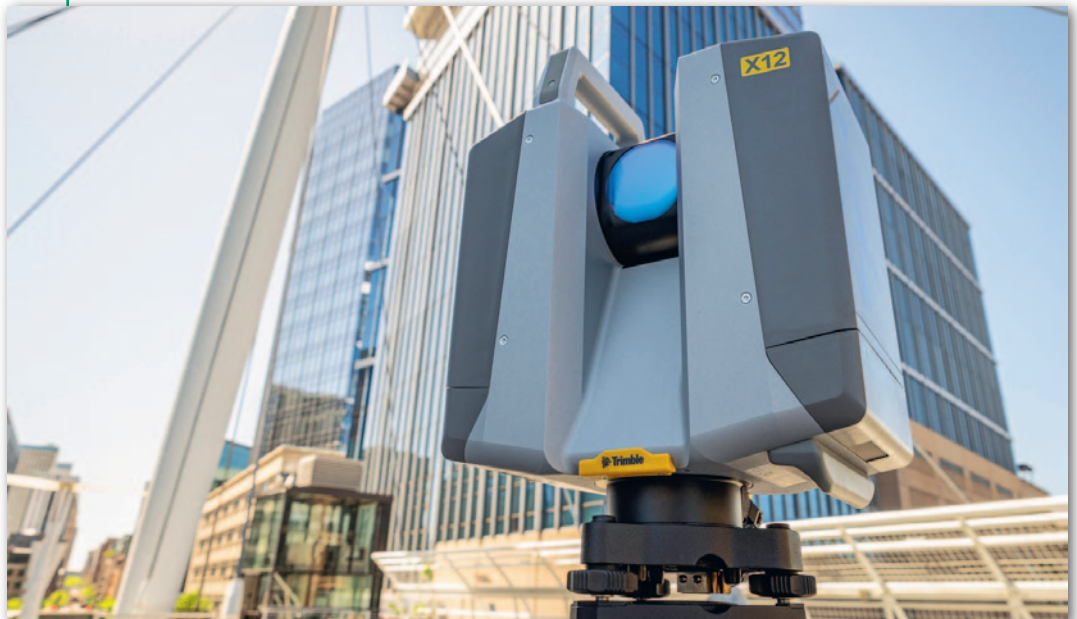

P ortfolio naziemnych skanerów laserowych amerykańskiej firmy Trimble poszerzyło się o model X12. Producent zwraca w nim uwagę przede wszystkim na ścisłą integrację ze swoim ekosystemem software'owym. Jeśli chodzi o podstawowe parametry,

urządzenie mierzy na dystansie od 0,3 do 365 metrów z prędkością 2,187 mln punktów na sekundę. Deklarowana dokładność pomiaru wynosi 1 mm + 10 ppm. Skaner posiada też wbudowaną kamerę generującą panoramy HDR o wielkości 80 Mpx.

Dociekliwi zwrócą uwagę, że zarówno powyższe parametry, jak i sam wygląd urządzenia pasują jak ulał do skanera niemieckiej marki Zoller+Fröhlich (Z+F). Owszem, i Trimble nawet nie kryje, że lidar wyprodukowała właśnie ta firma. Co zatem wyróżnia zestaw X12?

J ak podkreśla Trimble, jest to<br>połączenie doświadczenia połączenie doświadczenia dwóch liderów rynku w jednym rozwiązaniu. Skaner jest bowiem sprzedawany razem z polowym tabletem Trimble T10x. Pozwala on nie tylko na kontrolowanie pracy urządzenia, ale także na rejestrację skanów oraz podniesienie ich jakości. Dzięki temu jeszcze w terenie użytkownik może się upewnić, że pozyskał wszystkie niezbędne dane, a ich jakość odpowiada jego wymaganiom. Chmurę punktów można następnie sprawnie wyeksportować do oprogramowania desktopowego Trimble RealWorks (lub rozwiązań zewnętrznych producentów). Produkty końcowe da się zaś udostępnić w przeglądarkowym narzędziu Trimble Clarity. Dzięki tej ścisłej integracji z ekosystemem Trimble – zapewnia firma – praca na danych ze skanowania 3D powinna okazać się prosta nawet dla początkujących użytkowników.

Źródło: Trimble

#### Wtyczka QMapa GML 2021 dla QGIS

Krakowska firma Geoxy zdecydowała się opublikować w repozytorium otwartego oprogramowania QGIS swoją wtyczkę QMapa GML 2021 umożliwiającą wizualizację mapy zasadniczej z plików GML obejmujących zbiory danych EGiB, GESUT i BDOT500. Działa ona na plikach GML zgodnych z obecnie obowiązującymi modelami danych EGiB, GESUT i BDOT500 ustanowionymi w wyniku zeszłorocznej nowelizacji przepisów. Prezentacja kartograficzna obiektów na mapie jest realizowana zgodnie ze standardami opublikowanymi w rozporządzeniu ministra rozwoju, pracy i technologii z 23 lipca 2021 r. w sprawie BDOT oraz mapy zasadniczej. Firma przygotowała tę wtyczkę na potrzeby ogłoszonego w ubiegłym roku przez GUGiK konkursu. Jednak w związku z jego niedawnym unieważnieniem zdecydowała się udostępnić swoje rozwiązanie na otwartej licencji GNU General Public License v3.0.

Na tym jednak nie koniec inicjatyw geoinformatycznych Geoxy. Obecnie firma pracuje nad wtyczką do edycji danych EGiB, GESUT i BDOT500.

Źródło: Geoxy

### Hi-Target z wizualnym pozycjonowaniem

N owy geodezyjny odbiornik vRTK chiń-skiej firmy Hi-Target pozwala nie tylko na tradycyjny pomiar satelitarny. Dzięki dwóm cyfrowym kamerom umożliwia także "wizualne pozycjonowanie", które bazuje na dwóch wbudowanych kamerach z matrycami 5 i 2 Mpx – bocznej i dolnej. W połączeniu z pomiarami GNSS oraz wskazaniami inercyjnej jednostki pomiarowej (IMU) możliwe jest wyznaczanie współrzędnych na zdjęciach. Jak podpowiada producent, jest to przydatna funkcja chociażby w pomiarach miejsc niedostępnych, niebezpiecznych czy o ograniczonej dostępności sygnałów nawigacyjnych. Z oficjalnej specyfikacji vRTK wynika, że dokładność takiego wizualnego pozycjonowania wynosi od 2 do 4 cm na dystansie do 15 metrów. Dodatkowo technologia ta pozwala na tyczenie punktów z wykorzystaniem obrazu z dolnej kamery w trybie

rozszerzonej rzeczywistości. Zdaniem firmy Hi-Target powinno to znacznie ułatwiać i przyspieszać te czynności. Deklarowana dokładność funkcji wynosi 2 cm.

Jeśli chodzi o sam odbiornik, jest on w<br>posażony w płytę, która na 1408 ka-<br>nałach śledzi systemy GPS, GLONASS, eśli chodzi o sam odbiornik, jest on wyposażony w płytę, która na 1408 ka-Galileo, BeiDou, IRNSS, QZSS oraz SBAS. Hi-Target zwraca ponadto uwagę na zaawansowane algorytmy eliminujące wpływ zakłócania oraz "wieloetapową technologię filtrowania adaptacyjnego", która ma się przekładać na szybką inicjalizację i wysoką dokładność pomiaru. Jak wspomnieliśmy, vRTK wyposażony jest również w jednostkę IMU, która

pozwala na kompensowanie wychylenia tyczki.

Funkcja działa przy pochyleniu do 60 stopni i pozwala na pomiar z błędem nieprzekraczającym 2,5 cm.

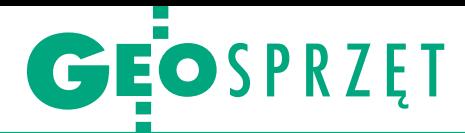

<span id="page-34-0"></span>Możliwości mobilnych skanerów laserowych na przykładzie marki GeoSLAM

W ruchu lepiej?

Zwolennicy mobilnych skanerów SLAM powiedzą, że są wszechstronne, dojrzałe technologicznie i proste w obsłudze. Sceptycy skwitują zaś, że ten sprzęt rzekomo do wszystkiego jest w praktyce do niczego. Gdzie leży prawda?

#### Jerzy Królikowski

edno jest pewne. Skanery wykorzystujące algorytmy SLAM to obecnie<br>najdynamiczniej rosnący segment<br>branży lidarowej. Nie dość, że szybko edno jest pewne. Skanery wykorzystujące algorytmy SLAM to obecnie najdynamiczniej rosnący segment zwiększa się wybór tego typu instrumentów oraz ich możliwości pomiarowe, to jednocześnie spadają ceny. Jak wynika z zestawienia publikowanego na łamach niezbędnika SKANOWA-[NIE LASEROWE \(dostępnego bezpłat](https://geoforum.pl/lidar)nie na Geoforum.pl), w 2022 r. w ofercie polskich dystrybutorów było już 10 tego typu skanerów produkowanych przez 7 firm (GeoSLAM, Stonex, FJD, Emesent, Basis, Dronetic i Geosun).

Liderem jest bez wątpienia brytyjska spółka GeoSLAM, która weszła na ten rynek jako jedna z pierwszych (jeszcze w 2012 roku) i do dziś ma największą ofertę. Znajdziemy w niej 3 modele skanerów, a także oprogramowanie do obróbki chmury punktów i bogaty zestaw akcesoriów. Historia tej marki dobrze pokazuje zresztą, jak znaczną ewolucję przeszły te urządzenia w ciągu raptem dekady. Producent zaczynał od modelu Zeb 1, który ze względu na specyficzne ruchy skanera na sprężynie przezywany był "kropidłem". Instrument mierzył do 43 tys. pkt/s na dystansie do 30 metrów z dokładnością 15 mm. Obecnie we flagowym modelu z tym logo (Zeb Horizon) wartości te wynoszą odpowiednio 300 tys. pkt/s, 100 metrów i 6 mm. Tak przynajmniej wynika z oficjalnej specyfikacji producenta. Ile w tym prawdy? To sprawdziliśmy wspólnie z krajowym dystrybutorem rozwiązań GeoSLAM – warszawską firmą TPI.

#### $\bullet$  Z czym się je ten SLAM?

Nim przejdziemy do omówienia naszych wrażeń z pomiarów, krótki wstęp,

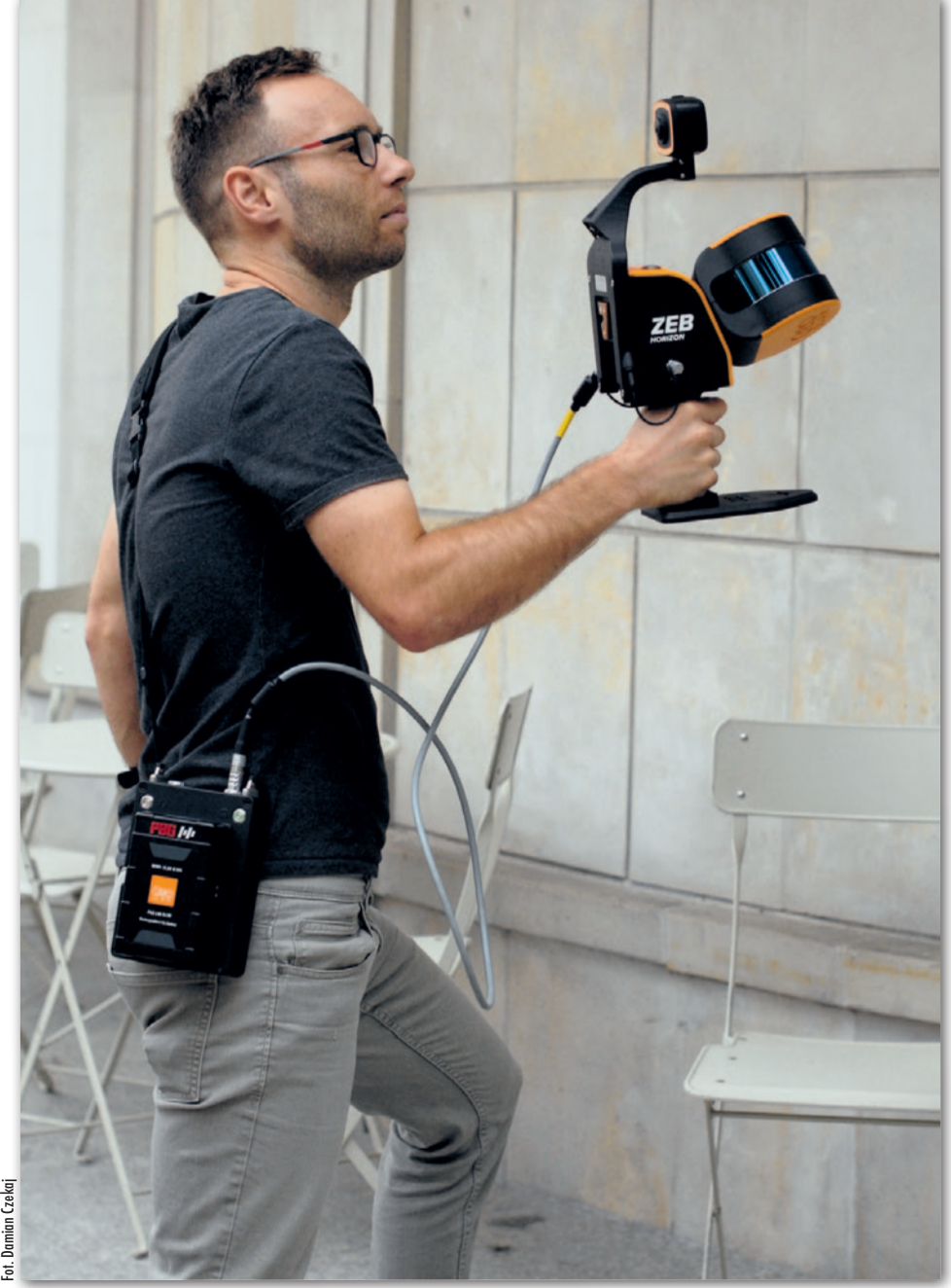

Rys. 1. W trakcie redakcyjnego testu skanera Zeb Horizon

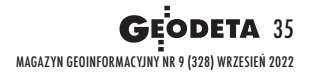

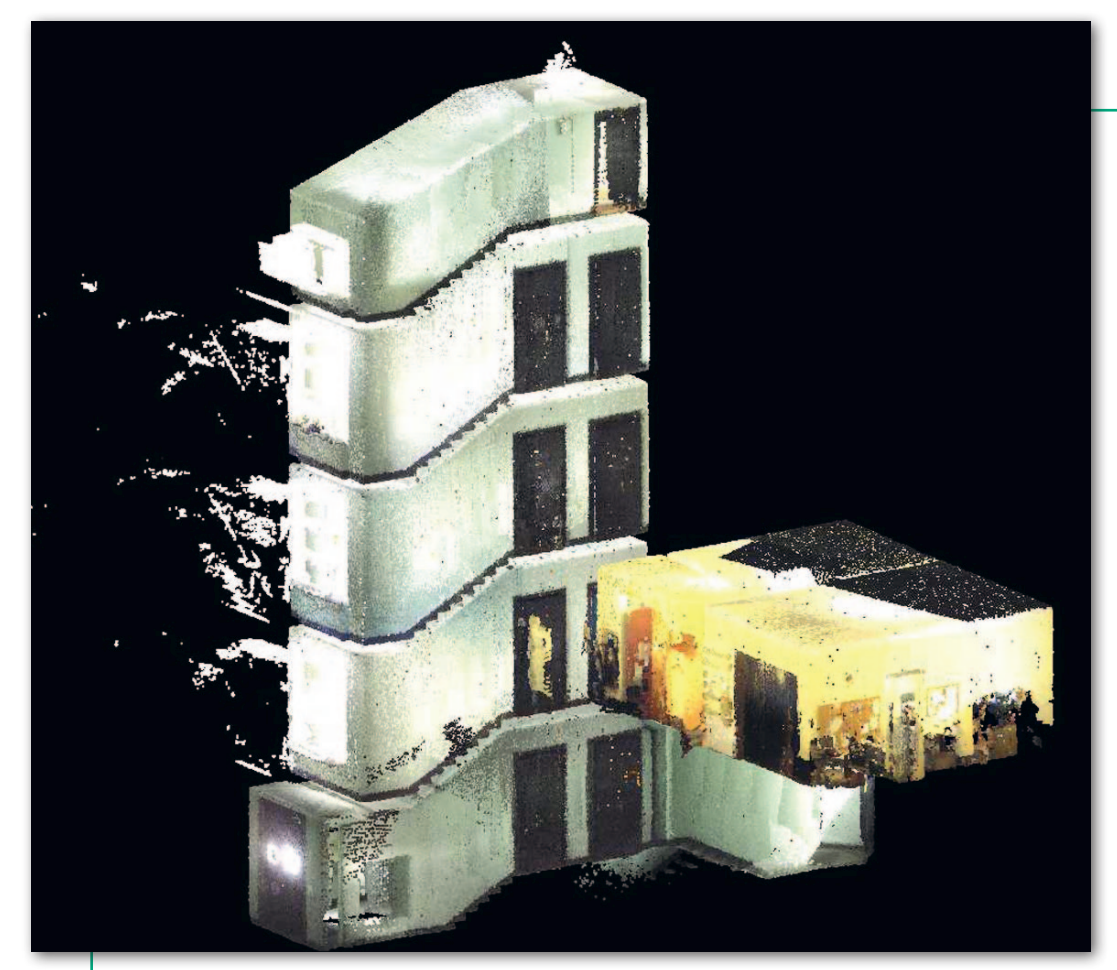

czym jest wspomniany SLAM. Otóż pierwsze mobilne systemy skanowania bazowały na integracji lidaru z odbiornikiem GNSS, inercyjną jednostką pomiarową oraz ewentualnie innymi sensorami (choćby odometrem). Wprawdzie takie połączenie na ogół dobrze się sprawdza, ale nie jest wolne od wad. Kluczowym ograniczeniem jest uzależnienie od dostępności sygnałów GNSS, co skutkuje brakiem przydatności w pomiarach np. szybów kopalnianych czy wnętrz budynków. Do tego dochodzi wysoki koszt systemu oraz jego spore wymiary i waga.

Odpowiedzią na te problemy jest właśnie SLAM. Jak podpowiada już samo rozwinięcie skrótu (*Simultaneous localization and mapping*), są to algorytmy, dzięki którym kartowanie i lokalizowanie instrumentu odbywa się jednocześnie. W technologii tej punkty pozyskiwane przez skaner w ruchu są składane w jedną chmurę na podstawie znajdujących się w okolicy charakterystycznych elementów geometrycznych, np. krawędzi. Uzyskane dane są nie tylko samym wynikiem pomiaru, ale służą także do wyznaczania bieżącej lokalizacji skanera. Co istotne, do sprawnego funkcjonowania algorytmów SLAM w ogóle nie są potrzebne sygnały GNSS, wystarczy niższej jakości IMU. W efekcie otrzymujemy zatem zestaw, który w stosunku do tradycyjnych systemów kartowania jest bardziej kompaktowy, tańszy, prostszy w obsłudze i mający więcej zastosowań. Czyli same zalety?

#### • Na pewno jest łatwo...

Choć producenci tradycyjnych mobilnych systemów skanowania robią w ostatnich latach dużo, by obsługa ich produktów była prosta, to osiągnięcie wysokiej dokładności wynikowych danych wciąż wymaga sporej wiedzy i doświadczenia. Nie inaczej jest w przypadku skanerów naziemnych, szczególnie przy łączeniu danych z dużej liczby stanowisk. To z pewnością zniechęca część użytkowników do wejścia w tę technologię.

Problem ten nie dotyczy jednak testowanego przez nas skanera GeoSLAM Zeb Horizon. By rozpocząć pomiar, wystarczy podłączyć głowicę skanującą do data loggera, włączyć urządzenie i ruszyć w trasę. Oczywiście również przy tej technologii obowiązują pewne specyficzne reguły pracy. Ich poznanie wymaga jednak tylko krótkiego szkolenia. Podstawową zasadą jest to, że pomiar powinniśmy zakończyć w punkcie startu (choć GeoSLAM udostępnił w swoim oprogramowaniu opcję, która pozwala z tego wymogu zrezygnować, ale kosztem gorszej jakości danych). Jak wylicza Karol Derejczyk z TPI, znaczenie ma także sposób, w jaki poruszamy skanerem, szczególnie przy przejściu między dwoma sąsiednimi pomieszczeniami (przez próg najlepiej przechodzić bokiem). Jeśli chodzi o prędkość poruszania się, sugeruje się powolny spacer, choć producent udowodnił, że jego skaner radzi sobie ze składaniem chmury pozyskanej z prędRys. 2. Redakcja GEODETY i klatka schodowa na pokolorowanej chmurze punktów

kością nawet 50 km/h. Należy przy tym pamiętać, że wyższa prędkość przekłada się wprost na niższą gęstość wynikowej chmury. Na liście zaleceń jest także ograniczenie jednego pomiaru do 20 minut. Przekroczenie tego limitu znacząco wydłuża postprocessing i obniża dokładność.

A skoro o obliczeniach mowa, etap ten również nie powinien przysparzać problemów. W podstawowych zastosowaniach wystarczy zgrać pozyskane dane do oprogramowania GeoSLAM Connect, a całą obróbkę wykona ono automatycznie. Program oferuje też narzędzia, które dzięki manualnej interwencji pozwalają na różne sposoby podnieść jakość wynikowych danych.

Całkiem proste jest również powiązanie pozyskanej chmury z układem współrzędnych. Skaner ma bowiem podstawkę z otworem, który podczas pomiaru należy na 10 sekund umieścić na punkcie o znanych współrzędnych. Następnie na etapie postprocessingu wystarczy wskazać w pliku tekstowym, które współrzędne odpowiadają poszczególnym punktom. I gotowe.

Jeśli mielibyśmy szukać dziury w całym, powiedzielibyśmy, że do osiągnięcia lepszej intuicyjności pracy przydałaby się opcja wizualizacji pozyskiwanej chmury na żywo. W ten sposób użytkownik jeszcze w terenie miałby pewność, że pomierzył wszystkie potrzebne mu obiekty. Ale producent jakby usłyszał tę uwagę, bo na początku sierpnia ogłosił udostępnienie tej funkcji dla skanerów Horizon.

#### ● ...ale czy dokładnie?

Dla wielu potencjalnych użytkowników tego skanera kluczową kwestią jest błąd pomiaru. W oficjalnej specyfikacji Zeb Horizon znajdziemy jedynie lakoniczną informację, że dokładność względna wynosi 6 mm. Biorąc jednak pod uwagę specyfikę algorytmów SLAM, liczba ta niewiele mówi. Z jakimi błędami musimy się zatem liczyć przy wykorzystaniu tego typu sprzętu?

Odpowiedź na to pytanie nie jest prosta, bo na wynikową dokładność wpływ ma kilka czynników. Kluczowym jest z pewnością trasa pomiaru – im dłuższa droga oraz im mniejsza

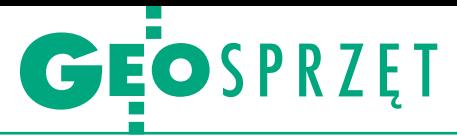

liczba przecięć, tym dokładność złożenia chmury będzie gorsza. Istotna jest także geometria okolicznych obiektów. Algorytmy SLAM gorzej radzą sobie z otwartymi terenami (np. łąkami czy polami), a świetnie funkcjonują chociażby w lesie czy fabryce. Podobnie jak w każdym innym skanerze, także i w tym przypadku znaczenie ma rodzaj mierzonego materiału. Przykładowo, czarne obiekty obniżają zasięg i podwyższają poziom szumów.

Tyle teoria, a co z praktyką? W swoim własnym badaniu firma GeoSLAM zeskanowała pomieszczenie, a następnie pomierzyła na chmurze punktów wybrane odcinki oraz porównała je ze wskazaniami laserowego dalmierza typu Disto. Test wykazał względny błąd pomiaru Horizona na poziomie  $6 \pm 4$  mm.

W celu sprawdzenia dokładności bezwzględnej sięgnięto po dane dla kilku sąsiednich pomieszczeń i porównano je z chmurą punktów pozyskaną przez statyczny skaner Riegl VZ-400. Wynik: na poziomie prawdopodobieństwa 68% błąd wyniósł 6 mm, a dla 95% sięgnął 19 mm.

Podobne testy przeprowadziła firma TPI. – W przypadku skanów trwających około 20 minut i bez wykorzystania punktów kontrolnych błąd pomiaru nie przekracza 10 cm. Natomiast z punk-

tami kontrolnymi spada do 5-6 cm – wylicza Piotr Matyjasek z TPI. – Jeśli natomiast zależy nam tylko na wymiarach pojedynczego pomieszczenia, błędy nie przekraczają milimetrów, a różnice w powierzchni są nie większe niż kilka centymetrów kwadratowych. W takich przypadkach głównym źródłem błędu jest zresztą nie urządzenie, ale ewentualny problem z precyzyjnym wskazaniem mierzonych punktów – tłumaczy.

W innym teście firma TPI wykonała pomiar okolic dworca kolejowego w Rumi i porównała wyniki z pomiarem GNSS i tachimetrycznym. W tym przypadku różnice współrzędnych nie przekraczały 4 cm.

#### $\bullet$  Okiem GEODETY

Nie bylibyśmy sobą, gdybyśmy sami nie przeanalizowali tego zagadnienia. W tym celu pomierzyliśmy zarówno całą naszą redakcję z klatką schodową, jak i okoliczny skwer o wymiarach około 190 x 115 metrów.

Wynikiem kilkuminutowego pomiaru wnętrza budynku (fot. 2) jest chmura 17,7 mln pokolorowanych punktów. Co zastanawiające, przed kolorowaniem liczyła ona aż 42,5 mln pkt. Skąd ta dość znacząca różnica? – Punkty, które nie są kolorowane, to najczęściej jakieś oddalone fragmenty widziane niewystarczająco dobrze przez kamerę lub różnego rodzaju szumy – wyjaśnia Karol Derejczyk.

Oczywiście, gdybyśmy zmierzyli ten sam obiekt skanerem naziemnym (a prędkość topowych modeli dochodzi już do 2 mln pkt/s), otrzymalibyśmy znacznie gęstszą chmurę pozwalającą uchwycić znacznie więcej detali. Jak to jednak zwykle w geodezji bywa – coś za coś. Taki pomiar oraz jego postprocessing trwałyby przecież znacznie dłużej. Należy też zadać sobie pytanie, czy ta większa szczegółowość chmury jest nam w ogóle potrzebna. Dane pozyskane przez GeoSLAM pozwalają bowiem bez większych problemów zidentyfikować nie tylko ściany, ale również poszczególne meble i urządzenia biurowe, a nawet pojedyncze książki. Ponadto przecież urok skanerów SLAM polega na tym, że szczegółowość chmury możemy łatwo zwiększyć – wystarczy wolniejszy spacer i bardziej skomplikowana trajektoria ruchu instrumen-

tu (np. zaglądanie z nim w każdy zakamarek).

Drugi pomiar wykonaliśmy na mokotowskim skwerze Słonimskiego o powierzchni około 21,7 tys. m kw. (fot. 4). Jego wynikiem była chmura 32,1 mln pokolorowanych punktów, co – jak łatwo obliczyć – daje średnią gęstość na poziomie niecałe półtora tys. pkt/m kw. W tym teście skoncentrowaliśmy się na zasięgu i szczegółowości pomiaru. Co z niego wynikło? Deklarowany przez producenta zasięg 100 metrów nie wydaje się przesadzony. Jeśli jednak zależy nam na uzyskaniu wysokiej szczegółowości, powinniśmy poruszać się w znacznie bliższej odległości od mierzonych obiektów niż owe 100 m – najlepiej do kilku metrów (fot. 5). Po spełnieniu tego warunku skaner z powodzeniem pomierzył nie tylko sam skwer, ale i fasady okolicznych 5-kondygnacyjnych budynków czy wysokie drzewa. Na pozyskanej chmurze możemy ponadto rozpoznać szczegóły architektoniczne kamienic, samochody, znaki drogowe (w tym malowanie jezdni), latarnie, włazy studzienek czy ławki.

A co z dokładnością pomiaru? Wizualna analiza pozyskanych danych pozwala stwierdzić, że są one pozbawione ewidentnych zniekształceń geometrii,

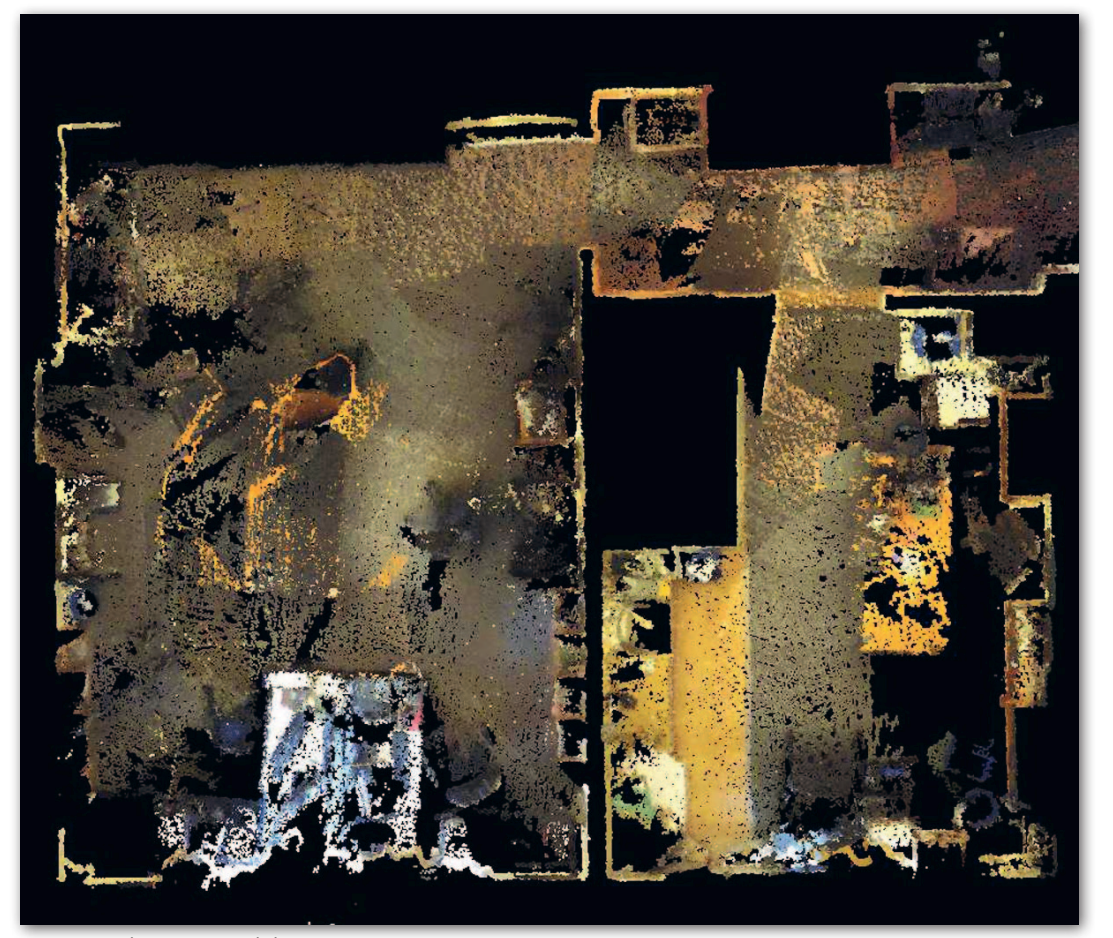

Rys. 3. Przekrój przez redakcyjne pomieszczenia

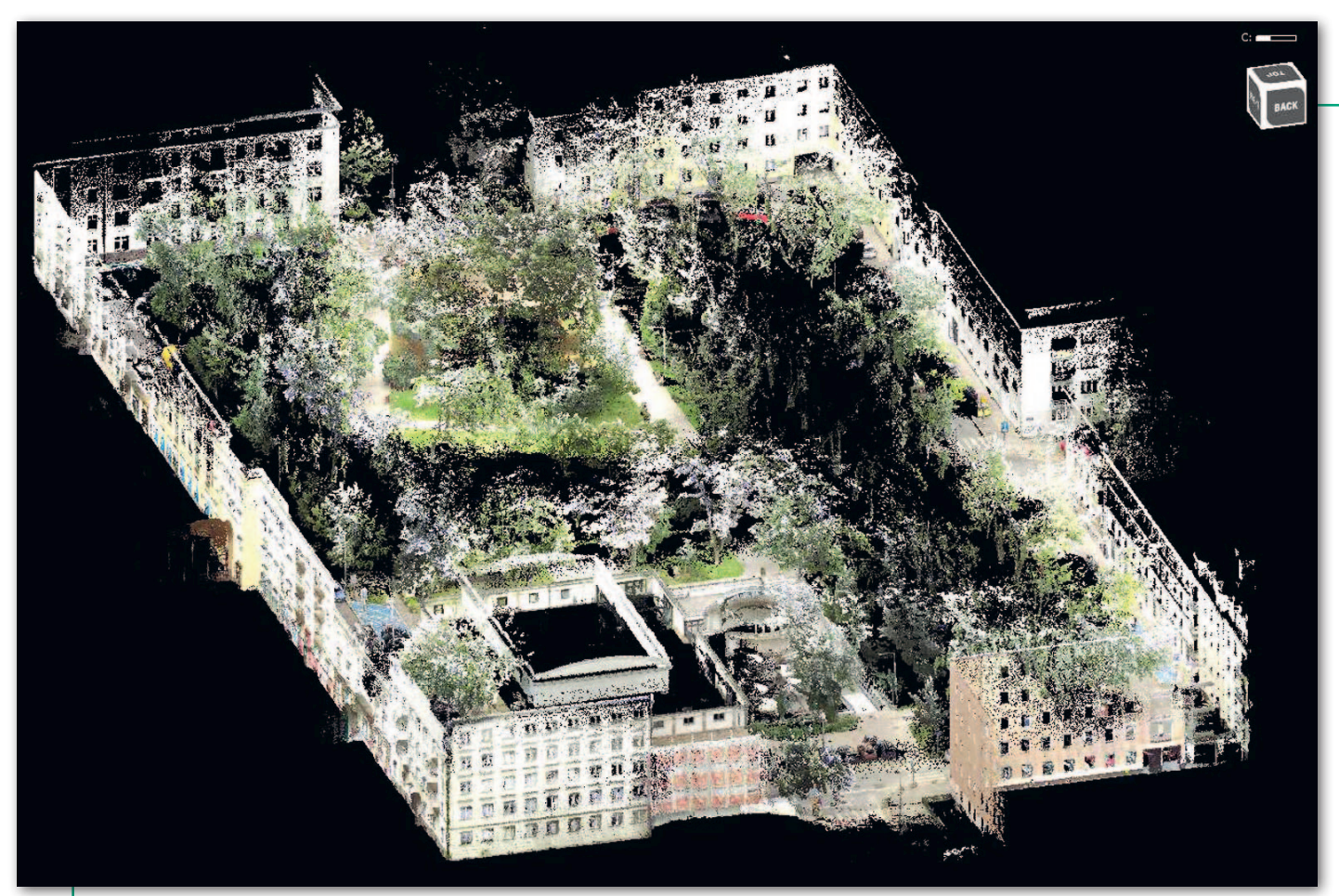

Rys. 4. Pokolorowana chmura punktów dla skweru Słonimskiego na Górnym Mokotowie

np. pochylonych czy nierównych ścian. Z przekrojów przez chmurę punktów wynika ponadto, że "grubość" takich obiektów, jak ściany, sufity czy fasady wynosi około 1-2 cm, co podpowiada, z jakimi wielkościami szumów należy się liczyć.

W ramach naszej analizy pomierzyliśmy ponadto wybrane obiekty dobrze widoczne na chmurze (zarówno wewnątrz budynku, jak i na dworze) i porównaliśmy je z wielkościami określonymi przy użyciu miarki. Pod lupę wzięliśmy np. stół, półki, framugi, fragmenty fasady czy okna. Wynik? Różnice z reguły wynosiły około 1 cm, przy czym w najlepszych przypadkach zgodność miar zamykała się w pojedynczych milimetrach, a w najgorszych dochodziła do 2 cm. W tej drugiej grupie znalazły się przede wszystkim obiekty, których krawędzie było wizualnie trudniej wskazać na chmurze punktów.

#### $\bullet$  Różnica tkwi w oprogramowaniu

Skoro na rynek trafia w ostatnim czasie coraz więcej tego typu skanerów o zbliżonych parametrach pomiarowych, na usta ciśnie się pytanie, co akurat wyróżnia markę GeoSLAM. – To, że działa i się nie psuje, co u konkurencji wcale nie jest oczywiste – śmieje się Piotr Matyjasek. Zaraz jednak dodaje, że kluczowa prze-

Rys. 6. Przekrój przez chmurę punktów dla skweru Słonimskiego

MAGAZYN geoinformacYJNY nr 9 (328) wrzesień 2022 38 **GEODETA** 

waga tkwi w oprogramowaniu. Wraz ze skanerem firma GeoSLAM oferuje bowiem program do postprocessingu Connect. Oprócz podstawowej funkcji, jaką jest złożenie wszystkich punktów do jednej pokolorowanej chmury i jej eksport do popularnego formatu LAS, software ten oferuje wiele innych narzędzi. Niedawną nowością jest chociażby automatyczna eliminacja ze skanu ruchomych obiektów, takich jak ludzie czy samochody. Dodatkowy moduł Draw oferuje zaś narzędzia automatyzujące wektoryzację i generowanie planów pomieszczeń czy wykrywanie różnic między skanami pozyskiwanymi w różnym czasie.

Jak zwraca uwagę Piotr Matyjasek, wszystko to użytkownik otrzymuje w ramach jednorazowej opłaty, bez konieczności kupowania jakiegokolwiek abonamentu. A skoro już o pieniądzach mowa, to koszt skanera Horizon wraz z niezbędnym zestawem akcesoriów i oprogramowaniem Connect powinien zamknąć się w kwocie około 200 tys. zł. Dla porównania, podstawowy model marki GeoSLAM, czyli Zeb Go, kosztuje około 26 tys. euro.

#### <sup>l</sup>Wszechstronność wadą czy zaletą?

Już w standardowym zestawie Zeb Horizon wydaje się urządzeniem

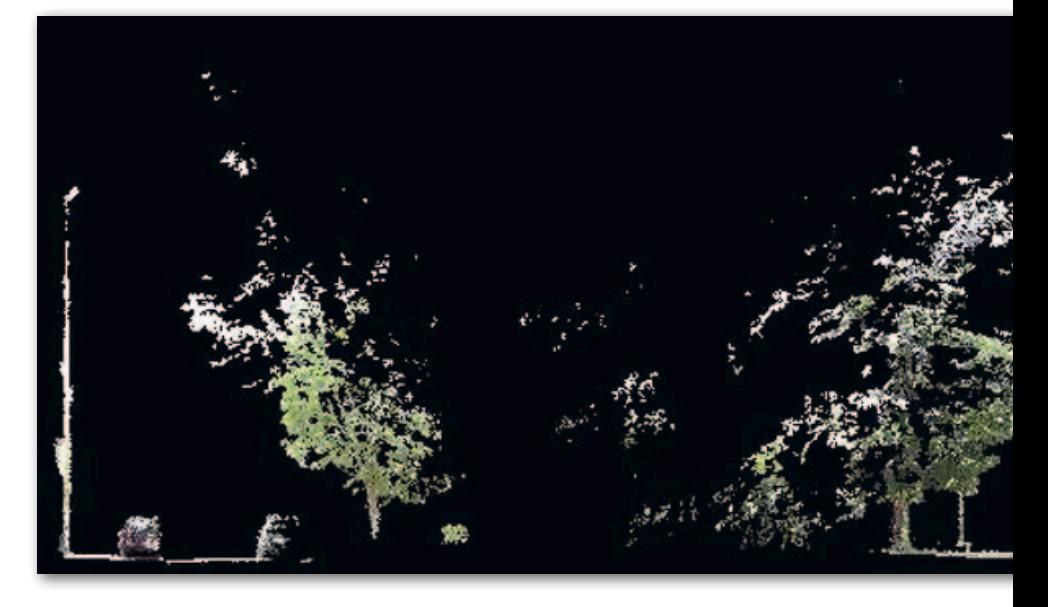

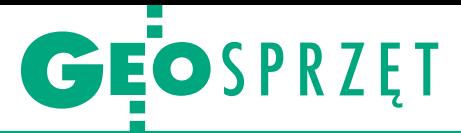

wszechstronnym, a przecież można jeszcze dokupić do niego różnorodne akcesoria. My testowaliśmy go razem z kamerą Zeb Vision, która wykonuje panoramiczne zdjęcia 4K w tempie 2 klatek na sekundę. Jej podstawowym zastosowaniem jest kolorowanie chmury punktów. Oprócz tego skaner ten jest oferowany ze specjalnym uchwytem, który pozwala zamienić go w lotniczy lidar. Na dziś rozwiązanie jest kompatybilne z dronami DJI M300 i M600 oraz Freefly Alta 8, Alta 8 Pro i Alta X. Dostępny jest też uchwyt do montażu na samochodzie bądź plecaku, a także do pomiarów studzienek i podwieszanych sufitów. Kupując zatem jeden instrument, otrzymujemy rozwiązanie, które pozwala łatwo i niewielkim kosztem poszerzać zakres świadczonych usług.

Oczywiście jest i druga strona medalu. W pomiarach pomieszczeń skaner naziemny da nam bowiem nieporównanie lepszą szczegółowość i dokładność pomiaru. Specjalistyczny skaner lotniczy będzie mieć z kolei lepszy zasięg i zdolność penetrowania roślinności. A system zaprojektowany wyłącznie dla samochodów będzie mógł operować przy wyższej prędkości jazdy.

Lektura zagranicznych forów internetowych pokazuje jednak, że skanery SLAM stały się już dość popularne i są wykorzystywane np. jako uzupełnienie naziemnych skanerów do pomiarów statycznych. Inaczej jest u nas w Polsce, gdzie taki instrument jest często jedynym lidarem na wyposażeniu klienta – wynika z obserwacji firmy TPI. Jak wyjaśnia Piotr Matyjasek, krajowi użytkownicy zwykle wykorzystują tego typu skanery w pomiarach lokali oraz górnictwie, a w mniejszym stopniu także w archeologii czy leśnictwie.

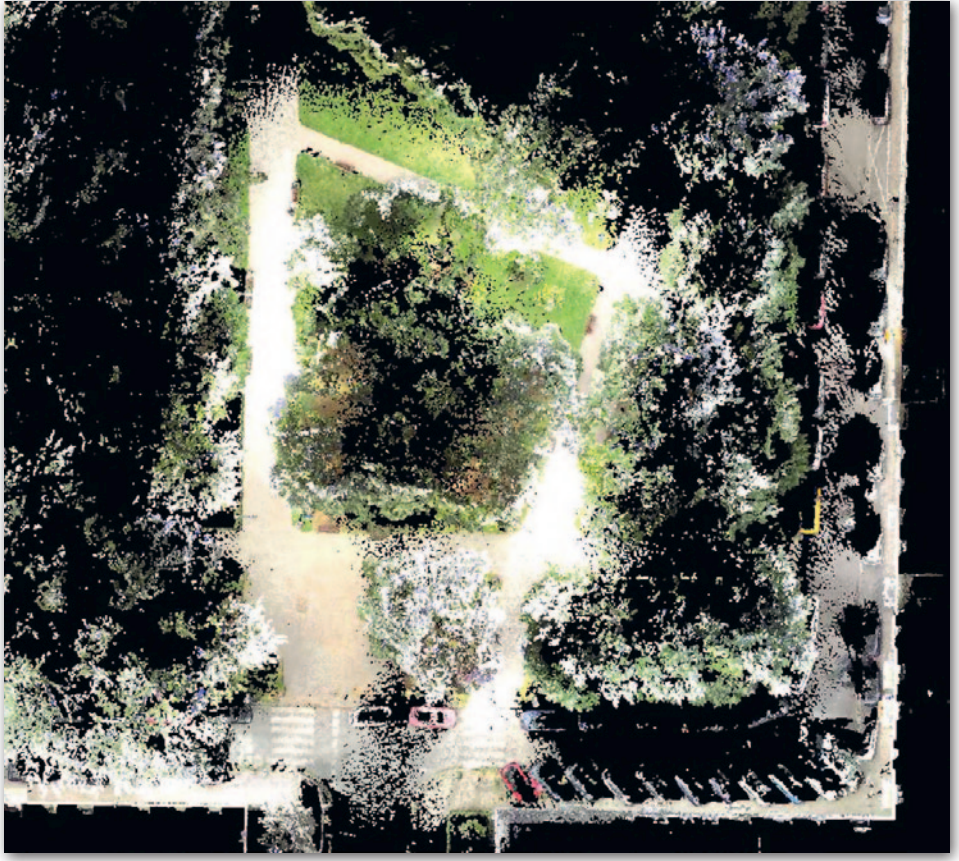

Rys. 5. Choć skaner Horizon ma zasięg 100 metrów, to wysoką szczegółowość danych zapewnia w promieniu kilku-kilkunastu metrów

#### • Rewolucję czas zacząć?

To, że coraz więcej producentów wchodzi na rynek skanerów SLAM, dobrze pokazuje ogromny potencjał tego sprzętu. A szybko rosnąca liczba różnorodnych zastosowań tej technologii tylko to potwierdza. Z dużym prawdopodobieństwem należy się zatem liczyć w najbliższym czasie z szybką ewolucją tej kategorii instrumentów. W jakim kierunku? Z pewnością przydałoby się odchudzenie i zmniejszenie wymiarów skanerów, bo przy

dłuższych pomiarach ich użytkowanie może być uciążliwe. Producenci będą też dążyć do zwiększenia prędkości pomiarów, by wynikowa chmura była jeszcze gęstsza i ułatwiała rozpoznanie jeszcze mniejszych detali. Nie da się także wykluczyć dalszego podkręcania dokładności, a temu z pewnością towarzyszyć będzie rozwój oprogramowania do obróbki danych. Przyszłość tego sprzętu rysuje się zatem bardzo ciekawie!

Tekst i wizualizacje Jerzy Królikowski

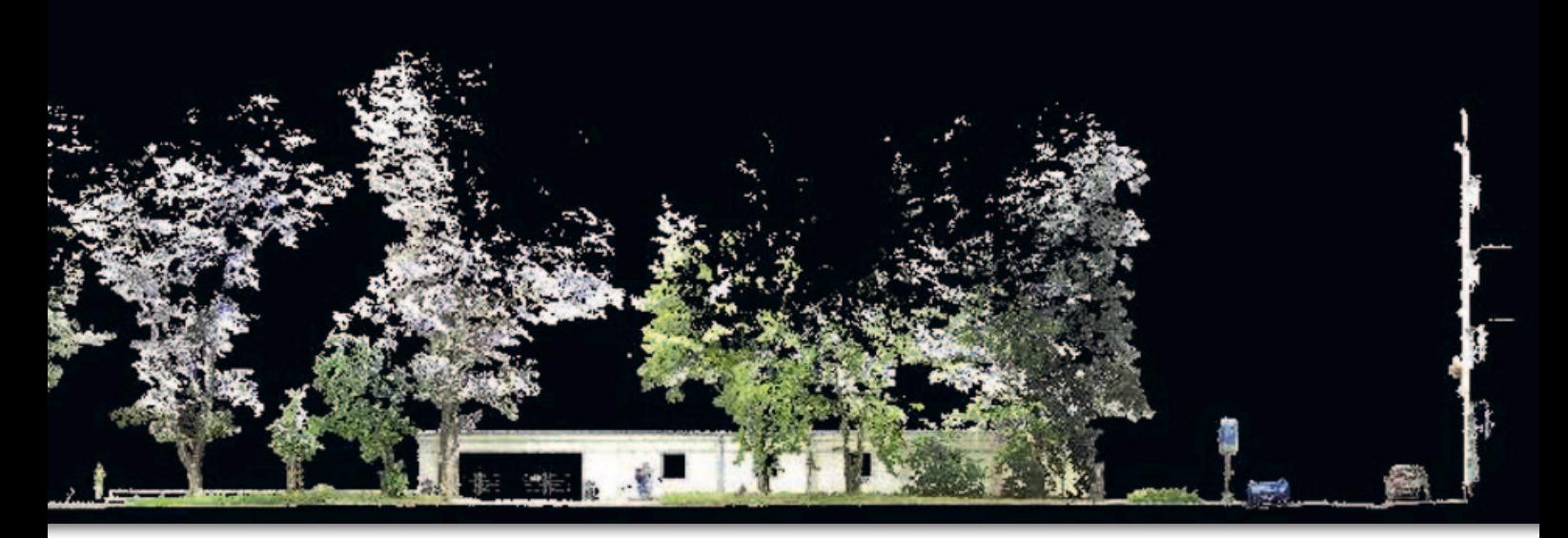

MAGAZYN geoinformacYJNY nr 9 (328) wrzesień 2022 **GEODETA 39** 

<span id="page-39-0"></span>Geodeci z firmy Geo-Bor na przekopie Mierzei Wiślanej

# Okno na/Bałtyk

17 września – po blisko trzech latach budowy – otwarty zostanie Kanał Żeglugowy na Mierzei Wiślanej. Data inauguracji przeprawy – w 83. rocznicę napaści Związku Radzieckiego na Polskę – jest symboliczna i nieprzypadkowa.

#### Damian Czekaj

 $\begin{array}{l} \bigcup~\text{tworzymy szlak dający bezpośredni,} \\ \text{swobodny i zarządzany wyłącznie przez polską administrację dostęp z Battyku do Zalewu Wiślanego – zano-} \end{array}$ swobodny i zarządzany wyłącznie przez polską administrację dostęp z Bałtyku do Zalewu Wiślanego – zapowiadał w maju br. Marek Gróbarczyk, wiceminister infrastruktury. Nowy kanał ma kilometr długości i pięć metrów głębokości, a sama śluza – 200 m długości, 25 m szerokości i 6,5 m głębokości.

Kanał skróci i uprości żeglugę z Morza Bałtyckiego do Zalewu Wiślanego, sprawiając, że korzystanie z Cieśniny Piławskiej leżącej w obwodzie kaliningradzkim przestanie być konieczne. Dzięki

przekopowi do portu w Elblągu wpłyną jednostki o zanurzeniu do 4,5 m, długości do 100 m oraz szerokości do 20 m.

#### • Okres przygotowań

Przekop Mierzei Wiślanej to inwestycja, o której głośno od lat. Na dobre przedsięwzięcie ruszyło wraz z przyjęciem przez Sejm 24 lutego 2017 r. ustawy *o inwestycjach w zakresie budowy drogi wodnej łączącej Zalew Wiślany z Zatoką Gdańską* oraz podpisaniem jej 5 kwietnia przez prezydenta. W październiku na posiedzeniu Sejmowej Komisji Gospodarki Morskiej i Żeglugi Śródlądowej ujawniono lokalizację inwestycji – w gminie Sztutowo, gdzie przed II wojną światową znajdowała się osada Nowy Świat. Rok później – 26 października 2018 r. – ostatni słupek geodezyjny wytyczający przebieg przekopu wbili prezes Prawa i Sprawiedliwości Jarosław Kaczyński, ówczesny minister gospodarki morskiej i żeglugi śródlądowej Marek Gróbarczyk i poseł Jerzy Wilk, były prezydent Elbląga (zmarły w 2021 r. Wilk został później patronem mostu południowego na kanale żeglugowym na Mierzei Wiślanej). W lutym 2019 r. przeprowadzono wycinkę drzew na terenie przekopu.

Projekt "Budowa drogi wodnej łączącej Zalew Wiślany z Zatoką Gdańską", którego inwestorem jest Urząd Morski w Gdyni, ostatecznie został podzielony na trzy

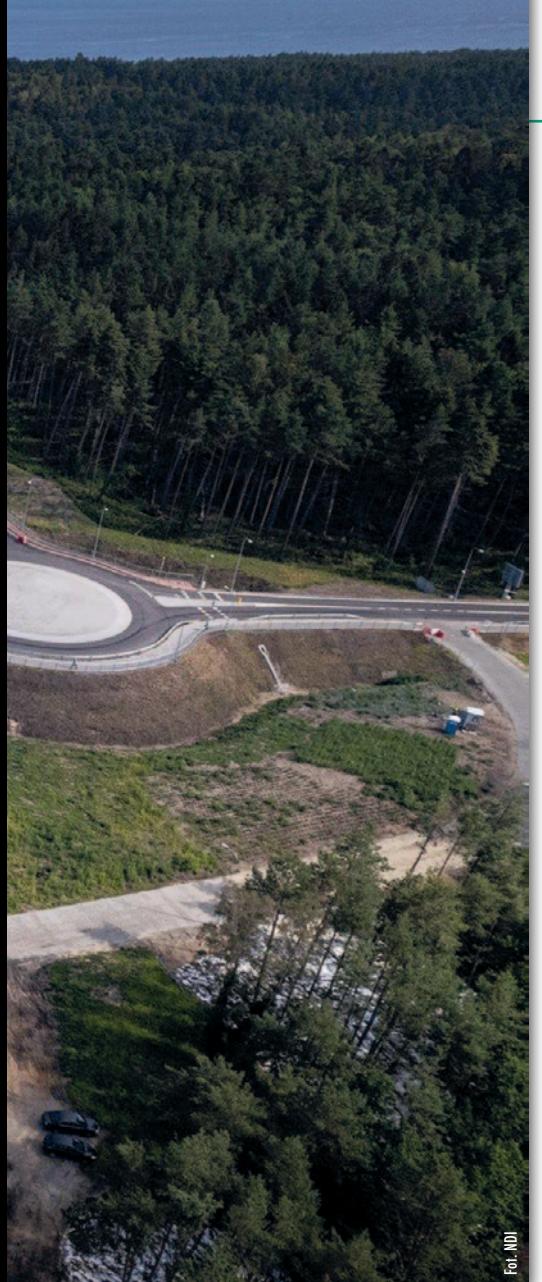

części. Wykonawcą pierwszej, właśnie zakończonej, obejmującej m.in. budowę kanału, było konsorcjum złożone z sopockiej firmy NDI i belgijskiej Besix. Zawarty 4 października 2019 r. kontrakt opiewał na 992 mln zł.

#### **·** Specjaliści od projektów hydrotechnicznych

Polsko-belgijskie konsorcjum przystąpiło do realizacji inwestycji już 18 października. Przed nim była budowa:

lkanału żeglugowego ze śluzą i konstrukcją zamknięć,

<sup>l</sup>portu osłonowego od strony Zatoki Gdańskiej z dwoma falochronami,

 $\bullet$ stanowisk oczekiwania od strony Zatoki Gdańskiej i Zalewu Wiślanego,

lukładu drogowego z ruchomymi stalowymi mostami o pionowej osi obrotu umożliwiającymi przejazd nad kanałem,

Budowa bramy południowej śluzy, styczeń 2021 r.

# GEOPROJEKT

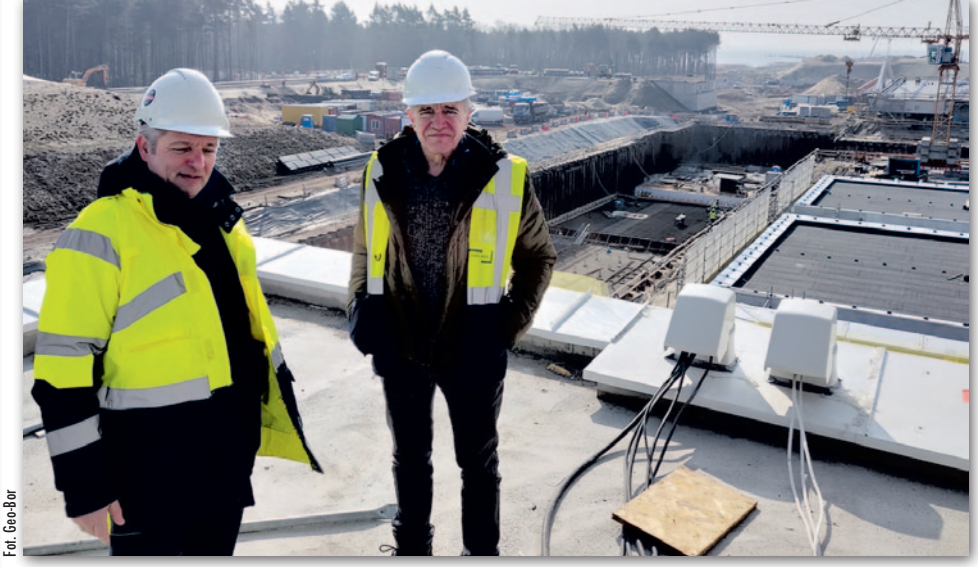

Założyciel Geo-Boru Roman Borucki (z prawej) i Marcin Adamus na dachu Kapitanat Portu Nowy Świat, w którym znajduje się Nadrzędny System Sterowania kanałem, marzec 2021 r.

lobiektów kubaturowych (w tym kapitanatu),

lsztucznej wyspy na Zalewie Wiślanym.

Oczywiście realizacja wszystkich tych zadań nie byłaby możliwa bez udziału geodetów. Pracownicy gdańskiej firmy Geo-Bor weszli na plac budowy w tym samym czasie co generalny wykonawca, rozpoczynając prace od pomiaru stanu zerowego, wytyczenia ogrodzenia i granic inwestycji. Firma powstała w 1988 r. i specjalizuje się w obsłudze geodezyjnej procesów inwestycyjnych i pomiarach o wysokiej dokładności. Przekop mierzei to nie pierwszy projekt hydrotechniczny, w którym uczestniczy. Z najnowszych zleceń warto wymienić chociażby obsługę budowy i modernizacji układu falochronów osłonowych w gdańskim Porcie Północnym. Poza tym geodeci z Geo-Bor wykonywali m.in. niwelację satelitarną

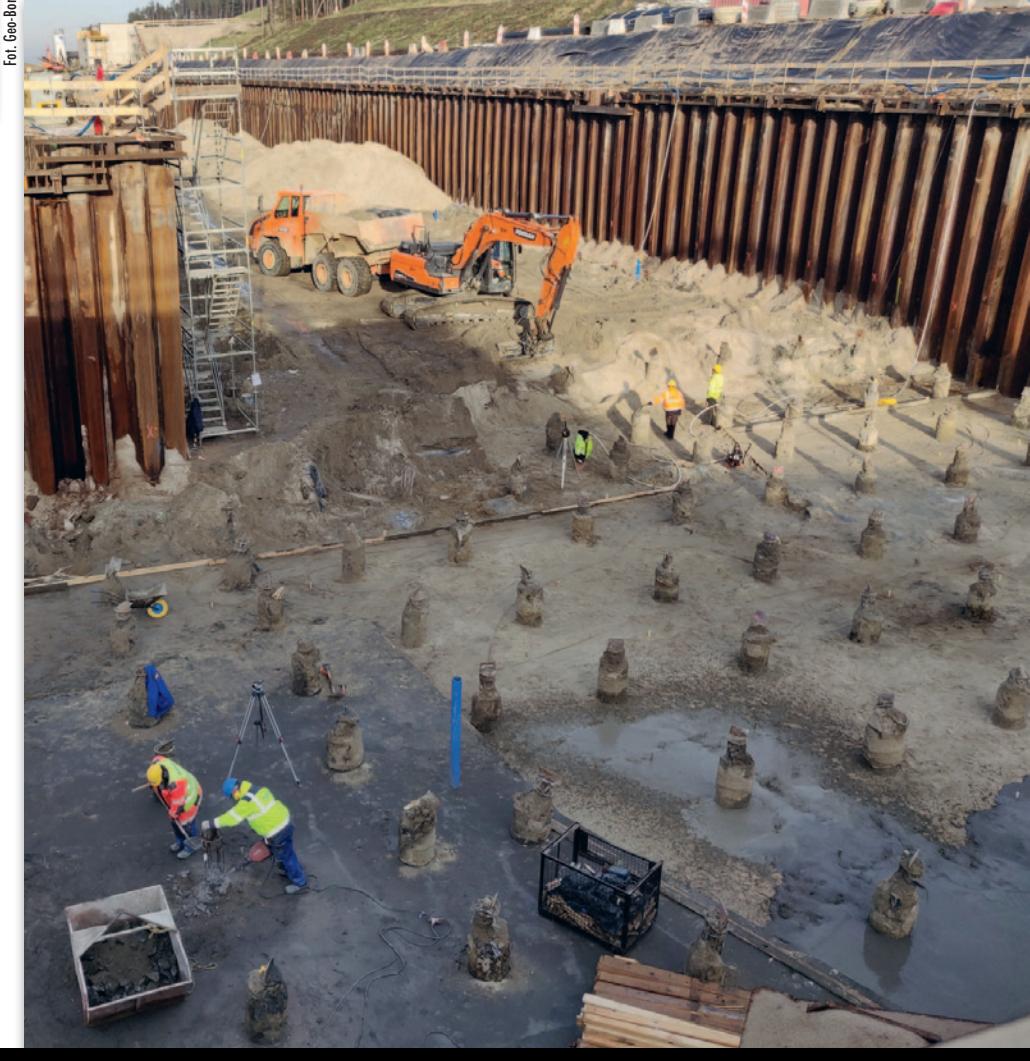

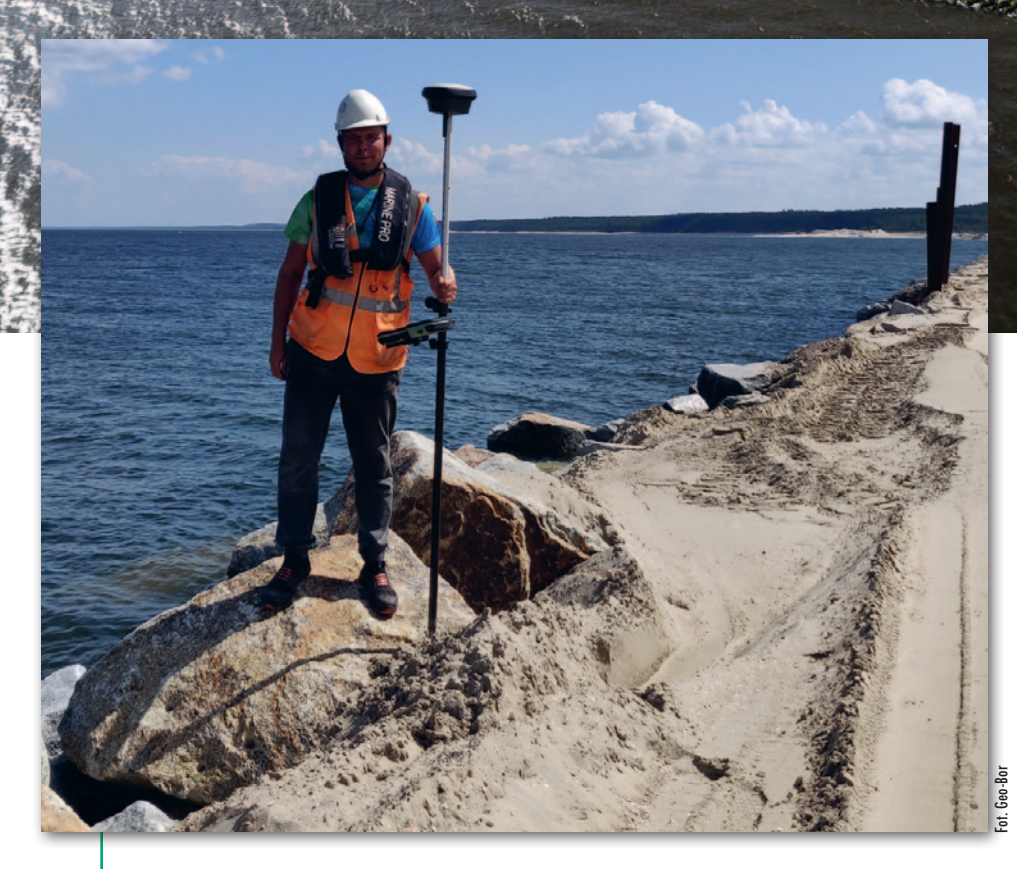

mareografu w Kapitanacie w Gdyni czy badania dwóch dźwigów Sanders DH 40-120 zlokalizowanych na budowanej platformie w Stoczni Remontowej w Gdańsku (aby przeprowadzić pomiary dynamiczne przemieszczeń w trzech kierunkach, korzystali wtedy aż z 5 tachimetrów jednocześnie).

– Zdobycie kontraktu na obsługę przekopu to przede wszystkim zasługa założyciela naszej firmy i wieloletniego prezesa Romana Boruckiego – tłumaczy Marcin Adamus, kierownik prac geodezyjnych w Geo-Bor. – Zaprocentowały referencje i dobra opinia o firmie budowana przez lata. Nie bez znaczenia było również to, że już wcześniej współpracowaliśmy z firmą NDI, stając się dla nich godnym zaufania partnerem. Niestety, prezes Borucki nie doczekał otwarcia przeprawy, zmarł w lutym tego roku – mówi Marcin Adamus.

W trakcie trwania inwestycji w obsługę zaangażowanych było od 2 do 4 zespołów pomiarowych. Gdy wykonywane były prace na morzu i dopisywała pogoda, bywało, że budowa szła w systemie trójzmianowym 24 godziny na dobę. Geodetów w terenie zawsze wspierała też jedna osoba od zadań kameralnych.

#### • Pewna osnowa

Marcin Adamus i bezpośredni koordynator prac geodezyjnych na przekopie Grzegorz Grządziela zgodnie przyznają, że najważniejsza w przypadku tej inwestycji była osnowa. – Niestabilny grunt piaskowy, bliskość wody, której ciężar na ten grunt oddziałuje, trudne warunki pogodowe i kłopoty z zasięgiem ograniczające wykorzystanie technik satelitarnych – wszystkie te czynniki wymusiły na nas założenie osnowy, której moglibyśmy za-

Powyżej: port osłonowy i falochrony w kwietniu br. Obok: Hubert Kinowski inwentaryzuje ścianki szczelne falochronu wschodniego po sztormie

**Colorado** 

Fot. NDI

wsze ufać, pozwalającej na szybkie nawiązanie i pomiar z dowolnej lokalizacji – podkreśla Grzegorz Grządziela.

Plac budowy kanału to stosunkowo wąski obszar, w środku którego od początku trwania inwestycji wybierana była ziemia. Stąd też jedynym miejscem na lokalizację punktów osnowy realizacyjnej był skraj lasu, szczyty przyszłych skarp okalających przekop. Niestety, przy ich pomiarze w grę nie wchodziło wykorzystanie odbiorników GNSS, a to ze względu na brak zasięgu sieci komórkowych oraz częściowo przesłonięty drzewami horyzont.

Pierwsza tymczasowa osnowa bazowa została założona w osi projektowanego wykopu w takich miejscach, aby była widoczna ze skraju lasu. Składała się z trzech punktów pomierzonych metodą statyczną GNSS. Dopiero później, po zakończeniu głównych prac ziemnych (zejściu do poziomu 2 metrów), wykonaniu wykopów i wymodelowaniu skarp geodeci z Geo-Bor zastabilizowali finalną osnowę realizacyjną. Punkty w postaci prętów stalowych zabetonowanych poniżej punktu zamarzania gruntu znalazły się na szczytach skarp (w odległościach 70–100 m od siebie) po obu stronach przekopu. Do prętów na stałe zamocowane zostały pryzmaty, co ułatwiło i przyspieszyło proces nawiązywania.

MAGAZYN geoinformacYJNY nr 9 (328) wrzesień 2022 42 GEODETA

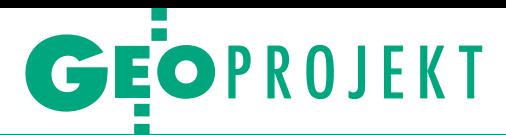

Sytuacyjnie osnowa realizacyjna została nawiązana tachimetrycznie (kątowo-liniowo, metodą trzech statywów) do punktów bazowych. Z kolei rzędne uzyskano, wykonując niwelację geometryczną i trygonometryczną (w przypadku zncznych przewyższeń) w nawiązaniu do punktów państwowej osnowy wysokościowej. Łącznie na obszarze 25 ha zastabilizowano blisko 30 punktów. Średni błąd sytuacyjny i wysokościowy po wyrównaniu nie przekroczył 2 mm.

#### $\bullet$  Precyzyjne pomiary

Wspomniane już kłopoty z pomiarami GNSS sprawiły, że większość prac geodeci wykonywali z wykorzystaniem tachimetrów Leica TS30 i TS16. Tak było w przypadku tyczenia ścianek szczelnych, obsługi budowy oczepów i betonowej wanny śluzy. Dużej precyzji i uwagi wymagały – jak podkreśla Grzegorz Grządziela – bramy śluzy. Zastosowano w nich skomplikowany system wrót przesuwnych (tocznych) wsuwanych do niszy prostopadłej do osi śluzy. Dzięki śluzie wody Zatoki Gdańskiej i Zalewu Wiślanego nie będą się mieszały, a różnica poziomów w obu zbiornikach nie będzie stanowiła zagrożenia dla jednostek pływających.

Równolegle toczyły się prace drogowe i mostowe. Z budową dwóch mostów obrotowych – umożliwiających przejazd w poprzek kanału nawet w trakcie pracy

Ścianki Larsena wyznaczające krawędź sztucznej wyspy geodeci tyczyli z pokładu szłocznej wyspy geodecrnyczyn z pokładu<br>barek. Obok: Patryk Buczkowski w drodze na ش<br>pomiary wyspy. Poniżej: wyspa w kwietniu br. شَـ

śluzy – wiąże się pewna ciekawostka pomiarowa. – Do ustawienia łóż tych mostów zastosowaliśmy tracker Leica AT403, ponieważ projektant zażyczył sobie dokładności poniżej milimetra. Pierwszy raz spotkaliśmy się z tak wysokimi wymaganiami na budowie – wyjaśnia Grzegorz Grządziela. Zapewniający mikrometrowe dokładności tracker firma Geo-Bor wykorzystuje zazwyczaj przy innych pracach – ostatnio za jego pomocą ustawiała w hali przemysłowej maszynę papierniczą.

#### • Falochrony i wyspa

Ważną częścią inwestycji jest port osłonowy z dwoma falochronami – zachodnim o długości 340 m i wschodnim o długości 1 km. Ich budowa była czasochłonna i wymagała dużej cierpliwości. Zadaniem geodetów było w tym przypadku tyczenie ścianek Larsena, które następnie były osypywane kamieniami. Prace te realizowano z pokładu precyzyjnie naprowadzanych barek z wykorzystaniem odbiorników GNSS Leica GS18. – Instrumenty wyposażone są w technologię kompensacji wychylenia. Było to o tyle istotne, że geodeta nie był w stanie wejść na ściankę, a jedynie mógł przyłożyć we właściwe miejsce grot tyczki, wychylając się z barki – tłumaczy Grzegorz Grządziela. Dodaje też, że wszyscy geodeci na barkach byli obligatoryjnie wyposażeni w automatyczne kamizelki asekuracyjne.

Niestety, fale często krzywiły i niszczyły ścianki, które następnie trzeba było poprawiać. Konieczne zatem stały się cykliczne pomiary służące do po-

MAGAZYN geoinformacYJNY nr 9 (328) wrzesień 2022

43

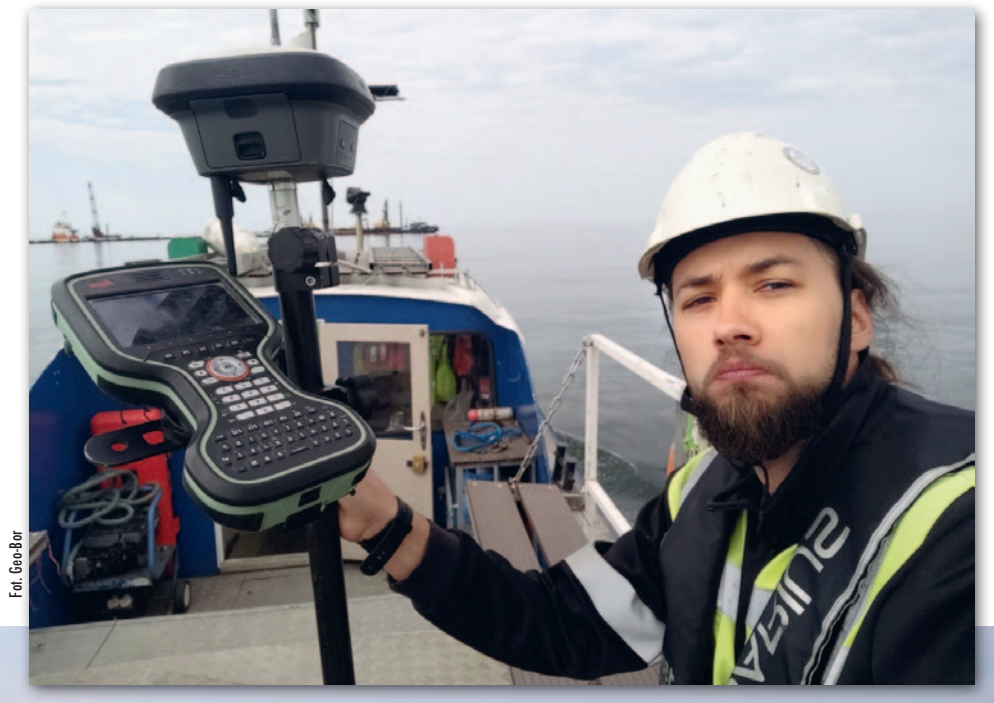

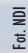

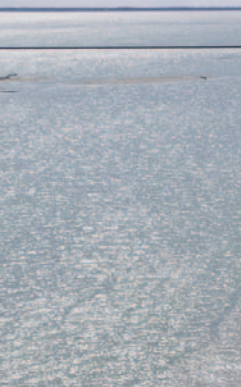

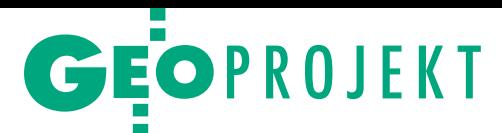

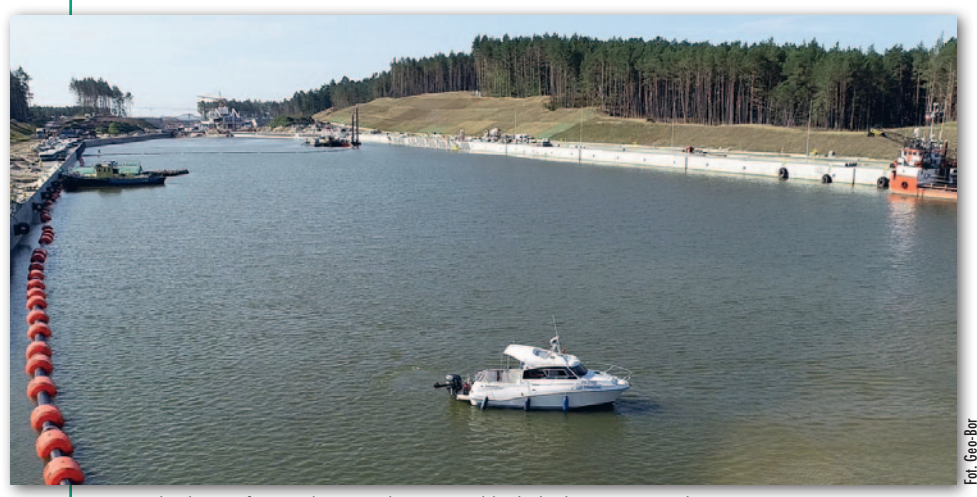

Pomiar hydrograficzny dna przekopu z pokładu łodzi Geo-Fanaberia

równywania zbudowanego falochronu z projektem.

Ścianki Larsena stanowią też "podstawę" 181-hektarowej sztucznej wyspy w kształcie elipsy (osie 1900 m i 1100 m), na której schronienie mają znaleźć ptaki. Ścianki te wyznaczają krawędzie obwodu wyspy o szerokości około 10 m zasypanego piaskiem (na razie wyspa jest "pusta w środku", później wypełni ją urobek z prac pogłębiarskich realizowanych w ramach II i III części projektu). Również w tym przypadku tyczenie "larsenów" odbywało się z pokładu barek.

#### ● Pod wodą i z powietrza

Poza pomiarami na lądzie firma Geo-Bor wykonywała również pomiary hydrograficzne. – Mamy jednostkę pomiarową wyposażoną w echosondę wielowiązkową R2SONIC 2024 z niezbędnym systemem pomiarowym. Realizowaliśmy więc cykliczne pomiary dna podczas prac pogłębiarskich w okolicach przekopu – pomiar stanu zerowego, pomiary do kalibracji jednostek bagrowniczych [pogłębiarek – red.] oraz kontrolne. Wykonaliśmy również pomiar powykonawczy dna i przekazaliśmy dane do autoryzacji do Biura Hydrograficznego Marynarki Wojennej w celu uzupełnienia map nawigacyjnych – opowiada Marcin Adamus.

Co miesiąc Geo-Bor realizował też oblot terenu inwestycji z drona DJI Phantom 4 wyposażonego w kamerę 20 Mpix. Opracowane na tej podstawie modele 3D wykorzystywane były do rozliczania prac ziemnych, a ortofotomapy – do badania postępów prac.

#### $\bullet$ To jeszcze nie koniec

10 sierpnia Geo-Bor złożył operat powykonawczy do ośrodka dokumentacji geodezyjnej i kartograficznej. Teraz geodetom pozostaje już tylko czekać na uroczyste otwarcie kanału. Marcin Adamus i Grzegorz Grządziela przyznają, że z budowy zapamiętają przede wszystkim niesprzyjającą pogodę. – Wydawało nam się, że będziemy pracować w cichym miejscu z dwóch stron osłoniętym lasem, a przeciągi były tak silne, jakby ktoś w biurze okna i drzwi otworzył! – śmieje się Grzegorz Grządziela. Wiatry i sztormy znacznie utrudniały pracę, powodując wielodniowe przestoje. Jednej zimy – jak wspominają geodeci z Geo-Boru – lód tak skuł Zalew Wiślany, wstrzymując prace na morzu, że podczas roztopów do akcji musiały wkroczyć lodołamacze. Istniała bowiem obawa, że spływająca kra zniszczy ścianki szczelne.

Koniec I etapu projektu nie oznacza jednak, że geodeci z Geo-Boru całkowicie żegnają się z budową drogi wodnej łączącej Zalew Wiślany z Zatoką Gdańską. Przetarg na realizację III etapu – budowę toru wodnego na Zalewie Wiślanym o długości 8,2 km i szerokości 60 m – wygrało w maju br. konsorcjum, w którego składzie znajduje się m.in. firma NDI. Dzięki temu Geo-Bor zdobył kontrakt na obsługę hydrograficzną tych prac (potrwają one do 30 września br.). Warto jeszcze uzupełnić, że etap II – obejmujący przebudowę istniejącego toru wodnego na rzece Elbląg, a realizowany przez firmę Budimex – ma być zakończony do kwietnia 2023 r. Damian Czekaj

Pomiary realizowane podczas geodezyjnej obsługi przekopu mają być tematem V Konferencji Morskiej organizowanej przez SGP (Krynica Morska, 3–4 listopada)

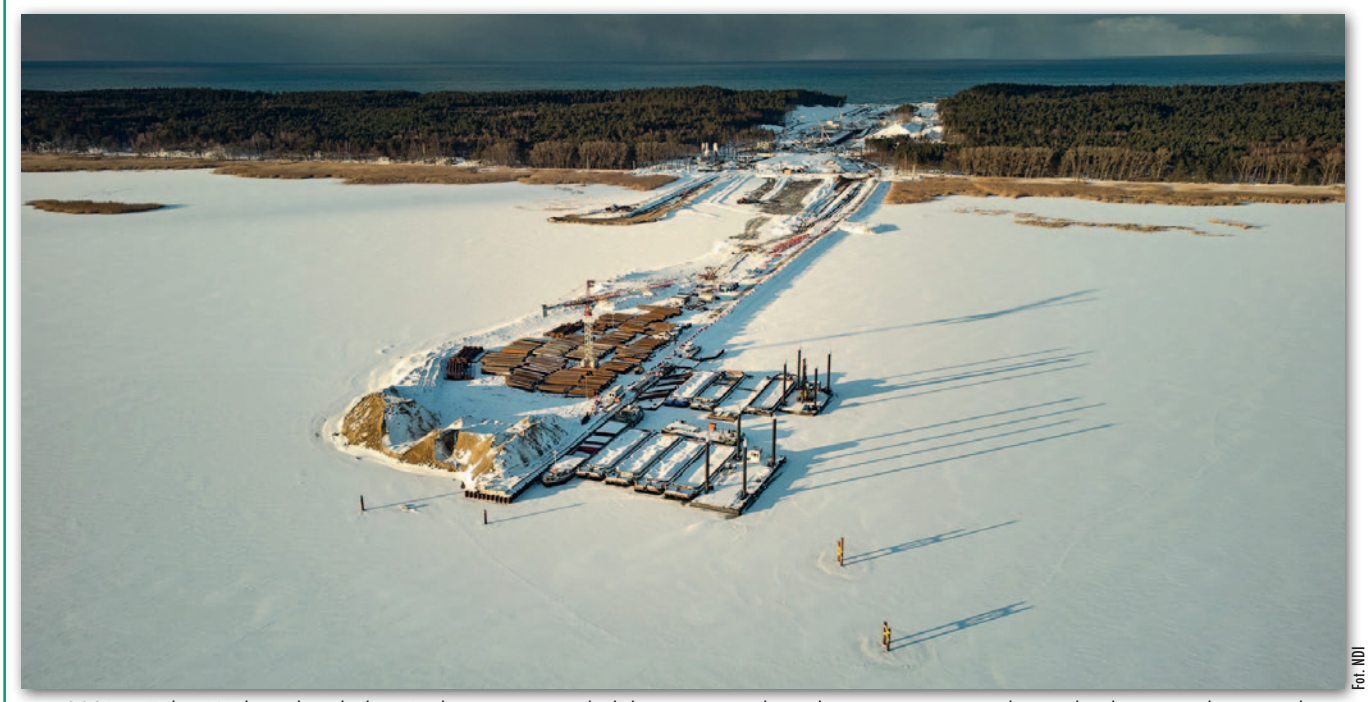

Luty 2021 r., Zalew Wiślany skuty lodem. Podczas roztopów lodołamacze zapobiegały zniszczeniu ścianek szczelnych przez spływającą krę

MAGAZYN geoinformacYJNY nr 9 (328) wrzesień 2022 44 GEODETA

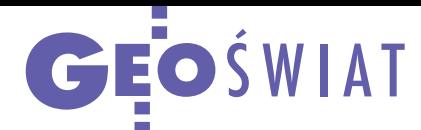

# Smartfony mogą być dokładniejsze

E uropejska Agencja Kosmicz-na zaprezentowała wyniki badań, które dowodzą, że dokładność pozycjonowania przy użyciu smartfonów czy tabletów da się jeszcze poprawić. Kluczem jest zamontowanie aż czterech anten umieszczonych po każdej stronie płyty odbiorczej. Testy gotowego rozwiązania przeprowadzono w Norymberdze – zarówno w warunkach laboratoryjnych, jak i w terenie. Wykorzystano w nich dwa typy anten – pierwsza śledziła dwie częstotliwości sygnałów GNSS, a druga aż pięć. To o tyle istotne, że większość odbiorników montowanych obecnie w elektronice użytkowej to sprzęt jednoczęstotliwościowy. Korzystanie

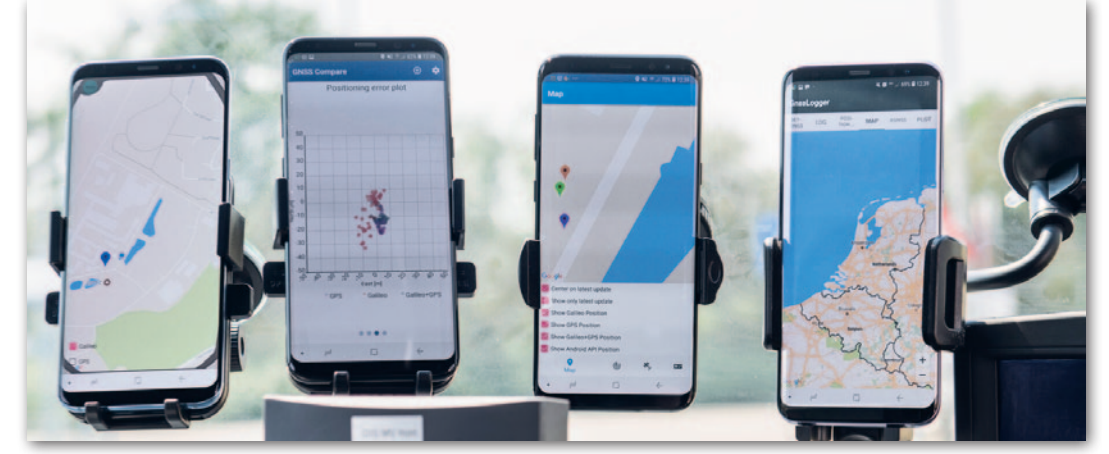

z większej liczby częstotliwości pozwala zaś redukować błąd związany z opóźnieniem jonosferycznym, a to wymiernie wpływa na jakość pozycjonowania.

R ezultaty testu są obiecują-ce. Z komunikatu ESA wynika, że błąd pomiaru udało się ograniczyć do 1 metra, co względem obecnie dostępnych rozwiązań oznacza aż dzie-

sięciokrotną poprawę. Teraz autorzy badań chcą podjąć współpracę z producentami urządzeń mobilnych, by innowacja trafiła na masowy rynek. Źródło: ESA

#### Koniec Sentinela-1B

Europejska Agencja Kosmiczna i Komisja Europejska ogłosiły zakończenie misji satelity radarowego Sentinel-1B, który na skutek awarii zasilania radaru nie pozyskuje danych od 23 grudnia ub.r. Mimo miesięcy starań nie udało się usunąć problemu. Sentinel-1B miał szerokie grono użytkowników, głównie dlatego, że jego dane dostępne były za darmo. Był również wykorzystywany w wielu usługach systemu obserwacji środowiska Copernicus. Oczywiście do dyspozycji pozostaje bliźniaczy aparat 1A, ale w pojedynkę zapewnia on dłuższy czas rewizyty. ESA zapewnia, że stara się przyspieszyć wystrzelenie kolejnego aparatu oznaczonego jako 1C. Wstępne plany zakładają jego start w II kwartale 2023 r. – Wspólnie z KE upewniamy się, że wypełnimy niektóre luki w danych, dostosowując plan obserwacji Sentinel-1A i wykorzystując dane radarowe z innych misji satelitarnych – powiedział kierownik misji Sentinel-1 w ESA Pierre Potin.

### Zafundowali Ukrainie satelitę radarowego

P olsko-fińska firma ICEYE działająca w obszarze radarowej obserwacji Ziemi podpisała umowę z Fundacją Charytatywną Serhija Prytuli. Na mocy porozumienia spółka przekaże rządowi Ukrainy pełne zdolności pozyskiwania zobrazowań jednego ze swoich satelitów działających już na orbicie. Kontrola misji tego urządzenia pozostanie w rękach operatorów ICEYE w Warszawie. Ponadto Siły Zbrojne Ukrainy (SZU) zyskają dostęp do danych z całej konstelacji 21 satelitów tego przedsiębiorstwa, by zapewnić sobie możliwość pozyskiwania z dużą częstotliwością zobrazowań dla lokalizacji kluczowych z punktu widzenia prowadzonych działań obronnych.

J ak doszło do tej transal<br>Od momentu rozpoczę<br>rosyjskiej inwazji na Ukraak doszło do tej transakcji? Od momentu rozpoczęcia inę Fundacja Serhija Prytuli nie ustaje w wysiłkach na rzecz pozyskiwania funduszy na potrzeby SZU. Organizacja miała swój udział np. w niedawnym zakupie czterech dronów Bay-

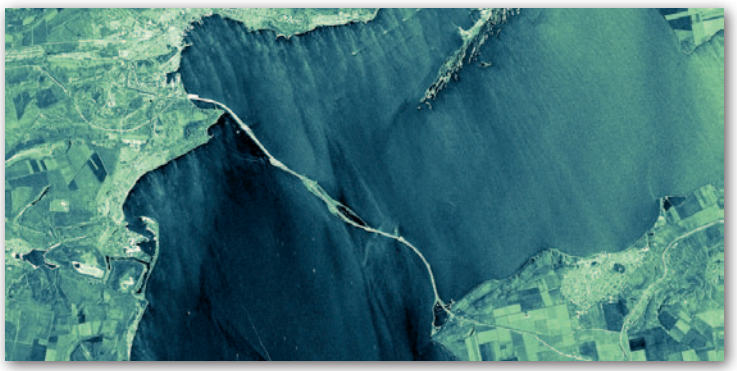

Most Krymski na zobrazowaniu ICEYE

raktar. Ostatecznie ich producent zdecydował się przekazać maszyny nieodpłatnie. Zaoszczędzone w ten sposób pieniądze fundacja postanowiła zatem przeznaczyć na satelitę radarowego.

– ICEYE posiada obecnie najbardziej rozwiniętą technologię radarowego obrazowania satelitarnego na świecie. Ta umowa stanowi istotny krok podjęty w odpowiedzi na pilną prośbę rządu Ukrainy o krytyczne dane z obserwacji satelitarnych. Przyniesie to ogromne korzyści naszym Siłom Zbrojnym – podkreśla Serhij Prytula, założyciel fundacji. Źródło: ICEYE

#### Z KRAJU

#### ASG-EUPOS dogęszczona

Główny Urząd Geodezji i Kartografii poinformował o uruchomieniu nowej stacji referencyjnej systemu ASG- -EUPOS w Kołobrzegu. Instalacja oznaczona jako KLBG jest wyposażona w odbiornik satelitarny Leica GR50 pozwalający na obserwacje systemów nawigacyjnych: GPS, GLONASS, Galileo i BeiDou. Jest to ostatnia z czterech nowych stacji udostępnionych w tym roku przez GUGiK. Przypomnijmy, że w ramach dogęszczania infrastruktury ASG-EU-POS wcześniej uruchomiono stacje w Braniewie, Oleśnicy i Końskich.

Źródło: GUGiK

<span id="page-45-0"></span>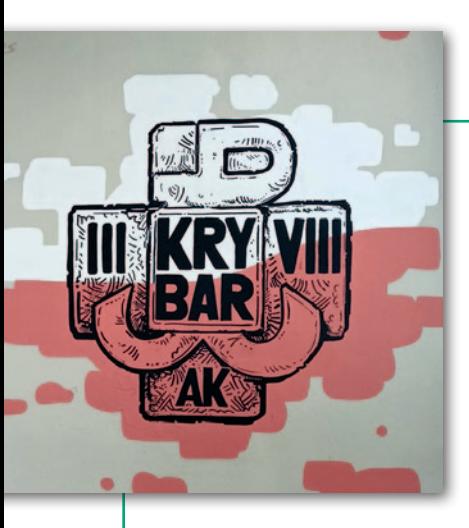

# GEOHISTORIA Żeby pamiętać

1 sierpnia, jak co roku, społeczność akademicka Uniwersytetu Warszawskie go uczciła pamięć bohaterów Powstania Warszawskiego. Przy tej okazji odsło nięto wyjątkowy mural nawiązujący do udziału Grupy Bojowej AK "Krybar" w walkach o teren uczelni. Co ciekawe, zawiera on akcenty kartograficzne.

 $\begin{tabular}{l} \hline \textbf{inwersytet Warszawski}\\ \textbf{ma bogatq ponad 200-let-} \\ \textbf{niq historie.} \ \textbf{W czasie} \\ \textbf{okupacji zamknięty przez} \end{tabular}$ niwersytet Warszawski ma bogatą ponad 200-letnią historię. W czasie Niemców kontynuował działalność, kształcąc około 3 tys. studentów na tajnych kompletach poza terenem uczelni. 1 sierpnia 1944 roku Kampus Główny Uniwersytetu Warszawskiego był obsadzony przez dwie kompanie Wehrmachtu, a budynki uniwersyteckie zamieniono na magazyny z amunicją. Ze względu na swoje położenie względem Wisły i Powiśla kampus był strategicznym punktem na mapie ówczesnej Warszawy, o czym świadczy dodatkowa fortyfikacja w postaci bunkra powstałego przed Bramą Główną UW na kilka miesięcy wcześniej.

w<sup>e</sup> wstępie do książki prof. Roberta Gawkowskiego "Krybar. Uniwersytet w cieniu powstańczych walk" (Wydawnictwa UW, Warszawa 2014) czytamy: "Otoczony zasiekami kampus uczelni zamienił się we wrogą twierdzę, która miała trzymać w karbach położoną poniżej dzielnicę. Punkt

widokowy za Pałacem Kazimierzowskim w czasie okupacji stał się przekleństwem dla mieszkańców Powiśla. Snajperzy mogli stamtąd bezkarnie mierzyć do każdego, w polu śmiertelnego rażenia mając wgląd w ulice: Browarną, Lipową, Radną, Leszczyńską i kilka innych. Dlatego też zdobycie terenu UW musiało być celem powstańców. Powiślańskie oddziały powstańcze podjęły się tego zadania, lecz mimo poświęcenia i wysiłku nie zdołały przepędzić Niemców z zabudowań warszawskiej Alma Mater".

Już w dniu wybuchu powstania VIII Zgrupowanie I Rejonu I Obwodu AK Warszawa-Śródmieście podjęło próbę odbicia Uniwersytetu Warszawskiego z rąk okupantów. 5 sierpnia zgrupowanie zostało połączone z dwiema innymi jednostkami, tworząc Grupę Bojową "Krybar". Jeszcze dwukrotnie powstańcy z tej grupy próbowali odbić teren UW z rąk Niemców (23 sierpnia i 2 września). Mimo początkowych sukcesów i różnych strategii wszystkie natarcia zakończyły się fiaskiem.

 $\begin{tabular}{ll} \multicolumn{2}{l}{} & \multicolumn{2}{l}{} & \multicolumn$ owódcą Grupy był kpt. Cyprian Odorkiewicz "Krybar". To od jego zwa całej Grupy Bojowej walczącej na Powiślu. Pseudonim ten powstał przez połączenie pierwszych sylab imion córek dowódcy Krystyny i Barbary – czytamy w publikacji autorstwa prof. Jerzego Gaździckiego, uczestnika walk powstańczych i zarazem jednego z największych autorytetów polskiej geodezji ("Powstańcza tożsamość Powiśla", Muzeum UW, Warszawa 2021). Obszarem działania Grupy było Powiśle, a dokładniej obszar ograniczony brzegiem Wisły oraz ciągiem ulic Nowy Świat i Krakowskie Przedmieście, mostami Poniatowskiego i Śląsko-Dąbrowskim.

W skład Grupy Bojowej AK "Krybar" wchodziły: III Zgrupowanie "Konrad", VIII Zgrupowanie "Bicz" oraz Oddział WSOP "Cubryna" stanowiący załogę Elektrowni Warszawskiej. Do Grupy zalicza się też Harcerską Pocztę Polową (Oddział "Powiśle"). Można przyjąć, że ogólna liczba powstańców Powiśla na początku sierpnia 1944 r. wyno-

siła ponad 2 tys., niestety słabo uzbrojonych. Na obszarze Powiśla w powiązaniu z dowództwem Grupy zaczęła też funkcjonować administracja cywilna stanowiąca Delegaturę Rejonu I utworzoną w ramach Okręgowej Delegatury Rządu RP na m.st. Warszawę. Działały szpitale i ambulatoria, rozwijało się w miarę możliwości życie kulturalne i religijne, wydawano i kolportowano pismo codzienne "Barykada Powiśla".

– Wspominam czasy swego dzieciństwa na Powiślu, zabawy koło pomnika Syreny, krótki okres nauki w szkole na Drewnianej, ponure lata okupacji aż do pamiętnego sierpnia, gdy dane mi było stać się młodocianym żołnierzem AK pełniącym funkcje łącznika w jednym z oddziałów III Zgrupowania, który zajmował pozycje w pobliżu mojego domu przy ulicy Tamka 13A – pisze prof. Gaździcki (ps. Gołąb).

 $\blacksquare$ ierwszą próbę opanowania kampusu podjęto już<br>1 sierpnia 1944 roku. Przy znacznych stratach własnych, ierwszą próbę opanowania kampusu podjęto już 1 sierpnia 1944 roku. Przy pokonując zasieki i wspina-

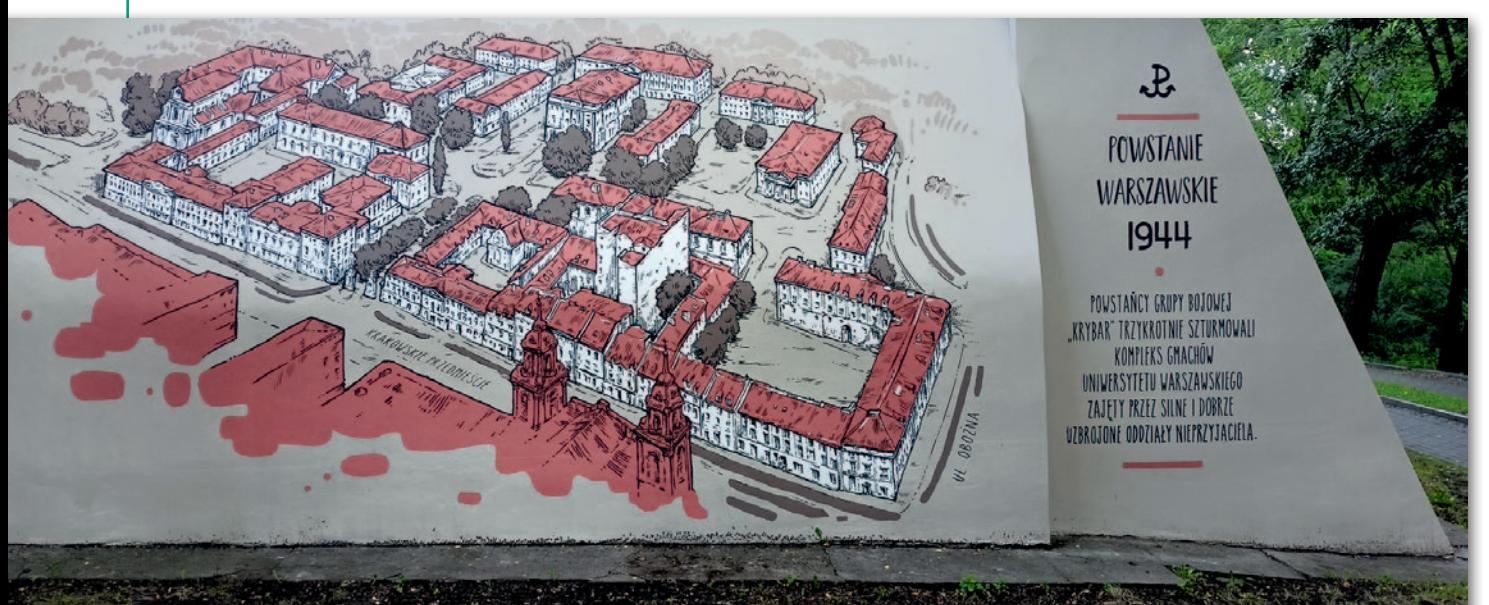

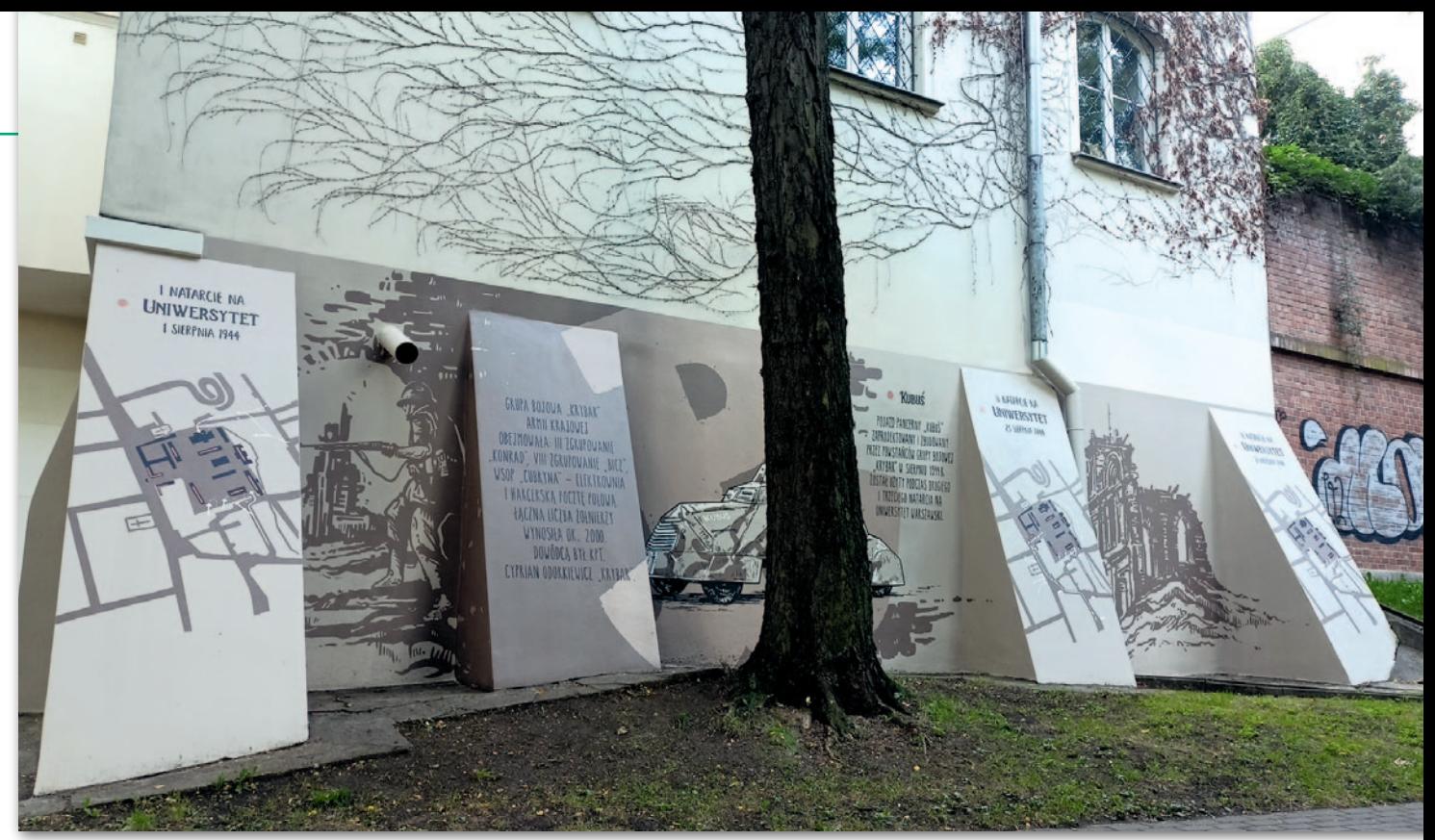

Elementem muralu są mapki przedstawiające działania Grupy "Krybar" podczas trzech prób opanowania kampusu w sierpniu i wrześniu 1944 r.

jąc się na skarpę, opanowano zrujnowany gmach Auditorium Maximum, ale utrzymanie się tam było niemożliwe wobec nawały ogniowej ze strony nieprzyjaciela – wspomina prof. Gaździcki. Kolejne, drugie natarcie nastąpiło 23 sierpnia. W szturmie od strony bramy głównej brały udział dwa pojazdy opancerzone: zdobyczny transporter "Jaś" oraz zbudowany w czasie kilkunastu dni sierpnia na Powiślu (w warsztacie na rogu ulic Tamka i Topiel) samochód pancerny "Kubuś". Po zniszczeniu bunkrów i przełamaniu bramy pojazdy wdarły się na teren kampusu. Podjęto również atak od strony ulicy Oboźnej. Wobec zbliżającego się kontrataku czołgów nieprzyjaciela podjęto decyzję o wycofaniu się z kampusu. Natarcie na Uniwersytet było skoordynowane w czasie z zakończonym powodzeniem natarciem na silne niemieckie załogi w kościele św. Krzyża i pobliskiej komendzie policji, przyczyniając się do osiągniętego tam sukcesu – wyjaśnia prof. Gaździcki. Ostatni atak na kampus przeprowa-

Na muralu dominuje perspektywiczne przedstawienie kampusu, a poprzedza je znak Grupy "Krybar" (zdjęcie górne)

dzono 2 września, licząc się ze skutkami upadku Starego Miasta i rosnącym zagrożeniem Powiśla. Szacuje się, że ogółem w walkach zginęło lub zostało rannych kilkudziesięciu powstańców, straty po stronie nieprzyjaciela były porównywalne.

tegorocznej uroczystości zorganizowanej przez Uniwersytet Warszawski wzięli udział przedstawiciele środowiska żołnierzy Armii Krajowej z Grupy Bojowej "Krybar", w tym prof. Jerzy Gaździcki, prezes Środowiska Żołnierzy Grupy Bojowej "Krybar" w Światowym Związku Żołnierzy AK. Obecni byli także m.in. syn konstruktora pojazdu pancernego "Kubuś" (pojazd brał udział w akcjach 23 sierpnia i 2 września 1944 r.) Marek Fernik oraz prezes Okręgu Warszawa Światowego Związku Żołnierzy AK Kazimierz Kowalczyk.

– Powstanie Warszawskie było największą bitwą stoczoną w II wojnie światowej przez organizacje konspiracyjne – mówił prof. Jerzy Gaździcki podczas uroczystości. – Pod względem militarnym było skierowane przeciwko hitlerowskim Niemcom, ale pod względem politycznym przeciwko stalinowskiej Rosji, której czyny przed powstaniem pamiętaliśmy, w szczególności Katyń i Syberię. To wielka lekcja dla naszego narodu: o odwadze, jedności, solidarności, a także o znaczeniu współpracy zarówno w obrębie narodu, jak też współpracy międzynarodowej – przekonywał.

 $\begin{array}{ll} \bullet \text{dstonięty przy tej okazji} \\ \text{mural przedstawia próby odbicia terenu uczelni} \\ \text{przez Grupę Bojową "Krybar"} \end{array}$ mural przedstawia próby odbicia terenu uczelni z rąk okupantów i zdobi fragment muru oporowego, który od strony Parku Kazimierzowskiego i ulicy Oboźnej okala teren UW. To artystyczna wizja, a jej znaczący fragment stanowi rysunek na kształt mapy perspektywicznej czy zdjęcia fotogrametrycznego ówczesnego kampusu uniwersyteckiego. Są tam również mapki przedstawiające działania Grupy Bojowej podczas trzech prób opanowania kampusu uniwersyteckiego.

Konkurs na mural Uniwersytet Warszawski ogłosił na początku tego roku, a wyniki podano pod koniec marca br. Autorem projektu jest Mikołaj Olizar-Zakrzewski, absolwent Wydziału Grafiki i Malarstwa Akademii Sztuk Pięknych im. Władysława Strzemińskiego w Łodzi. Za wykonanie muralu odpowiada zespół artystów takie.pany.

 $\begin{cases} \begin{array}{c} \text{omisja konkursowa Uni-} \\ \text{wersytetu Warszawskie-} \\ \text{go działala dwuetapowo i łącznie rozpatrzyła po-} \end{array} \end{cases}$ omisja konkursowa Uniwersytetu Warszawskiego działała dwuetapowo nad 10 złożonych projektów – wspomina proces wyłaniania zwycięskiej pracy prof. Jerzy Gaździcki. – Wyrażając pozytywną opinię o wybranym projekcie brano pod uwagę walory artystyczne i edukacyjne, uwzględniając przy tym wymogi wynikające ze szczególnej lokalizacji muralu, znajdującego się w miejscu, gdzie 78 lat temu toczyły się przedstawiane na nim walki. Istotna również była chęć pokazania kampusu, o który toczyły się walki, z jego historyczną zabudową, a także takich szczegółów, które teraz i w przyszłości mogą interesować przechodniów, m.in. studentów UW oraz uczniów położonej przy ul. Drewnianej pobliskiej szkoły im. Żołnierzy Armii Krajowej Grupy Bojowej "Krybar"– wyjaśnia profesor.

Tekst i zdjęcia Anna Wardziak

Uniwersytet Warszawski upowszechnił krótką relację filmową z uroczystości 1 sierpnia 2022 r.: https://www.youtube. [com/watch?v=E5iqJrCuEbo](https://www.youtube.com/watch?v=E5iqJrCuEbo) 

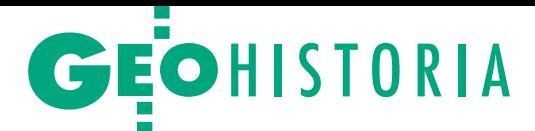

<span id="page-47-0"></span>Kartografia w planach i działaniach wojennych Hitlera – w rocznicę wybuchu II wojny światowej, cz. I

Ponad miliard map

Liczba i różnorodność opracowań geograficznych wykonanych w ciągu 12 lat – od dojścia Hitlera do władzy po upadek III Rzeszy – jest wprost niewiarygodna. Żadne inne państwo nie dokonało wcześniej niczego podobnego.

#### Eugeniusz Sobczyński

 $\begin{cases}\text{ iia mapy to akt kontroli nad obrazem} \\ \text{świata – uważad J. B. Harley, brytyjski geograf, kartograf, historyk kartografii i autor wielu opracowań naukowych.}\end{cases}$ iła mapy to akt kontroli nad obrazem świata – uważał J. B. Harley, brytyjski geograf, kartograf, historyk kartogra-Bogusław Krassowski, znany polski historyk kartografii wojskowej, odkrył dwie prawidłowości związane z opracowywaniem map. Pierwsza dotyczy zgodności opracowań kartograficznych z kierunkiem aktualnych zainteresowań politycznych i militarnych. Druga wskazuje na ścisły związek między okresem aktywności politycznej, militarnej i gospodarczej państw a liczbą powstałych map. Z kolei kartograf niemiecki Max Eckert napisał: "kartografia zawsze podążała za władzą polityczną". Szwedzki badacz historii kartografii Benny Gäfvert uważał nawet, że: "Nie ma wojny bez mapy". Można pójść dalej, stwierdzając, że **nie ma wojska bez mapy**.

Analizując opracowanie map, wydawnictw geograficznych i fotogrametrycznych w kontekście planów wojennych Hitlera i przebiegu II wojny światowej, widzimy, że wymienione na wstępie prawidłowości w pełni się potwierdziły. W III Rzeszy wszystkie badania geograficzne z naukami pomocniczymi włącznie były na usługach polityki i armii, rozwijając się na nienotowaną wcześniej skalę, szczególnie dla obszarów położonych poza granicami kraju. Liczba i różnorodność tych opracowań wykonanych w ciągu 12 lat – od dojścia Hitlera do władzy po upadek III Rzeszy – jest wprost niewiarygodna i szacowana na ponad 1,5 miliarda różnych wydawnictw (w tym map, fotomap, opisów, analiz) na wszystkie kontynenty. Wydawano mapy ogólnogeograficzne, przeglądowe,

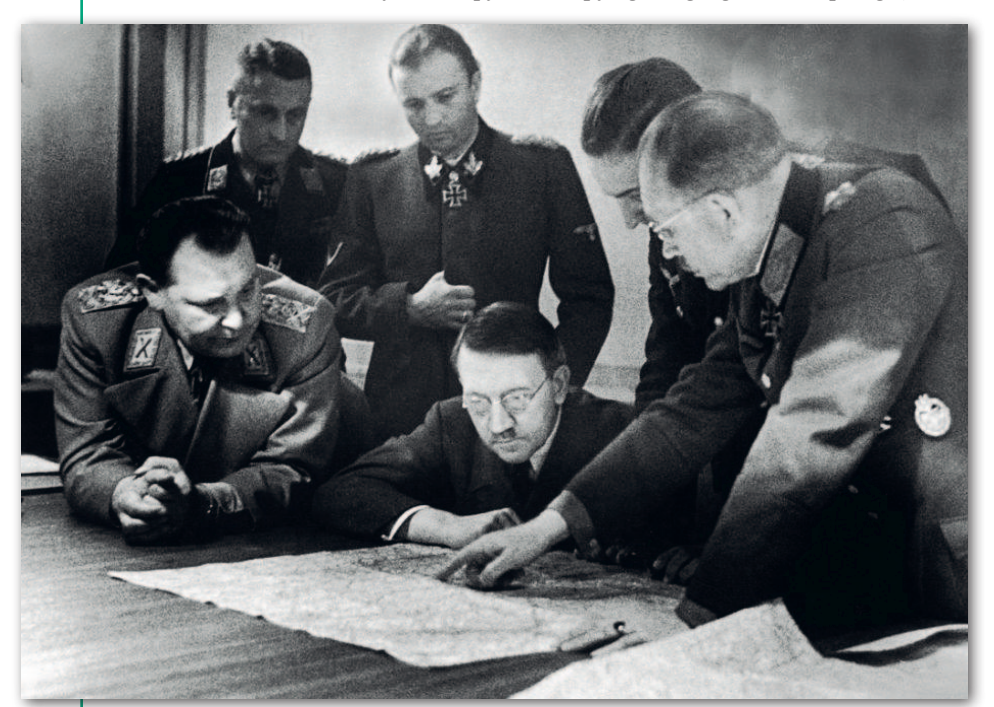

Adolf Hitler, naczelny dowódca Wehrmachtu, ze swoimi generałami nad mapami obowiązki do zakończenia wojny. Nowy

topograficzne, specjalne, dla wojsk lądowych, lotnictwa i marynarki wojennej. Na mapach opracowywano też większość wojskowych dokumentów bojowych, przedstawiając za pomocą znaków taktycznych rozmieszczenie oddziałów wojskowych.

Żadne inne państwo nie dokonało wcześniej niczego podobnego. Dopiero w czasach zimnej wojny ZSRR – drugi kraj imperialny, szykując się do podboju Europy, a następnie innych obszarów – opracował więcej map, niż powstało za czasów Hitlera. Jednocześnie kartografia – m.in. poprzez dobór odpowiedniego odwzorowania kartograficznego i redakcję map – stała się potężnym narzędziem propagandowym wspierającym politykę hitlerowską. Na mapach zamieszczanych w prasie i w filmach Niemcy przedstawiali znacznie większe obszary opanowane przez swoje wojska, niż to faktycznie miało miejsce.

#### $\bullet$  Kaganiec wersalski

Po klęsce Niemiec w I wojnie światowej, mocą postanowień traktatu wersalskiego, armia niemiecka została ograniczona liczebnie do 100 tys. żołnierzy i 15 tys. personelu marynarki wojennej, nie mogła posiadać sztabu generalnego i wywiadu wojskowego. Nie mogła mieć czołgów, samolotów i okrętów podwodnych. Został też rozwiązany Wojskowy Urząd Pomiarowy (Preußische Landesaufnahme) będący częścią Wielkiego Sztabu Generalnego, a poszczególne jego komórki włączono do Ministerstwa Spraw Wewnętrznych. W to miejsce powołano 11 lipca 1921 r. cywilny urząd pomiarowy Reichsamt für Landesaufnahme (RfL), który odpowiadał za opracowanie map. W 1934 r. na jego czele stanął nadkwatermistrz rozwiązanego Wielkiego Sztabu Generalnego, emerytowany generał major Wilhelm Vollmer, który pełnił

MAGAZYN geoinformacYJNY nr 9 (328) wrzesień 2022 48 GEODETA

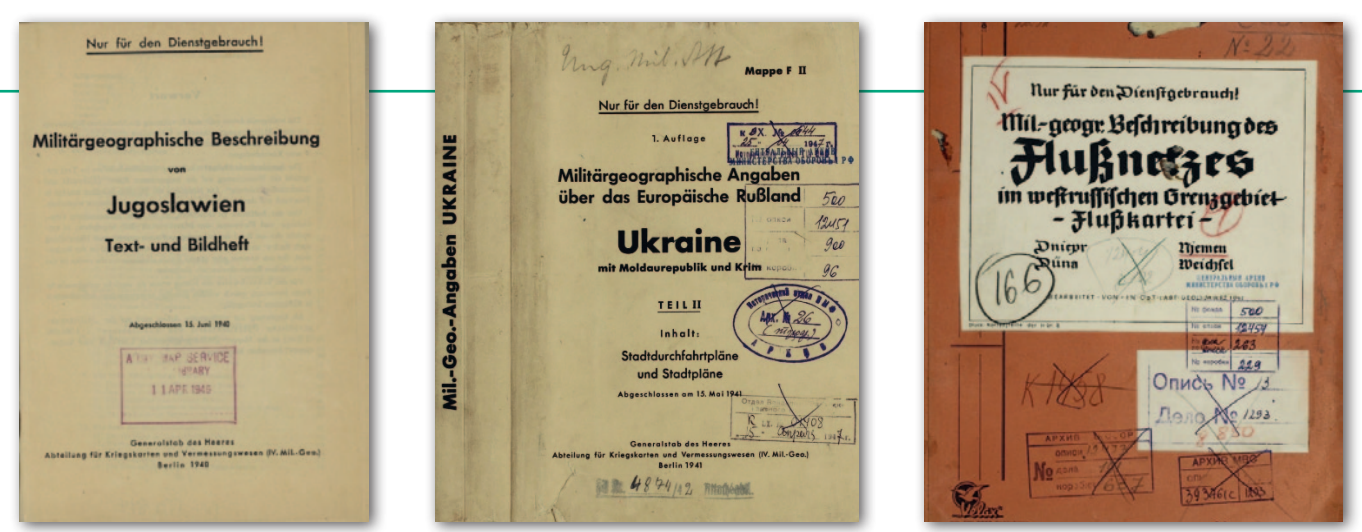

Niemieckie opisy wojskowo-geograficzne z lat 40. dla obszarów poza granicami III Rzeszy (zawierają obok tekstu mapy, schematy, zdjęcia)

urząd przejął wszystkie materiały archiwalne, których nie wydano aliantom, i kontynuował prace poprzednika. Zredukowano tylko personel z 911 osób w 1914 r. do 602 w 1920 r. W strukturze urzędu oprócz tradycyjnych zakładów: triangulacyjnego, kartograficznego i fotogrametrycznego, funkcjonował Zakład Studiów Regionalnych (Abteilung für Landeskunde) zajmujący się opracowywaniem opisów wojskowo-geograficznych obszarów położonych poza Rzeszą.

W 1931 r. ukazała się obszerna publikacja (320 stron) "Das Reichsamt für Landesaufnahme und seine Kartenwerke", w której przedstawiono strukturę organizacyjną urzędu, zakres prac triangulacyjnych, topograficznych, fotogrametrycznych, kartograficznych i reprodukcyjnych. Zestawiono wszystkie godła wydanych map, podając daty ich opracowania, aktualizacji i kolejnych wydań. Zamieszczono wzorce map i zestawienie znaków topograficznych wraz z obszerną literaturą techniczną. Wśród map pokazano na skorowidzu 467 arkuszy *Karte des westlichen Russlands (Mapa Rosji Zachodniej)* w skali 1:100 000, którą Niemcy opracowywali już przed I wojną światową (obejmowała m.in. znaczne terytorium II Rzeczpospolitej), a Wehrmacht wykorzystywał ją również w II wojnie światowej.

Po 1934 r. cywilny urząd RfL realizował prace już według ustaleń wojska. Zmieniło się nawet logo wydawnicze, wprowadzono charakterystycznego orła (gapę) trzymającego swastykę w wieńcu laurowym.

W armii po I wojnie utworzono niewielką komórkę geograficzną, zwaną Heeresvermessungsstelle. W związku z ograniczeniami wersalskimi pełniący obowiązki szefa kierownictwa wojsk lądowych gen. Hans von Seeckt (nieprzejednany przeciwnik odbudowy państwa polskiego) położył duży nacisk na szkolenie operacyjne oficerów. Odtworzono akademię wojenną, organizowano na mapach liczne gry wojenne (Kriegsspiele), prowadzono też studia geograficzno-operacyjne przyszłych teatrów działań wojennych. Należy zaznaczyć, że od 1922 r. rozpoczęła się bliska współpraca wojskowo-gospodarcza III Rzeszy ze Związkiem Sowieckim. 16 kwietnia zawarto w Rapallo traktat pomiędzy tymi państwami, prowadzono wspólne prace badawczo-rozwojowe techniki wojskowej oraz ćwiczenia wojskowe. W szkole wojsk pancernych w Kazaniu szkolili się oficerowie niemieccy, podobnie jak piloci w szkole lotniczej w Lipiecku.

Pierwsze lata dla Republiki Weimarskiej (potoczna nazwa Rzeszy Niemieckiej, państwa powstałego po I wojnie światowej) były wyjątkowo trudne. W wyniku spłaty ogromnych reparacji wojennych, okrojenia terytorialnego i rewolucyjnych nastrojów kraj był na skraju upadku. W latach 1924–1929 za sprawą napływu dużej ilości kapitału zagranicznego z państw zachodnich i Stanów Zjednoczonych nastąpiła stabilizacja polityczna oraz duży wzrost gospodarczy

i ekonomiczny. Ten dynamiczny rozwój został przerwany w latach 1930–1933 przez światowy kryzys ekonomiczny, który doprowadził w Niemczech do bezrobocia sięgającego nawet 40%. Jedna trzecia mieszkańców zaczęła wegetować w skrajnej nędzy.

#### • Marsz Hitlera do wojny

Ta sytuacja i złe nastroje społeczne podsycane goebbelsowską propagandą doprowadziły 30 stycznia 1933 r. Adolfa Hitlera do urzędu kanclerza. W listopadzie 1933 r. partia nazistowska NSDAP i jej przybudówki w wyborach do Reichstagu uzyskały ponad 92% poparcia. Monopartia NSDAP była w III Rzeszy w coraz większym stopniu tożsama ze strukturami państwa. Hitler posiadał pełną swobodę realizacji swoich wizji zawartych w "Mein Kampf". Wprowadzony przez niego 4-letni plan gospodarczy (*Vierjahresplan*) zakładał, że do 1938 r. niemiecka gospodarka musi być gotowa do prowadzenia wojny. Zaczął

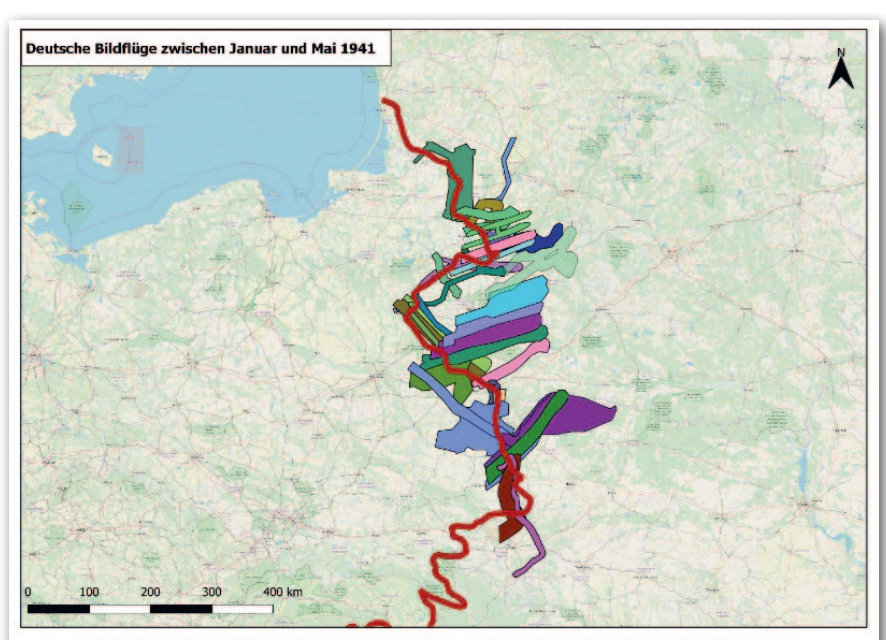

Abbildung 83: Übersicht der Bildflüge zwischen 01.01.1941 und 31.05.1941

Niemieckie naloty fotogrametryczne realizowane w okresie od stycznia do maja 1941 r. przed inwazją na ZSRR. Czerwona linia – granica terytoriów okupowanych przez oba kraje

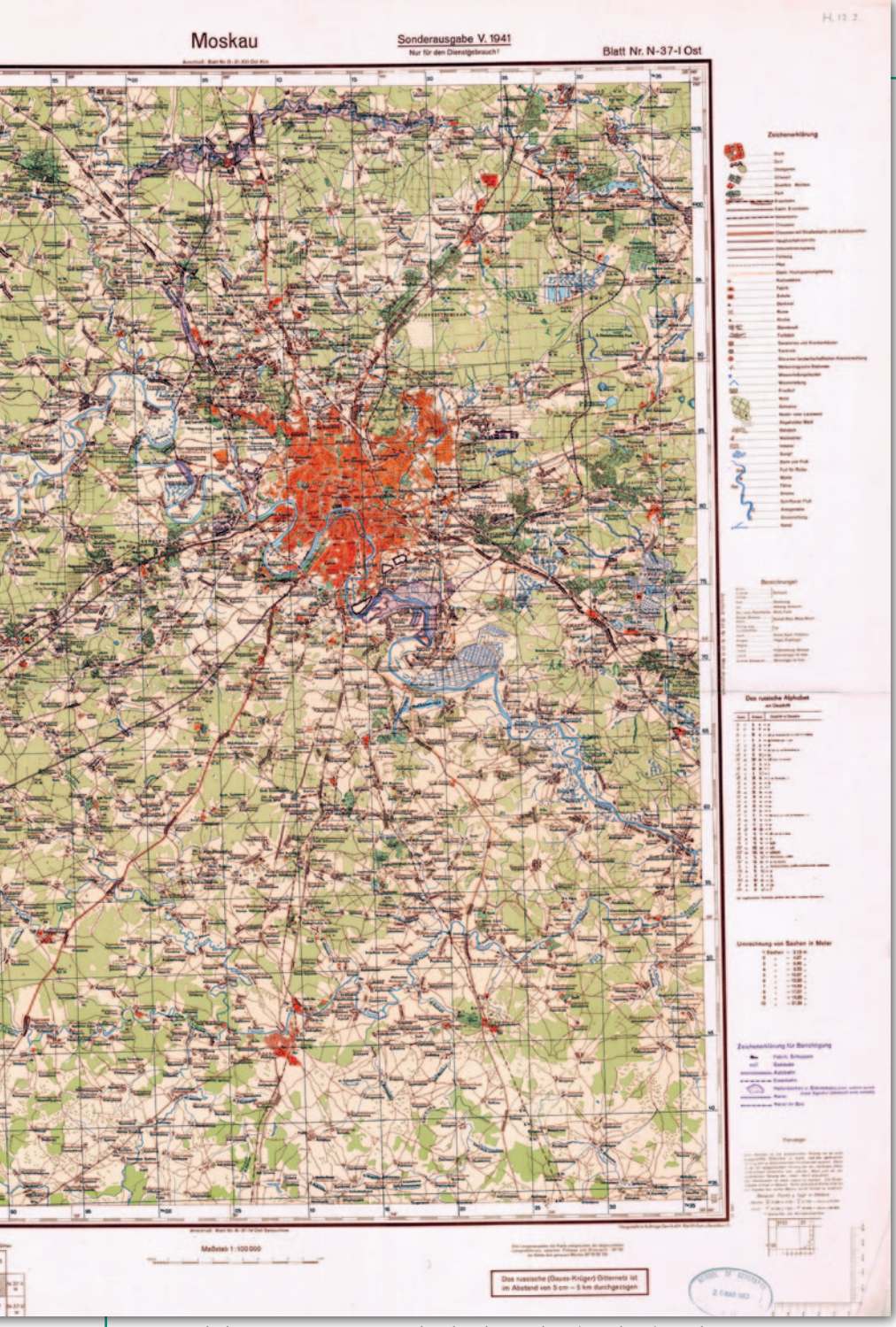

Mapa w skali 1:100 000, seria Russland, ark. Moskau (Moskwa), wydana w czerwcu 1941 r., opr. na podstawie map sowieckich z 1919, 1922 i 1931 r. przez Kriegskarten- und Vermessungswesens West II Ryga. Nazwy na arkuszu dwujęzyczne (cyrylica, niemiecki), w legendzie niemiecki. Przyjęto sowieckie 6-stopniowe odwzorowanie Gausa-Krugera

rozwijać się przemysł zbrojeniowy, następowała militaryzacja gospodarki, ruszyła budowa autostrad, kolei i mostów.

Jesienią 1935 r. w miejsce zawodowej [Reichswehry](https://pl.wikipedia.org/wiki/Reichswehra) utworzono Wehrmacht składający się z trzech rodzajów sił zbrojnych: [Heer](https://pl.wikipedia.org/wiki/Oberkommando_des_Heeres) (wojska lądowe), [Kriegsma](https://pl.wikipedia.org/wiki/Kriegsmarine)[rine](https://pl.wikipedia.org/wiki/Kriegsmarine) (marynarka wojenna) i [Luftwaffe](https://pl.wikipedia.org/wiki/Luftwaffe)  (lotnictwo), z których każdy posiadał własny [sztab generalny](https://pl.wikipedia.org/wiki/Sztab_generalny). Wprowadzono też obowiązkową służbę wojskową, w armii zaczął się szerzyć duch narodowego socjalizmu. Wojna domowa w Hiszpanii w 1936 r. i udział w niej wojsk niemieckich (Legion Condor) pozwoliły na doskonalenie taktyki i sprawdzenie sprzętu (samolotów i czołgów) w warunkach wojennych. Przewinęło się przez niego ponad 20 tys. żołnierzy niemieckich. 4 lutego 1938 r. ukazał się dekret Hitlera o likwidacji Ministerstwa Wojny i powołaniu w jego miejsce Naczelnego Dowództwa Sił Zbrojnych (Oberkommando der Wehrmacht – OKW), jednocześnie Hitler został naczelnym dowódcą Wehrmachtu. Niebagatelną rolę militarną spełniały również formacje zbrojne Waffen-SS, które od 1940 r. stały się elitarnymi jednostkami bojowymi z ciężkim sprzętem.

Hitler po dojściu do władzy odbudował potęgę militarną Niemiec, która wstrząsnęła Europą i niewiele brakowało, żeby się ziściły hasła głoszone przez nazistów: *"Heute Deutschland! Morgen die Welt!"* (Dziś Niemcy! Jutro świat!). A także o wyższości rasy aryjskiej nad innymi narodami. Te hasła – mające zapewnić Niemcom panowanie nad światem – wyzwoliły nienotowaną wcześniej skalę opracowań kartograficznych.

W okresie międzywojennym w dużej części państw europejskich, podobnie jak przed I wojną światową, dominowały ofensywne doktryny wojenne. Przeważały poglądy, że przyszła wojna będzie wojną nie tylko sił zbrojnych, ale stanie się wojną totalną narodów. W owym czasie duży wpływ na kształtowanie założeń doktrynalnych miało dzieło generała Ericha Ludendorffa "Wojna totalna" ("Der totale Krieg"). W III Rzeszy i Włoszech plany wojenne przewidywały wojnę błyskawiczną (*Blitzkrieg*), wysoce manewrową, w wyniku której miała być zajęta cała Europa od Atlantyku do Uralu. Zasadniczym elementem tych doktryn i planów wojennych było: silne lotnictwo, wojska powietrznodesantowe oraz szybko przemieszczające się jednostki pancerne i zmechanizowane. Podobnie było w Związku Sowieckim, gdzie w planach wojennych prawie nie uwzględniano działań defensywnych, zamierzano "po krótkim okresie obrony przed kapitalistyczno-faszystowską agresją" – przejść do natychmiastowej zwycięskiej ofensywy. Z kolei Anglicy, Francuzi, a także Amerykanie opowiadali się za defensywną doktryną wojenną, starając się w pierwszym rzędzie zapewnić bezpieczeństwo swoim obywatelom.

O praktycznym wymiarze założeń doktrynalnych świadczy początkowy przebieg II wojny światowej, która rzeczywiście przybrała od pierwszych dni charakter totalny, dotyczyła nie tylko żołnierzy, ale całych społeczeństw i gospodarek państw (zgodnie z hasłem *"Wszystko dla frontu"*). Hitler stopniowo zajmował Europę, już 7 marca 1936 r. na jego rozkaz niemieckie oddziały wkroczyły do zdemilitaryzowanej Nadrenii. W marcu 1938 r. nastąpiła [aneksja](https://warhist.pl/wojna/anschluss-aneksja-austrii/) Austrii. We wspomnieniach Heinza Guderiana znajdujemy opis dotyczący map podczas tej aneksji: *"Okazało się, że nie ma on* [gen. Rudolf Veiel] *ani map Austrii, ani materiałów pędnych potrzebnych do kontynuowania marszu. Jeżeli chodzi o mapy, to musiałem mu poradzić, aby posłużył się turystycznym przewodnikiem Baedeckera"*.

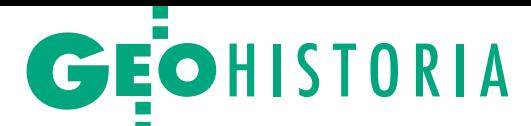

Następnie Hitler [zajął Kraj Sudetów](https://warhist.pl/wojna/zajecie-czechoslowacji-przez-iii-rzesze/)  [\(Sudetenland\), doprowadzając do rozpa](https://warhist.pl/wojna/zajecie-czechoslowacji-przez-iii-rzesze/)[du Czechosłowacji](https://warhist.pl/wojna/zajecie-czechoslowacji-przez-iii-rzesze/), we wrześniu 1939 r. wspólnie z Związkiem Sowieckim dokonał rozbioru Polski, w kwietniu 1940 r. [za](https://warhist.pl/kampanie/kampania-norweska-operacja-weserubung-wersja-rozszerzona/)[jął ziemie duńskie i norweskie](https://warhist.pl/kampanie/kampania-norweska-operacja-weserubung-wersja-rozszerzona/), a w maju i czerwcu 1940 r. [napadł na Luksemburg,](https://warhist.pl/kampanie/kampania-francuska-operacja-fall-gelb-wersja-rozszerzona/)  [Belgię, Holandię i Francję](https://warhist.pl/kampanie/kampania-francuska-operacja-fall-gelb-wersja-rozszerzona/). Z kolei od lipca do października 1940 r. próbował zdobyć Anglię. I wreszcie w 1941 r. postanowił rozprawić się ze swoim sojusznikiem Związkiem Sowieckim. Jakże podobne są obecne poczynania Putina do tych hitlerowskich sprzed bez mała 80 lat!

O wysoce ofensywnych działaniach wojennych świadczy przebieg poszczególnych operacji wojennych. Podczas kampanii polskiej Wehrmacht z Armią Czerwoną zmasowanymi uderzeniami wojsk pancernych i zmotoryzowanych, połączonymi z użyciem na dużą skalę lotnictwa, rozbiły polską armię. Kraj o powierzchni blisko 400 tys. km kw. w ciągu miesiąca został opanowany, ponosząc olbrzymie straty osobowe i materialne. Podobnie było podczas kampanii francuskiej, która zakończyła się po 43 dniach klęską Francji. Z kolei w czerwcu 1941 r., w początkowej fazie operacji "Barbarossa", front rozciągał się na długości 1600 km, od Bałtyku do Morza Czarnego. Wehrmacht na wschodzie zgromadził ok. 4,5 mln żołnierzy, 600 tys. pojazdów, 750 tys. koni, 3600 wozów bojowych, 10 tys. dział i moździerzy oraz ok. 3 tys. samolotów. Po stronie sowieckiej w obszarze granicy stało dziesięć armii liczących 4,5 mln żołnierzy. W ciągu 6 miesięcy wojska Wehrmachtu pokonały 1000 km, docierając do przedmieść Moskwy.

#### $\bullet$  Dochodzimy do map

Do totalnej wojny, a następnie do administrowania zajętymi obszarami, potrzebne były różne mapy i opracowania geograficzne: od ogólnogeograficznych do wielkoskalowych i specjalnych włącznie. Po dojściu Hitlera do władzy postanowienia traktatu wersalskiego zostały zerwane, rozpoczęła się szybka odbudowa Wehrmachtu. 3 lipca 1934 r. ukazał się specjalny dekret o ochronie map i dokumentów kartograficznych, a cywilny urząd Reichsamt für Landesaufnahme zajął się głównie opracowaniem map na potrzeby wojskowe. Zmieniono zasady współpracy między rządem centralnym a landami w zakresie pomiarów i prac kartograficznych. Minister spraw wewnętrznych Wilhelm Frick otrzymał wy-

Plan Chersonia w skali 1:5000 wydany przez służbę geograficzną Luftwaffe w 1941 r., opr. przez Reichsamt für Landesaufnahme na podstawie mapy sowieckiej z 1914 r.

łączną władzę w zakresie geodezji i kartografii w całej Rzeszy, zarówno w sektorze urzędowym, jak i prywatnym. Zlikwidowano komitety doradcze i placówki naukowe. W latach 1937–1938 wydano serię dekretów, które miały ograniczyć przemieszczanie się kartografów między firmami, uruchomiono nawet wojskowe szkoły kreślarzy kartograficznych.

W październiku 1936 r., niezależnie od RfL, w Sztabie Generalnym Wojsk Lądowych (Oberkommando des Heeres) utworzono departament dziewiąty (Abteilung 9 – Kriegskarten und Vermessungswesens). Stawiał on wymagania placówkom kartograficznym podległym MSW co do druku map dla potrzeb wojska. Regulował sprawy wyposażenia sztabów i wojsk w mapy na wypadek wojny oraz przygotowywał podręczniki i opracowania z dziedziny geografii wojennej. Podlegało mu bezpośrednio Biuro Kartograficzne (Mil.-Geo), które zajmowało się opracowaniem i drukiem map i wydawnictw geograficznych. Na mapach wojskowych jako wydawcę podawano: Oberkommando des Heeres/ Generalstab des Heeres.

W lotnictwie do opracowania map powołano w Oberkommando der Luftwaffe departament siódmy (Abteilung 7 – Luf.Geo). Niezależnie od tego istniało też w Luftwaffe stanowisko Chef der Abteilung Luftbildwesen z rozbudowaną strukturą wykonawczą, która była odpowiedzialna za planowanie, wykonywanie i analizowanie zdjęć lotniczych do celów rozpoznawczych i kartograficznych. Także w Ministerstwie Lotnictwa (Reichsluftfahrtministerium – RLM) utworzono wydział fotografii lotniczej (Sonderluftbildabteilung), któremu podlegały grupy opracowania zdjęć lotniczych.

W stycznia 1934 r. wydany został dekret o zintegrowaniu pod nadzorem RLM firm fotolotniczych. Hansa Luftbild wchłonęła mniejsze podmioty, m.in. [Junkers Luftbild-Zentrale](https://de-m-wikipedia-org.translate.goog/wiki/Junkers_Luftbild-Zentrale?_x_tr_sl=de&_x_tr_tl=pl&_x_tr_hl=pl&_x_tr_pto=sc) i [Aerokartogra](https://de-m-wikipedia-org.translate.goog/wiki/Aerokartographisches_Institut?_x_tr_sl=de&_x_tr_tl=pl&_x_tr_hl=pl&_x_tr_pto=sc)[fische Institut](https://de-m-wikipedia-org.translate.goog/wiki/Aerokartographisches_Institut?_x_tr_sl=de&_x_tr_tl=pl&_x_tr_hl=pl&_x_tr_pto=sc), tworząc jedną z największych firm zajmujących się fotografią lotniczą na świecie.

Już w 1930 r. Niemcy utworzyli specjalne eskadry lotnicze samolotów Junkers W-34, które osiągały pułap 12,7 tys. m, pozostając poza zasięgiem obrony przeciwlotniczej. Dzięki nim wykonywali bezkarnie loty rozpoznawcze nad Polską, Związkiem Sowieckim, Norwegią, nad Bałkanami i krajami Bliskiego Wschodu. W samolotach montowano po trzy kamery Zeissa, każda z kasetą na 180 zdjęć. Główna kamera była przeznaczona do zdjęć pionowych, a dwie mniejsze do zdjęć ukośnych. Zdjęcia lotnicze wykorzystywano do rozpoznania obiektów wojskowych, wykonywania fotomap (*Bildskizze, Bildplan*) w skali 1:25 000 oraz opracowania i aktualizacji map.

W marynarce wojennej funkcjonował departament Nautische-Wissenschaftliche Kriegsmarine, któremu podlegał dywizjon okrętów hydrograficznych i hydrometeorologicznych oraz biuro kartograficzne (Mar.-Geo). Departament ten był odpowiedzialny za pozyskiwanie obcych map morskich, prowadzenie prac hydrograficznych oraz opracowywanie i druk własnych map morskich. Do ciekawszych należą mapy przeznaczone dla okrętów podwodnych (*Unterseeboot*). Do lokalizowania i raportowania pozycji okrętów (nawodnych i U-bootów) w Kriegsmarine nie używano współrzędnych długości i szerokości geograficznej, stosowano system meldunkowy *Gradnetzmeldeverfahren*, oparty na podziale obszarów morskich świata na 536 dużych kwadratów oznaczonych dwiema literami. W kwadracie dokony-

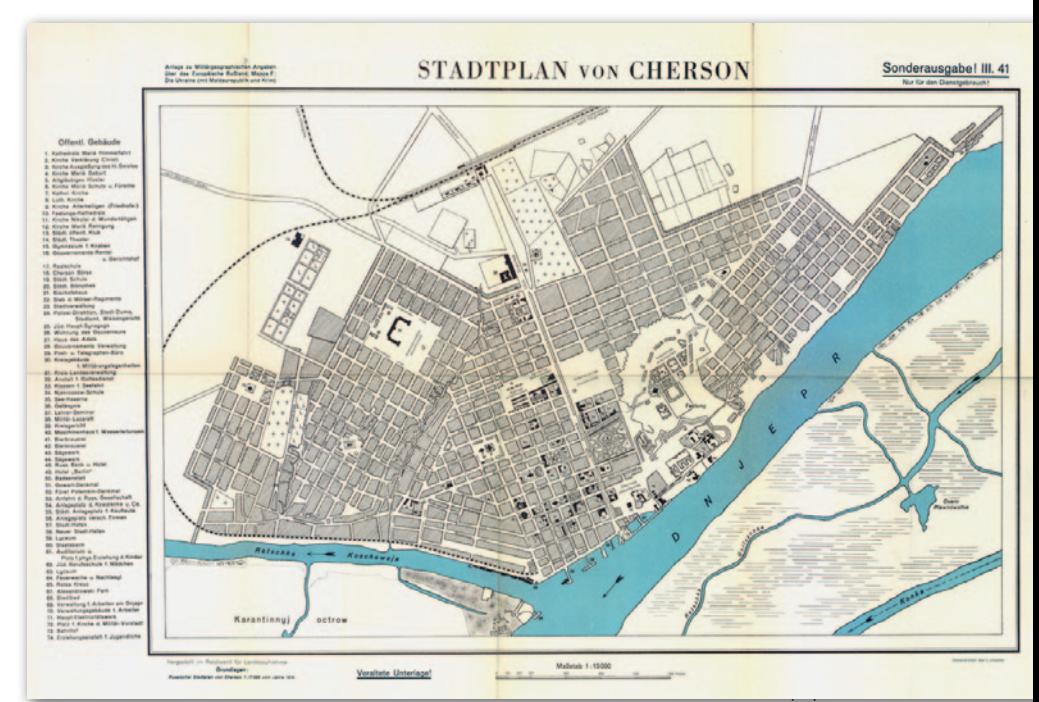

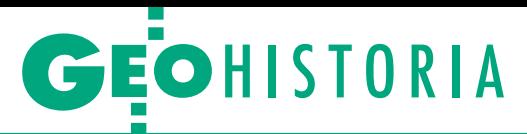

wano dalszych podziałów, a oznaczenie i podział ten były wdrukowane na mapach. W korespondencji pozycje okrętów były dodatkowo szyfrowane za pomocą maszyny Enigma.

W Waffen-SS utworzono departament geologiczny (Wehrgeologie). Podlegające mu bataliony poszukiwały gazu ziemnego, ropy naftowej, ważnych zasobów mineralnych, a także prowadziły poszukiwania i badania wody pitnej na okupowanych terenach czy badania gruntu przed wzniesieniem obiektów wojskowych. Za dobór odpowiedniego personelu odpowiadało dowództwo Waffen-SS w porozumieniu z Obersturmbannführerem SS Rolfem Höhne. Departament ten ściśle współpracował z cywilnym Biurem Badań Glebowych Reichsstelle für Bodenforschung, które 12 grudnia 1941 r. zostało podniesione do rangi Urzędu Geologicznego (Reichsamt für Bodenforschung). Jego zadaniem było poszukiwanie surowców naturalnych: rud, węgla, soli, a nawet kamieni i humusu, a priorytetem – ropy naftowej i gazu ziemnego. Urząd ten podlegał Reichsführerowi SS Heinrichowi Himmlerowi i zajmował się też przygotowaniem treści specjalnej przy wydawaniu wojskowych map specjalnych (głównie przejezdności terenu).

Podczas wojny cywilny urząd Reichsamt für Landesaufnahme miał zajmować się opracowaniem map na obszar III Rzeszy i terenów do niej przyłączonych, natomiast departamenty rodzajów sił zbrojnych odpowiadały za opracowanie map na obszary działań wojennych. Główną rolę odgrywał sztab wojsk lądowych (Oberkommando des Heeres), a w nim Abteilung 9 Kriegskarten und Vermessungswesens. Choć nie miał on uprawnień do koordynowania prac wydawniczych we wszystkich rodzajach sił zbrojnych, to jego szef płk Gerlach Hemmerich (awansowany w 1941 r. do stopnia Generalleutnant) sprawował nieformalny nadzór nad wszystkimi krajowymi agendami kartograficznymi. Ponadto służba geograficzna wojsk lądowych posiadała największe możliwości druku map. Do 1939 r. dodatkowo w każdym sztabie okręgów wojskowych było po kilku oficerów geografów podległych centrali, którzy przygotowywali wojskowe opisy geograficzne terenu i rzek III Rzeszy do arkuszy mapy w skali 1:100 000.

Niebagatelną rolę w zakresie przygotowania opracowań geograficznych dla samego Hitlera i Naczelnego Dowództwa Wehrmachtu należy przypisać komórce wywiadu wojskowego Forschungsstaffel kierowanej przez niemieckiego geogra-

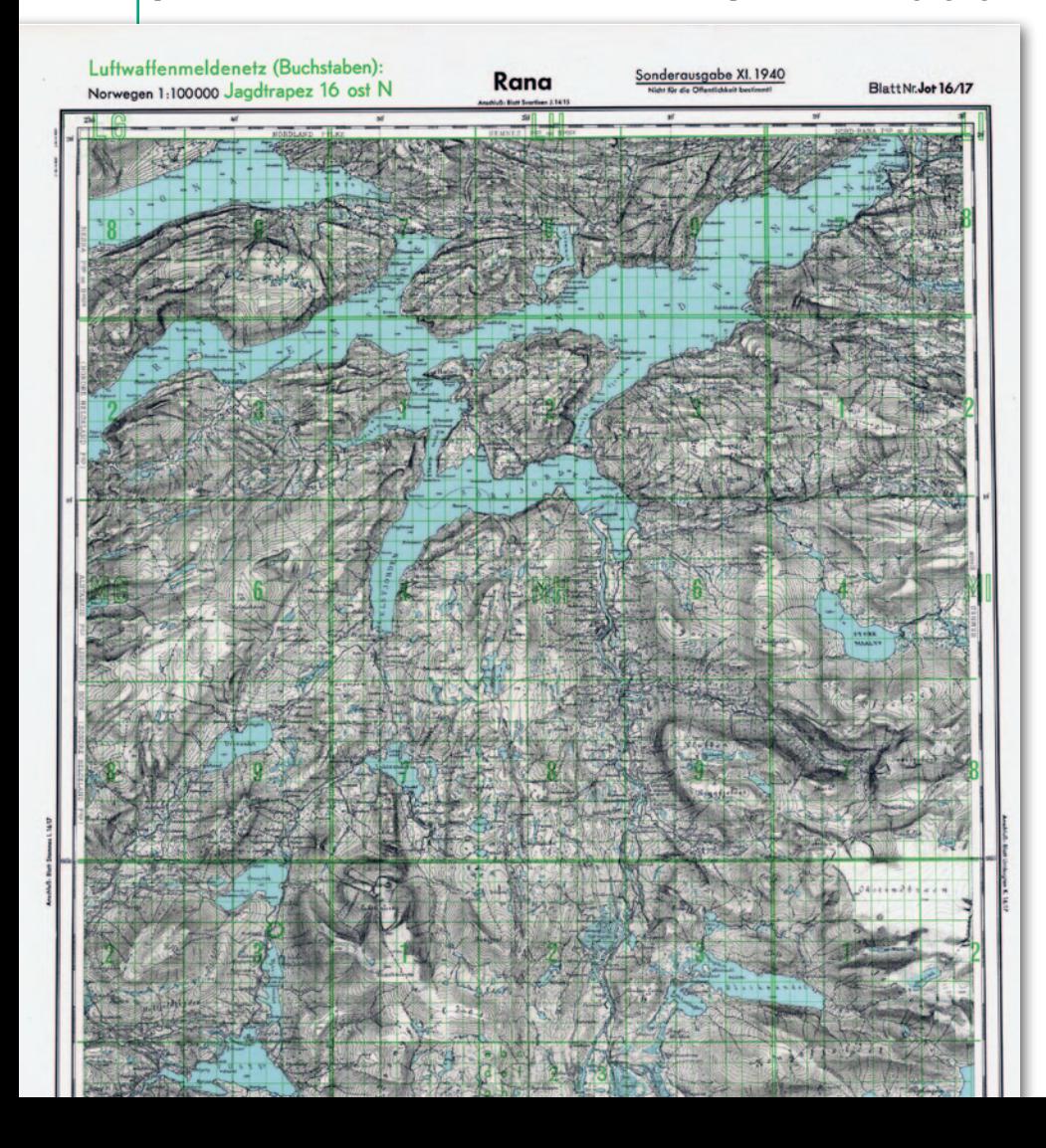

fa i odkrywcę Otto Schulz-Kampfhenkela. Utworzył on w sztabie generalnym Wehrmachtu grupę geografów, kartografów, geologów, hydrologów, meteorologów, klimatologów i badaczy roślinności, której zadaniem było przygotowanie opracowań geograficznych. Dodatkowo dane do prac analitycznych przygotowywały wyższe uczelnie i urzędy państwowe. Zgodnie z procedurą w ciągu kilku dni od otrzymanego zadania zespół oceniał warunki terenowe pod kątem możliwości prowadzenia działań zbrojnych. Oprócz map i opracowań geograficznych do analiz wykorzystywano dane z wywiadu wojskowego i zdjęcia z lotów rozpoznawczych. Pod koniec wojny zespół rozrósł się do 150 osób i prowadził badania geograficzne różnych obszarów Europy. W rezultacie powstały liczne opracowania analityczne i "mapy eksploracji terenu", które następnie służyły do eksploatacji, grabieży majątku i zarządzania podbitymi krajami.

#### <sup>l</sup>Udział przedsiębiorstw

Zmilitaryzowano też większość potężnych prywatnych firm kartograficznych, m.in. Justusa Perthesa w [Gocie](https://pl.wikipedia.org/wiki/Gotha) czy wydawnictwo Karla Baedekera w Lipsku, które realizowały zadania według planów wojskowych. Firma Baedeker w 1939 r. wydała np. atlas (przewodnik) samochodowy po Niemczech ("Baedekers Autoführer Deutsches Reich"), który był często używany przez Wehrmacht na początku wojny. We wstępie zamieszczono hasło Hitlera: *"Jeden Naród – Jedna Rzesza – Niemcy"*. Na podstawie przewodników Baedekera Niemcy wykonywali m.in. naloty na miasta angielskie, stąd operacji tej nadano kryptonim *Baedeker Blitz*.

 W 1943 r. nakładem tej firmy ukazał się wyjątkowo propagandowy przewodnik "Das Generalgouvernement", który powstał z inicjatywy Hansa Franka – generalnego gubernatora części podbitej Polski. Przewodnik opisywał nową jednostkę administracyjną Generalne Gubernatorstwo. Nie posługiwał się przy tym terminem "Polska", lecz "obszar Wisły" (Weichsel*raum*). W przewodniku czytamy: "Ziemia *nad Wisłą wraz z miastami zyskała zupełnie nowe oblicze od czasu przejęcia administracji przez Rzeszę Niemiecką"*.

Inna znana firma Continental AG, jedna z największych wytwórni opon i produktów gumowych w Europie, od 1933 r. była całkowicie opanowana przez członków NSDAP. W 1938 r. wydała "Atlas

Mapa w skali 1:100 000 Norwegii (Rana) opr. na podstawie mapy z lat 1930–1931, wydana w lutym 1944 dla Luftwaffe przez Kriegskarten- und Vermessungswesens, w kolorze zielonym wdrukowana siatka meldunkowa

Conti" obejmujący znaczne obszary Europy z planami większych miast. Z kolei codzienna gazeta "B.Z. am Mittag" w latach 1934–1939 wydała serię map samochodowych *BZ-Autokarte* w skali 1:250 000 obejmujących tereny III Rzeszy, Szwajcarii, Austrii i północnych Włoch aż do Triestu. Podobnie było z wydawnictwem Ludwig Ravenstein, które przed wojną i w jej trakcie wydawało wiele map, w tym *Ravensteins Deutsche Kriegskarten* w skali 1:250 000 i 1:100 000 większości krajów europejskich. Z uwagi na dynamiczne i manewrowe działania wojsk wszystkie te mapy samochodowe były bardzo popularne w wojsku.

Z kolei firma Gea Verlag G.m.b.H. wydawała mapy lotnicze, głównie w skali 1:1 000 000 dla potrzeb lotnictwa cywilnego, ale były one wykorzystywane również przez Luftwaffe. Firma dostarczała Wehrmachtowi mapy fizyczne i polityczne świata i Europy, a także schematy linii kolejowych, mapy kolejowe i opisy stacji na obszar Europy i północnej Afryki oraz przeglądowe mapy pocztowe (w skali 1:1 500 000), na których przedstawiono granice administracyjne, kody pocztowe, centra sortowania listów.

Zmilitaryzowano ponadto inne zakłady badawczo-produkcyjne, m.in. koncern Zeissa, który był dostawcą dla Wehrmachtu przyrządów celowniczych i obserwacyjnych, teodolitów artyleryjskich, [lunet](https://pl.wikipedia.org/wiki/Teleskop), [lornetek](https://pl.wikipedia.org/wiki/Lorneta), [teleskopów,](https://pl.wikipedia.org/wiki/Teleskop) peryskopów i instrumentów optycznych, a także kamer, sprzętu i przetworników fotogrametrycznych. Podczas II wojny światowej zakłady zostały zbombardowane.

Zakłady AGFA jako część koncernu IG Farben produkowały kamery fotogrametryczne, aparaty fotograficzne, klisze i chemikalia do obróbki fotograficznej oraz papiery fotograficzne. Niemcy już w 1939 r. zaczęli tam produkować kolorowe klisze, co pozwalało na wykonywanie kolorowych zdjęć lotniczych i fotomap. Podejmowano próby wykonywania zdjęć w podczerwieni. Tylko w ciągu 1939 r. produkcja papieru fotograficznego w zakładach AGFA wzrosła 7-krotnie. Amerykanie wysłali nawet swoich agentów do Niemiec, aby przejąć technologię wytwarzania materiałów fotograficznych. Od 1940 r. AGFA produkowała wyłącznie dla potrzeb Werhmachtu, zatrudniając tysiące jeńców, głównie kobiet, najwięcej Polek. Kobiety montowały też w tych zakładach [zapalniki](https://en-m-wikipedia-org.translate.goog/wiki/Ignition_timing?_x_tr_sl=en&_x_tr_tl=pl&_x_tr_hl=pl&_x_tr_pto=sc) do rakiet [V-1](https://en-m-wikipedia-org.translate.goog/wiki/V-1_flying_bomb?_x_tr_sl=en&_x_tr_tl=pl&_x_tr_hl=pl&_x_tr_pto=sc) i [V-2](https://en-m-wikipedia-org.translate.goog/wiki/V-2_flying_bomb?_x_tr_sl=en&_x_tr_tl=pl&_x_tr_hl=pl&_x_tr_pto=sc). Podobno amerykańska firma Kodak przez całą wojnę współpracowała z zakładami AGFA.

Również firma E. Leitz Optische Werke (Leica) produkowała dla armii lornetki, małoobrazkowe aparaty fotograficzne

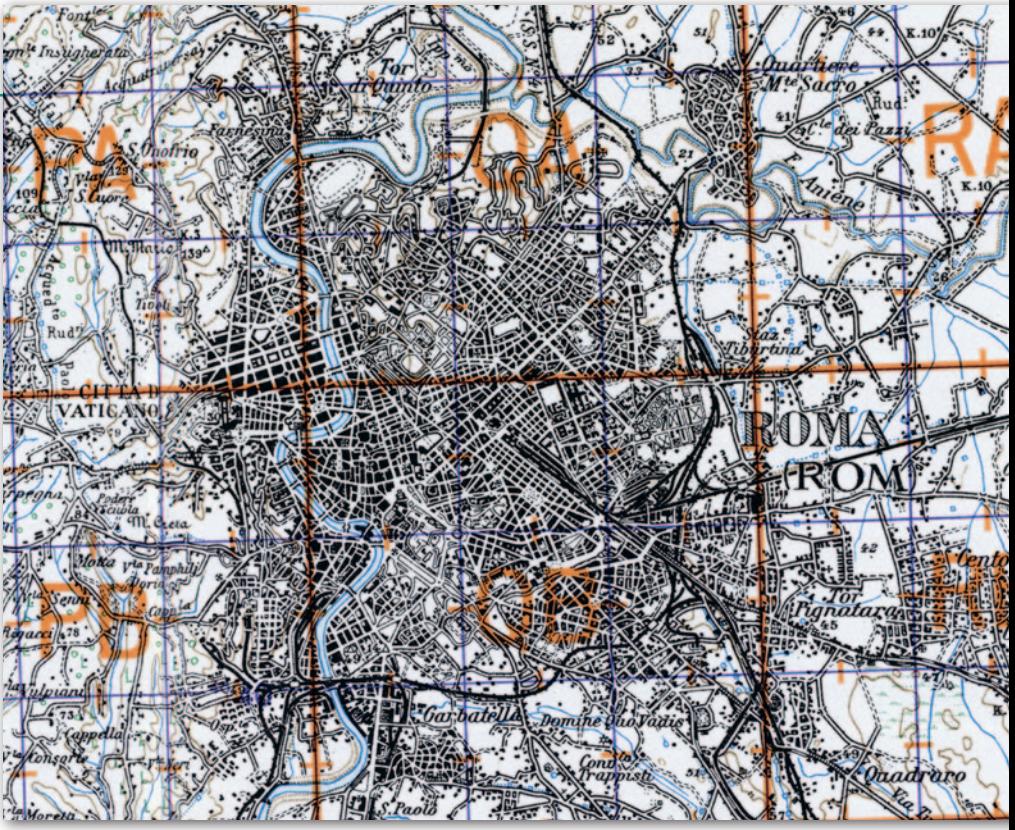

Fragment mapy w skali 1:100 000 Italia, ark. Roma, wydanie 2 Deutsche Heereskarte, październik 1943 r., opr. na podstawie map włoskich z lat 1925–1931 przez OKH Chef des Kriegskarten- und Vermessungswesens. Nazwy na arkuszu w j. włoskim, w legenda w j. niemieckim, wdrukowana niemiecka siatka meldunkowa DH

i teleskopy. Nawet wytwarzające globusy Columbs Verlag dostarczyło kilka specjalnych globusów dla [Kancelarii Hitle](https://de-m-wikipedia-org.translate.goog/wiki/Reichskanzlei?_x_tr_sl=de&_x_tr_tl=pl&_x_tr_hl=pl&_x_tr_pto=sc)[ra](https://de-m-wikipedia-org.translate.goog/wiki/Reichskanzlei?_x_tr_sl=de&_x_tr_tl=pl&_x_tr_hl=pl&_x_tr_pto=sc) oraz kierownictwa NSDAP.

#### <sup>l</sup>Personel

Do pracy w komórkach geograficznych zatrudniono niemieckich profesorów z licznych uczelni, powołano też jako konsultantów wielu emerytowanych profesorów: m.in. Wolfganga Panzera, Herberta Lehmana, Gustawa Brauna i Wilhelma Hartnacka. Część z nich należała do NSDAP, niektórzy byli skierowani do pracy w strukturach geograficznych podbitych krajów.

Struktura służby geograficznej, fotogrametrycznej i pomiarowej Wehrmachtu nie była stała, a szczególny jej rozwój nastąpił w latach 1936–1939. Po wybuchu wojny w miarę zajmowania poszczególnych państw powstawały nowe agendy geograficzne i geologiczne na bazie instytutów i wojskowych służb geograficznych. Przejmowano pod nadzór również cywilne firmy kartograficzne. Nie są znane dokładne liczby osób zajmujących się przygotowaniem opracowań geograficznych dla Wehrmachtu, ale szacuje się, że przy tych pracach było zatrudnionych około 1500 oficerów oraz 15 tys. żołnierzy i urzędników. Tylko w Kriegskartenund Vermessungswesens w Warszawie w 1944 r. obok 150 żołnierzy niemieckich pracowało 100 Polaków (kartografów, kreślarzy, drukarzy), w tym 30 słuchaczy kursu kreślarskiego. Do tej pory

w opracowaniach historycznych podawane są informacje, że na okupowanych obszarach Polski działał tylko Kriegskarten- und Vermessungswesens w Warszawie. Jednak z raportu CIA z 1951 r., jak również informacji zamieszczonej na marginaliach map niemieckich wynika, że w GG działały jeszcze grupy Mil.-Geo z siedzibą w Krakowie i Radomiu. Na terenie Europy około dwudziestu takich grup zajmowało się zbieraniem informacji do opracowania map specjalnych w Kriegskarten- und Vermessungswesens.

Za miesiąc opowiemy więcej o przygotowaniach Niemców do ataku na Polskę i działalności kartograficznej na terenie okupowanego kraju.

> Płk rezerwy dr Eugeniusz Sobczyński W latach 1999–2006 szef Zarządu Geografii Wojskowej

Niniejszy artykuł stanowi fragment obszernego opracowania płk. Eugeniusza Sobczyńskiego, które w całości zostanie wkrótce opublikowane na Geoforum.pl

Wybrane pozycje literatury (więcej w artykule na Geoforum.pl/wojsko) <sup>l</sup>https://www.tandfonline.com/doi/fu [ll/10.1080/15420353.2021.1917472](https://www.tandfonline.com/doi/full/10.1080/15420353.2021.1917472?cookieSet=1) .G. Miller, "The Untold Story of the Secret Mission to Seize Nazi Map Data" November 2019 https://www.smithsonianmag.com/ [history/untold-story-secret-mission-seize-nazi](https://www.smithsonianmag.com/history/untold-story-secret-mission-seize-nazi-map-data-180973317/)map-data-180973317/

 $\bullet$ J. Sweetkind-Singer, G. March, Acquisition of World War II Captured Maps: A Case Study, "Journal of Map & Geography Libraries", Volume 16, 2020 - Issue 2.

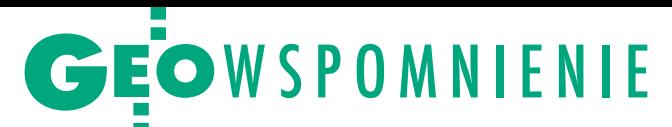

<span id="page-53-0"></span>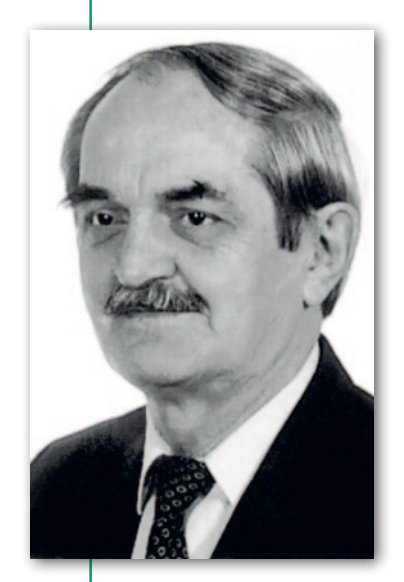

# Bolesław Gadomski (1942–2022)

Kartograf, zasłużony wieloletni pracownik i członek kierownictwa najpierw nictw Kartograficznych. Bolesław Gadomski zmarł 25 lipca w Warszawie po ciężkiej chorobie.

U rodził się 15 kwietnia 1942 r.<br>
w Sławkowie koło Dąbrowy Górniczej. Po uzyskaniu matury w liceum ogólnokształcącym im. Stanisława rodził się 15 kwietnia 1942 r. w Sławkowie koło Dąbrowy Górniczej. Po uzyskaniu matury w li-Staszica w Sosnowcu studiował geografię na Uniwersytecie Warszawskim (1959–1964). Tu wybrał specjalizację kartograficzną i pod opieką prof. Stanisława Pietkiewicza wykonał oryginalną, a wręcz nowatorską pracę dyplomową pt. "Próba dostosowania fizycznej kom-

pleksowej mapy ściennej do pamięciowych skojarzeń wzrokowych". W 1965 r. uzyskał tytuł magistra geografii w zakresie kartografii.

Już po otrzymaniu absolutorium rozpoczął pracę w Państwowym Przedsiębiorstwie Wydawnictw Kartograficznych w Warszawie, czołowej i przez następne ćwierćwiecze praktycznie monopolistycznej firmie w zakresie opracowywania oraz publikowania map

i atlasów do użytku szkolnego i ogólnego. Z przedsiębiorstwem tym i jego sukcesorem związał prawie całe swoje życie zawodowe, awansując od stanowiska stażysty do funkcji wiceprezesa Zarządu. Po odbyciu rocznego stażu trafił najpierw do Redakcji Map Szkolnych, gdzie brał udział w redagowaniu różnych map ściennych i atlasowych oraz w opracowaniu okazałego (192 strony map) "Powszechnego atlasu świata" wydanego

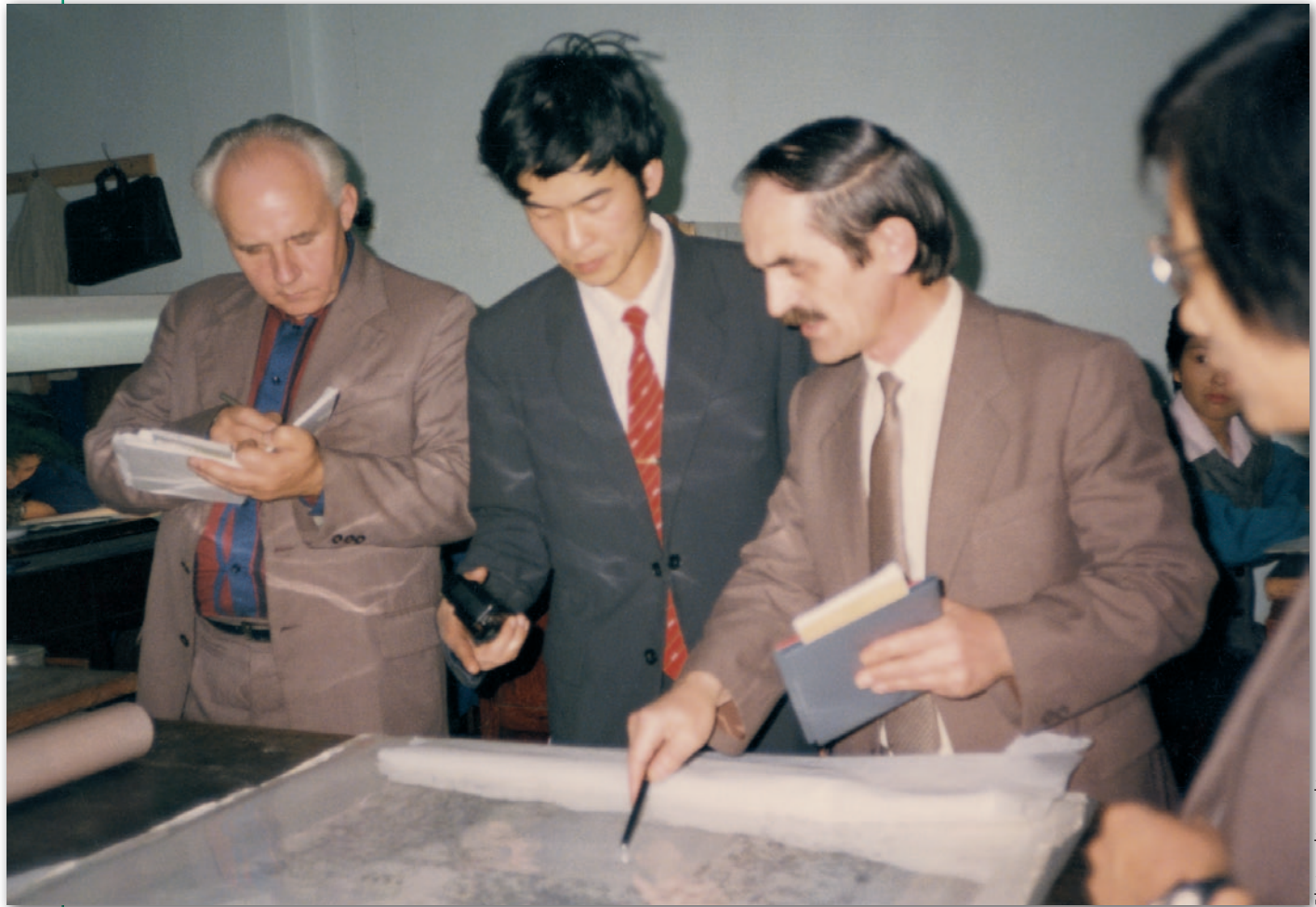

Wizyta Bolesława Gadomskiego w Pekinie w 1987 r., z lewej Lech Brokman, pracownik GUGiK i przewodniczący Sekcji Kartograficznej SGP

MAGAZYN geoinformacYJNY nr 9 (328) wrzesień 2022 54 **GEODETA** 

w roku 1973 i 1974. Po sześciu latach przeszedł do Redakcji Technicznej, aby dobrze poznać tajniki ówczesnej technologii opracowywania i druku map, a następnie na krótki okres do Działu Produkcyjno- -Handlowego.

W latach 1979–1983, po<br>
otrzymaniu urlopu<br>
w stolicy Iraku Bagdadzie otrzymaniu urlopu w stolicy Iraku Bagdadzie (z prawie roczną przerwą spowodowaną wojną iracko-irańską) jako ekspert na indywidualnym kontrakcie, gdzie został skierowany przez PHZ Polservice. Pracował tam w firmie działającej pod anglojęzycz-

ną nazwą Geological Survey and Mineral Investigation, której zadaniem było m.in. opracowywanie i wydawanie map geologicznych oraz o tematyce pokrewnej, w tym map dla szkół. Bolesław Gadomski uruchomił w Bagdadzie cały proces produkcji tych map, począwszy od wykonywania czystorysów po druk nakładów, a ostatnim przygotowanym tam pod jego kierunkiem produktem była mapa surowców mineralnych Iraku.

 $\sum$  o powrocie do PPWK trafił akurat<br>na okres dużych zmian personal-<br>nych i organizacyjnych. W 1984 r.<br>wieloletni kierownik Działu Produkcyjo powrocie do PPWK trafił akurat na okres dużych zmian personalnych i organizacyjnych. W 1984 r. no-Handlowego Mieczysław Sakławski awansował na zastępcę dyrektora do spraw technicznych, a kierowanie tym działem przejął Bolesław Gadomski. Po reorganizacji został kierownikiem wyodrębnionego ważnego Działu Handlowego i był nim aż do 1998 roku. Wykazał się tu dużą aktywnością i podjęciem kilku cennych inicjatyw, zwłaszcza w dziedzinie promocji produktów PPWK oraz współpracy z pokrewnymi firmami zagranicznymi. Szczególnie owocna okazała się współpraca ze znanym węgierskim wydawnictwem Cartographia w Budapeszcie oraz niemieckim Mairs Geographischer Verlag w Stuttgarcie. Kontakty te ułatwiła mu biegła znajomość języka angielskiego oraz dobre przygotowanie merytoryczne pogłębiane w trakcie wymiany doświadczeń nawet z tak odległymi krajami jak Chiny (dwutygodniowa wizyta w Pekinie i Szanghaju jesienią 1987 roku).

 $\blacksquare$ aństwowe Przedsiębiorstwo Wydawnictw Kartograficznych od początku 1987 roku uzyskało patrona w osobie prof. Eugeniusza Romera, aństwowe Przedsiębiorstwo Wydawnictw Kartograficznych od początku 1987 roku uzyskało patrotwórcy słynnej lwowskiej szkoły kartograficznej, kontynuowanej po wojnie przez przeniesioną do Wrocławia firmę "Książnica-Atlas" (przekształconą następnie w oddział PPWK). Załatwieniem formalności związanych z nadaniem przedsiębiorstwu imienia tego wybitnego polskiego kartografa zajął się właśnie Bolesław Gadomski.

Kilka lat później, po pamiętnym przełomie politycznym i gospodarczym, z podobnym zaangażowaniem włączył się w zawiłą procedurę przekształcenia dotychczasowego przedsiębiorstwa państwowego w spółkę akcyjną i wejścia na Giełdę Papierów Wartościowych. W efekcie tych działań sprywatyzowane przedsiębiorstwo z dniem 1 stycznia 1991 r. zmieniło nazwę na Polskie Przedsiębiorstwo Wydawnictw Kartograficznych imienia Eugeniusza Romera S.A. Bolesław Gadomski zachował stanowisko dyrektora handlowego, a ponadto został wiceprezesem Zarządu Spółki.

Wobec konieczności konkurowania na rynku z licznymi młodymi prywatnymi firmami kartograficznymi znacznie zintensyfikował działalność promocyjną i dystrybucję produktów przedsiębiorstwa. Reklamował je wśród hurtowników i księgarzy, wydając od marca 1992 r. atrakcyjnie redagowany miesięcznik pt. "Informator Wydawniczy" z aktualną ofertą i zapowiedziami nowości, który od 1994 r. ukazywał się także jako kwartalnik w wersji anglojęzycznej pt. "Catalogue and Price List". Stworzył ponadto sieć stoisk firmowych w kilkunastu dużych księgarniach na terenie całego kraju, a w połowie 1994 r. uruchomił Oddział Handlowy w Gdańsku w celu lepszego zaopatrzenia hurtowni i księgarzy w województwach północnych. Organizował stoiska firmy na corocznych Międzynarodowych Targach Książki w Warszawie, a od 1992 r. także we Frankfurcie nad Menem. Przystąpił również do komputeryzacji przedsiębiorstwa, zaczynając od pionów handlu i finansów, kontynuowanej już przez następne kierownictwo firmy po 2000 roku.

 $\bf{P}$ o odejściu na własną prośbę z PPWK<br>S.A. w latach 1999–2003 pracował<br>w znanej warszawskiej księgarni<br>"Centrum Kartografii" Henryka Kowalo odejściu na własną prośbę z PPWK S.A. w latach 1999–2003 pracował w znanej warszawskiej księgarni skiego, która prowadziła wówczas także działalność wydawniczą. Opracował tu – już w technologii komputerowej – kilka drogowych i administracyjnych map Polski, a przede wszystkim wielki ścienny zestaw sześciu map historycznych pod wspólnym tytułem "X wieków państwowości polskiej".

Za dokonania w działalności zawodowej otrzymał Złotą Odznakę "Za zasługi w dziedzinie geodezji i kartografii", Złotą Odznakę "Zasłużony dla gospodarki przestrzennej i komunalnej" oraz Srebrną Odznakę Honorową PTTK. Obok kartografii fascynował się fotografowaniem. W latach 60. ubiegłego wieku wstąpił do Warszawskiego Towarzystwa Fotograficznego, brał często udział w jego zebraniach oraz prezentował swoje prace na wspólnych wystawach. W ostatnich latach wszystkie zdjęcia, a zostawił ich wiele, poddawał wyrafinowanej obróbce cyfrowej, która również stała się jego pasją.

Był postacią dobrze znaną w środowisku stołecznych geografów i kartografów, prawie do końca życia utrzymywał kontakty i znajomości nawiązane jeszcze w czasie studiów i w pierwszych latach pracy w PPWK. Nie było zatem niespodzianką bardzo liczne grono uczestników uroczystości pogrzebowych na stołecznym Cmentarzu Wolskim, gdzie spoczął w rodzinnym grobie.

Jerzy Ostrowski

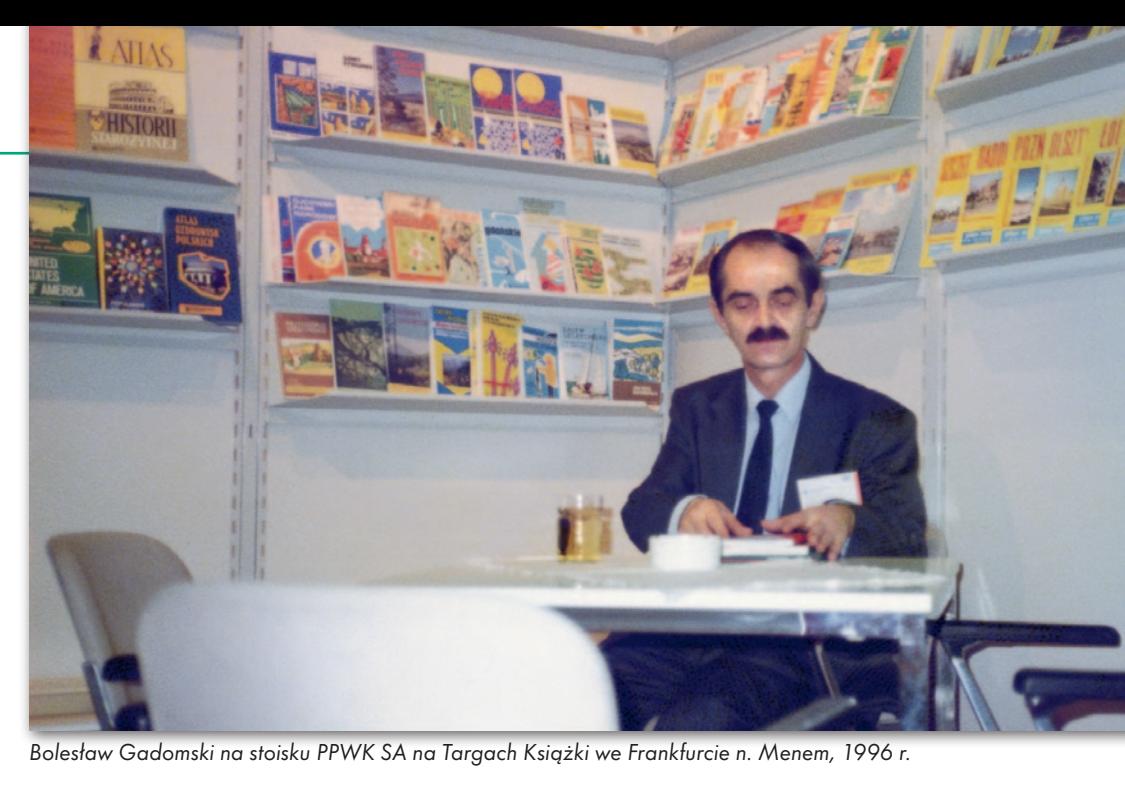

## **EOINFORMATOR**

## **Sklepy**

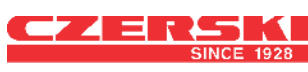

CZERSKI TRADE POLSKA Ltd Biuro Handlowe 02-087 WARSZAWA al. Niepodległości 219 tel. (22) 825 43 65

#### I dE

GEOIDA Jacek Jerzewski Sprzedaż Gwarancja Serwis Trimble, Leica, Topcon i in. 76-251 KOBYLNICA, ul. Leśna 9 tel. (59) 842 96 35, 607 243 883, geoida@geoida.pl, www.geoida.pl

### **NaviGate**

ODBIORNIKI GPS/GNSS RTK TACHIMETRY ELEKTRONICZNE i ZROBOTYZOWANE BEZZAŁOGOWE STATKI POWIETRZNE (DRONY) Sklep Serwis Wypożyczalnia Autoryzowany dystrybutor: Spectra Precision (ASHTECH), Nikon, DJI Enterprise

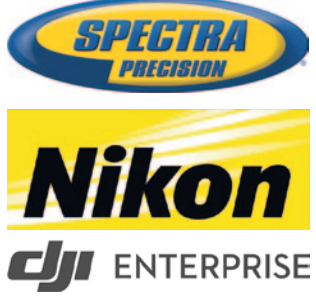

KRAKÓW, ul. Wadowicka 8a www.navigate.pl tel. (12) 200 22 28

### Laser-3D.pl

SKANERY LASEROWE i OPROGRAMOWANIE Laser-3D Jacek Krawiec 30-224 Kraków al. Sosnowa 4 tel. 881 000 363 info@laser-3d.pl, www.laser-3d.pl

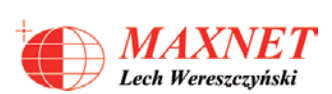

Profesjonalne urządzenia GNSS 03-916 WARSZAWA ul. Walecznych 11/8 tel./faks (22) 561 07 84 www.eu-maxnet.pl

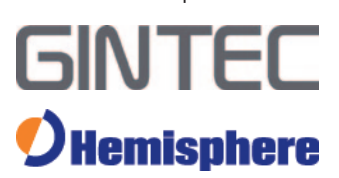

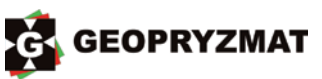

Instrumenty optyczne, GPS i skanery Wyłączny dystrybutor marek Pentax i Kolida 05-090 Raszyn ul. Wesoła 6 tel./faks (22) 720 28 44 www.geopryzmat.com

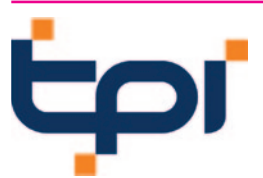

Centrala Warszawa tel. (22) 632 91 40 warszawa@tpi.com.pl Biuro Gdańsk tel./faks (58) 320 83 23 gdansk@tpi.com.pl Biuro Wrocław tel./faks (71) 325 25 15 wroclaw@tpi.com.pl Biuro Poznań tel./faks (61) 665 81 71 poznan@tpi.com.pl Biuro Kraków tel./faks (12) 411 01 48 krakow@tpi.com.pl Sklep internetowy www.pomiar24.pl

To miejsce czeka na Twoje ogłoszenie o SKLEPIE i kosztuje tylko 840 zł + VAT rocznie

### **Serwisy**

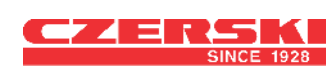

Mgr inż. Zbigniew CZERSKI Naprawa Przyrządów Optycznych Serwis instrumentów Wild/Leica 02-087 Warszawa al. Niepodległości 219 tel. (22) 825 43 65 fax (22) 825 06 04 www.czerski.com

PUH GEOBAN K. Z. Baniak Serwis Sprzętu Geodezyjnego 30-133 Kraków, ul. J. Lea 116 tel./faks (12) 637 30 14 tel. 502 705 713

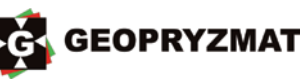

Serwis instrumentów optycznych i elektronicznych marek Pentax, Kolida i innych 05-090 Raszyn, ul. Wesoła 6 tel./faks (22) 720 28 44 www.geopryzmat.com

To miejsce czeka na Twoje ogłoszenie o SERWISIE i kosztuje tylko 840 zł + VAT rocznie

### **[Prenumerata](https://geoforum.pl/?menu=46807,46877,47004&page=user_form&form_name=user_subscription) GEODETY**

#### **Prenumerata tradycyjna (zamówienia na Geoforum.pl)**

**e** Roczna z dostępem do internetowego Archiwum GEODETY – 466,56 zł, w tym 8% VAT.

- **· Pojedyncze wydanie**
- 42,14 zł, w tym 8% VAT.

● Roczna studencka/ uczniowska z dostępem do internetowego Archiwum GEODETY – 336,96 zł, w tym 8% VAT. Warunkiem uzyskania zniżki jest przesłanie do redakcji skanu ważnej legitymacji studenckiej (tylko studia na kierunkach geodezyjnych lub geograficznych) lub uczniowskiej (tylko szkoły geodezyjne).

W każdym przypadku prenumerata obejmuje koszty wysyłki. Egzemplarze archiwalne można zamawiać do wyczerpania nakładu.

Warunkiem realizacji zamówienia jest otrzymanie przez redakcję potwierdzenia z banku o dokonaniu wpłaty na konto: 04 1240 5989 1111 0000 4765 7759.

Najwygodniej złożyć zamówienie, korzystając z formularza w zakładce Prenumerata na portalu Geoforum.pl. Realizujemy również zamówienia składane:

 $\bullet$  mailowo na adres:

prenumerata@geoforum.pl  $\bullet$  telefonicznie:

tel. (22) 646 87 44,

(22) 849 41 63 (7.00-15.00) **Ilistownie: Geodeta Sp. z o.o.,** 

ul. Narbutta 40/20,

02-541 Warszawa. Po upływie okresu prenumeraty automatycznie wystawiamy i przesyłamy mailem kolejną fakturę na taki sam okres. O ewentualnej rezygnacji z przedłużenia prenumeraty prosimy poinformować redakcję telefonicznie lub mailowo, najlepiej przed upływem okresu prenumeraty. Dokonanie wpłaty na prenumeratę oznacza akceptację Regulaminu prenumeraty GEODETY. Więcej o dostępie do interne-

towego Archiwum GEODETY na portalu Geoforum.pl w zakładce Archiwum GEODETY.

llllllllllllll GEODETA tradycyjny jest również do kupienia w sieciach kolporterów prasy: <sup>O</sup>Garmond, ● Kolporter, ● Ruch.

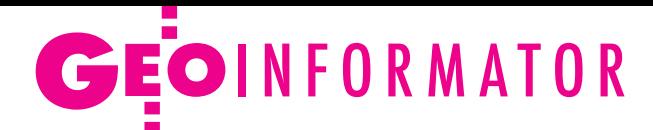

### **Instytucje**

Główny Urząd Geodezji i Kartografii www.gov.pl/web/gugik gugik@gugik.gov.pl Warszawa, ul. Wspólna 2 lpełniąca obowiązki głównego geodety kraju Alicja Kulka tel. (22) 563 14 44

**e** dyrektor generalny Beata Mastalerz tel. (22) 563 13 33 dyr.generalny@gugik.gov.pl

#### Instytut Geodezji i Kartografii

02-679 Warszawa ul. Z. Modzelewskiego 27 tel. (22) 329 19 00 www.igik.edu.pl **edyrektor Robert W. Bauer** robert.bauer@igik.edu.pl

Polska Akademia Nauk 00-901 Warszawa pl. Defilad 1 www.pan.pl **.** Komitet Geodezji PAN www.gik.pan.pl przewodniczący prof. Jan Kryński jan.krynski@igik.edu.pl

### **Organizacje**

Geodezyjna Izba Gospodarcza 00-043 Warszawa ul. Czackiego 3/5 tel./faks (22) 827 38 43 www.gig.org.pl

Ogólnopolski Związek Zawodowy Geodetów ul. Szlak 77/222 (klatka B2) 31-153 Kraków

tel./faks (12) 291 93 02 biuro@ozzg.pl, www.ozzg.pl

#### Polska Geodezja Komercyjna Krajowy Związek Pracodawców Firm GK ul. Nowy Świat 54/56 00-363 Warszawa tel. (22) 378 48 78 www.geodezja-komercyjna.pl

Polskie Towarzystwo Fotogrametrii i Teledetekcji, Sekcja Naukowa SGP [ptfit.sgp.geodezja.org.pl](https://ptfit.sgp.geodezja.org.pl/)

Polskie Towarzystwo Geodezyjne 59-220 Legnica ul. Władysława Łokietka 18 www.ptg-org.pl

Polskie Towarzystwo Informacji Przestrzennej 02-679 Warszawa

ul. Modzelewskiego 27 tel. kom. 601 083 147 www.ptip.info, www.rg.ptip.org.pl

#### Stowarzyszenie Biegłych Sądowych z Zakresu Geodezji 31-047 Kraków, ul. J. Sarego 19/3 tel. kom. 602 250 857 biegligeodeci@gmail.com

Stowarzyszenie Geodetów Polskich Zarząd Główny 00-043 Warszawa ul. T. Czackiego 3/5, pok. 416 tel./faks (22) 826 87 51 www.sgp.geodezja.org.pl

#### Stowarzyszenie

Kartografów Polskich 51-601 Wrocław ul. J. Kochanowskiego 36 tel. (71) 345 91 45 www.polishcartography.pl

### **Prenumerata [GEODETY](https://egeodeta24.pl/#/subscriptions)**

#### **Prenumerata cyfrowA (dostępna na egeodeta24.pl)**

 $\bullet$  Roczna – 298.08 zł. w tym 8% VAT.

- lPółroczna 162,36 zł,
- w tym 8% VAT.
- $\bullet$  Kwartalna 87,48 zł, w tym 8% VAT.
- **·** Pojedyncze wydanie

– 31,32 zł, w tym 8% VAT. GEODETĘ cyfrowego można zamawiać w serwisie internetowym egeodeta24.pl działającym 24 godziny na dobę przez 7 dni w tygodniu. Użytkownik zakłada w serwisie konto, na którym składa zamówienia, dokonuje płatności elektronicznych, odbiera zakupione wydania. Faktury przesyłamy na adres mailowy. Zamawiać można prenumeratę oraz/lub pojedyncze wydania (im dłuższy okres prenumeraty, tym niższa cena jednostkowa wydania). Zakupione wydania są dostępne zaraz po dokonaniu płatności elektronicznej. Jeśli użytkownikowi nie zależy na szybkim dostępie do wydań, może zamiast płatności elektronicznej wybrać wystawienie faktury pro forma i opłacenie jej przelewem

bankowym. Redakcja wystawia fakturę VAT i udostępnia opłacone wydania po otrzymaniu płatności na konto. Każde udostępnione wydanie zamawiający może pobrać na własne potrzeby trzy razy (na przykład na trzy różne nośniki, jak komputer stacjonarny, laptop czy telefon komórkowy). Wydania są zabezpieczone i podpisane nazwiskiem użytkownika. O kolejnych zmianach statusu zamówienia, w tym o nowych opublikowanych wydaniach, użytkownik jest na bieżąco informowany drogą mailową. Istnieje możliwość zamówienia tylko wybranych wydań zawierających określone treści. Wyszukiwarka uwzględniająca autorów, tytuły oraz słowa kluczowe pozwala łatwo odnaleźć artykuły odpowiadające potrzebom użytkownika.  $\begin{array}{ccccc} \bullet & \bullet & \bullet & \bullet & \bullet & \bullet & \bullet & \bullet & \bullet & \bullet & \bullet & \bullet & \bullet \end{array}$ GEODETA cyfrowy jest również do kupienia w sieciach

kolporterów prasy cyfrowej: ● Garmond, ● Kolporter, ● Ruch, ● e-kiosk.

#### PATRONAT MEDIALNY **GEODETY**

**STAROSTA POWIATU PIOTRKOWSKIEGO LOKALNE STOWARZYSZENIE GEODEZYJNE GEODECI ZIEMI PIOTRKOWSKIEJ ZAPRASZAJA NA** 

> **Kongres Mierniczych** i Geodetów Polskich "PARTNERSTWO W GEODEZ

#### 10–15 października, Bronisławów koło Piotrkowa Trybunalskiego

W programie kongresu przewidziano panele dyskusyjne poświęcone:

- lprawu administracyjnemu,
- o bezpieczeństwu danych,
- o szkolnictwu zawodowemu i wyższemu w geodezji oraz miernictwie,
- lzagrożeniom bezpieczeństwa państwa,
- lsprawom wójtów i burmistrzów.

Prezentacje kongresowe będą zaś dotyczyły m.in.: przywrócenia zawodu mierniczego przysięgłego, reformy planowania przestrzennego, planowania dróg krajowych i autostrad, scaleń, miernictwa górniczego, opinii sądowych czy szacowania wartości gruntów.

Dodatkowych informacji udziela Wydział Aktywizacji Społecznej SP w Piotrkowie Trybunalskim.

Szczegóły: https://www.powiat-piotrkowski.pl/

## GEO CZYTELNIA

### WYBIÓRCZY PRZEGLĄD PRASY

#### GPS World [sierpień 2022]

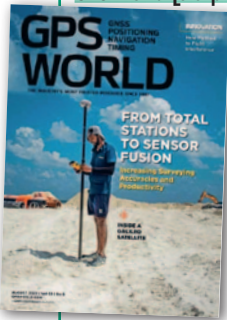

lNigdy nie jest tak dobrze, żeby nie mogło być jeszcze lepiej – mówi pewna znana reklama. Fraza ta pasuje jak ulał do wymagań geodetów dotyczących dokładności instrumentów pomiarowych. Tylko czy przy obecnym stopniu rozwoju technologiczne-

go jest tu jeszcze jakakolwiek możliwość podnoszenia poprzeczki? Jeśli chodzi o odbiorniki GNSS, czołowi producenci nie mają wątpliwości, że tak, co wyjaśniają w artykule "Increasing surveying accuracy and productivity".

lKto jak kto, ale czytelnicy tego miesięcznika doskonale zdają sobie sprawę z zagrożeń, jakie niesie ze sobą zakłócanie sygnałów GNSS. Dla wielu użytkowników tej technologii istotnym problemem wciąż pozostaje jednak wykrywanie tego zjawiska. Ale autorzy artykułu "Monitoring GNSS interferencje and spoofing" przekonują, że wystarczy do tego proste urządzenie bazujące na tanich podzespołach i otwartym kodzie.

#### xyHt [sierpień 2022]

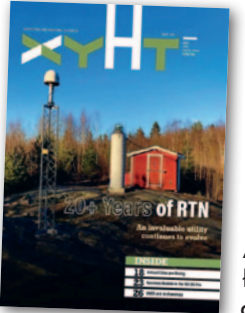

lNa dziś głównym czynnikiem ograniczającym możliwość wykorzystania dronów w geodezji wcale nie jest technologia, lecz prawo. Ale lektura artykułu "Embracing the drone revolution"

pokazuje, że my w Europie i tak mamy pod tym względem dość komfortowe warunki. Liczba różnego rodzaju wymagań i ograniczeń obowiązujących w USA (rzekomo ojczyźnie wolności) sprawia bowiem, że

GIM

#### **GIM International [5/2022]**

**archeologiczne odkrycia dokonane dzięki lotniczemu skanowaniu laserowemu nierzadko są spektakularne.** Wiążą się jednak ze żmudną wizualną analizą danych. Ale to się szybko zmienia. Z pomocą przychodzą bowiem najnowsze technologie, a konkretnie algorytmy głębokiego uczenia. Na przykładzie odkrycia ruin miasta Majów ich przydatność przedstawiono w artykule "Lidar deep learning for ancient Maya archeology".

### **Lidar Deep Learning**

#### for Ancient Maya Archaeology

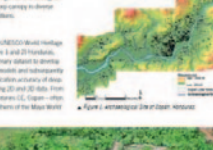

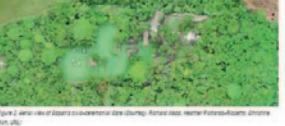

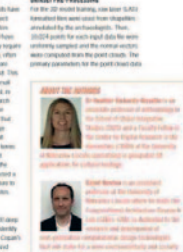

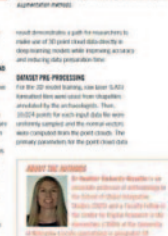

wejście firmy geodezyjnej na rynek dronów jest tam nie lada wyzwaniem.

#### GeoConnexion [lato 2022]

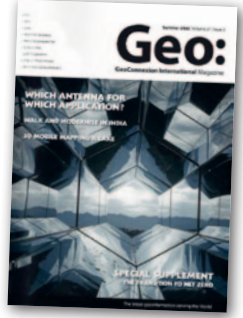

**Agencia** kartograficzna Ordnance Survey bywa u nas nazywana brytyjskim GUGiK-iem, choć fundamentalnych różnic między nimi jest całkiem sporo. Choćby taka, że większość aktuali-

zacji swoich geobaz OS przeprowadza własnymi siłami, dysponując np. systemami fotolotniczymi czy ekipami terenowymi. Co istotne, Ordnance Survey jest właśnie na etapie budowy nowego systemu do zarządzania tymi rejestrami. Więcej o nim można przeczytać w artykule "Taking production to the next level".

#### GIScience & Remote Sensing [1/2022]

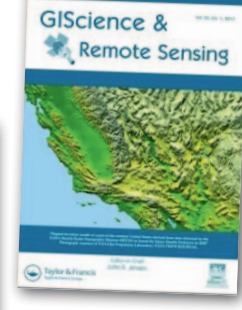

Artykuł "A review of building detection from very high resolution optical remote sensing images" (dostępny w trybie open access) to cenna publikacja dla specjalistów z zakresu GIS. Au-

torzy prezentują w niej przekrojową analizę aż 417 publikacji naukowych ukazujących się od 2000 roku, które poświęcone są wykrywaniu budynków na wysokorozdzielczych zdjęciach lotniczych i satelitarnych. Pod lupę wzięto zarówno przydatność obecnie stosowanych metod detekcji, jak i przedstawiono innowacje, które wkrótce mogą znacznie usprawnić ten proces.

#### Inside GNSS [lipiec/sierpień 2022]

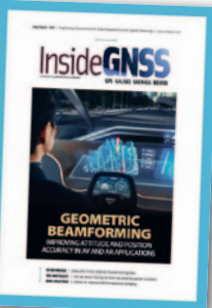

**•Zdecydowana** większość analiz dotyczących dokładności odbiorników GNSS koncentruje się wyłącznie na pozycji. Tymczasem rosnąca popularność aplikacji rzeczywistości wirtualnej

i rozszerzonej wymaga także dokładnego określania parametrów orientacji urządzenia. Co potrafią w tym zakresie najnowsze rozwiązania satelitarne, można się przekonać z lektury artykułu "Geometric beamforming with low-cost antenna arrays". Opracowanie: Jerzy Królikowski

**58 GEODETA** 

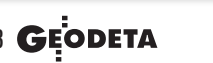

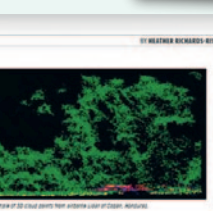

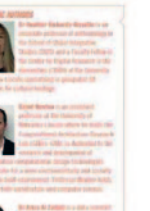

MAGAZYN geoinformacYJNY nr 9 (328) wrzesień 2022

# <span id="page-58-0"></span>OKIEM SATELITY Wysychają rzeki w Europie

Tego lata palące fale upa-<br>16 ków i uporczywa susza<br>19 kolonia – łów i uporczywa susza zmieniły krajobraz Europy Zachodniej. Europejskie Obserwatorium ds. Susz poinformowało w sierpniu, że 64% kontynentu objęto stanem ostrzegawczym lub alarmowym w związku z niedoborami wody. Komisja Europejska alarmuje z kolei, że obecna susza jest najgorsza od co najmniej 500 lat.

Skalę problemu doskonale obrazują zdjęcia satelitarne wielkich europejskich rzek. Loara w pobliżu miejscowości Loireauxence we Francji (w departamencie Loara Atlantycka) rozdziela się na kilka odnóg. W tym roku część z nich zupełnie wyschła. Omawiany odcinek rzeki przedstawiają zobrazowania pobrane z serwisu SentinelHub, pozyskane przez satelity Sentinel-2 (program Copernicus). Są to zdjęcia w podczerwieni, więc oprócz zmian poziomu wody w sierpniu 2021 r. i 2022 r.

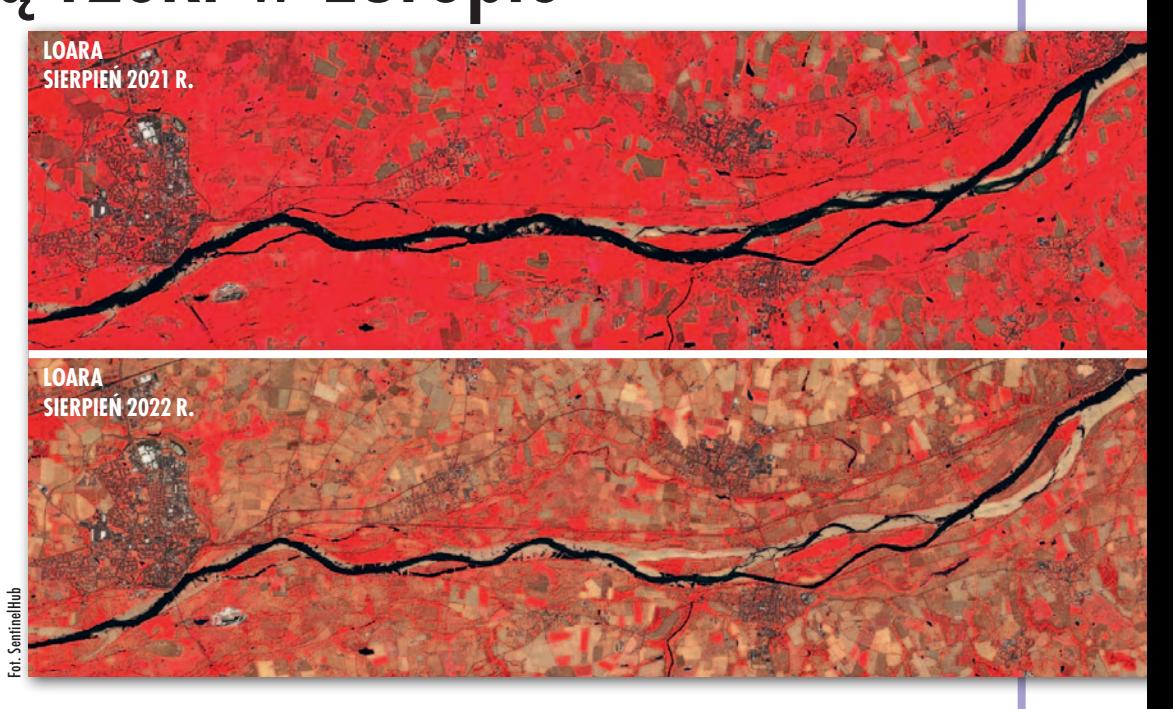

można także zaobserwować zmiany w wegetacji. Z kolei para obrazów w barwach naturalnych uchwycona przez satelity PlanetScope pokazuje rzekę Ren w Düsseldorfie w Niemczech. Na zobrazowaniu z sierpnia 2021 r. widać dużo zieleni, a rzeka wypełnia swoje koryto niemal po brzegi. Rok później porośnięte trawą brzegi zrobiły się brązowe, a opadające wody odsłoniły struktury kontroli

erozji (ostrogi). Jeżeli poziom Renu będzie w dalszym ciągu opadał, unieruchomione zostaną barki, co utrudni transport towarów do i z przemysłowego centrum Niemiec.

DC

![](_page_58_Picture_8.jpeg)

# **NIEZBĘDNIKI** w formie aktywnego flipbooka lub pliku PDF

![](_page_59_Picture_1.jpeg)

![](_page_59_Picture_2.jpeg)

![](_page_59_Picture_3.jpeg)

MAGAZYN geoinformacYJNY nr 9 (328) wrzesień 2022  $\bm{X}$ **Dostępne bezpłatnie na Geoforum.pl**